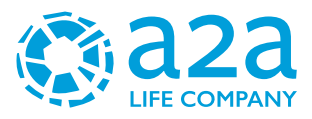

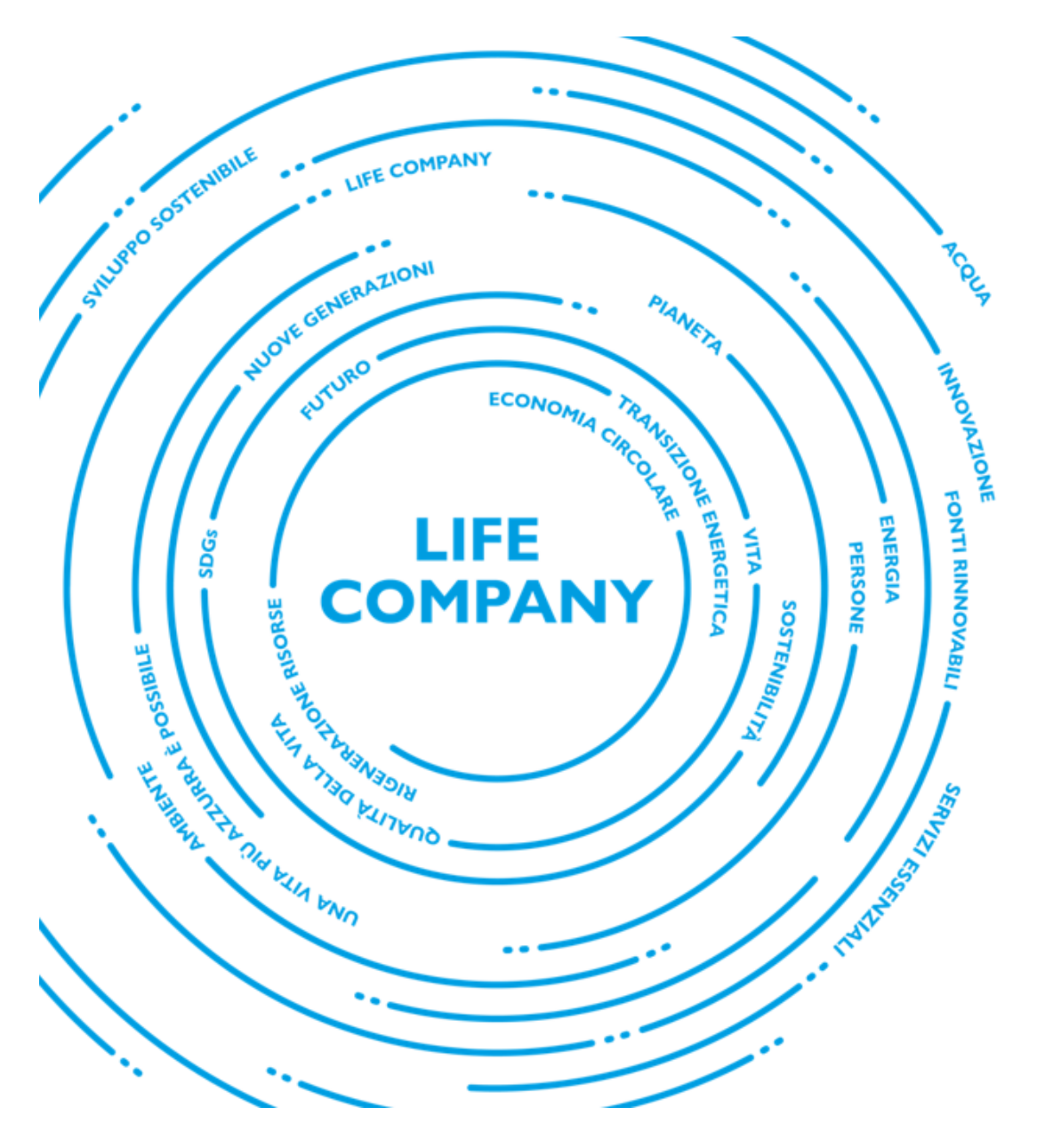

**Comune di Cavaglià, località Gerbido (BI) Impianto per la produzione di energia elettrica e termica mediante combustione di rifiuti speciali non pericolosi PAUR ai sensi dell'art. 27-bis D.Lgs. 152/06 e s.m.i.**

### **Relazione geotecnica-sismica**

Marzo 2024

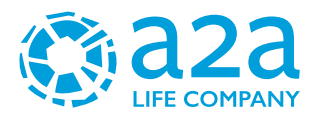

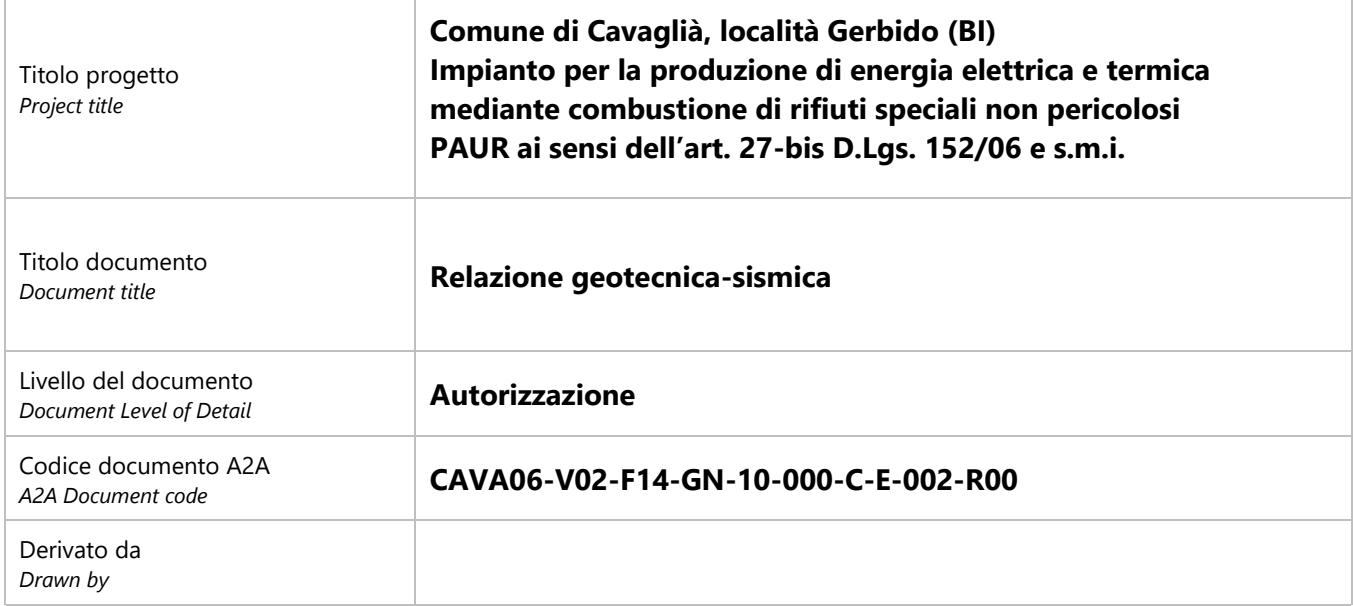

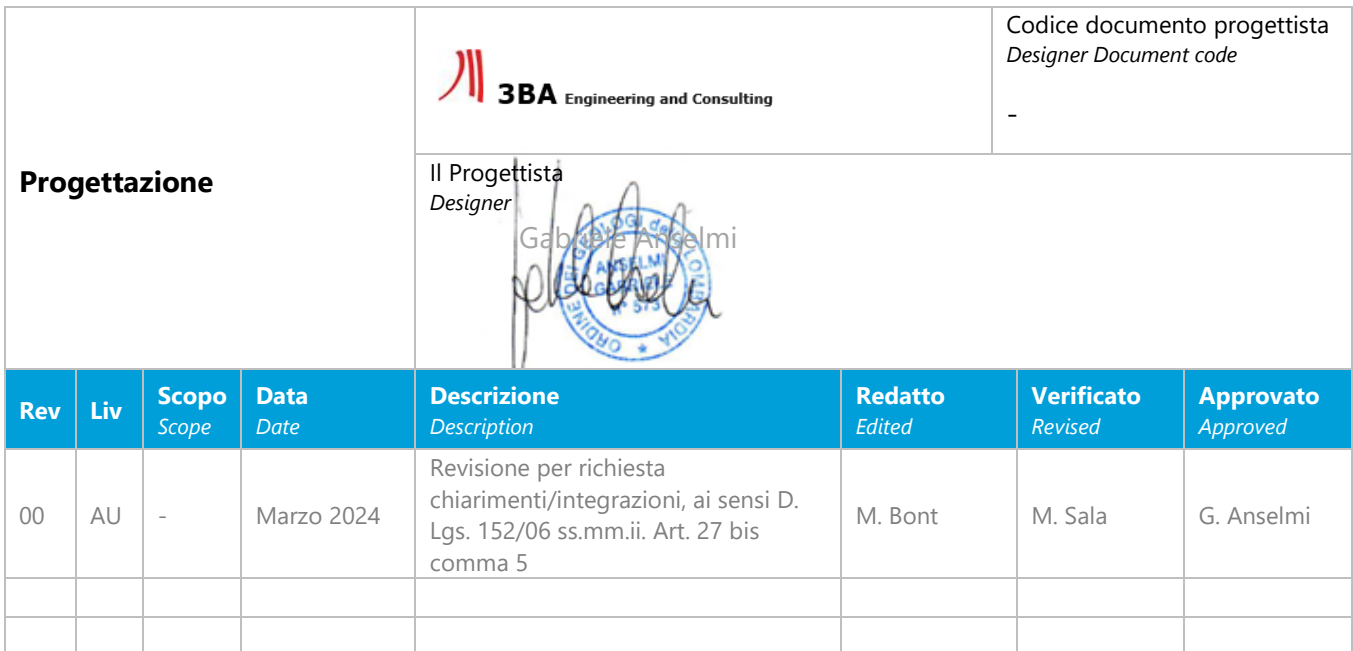

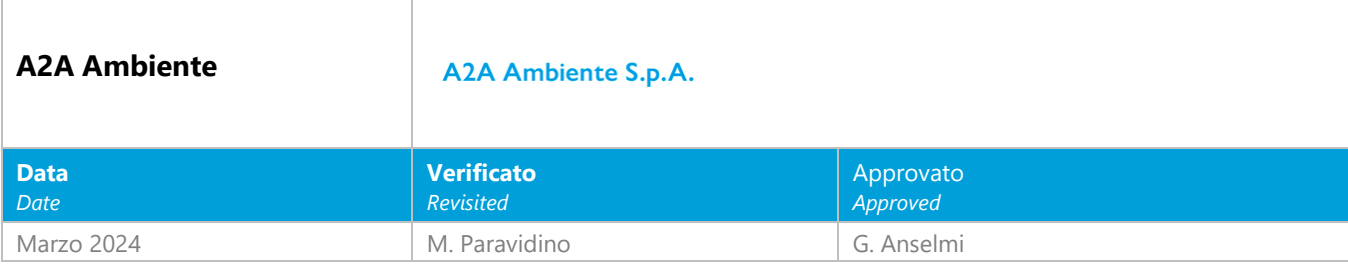

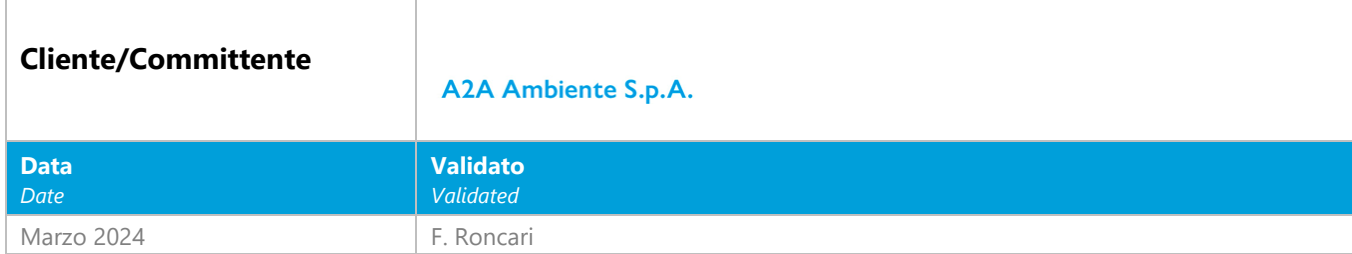

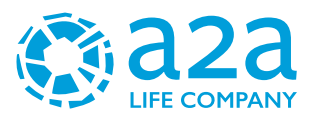

# **INDICE**

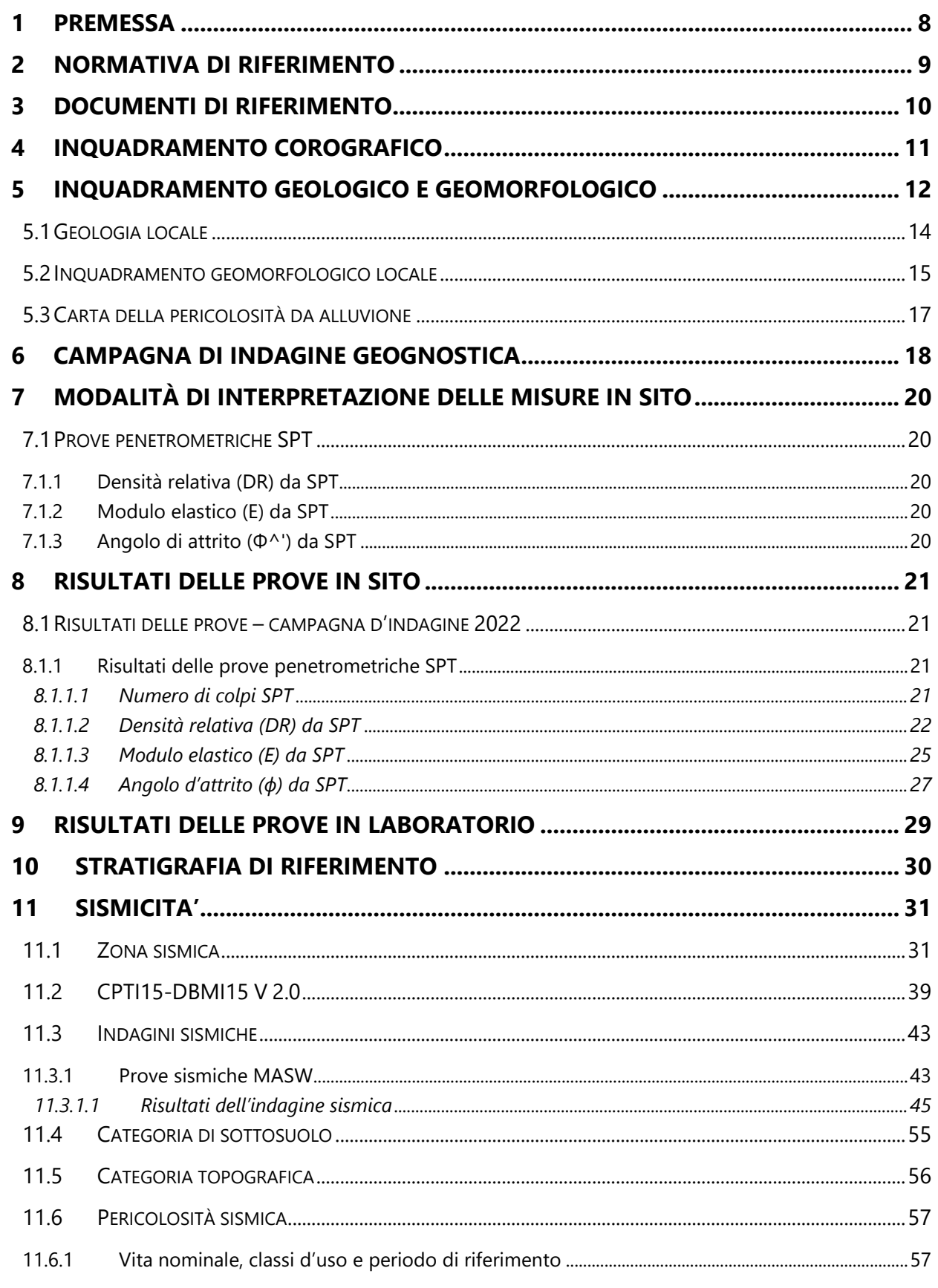

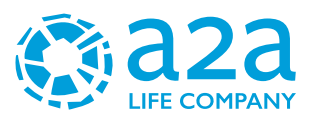

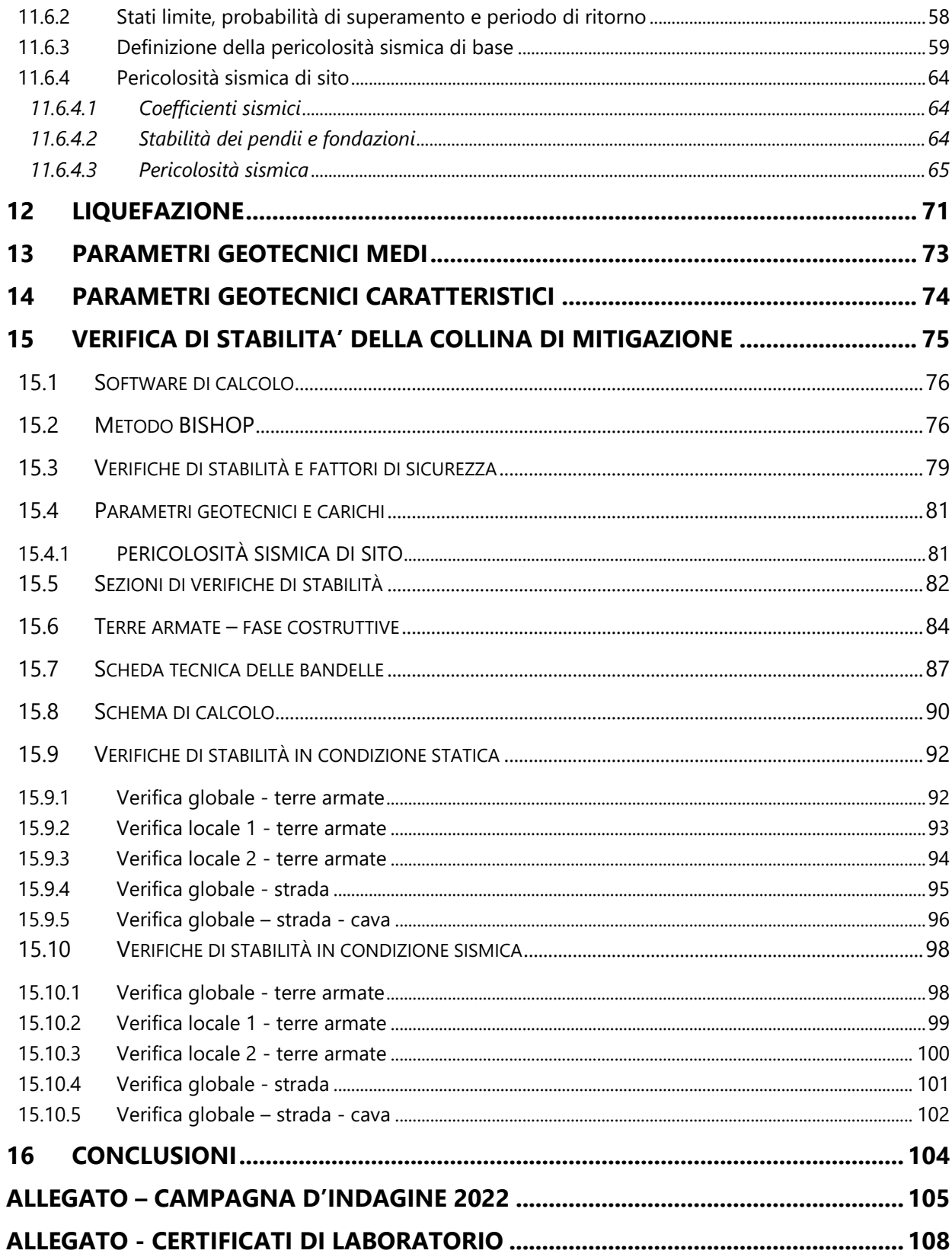

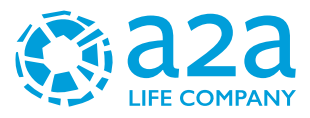

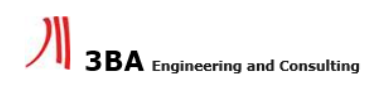

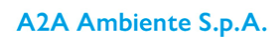

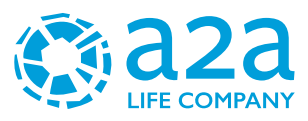

## <span id="page-7-0"></span>**1 PREMESSA**

La presente relazione geotecnica - sismica è stata redatta per la realizzazione di un impianto per la produzione di energia elettrica e termica mediante combustione di rifiuti speciali non pericolosi sito nel Comune di Cavaglià (BI) nell'area della ex Zincocelere. in particolare, l'oggetto di questa relazione è caratterizzazione geotecnica, sismica del terreno oggetto del progetto.

Le modifiche apportate alla presente relazione, revisionata in azzurro, rispondono alla richiesta di integrazioni della Provincia di Biella, nell'ambito del procedimento di PAUR per l'impianto in questione e nello specifico alla questione n. 33 punto E, ovvero contenuti relativi all'analisi geotecnica della "collina di mitigazione" (capitolo 15).

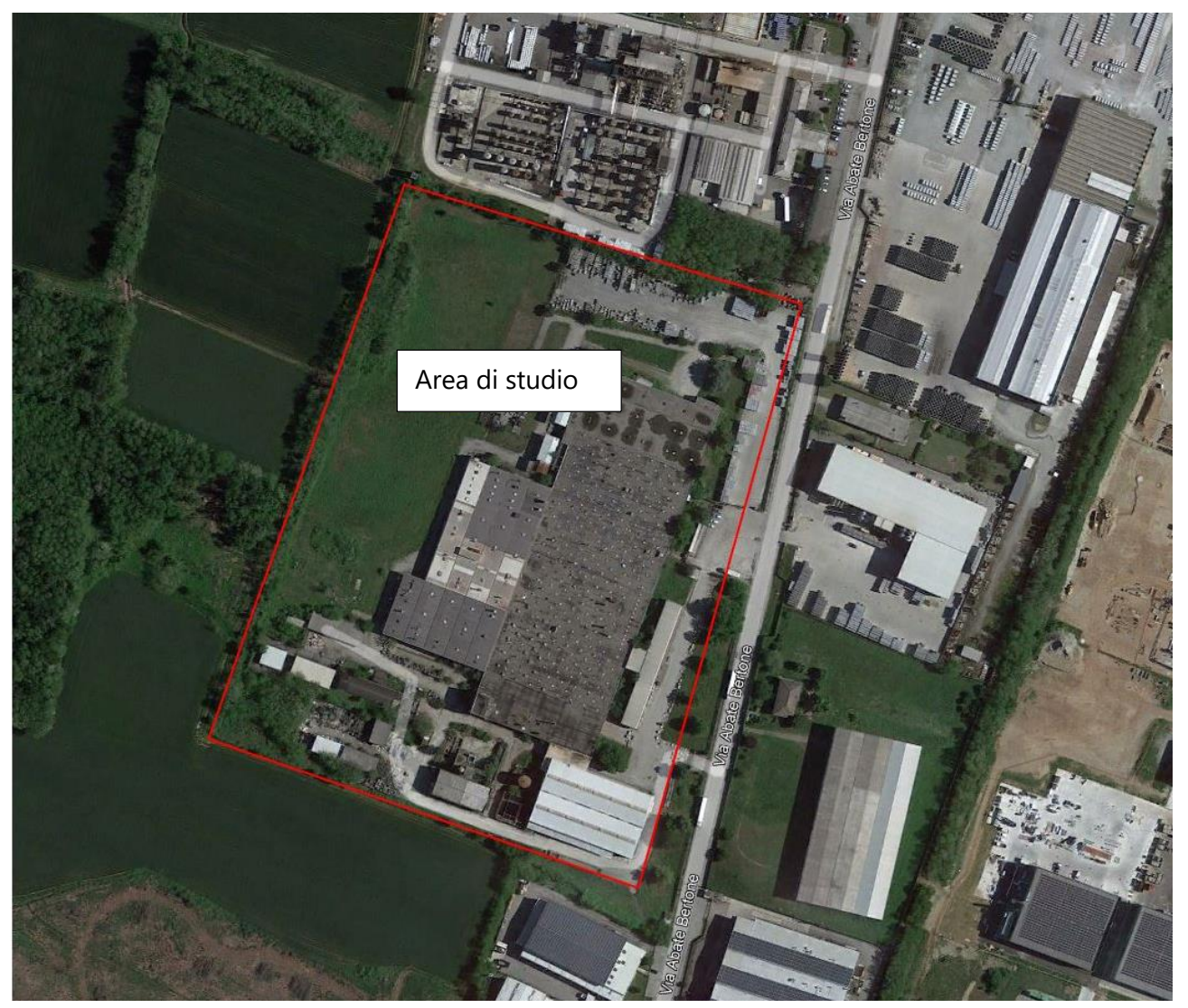

*Figura 1: area di studio evidenziata in rosso ex Zincocelere.*

Tale relazione ottempera a quanto richiesto dal D.M. 17.01.2018 "Norme Tecniche per le Costruzioni".

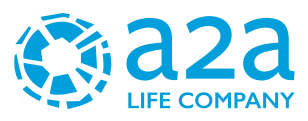

## <span id="page-8-0"></span>**2 NORMATIVA DI RIFERIMENTO**

- D.G.R. 3 febbraio 2012, n. 7-3340: Modifiche e integrazioni alle procedure di controllo e gestione delle attività urbanistico-edilizie ai fini della prevenzione del rischio sismico approvate con D.G.R. n. 4-3084 del 12/12/2011.
- D.G.R. 12 dicembre 2011, n. 4-3084: D.G.R. n. 11-13058 del 19/01/2010. Approvazione delle procedure di controllo e gestione delle attività urbanistico-edilizie ai fini della prevenzione del rischio sismico attuative della nuova classificazione sismica del territorio piemontese.
- D.G.R. 18 febbraio 2011, n. 8-1517: Modifica del termine di entrata in vigore della nuova classificazione sismica del territorio piemontese come approvata con D.G.R. n. 11-13058 del 19/01/2010 e ulteriori disposizioni.
- Consiglio Superiore dei Lavori Pubblici: Istruzioni per l'applicazione delle "Norme tecniche per le costruzioni" di cui al D.M. 14 gennaio 2008. Circolare 2 febbraio 2009.
- Consiglio Superiore dei Lavori Pubblici: Pericolosità sismica e Criteri generali per la classificazione del territorio nazionale.
- O.P.C.M. 3519 del 28/04/2006 (G.U. 11.5.2006 n.108) -Criteri generali per l'individuazione delle zone sismiche e per la formazione e l'aggiornamento degli elenchi delle medesime zone.
- O.P.C.M. 3274 del 20/03/2003 (Supplemento ordinario alla G.U. 8.5.2003 n.105). Primi elementi in materia di criteri generali per la classificazione sismica del territorio nazionale e di normative tecniche per le costruzioni in zona sismica.
- OPCM n. 3274 del 20 marzo 2003 "Primi elementi in materia di criteri generali per la classificazione sismica del territorio nazionale e di normative tecniche per le costruzioni in zona sismica".
- Delibera della Giunta Regionale del Piemonte n. 4-3084 del 12.12.2011 ed in seguito modificate con la D.G.R. n. 65-7656 del 21 maggio 2014 e con la D.G.R. n.6-887 del 30 dicembre 2019.
- D.M.17/01/2018 Contenente le Nuove Norme Tecniche per le costruzioni (NTC 2018)
- Regolamento regionale 28 dicembre 2007 n. 12/R e s.m.i.

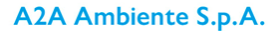

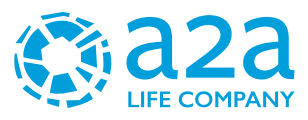

## <span id="page-9-0"></span>**3 DOCUMENTI DI RIFERIMENTO**

- "Polo Tecnologico per lo smaltimento dei Rifiuti da realizzare nel Comune di Cavaglià-Località Gerbido – Relazione geologica e Geotecnica" Dott. Geol. Elio Vanoni – Dott. Geol. Guido Bruno – Febbraio 1999
- "Discarica Rifiuti Località Gerbido Comune di Cavaglià Studio per l'ubicazione dei pozzi di spurgo e la realizzazione della rete di monitoraggio" Dott. Geol. Domenico De Luca - Marzo 1999 – Maggio 2000;
- "Ecodeco S.p.A. Comune di Cavaglià Nuovo impianto trattamento rifiuti Indagine Geognostica – Prove di laboratorio" RCT (Radaelli Castellotti) - Marzo 2001
- "Ecodeco- Cavaglià (Biella) Nuovo impianto di smaltimento rifiuti Relazione Geotecnica" Ingegneri Consulenti associati – Ing. Pietro Romani – Giugno 2001- "Cavaglià S.p.A. - Fase di completamento e ripristino ambientale discarica 2B –
- Relazione Idrogeologica" Dott. Geol. Fulvio Epifani Aprile 2002;
- "D.M. 25.10.1999 n° 471 Cavaglià S.p.A. Fase di completamento e ripristino ambientale-Discarica 2B – Relazione Idrogeologica" Dott. Geol. Fulvio Epifani – Maggio 2002;
- Progetto di ampliamento discariche ASRAB SpA e A2A Ambiente SpA in loc. Gerbido Cavaglià (BI) - Relazione geologica idrogeologica e geotecnica – Dott.Geol Paolo Bottani – Febbraio 2016
- Valutazioni idrogeologiche riguardo l'ampliamento delle discariche A.S.R.A.B. e A2A Ambiente in Comune di Cavaglià (BI) – TETHYS – Prof. Francani – Gennaio 2018
- Report tecnico Indagine sismica Loc. Via della Mandria, Cavaglià (BI) S.G.M Geologia e Ambiente s.r.l. – Novembre 2020
- BDTRE Regione Piemonte.
- Carta geologica scala 1:100.000-Foglio Biella n.43

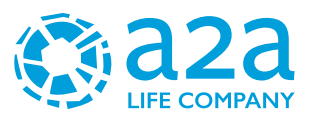

### <span id="page-10-0"></span>**4 INQUADRAMENTO COROGRAFICO**

Il sito oggetto d'interesse si trova in un settore a sud nel Comune di Cavaglià (BI) in via Bertone in località Gerbido, a sud dell'abitato, nell'area dell'ex Zincocelere, in prossimità dei confini amministrativi dei Comuni di Santhià (VC) ed Alice Castello (VC). L'area dista circa 800 m dalla SS 143 che collega Biella a Santhià. Di seguito viene riportata l'inquadramento dell'area su base BDTRE Regione Piemonte.

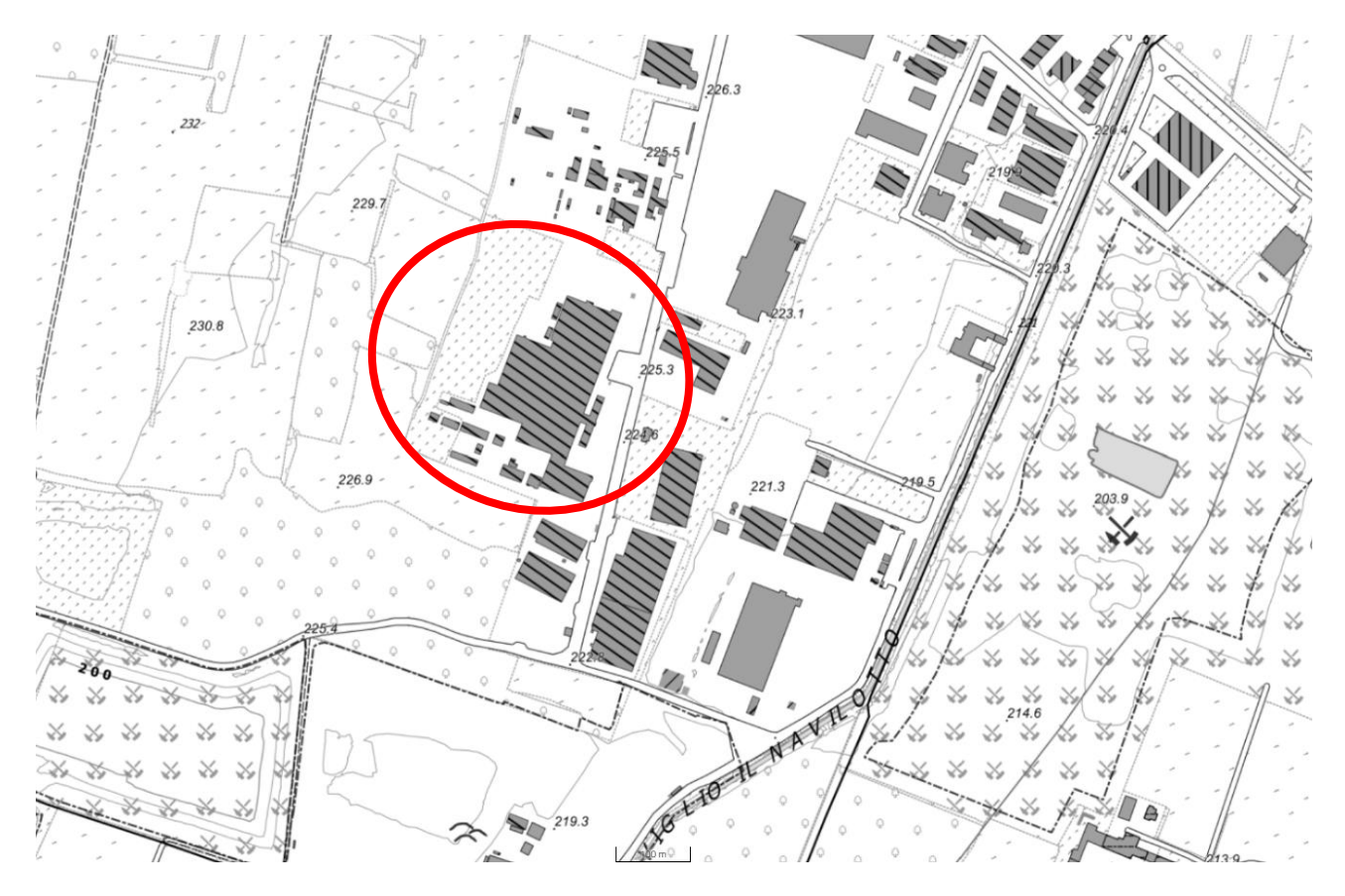

*Figura 2: Area d'intervento su CTR della Regione Piemonte in scala 1:10.000 (BDTRE Regione Piemonte). In rosso l'area d'interesse*

L'area d'interesse si trova a una quota compresa tra 225 e 228 m s.l.m.

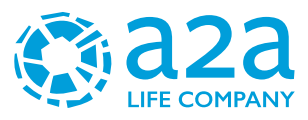

## <span id="page-11-0"></span>**5 INQUADRAMENTO GEOLOGICO E GEOMORFOLOGICO**

L'analisi della struttura geologica e geomorfologica del territorio è stata condotta utilizzando le informazioni contenute nella cartografia tecnica regionale a scala 1:10.000, nella cartografia a scala 1: 25.000, e nella cartografia tematica dell'I.G.M. (Carta Geologica Biella, Foglio n° 43) ove sono stati analizzati inoltre la cartografia tematica provinciale, gli studi allegati ai PRG integrati da sopralluoghi e rilevamenti in situ.

A grande scala, la morfologia del territorio è il risultato del modellamento, avvenuto nel corso di più fasi di espansione e ritiro dei ghiacciai quaternari e dei fenomeni connessi, tra gli sbocchi in pianura della Dora Baltea e del Torrente Elvo.

L'area oggetto di studio ricade interamente a S della Linea dei Canavese, nel settore di pianura a ridosso di rilievi deposizionali di origine glaciale rappresentati dalla Serra d'Ivrea e dal gruppo di colline moreniche che circondano il Lago di Viverone.

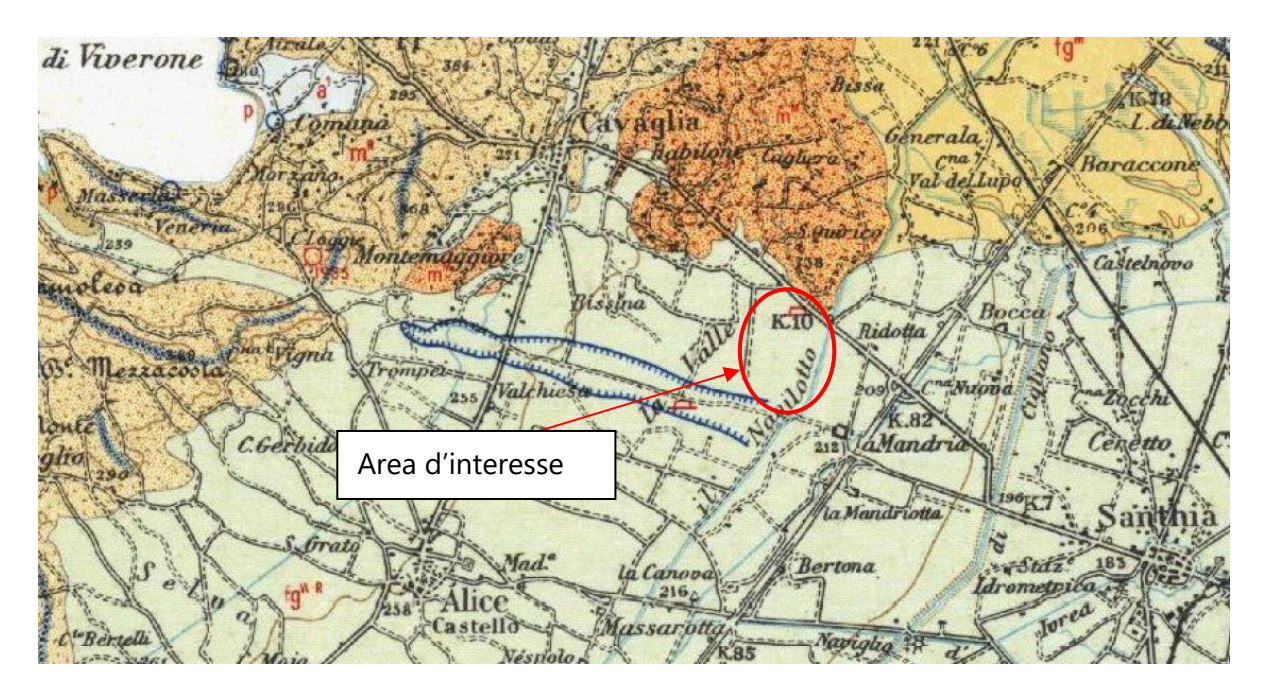

*Figura 3: Carta geologica scala 1:100.000-Foglio Biella n.43*

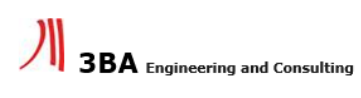

A2A Ambiente S.p.A.

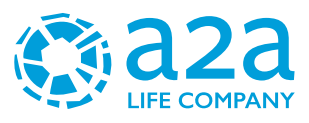

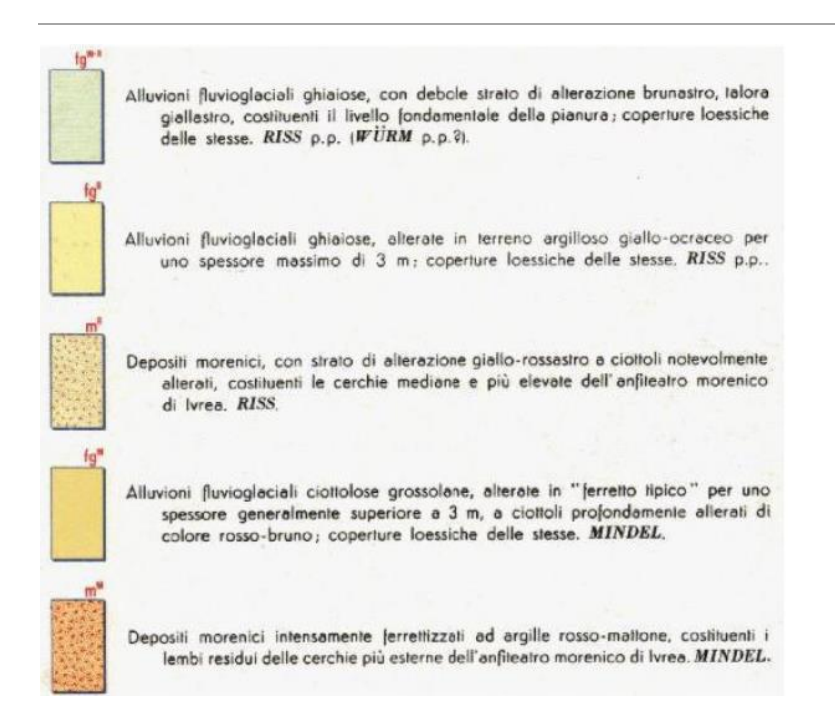

*Figura 4: Legenda Carta geologica scala 1:100.000-Foglio Biella n.43*

Le formazioni presenti nell'area sono di seguito descritte in modo sintetico

#### **I - Depositi morenici mindeliani (m<sup>M</sup>)**

Sono formati da materiali angolosi di dimensioni variabili inglobati in una matrice fine abbondante. Localmente è presente un paleosuolo "ferrettizzato" costituito da argille rosso-brune con ciottoli di rocce silicatiche. Compaiono solo circa 1 Km a NE della località in esame.

#### **II - Depositi fluvioglaciali mindeliani (fg<sup>M</sup>)**

La litologia predominante è costituita da livelli ghiaioso-sabbiosi, intervallati da livelli sabbiosoargillosi. Localmente è possibile osservare la presenza di un paleosuolo di spessore variabile tra 2 e 3 m., costituito da argille brunastre con rari ciottoli. Sono presenti solo molto più a NE.

#### **III - Depositi morenici rissiani (m<sup>R</sup> )**

Il litotipo predominante è rappresentato da ciottoli inglobati in una matrice sabbioso-ghiaiosa in cui sono dispersi blocchi lapidei di dimensioni superiori. Si può osservare, localmente, la presenza di un paleosuolo argilloso il cui spessore può raggiungere i 3 m. Anch'essi non interessano direttamente l'area.

#### **IV - Depositi fluvioglaciali würmiano-rissiani (fgWR)**

La litologia preminente è costituita da alternanze di livelli ghiaiosi con livelli sabbioso-argillosi. I livelli sabbioso-ghiaiosi sono stati e sono spesso tuttora oggetto di attività estrattiva. In particolare, la conformazione del bacino locale esame (Loc. La Valle) ha determinato una concentrazione dei litotipi granulari e sabbiosi puliti e sani, oggetto di coltivazione estesa ed intensa.

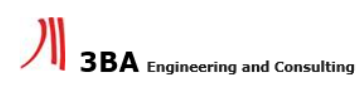

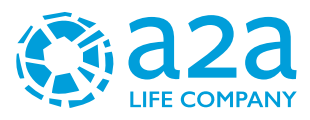

### <span id="page-13-0"></span>**5.1 GEOLOGIA LOCALE**

I dati desumibili dalle stratigrafie indicano la presenza di terreni a tessitura grossolana, costituiti prevalentemente da ghiaie sabbiose, talora differenziati in lenti a debole coesione di modesta estensione laterale, legati allo smantellamento della cerchia morenica eporediese. Lo spessore di tali depositi è compreso tra i 55 e i 60 m ed ospita la prima falda.

Al di sotto di tali profondità, da dati bibliografici, si rinvengono i primi livelli argillosi, con andamento talora lenticolare, dello spessore di alcuni metri, indicanti un radicale cambiamento nell'ambiente di deposizione caratterizzato ora da un'alternanza di strati sabbioso- ghiaiosi con strati argillosi, generalmente di spessore metrico sede di una seconda falda in leggera pressione. Una successione di questo tipo sembra attribuibile al complesso del Villafranchiano, caratterizzato appunto da un'alternanza di depositi limoso - argillosi, impermeabili, con livelli di natura ghiaioso-sabbiosa, permeabili, ospitanti falde in pressione.

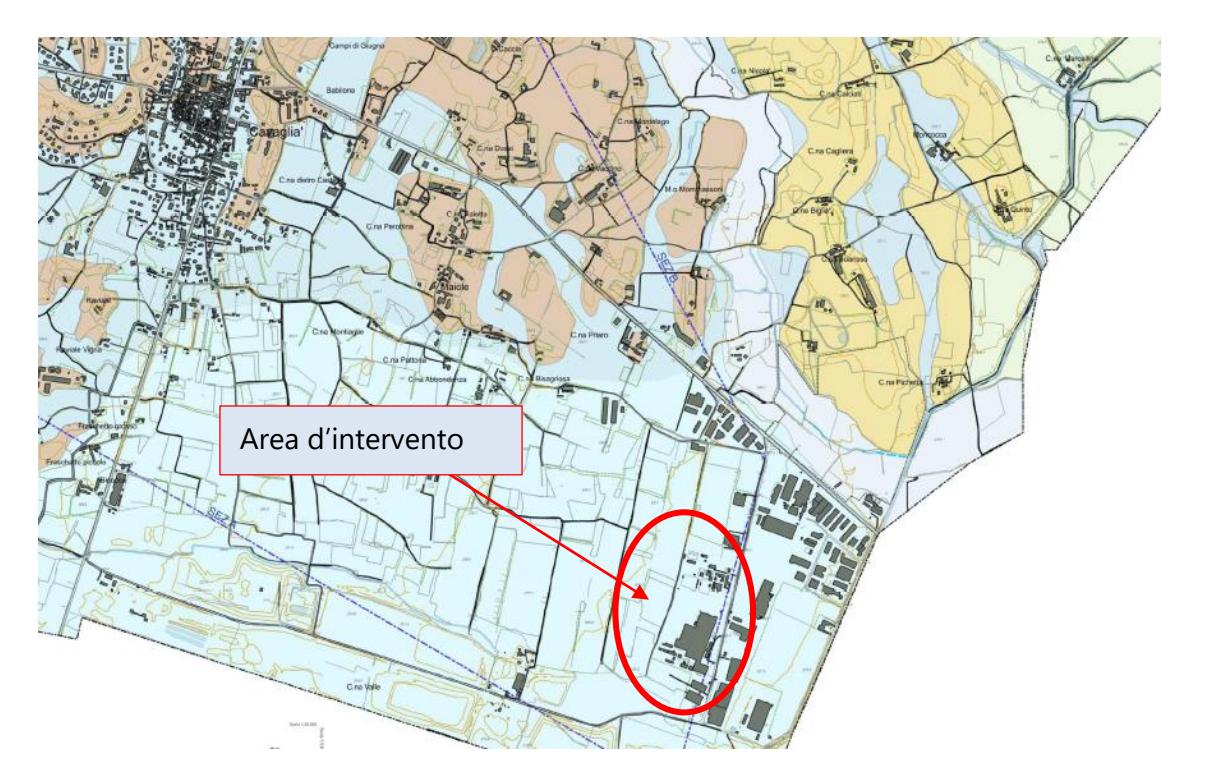

*Figura 5: Geologia di dettaglio area d'intervento (PRGC Cavaglià)*

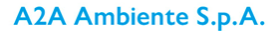

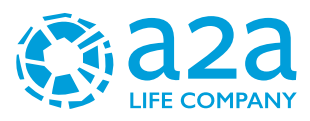

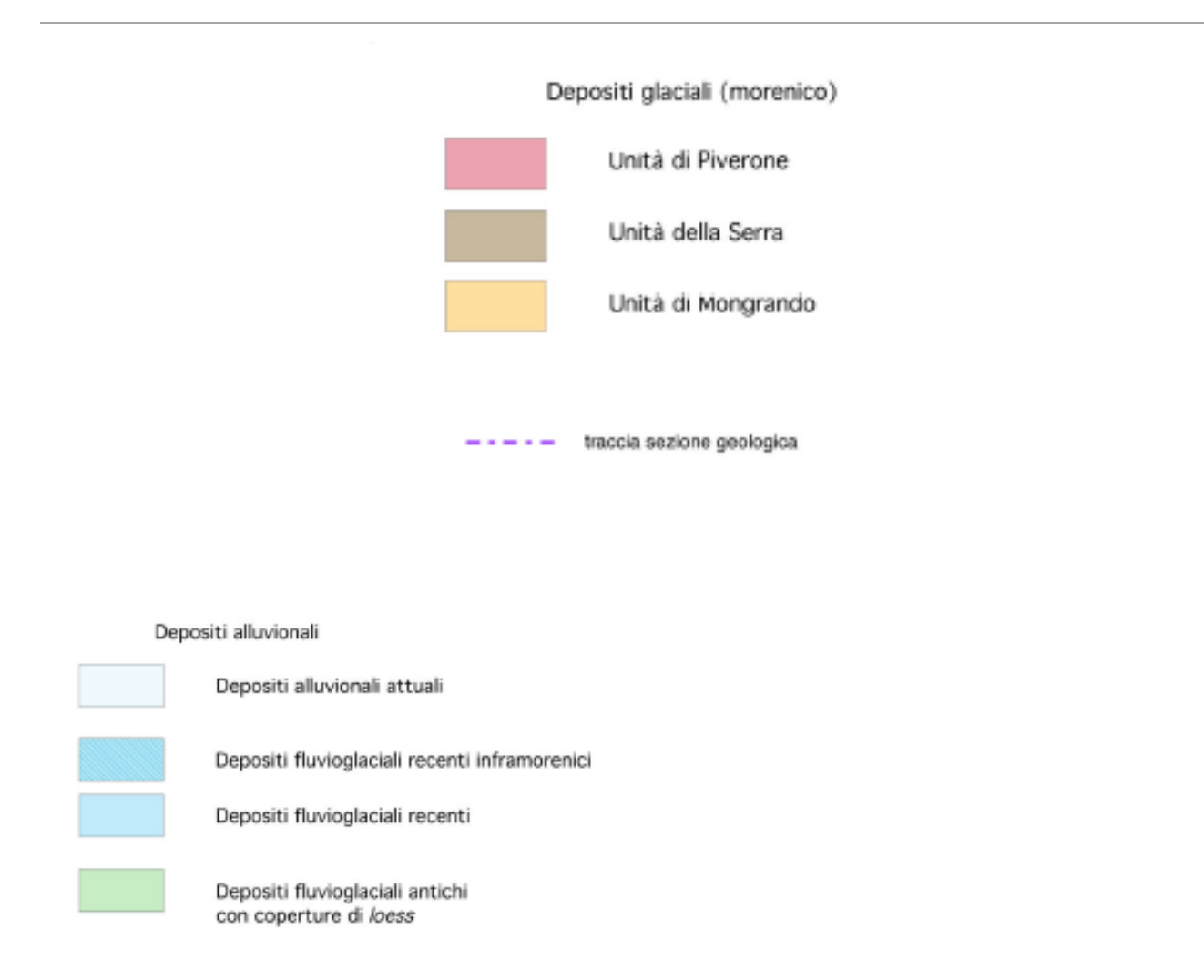

*Figura 6: Legenda carta geologica*

### <span id="page-14-0"></span>**5.2 INQUADRAMENTO GEOMORFOLOGICO LOCALE**

L'area in oggetto è collocata in pianura, al limite meridionale dell'apparato morenico di Ivrea e appartiene alla zona di transizione fluvio-glaciale rissiano-würmiana, originatasi da una serie di scaricatori le cui attività si sono succedute nei vari stadi della glaciazione rissiana protraendosi per un lasso di tempo relativamente lungo. Il paleosuolo di questi depositi fluvio-glaciali è caratterizzato dalla presenza superficiale di un debole strato d'alterazione bruno-giallastro che in superficie, per la profondità di alcuni decimetri, è stato profondamente modificato nella composizione e nelle caratteristiche fisico-chimiche dalle colture agrarie.

La pianura è delimitata verso Nord dai bassi rilievi mindeliani, costituenti le cerchie moreniche più esterne dell'anfiteatro eporediese, formati da depositi eterogenei caratterizzati da una coltre superficiale di argille rosse, "ferretto", e da sottostanti ciottoli di gneiss e di rocce granitiche molto alterate. Più ad Ovest sono presenti i terreni morenici rissianì, più recenti rispetto ai primi e quindi meno alterati; formano il corpo interno dell'apparato morenico (Serra d'Ivrea) con paleosuolo decisamente meno potente di quello mindeliano e generalmente asportato dall'erosione.

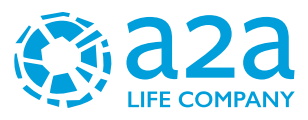

Nell'area non sono presenti corsi d'acqua naturali, di grosse dimensioni, ma il sito è piuttosto caratterizzato, a causa dell'intenso uso agricolo del suolo, da una fitta rete di canali irrigui dei quali il più importante è il Navilotto. Il Navilotto deriva dal Naviglio d'Ivrea che a sua volta prende origine dallo sbarramento d'Ivrea del Fiume Dora Baltea.

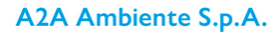

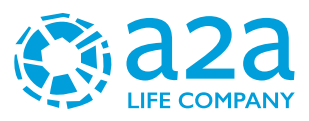

### <span id="page-16-0"></span>**5.3 CARTA DELLA PERICOLOSITÀ DA ALLUVIONE**

Di seguito si riporta la tavola 136 NW Santhià "Carta della pericolosità da alluvione" secondo la direttiva 2007/60CE – d.lgs. 49/2010 nella quale non si segnalano rischi di esondabilità.

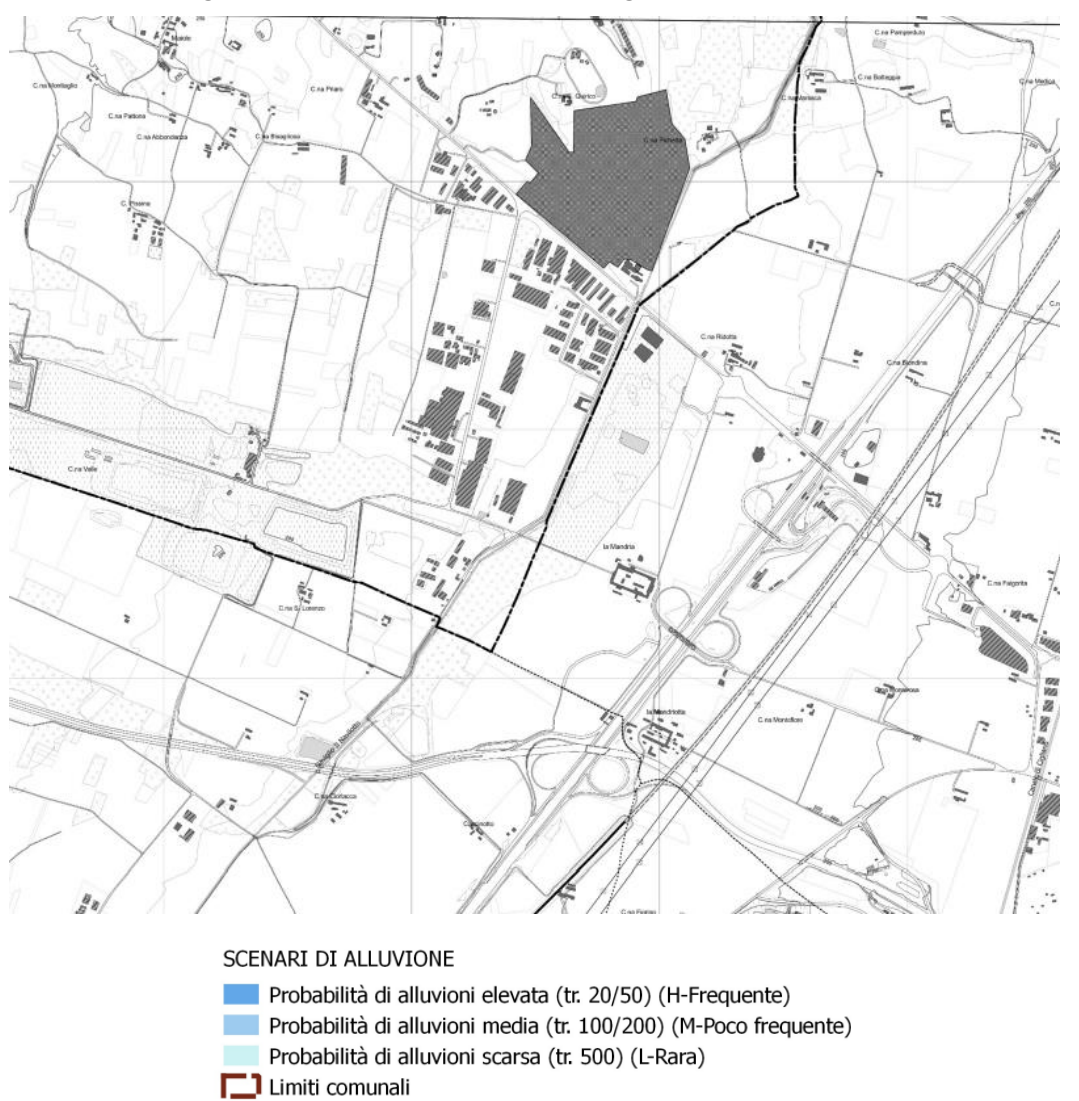

*Figura 7: tavola 136 NW Santhià "Carta della pericolosità da alluvione" secondo la direttiva 2007/60CE – d.lgs. 49/2010*

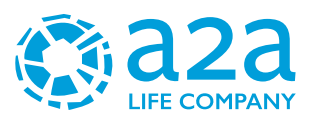

# <span id="page-17-0"></span>**6 CAMPAGNA DI INDAGINE GEOGNOSTICA**

Nel 2022 è stata effettuata una campagna di indagine al fine della caratterizzazione geologica e geotecnica, composta dalle seguenti indagini:

- n.1 sondaggio a carotaggio continuo con esecuzione di prove SPT in foro spinto fino a -40 m da p.c. attuale (ZC1)
- n.2 sondaggi a carotaggio continuo con esecuzione di prove SPT in foro spinti fino a -20 m da p.c. attuale (ZC2 e ZC3)
- Analisi granulometriche in laboratorio (setacciatura-sedimentazione)

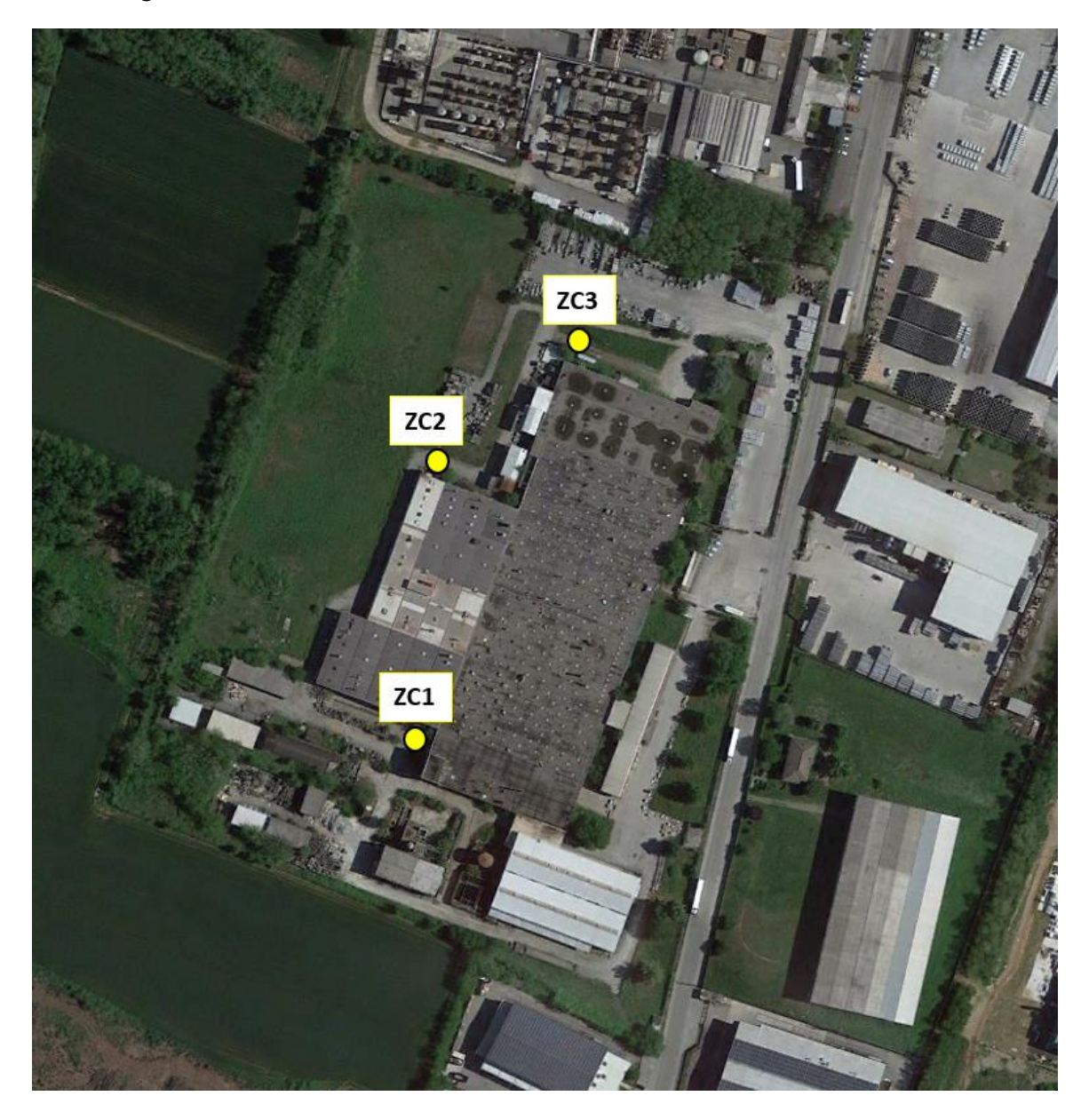

#### *Figura 8: Ubicazione delle prove in situ nell'area di studio*

Per la definizione dal punto di vista sismico dell'area oggetto di studio, vista l'omogeneità dei depositi presenti sono state prese di riferimento n.2 indagini sismiche MASW eseguite nel 2021 sempre da A2A Ambiente S.p.a. in un'area che dista circa 450 metri dall'area oggetto del presente studio.

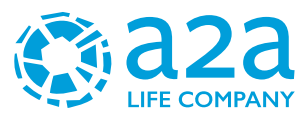

Queste indagini erano state condotte in occasione della precedente istanza autorizzativa per la costruzione dello stesso impianto, localizzato però nei terreni adiacenti quelli degli esistenti impianti di A2A.

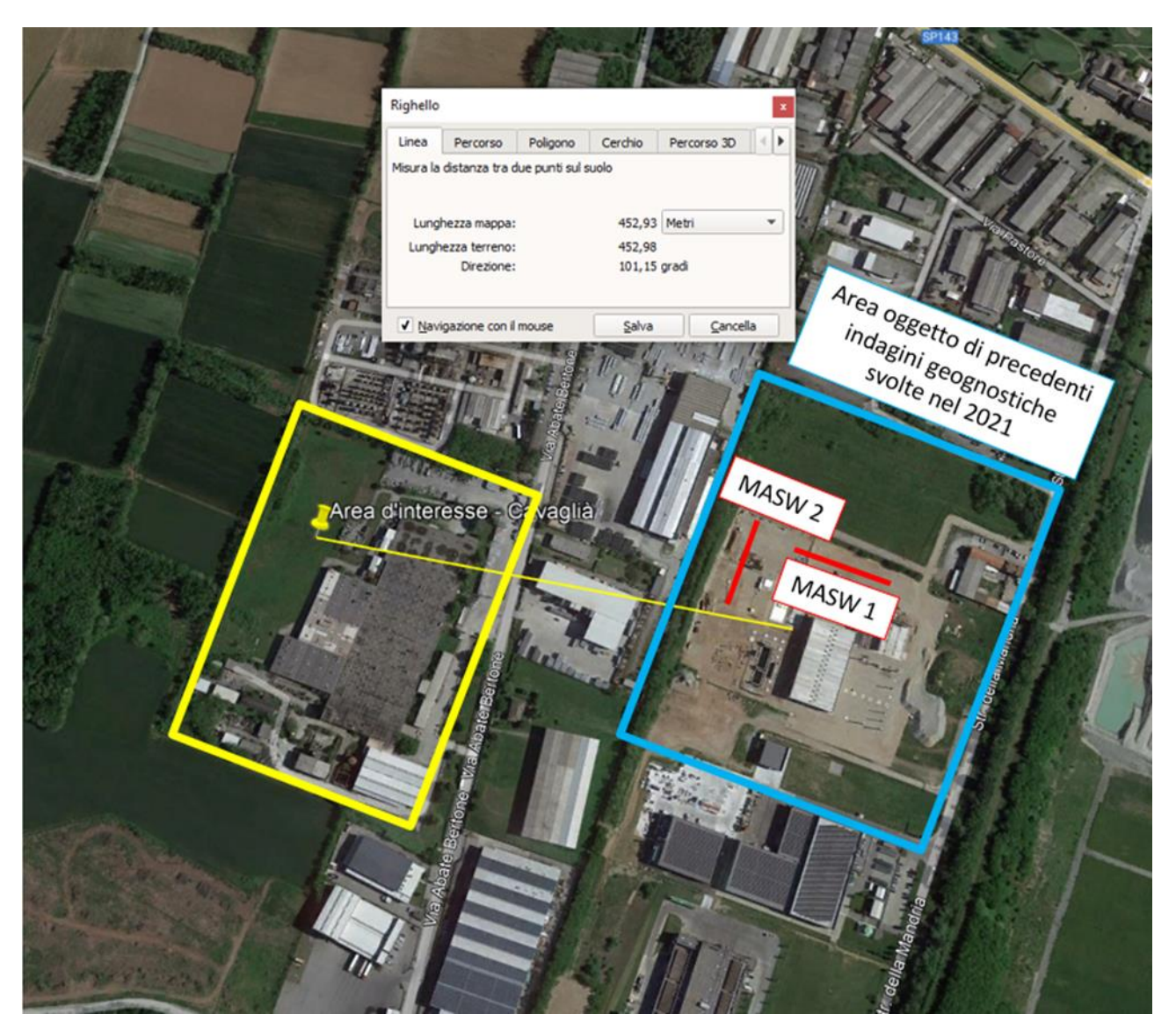

*Figura 9: Stralcio Google Earth con distanza MASW di riferimento*

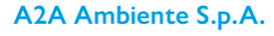

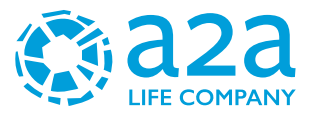

# <span id="page-19-0"></span>**7 MODALITÀ DI INTERPRETAZIONE DELLE MISURE IN SITO**

### <span id="page-19-1"></span>**7.1 PROVE PENETROMETRICHE SPT**

I risultati ottenuti in campo sono stati corretti con le formulazioni di Gibbs e Holtz, che tengono conto degli effetti della pressione, del diametro di perforazione e della lunghezza delle aste di perforazione. La relazione è la seguente:

For  $N < 15$   $N' = N$ SPT

For  $N \ge 15$   $N' = 15 + 1/2$ (NSPT-15)

È necessario tenere in conto anche dell'efficienza del dispositivo di perforazione, riducendo il valore di NSPT con la seguente correlazione:

$$
N1(60) = Cn \, NSPT
$$

Dove:

$$
Cn = \frac{3}{2 + \frac{\sigma'_{\text{v0}}}{100}}
$$

<span id="page-19-2"></span>L'efficienza del sistema di battitura è stata assunta pari al 60%.

#### **7.1.1 Densità relativa (DR) da SPT**

Partendo dai valori di NSPT è possibile valutare i valori di densità relativa con la seguente formula:

$$
D_r = \sqrt{\frac{c_N \cdot N_{SPT}}{60}} \text{ (Skempton, 1986)}
$$

#### **7.1.2 Modulo elastico (E) da SPT**

<span id="page-19-3"></span>Utilizzando i parametri valutati precedentemente, è stato calcolato il modulo elastico utilizzando le seguenti formule:

 $E_{25}$ , = (52,5 – 35 ⋅  $D_R$ ) ⋅  $N_{SPT}$  →in kg/cmq→Jamiolkowsky et al. 1988 per terreni OC

#### <span id="page-19-4"></span>**7.1.3 Angolo di attrito (Φ^') da SPT**

Utilizzando i parametri valutati precedentemente, l'angolo di resistenza al taglio φ' di picco del terreno è stato calcolato utilizzando le seguenti formule:

 $\varphi' = 15 + [20 \cdot N1(60)]$ 0.5 Owasaki e Iwasaki

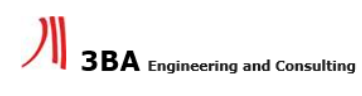

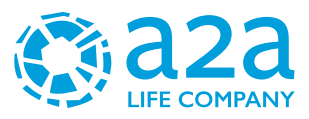

# <span id="page-20-0"></span>**8 RISULTATI DELLE PROVE IN SITO**

### <span id="page-20-1"></span>**8.1 RISULTATI DELLE PROVE – CAMPAGNA D'INDAGINE 2022**

Di seguito vengono riportate le elaborazioni dei dati di sito delle prove geognostiche eseguite nell'area di interesse.

#### **8.1.1 Risultati delle prove penetrometriche SPT**

<span id="page-20-2"></span>Di seguito, si riporta i risultati ottenuti dalle prove SPT realizzate nei sondaggi ZC1 ,ZC2 e ZC3.

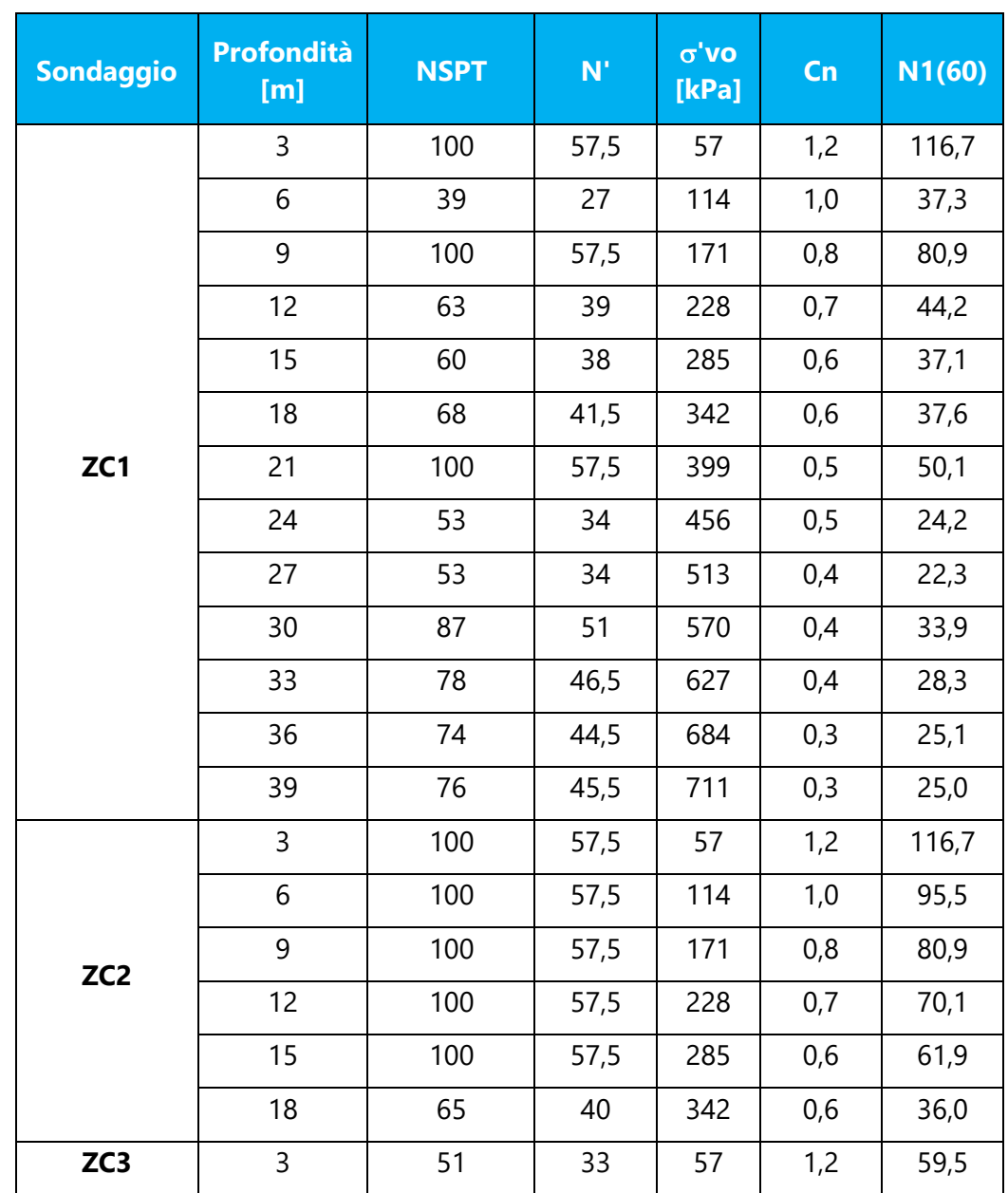

#### <span id="page-20-3"></span>*8.1.1.1 Numero di colpi SPT*

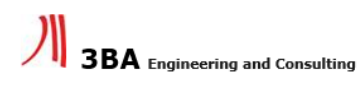

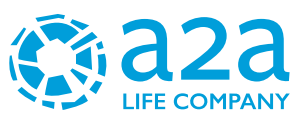

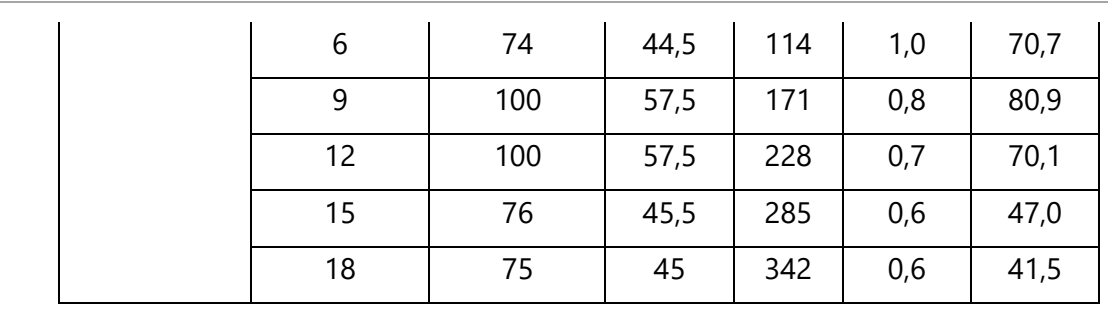

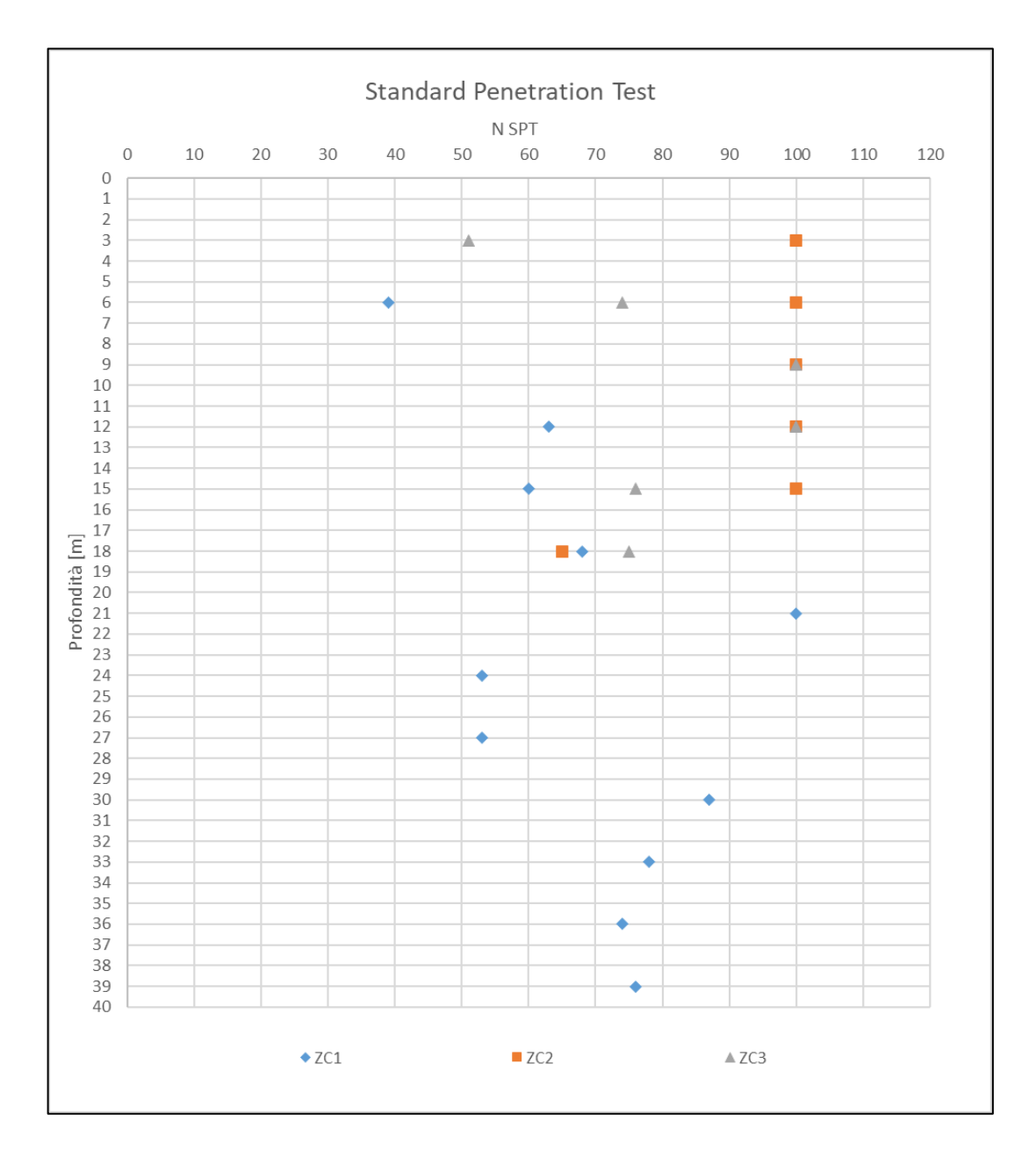

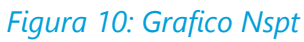

#### <span id="page-21-0"></span>*8.1.1.2 Densità relativa (DR) da SPT*

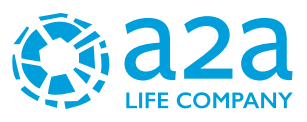

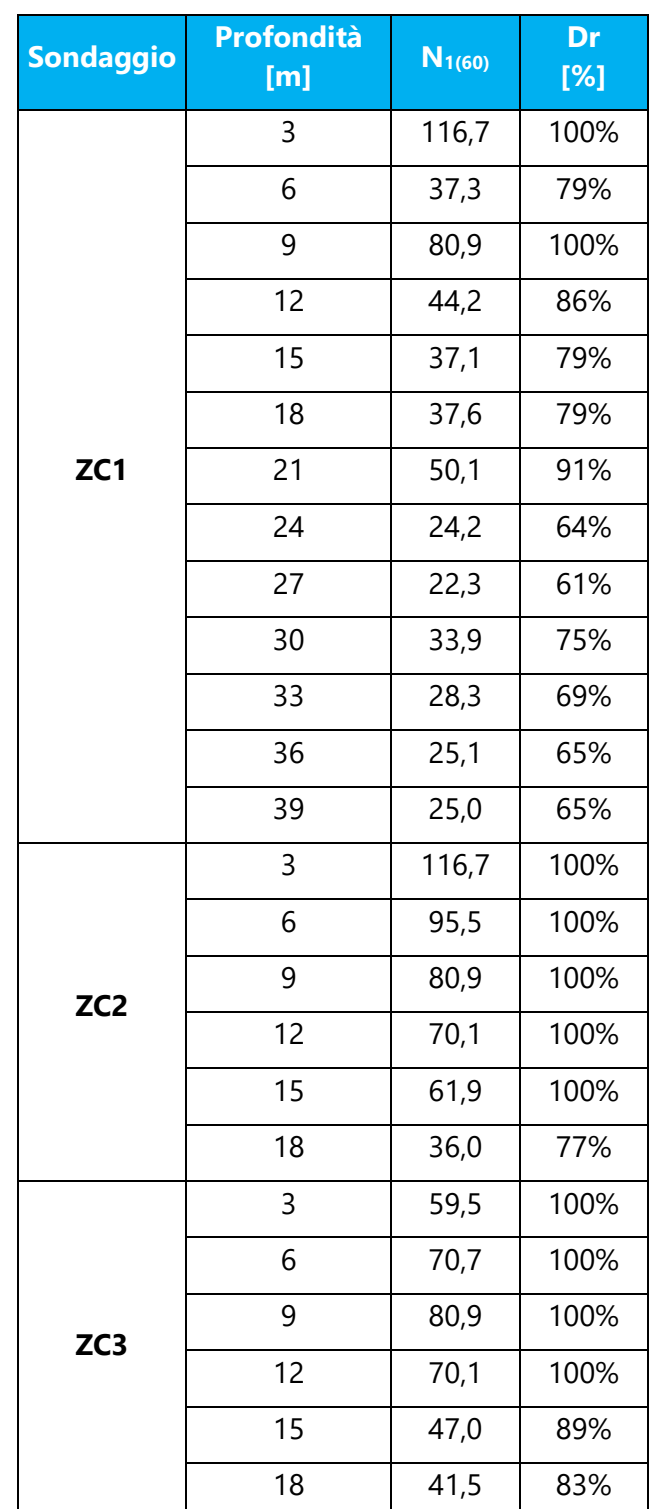

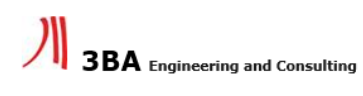

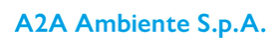

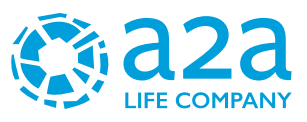

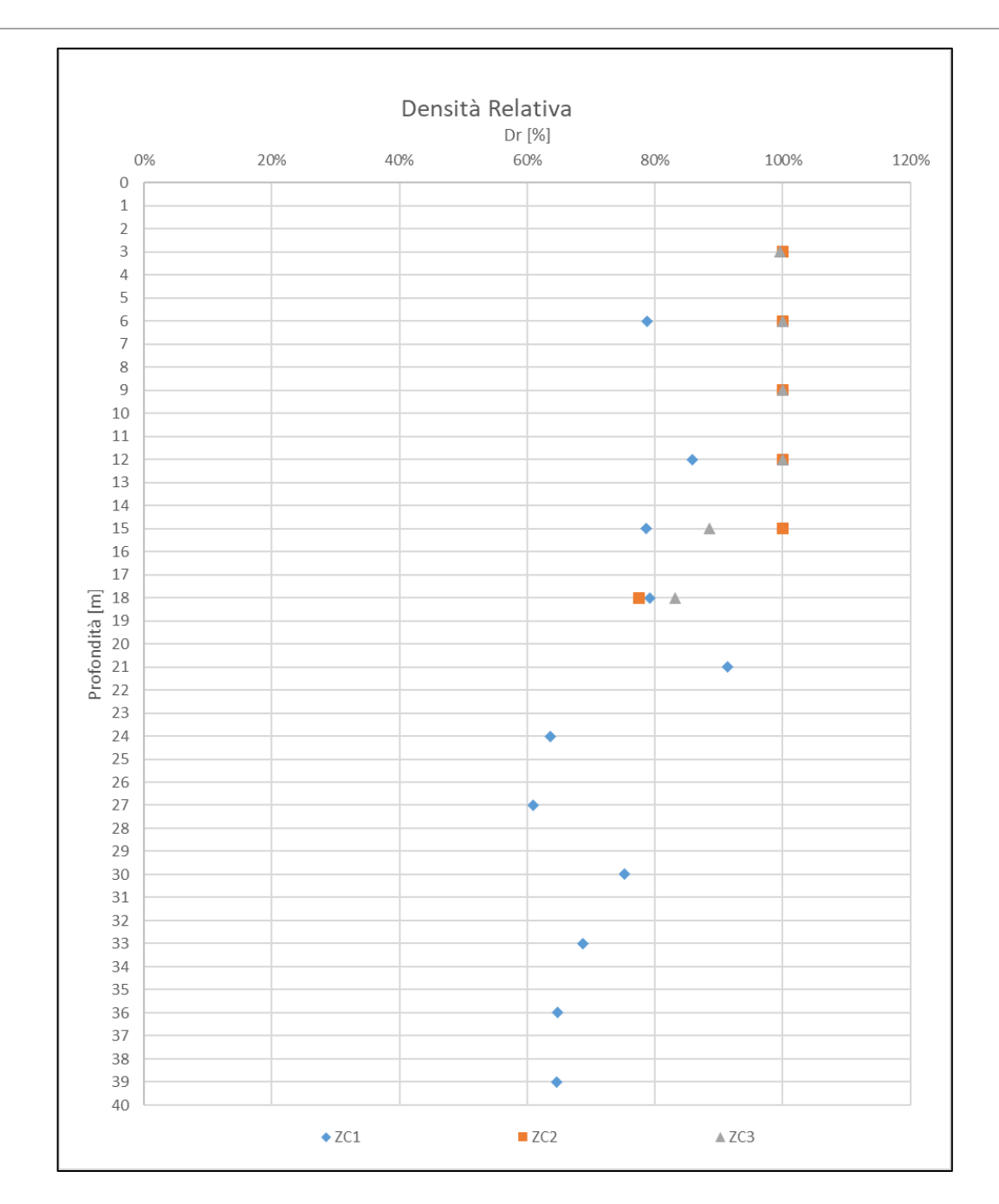

### *Figura 11: Grafico Dr*

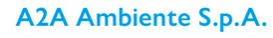

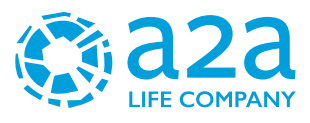

### <span id="page-24-0"></span>*8.1.1.3 Modulo elastico (E) da SPT*

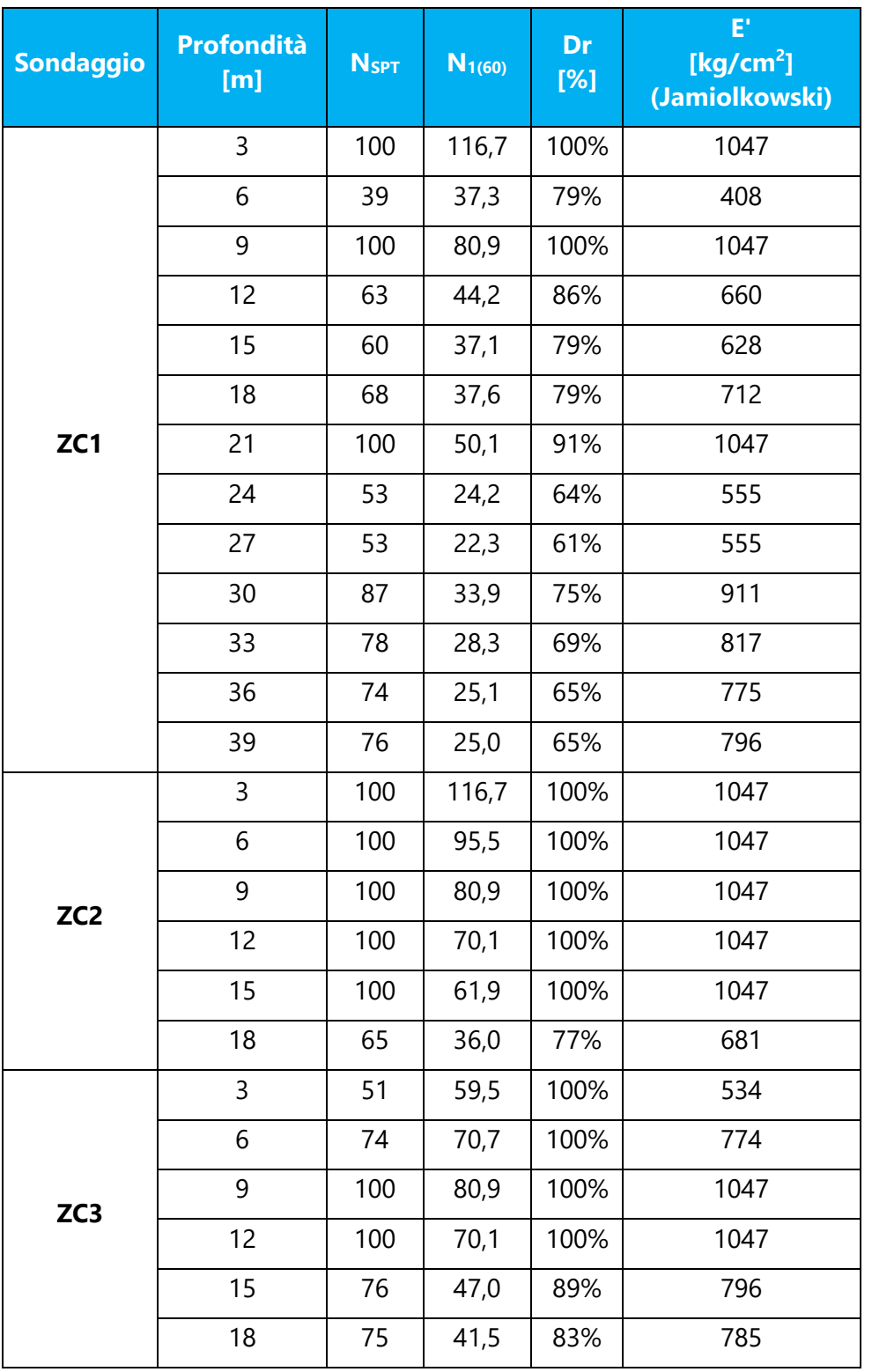

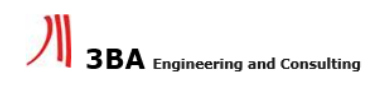

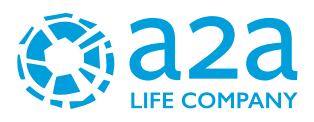

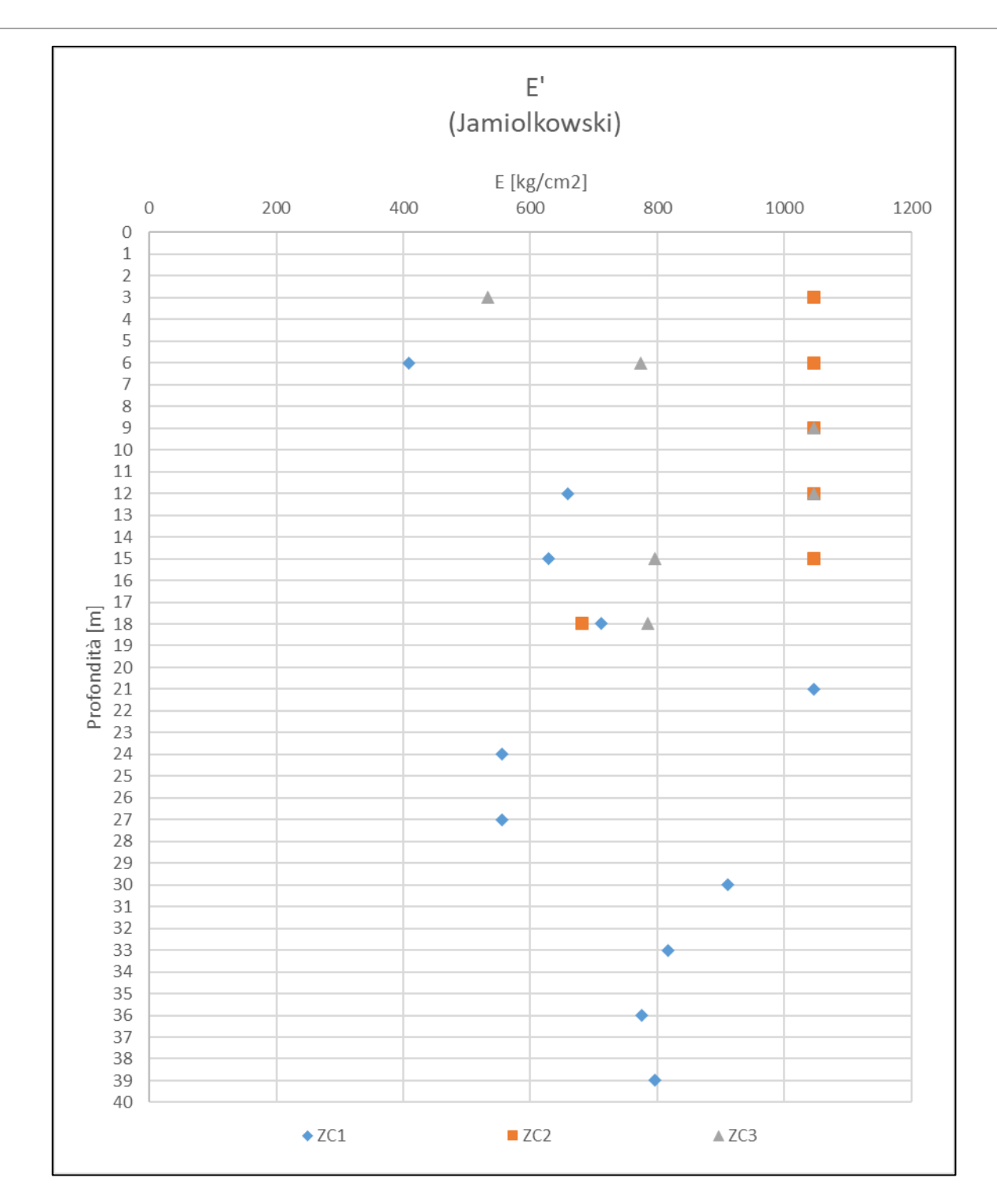

*Figura 12: Grafico di Modulo elastico*

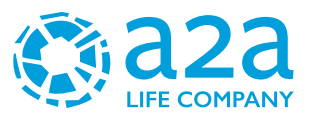

### <span id="page-26-0"></span>*8.1.1.4 Angolo d'attrito (ɸ) da SPT*

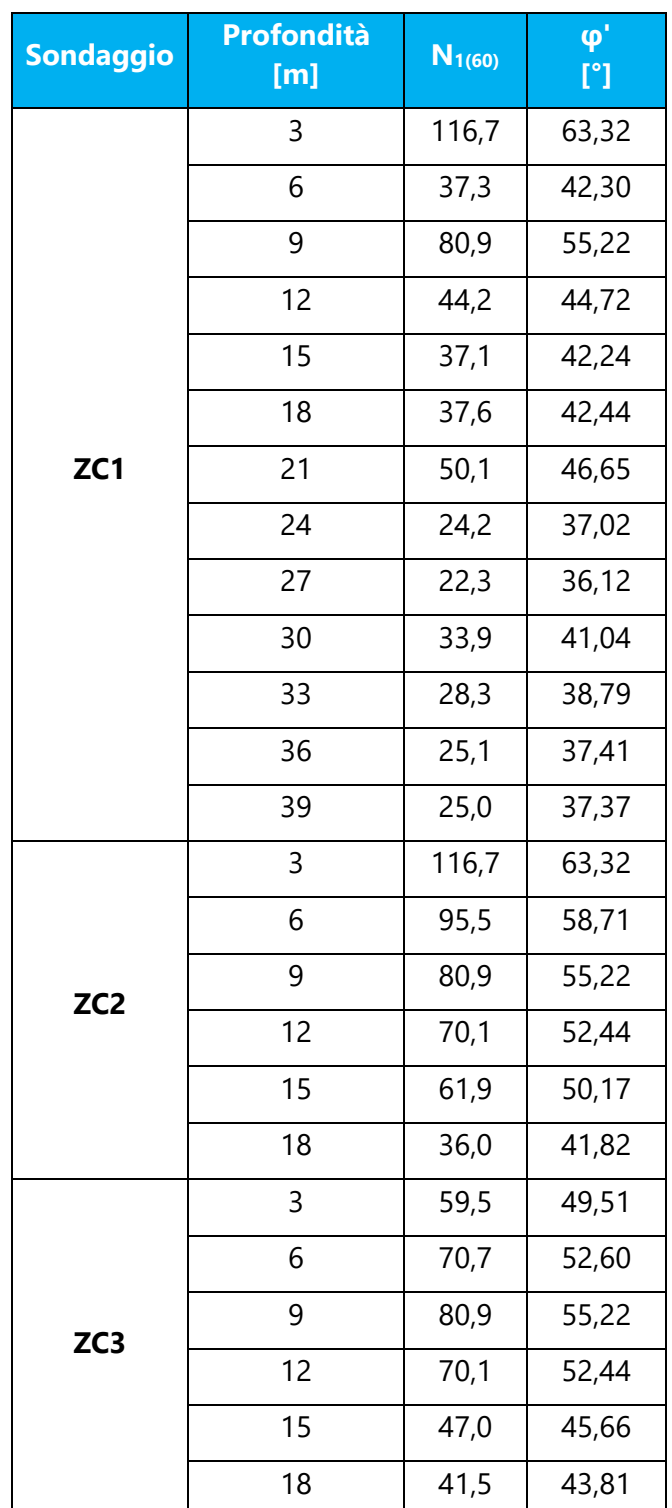

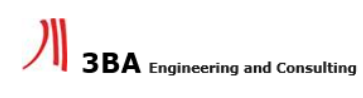

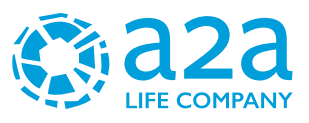

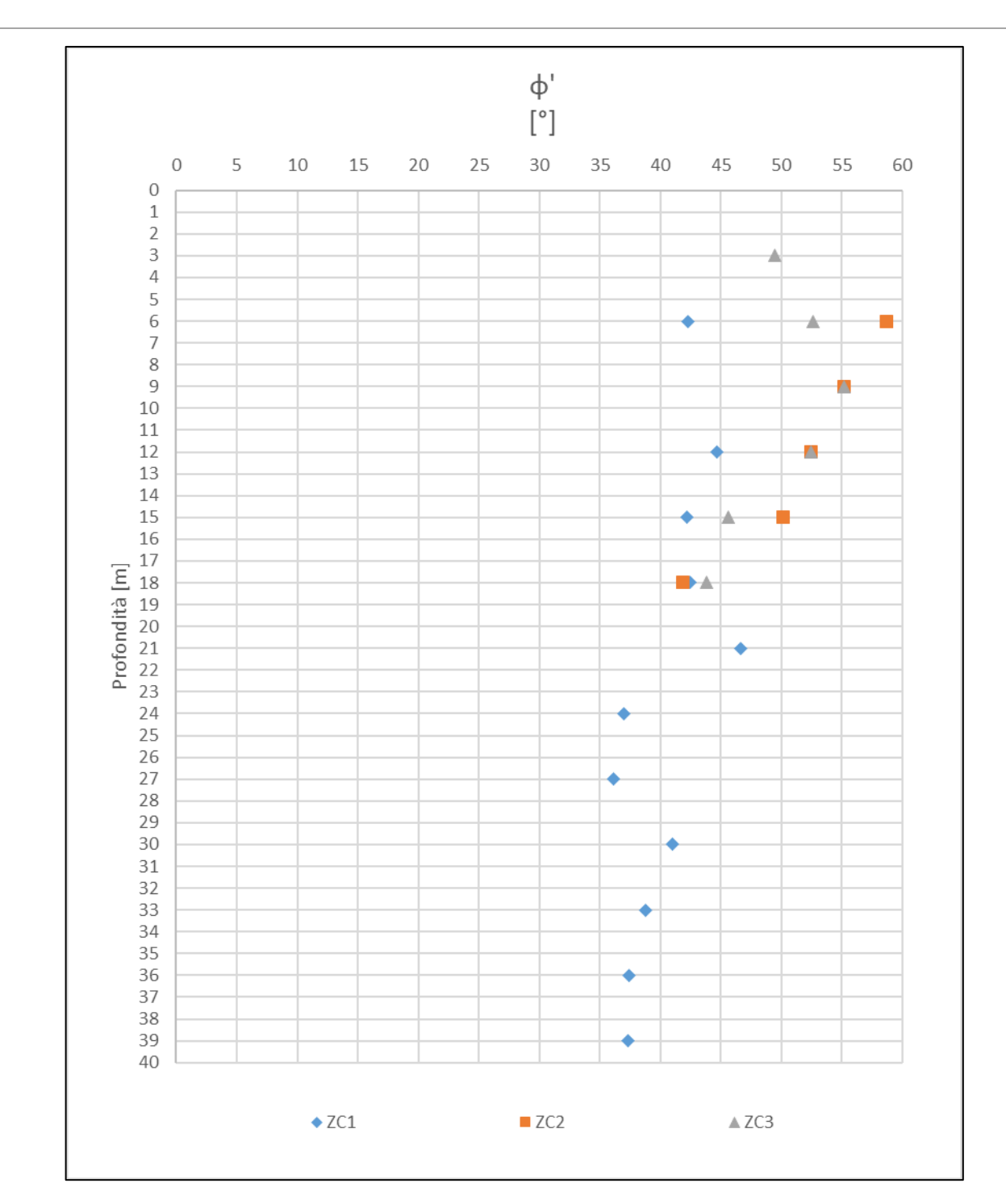

*Figura 13: Grafico dell'angolo d'attrito*

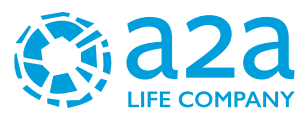

## <span id="page-28-0"></span>**9 RISULTATI DELLE PROVE IN LABORATORIO**

Si riporta di seguito la tabella riassuntiva delle analisi granulometriche (ATM D 422-63) realizzate in laboratorio.

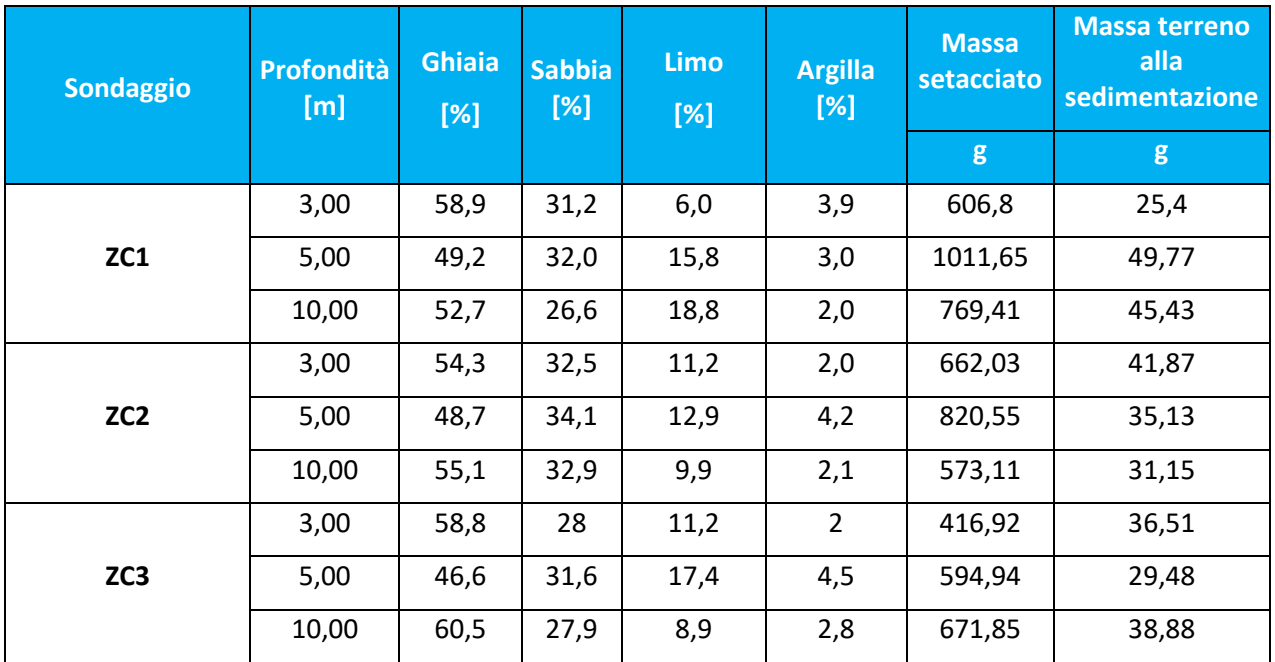

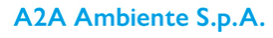

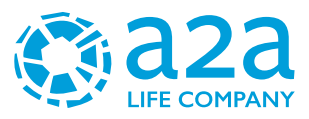

## <span id="page-29-0"></span>**10 STRATIGRAFIA DI RIFERIMENTO**

Si riporta nella tabella seguente la stratigrafia di riferimento fino alle quote indagate dalla campagna geognostica.

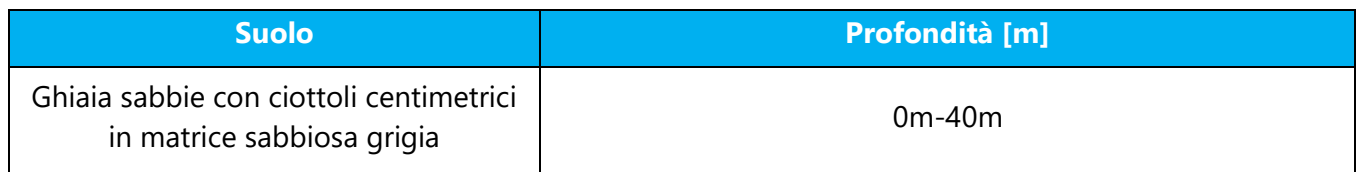

*Tabella 1 – Stratigrafia di riferimento*

La soggiacenza della falda è variabile tra 30 e 36 m da p.c.

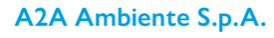

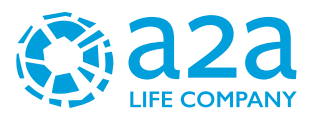

## <span id="page-30-0"></span>**11 SISMICITA'**

### <span id="page-30-1"></span>**11.1ZONA SISMICA**

La classificazione sismica del territorio nazionale ha introdotto normative tecniche specifiche per le costruzioni di edifici, ponti ed altre opere in aree geografiche caratterizzate dal medesimo rischio sismico.

In basso è riportata la zona sismica per il territorio di Cavaglià, indicata nell'Ordinanza del Presidente del Consiglio dei Ministri n. 3274/2003, aggiornata con la Delibera della Giunta Regionale del Piemonte n. 4-3084 del 12.12.2011 ed in seguito modificate con la D.G.R. n. 65-7656 del 21 maggio 2014 e con la D.G.R. n.6-887 del 30 dicembre 2019.

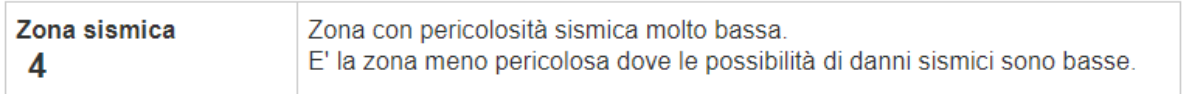

Il comune di Cavaglià è classificato in **sottozona sismica 4**

I criteri per l'aggiornamento della mappa di pericolosità sismica sono stati definiti nell'Ordinanza del PCM n. 3519/2006, che ha suddiviso l'intero territorio nazionale in quattro zone sismiche sulla base del valore dell'accelerazione orizzontale massima (ag) su suolo rigido o pianeggiante, che ha una probabilità del 10% di essere superata in 50 anni.

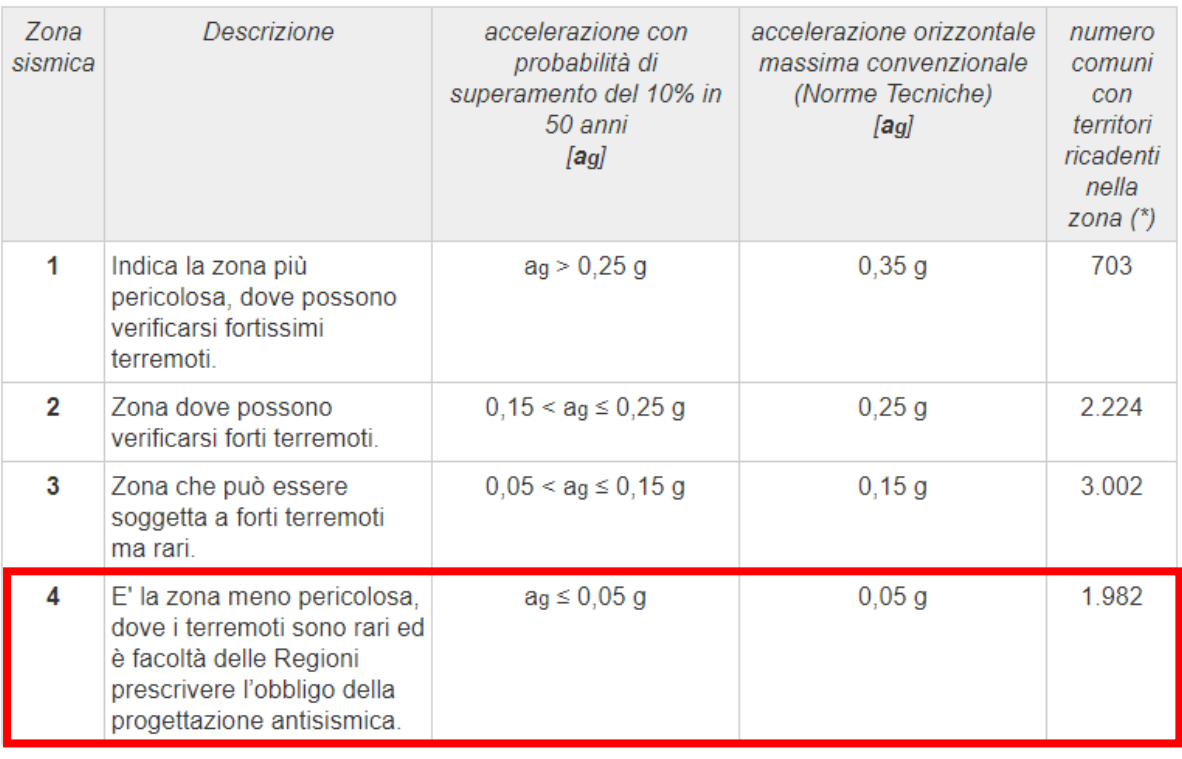

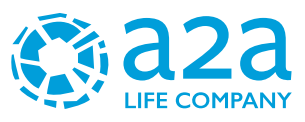

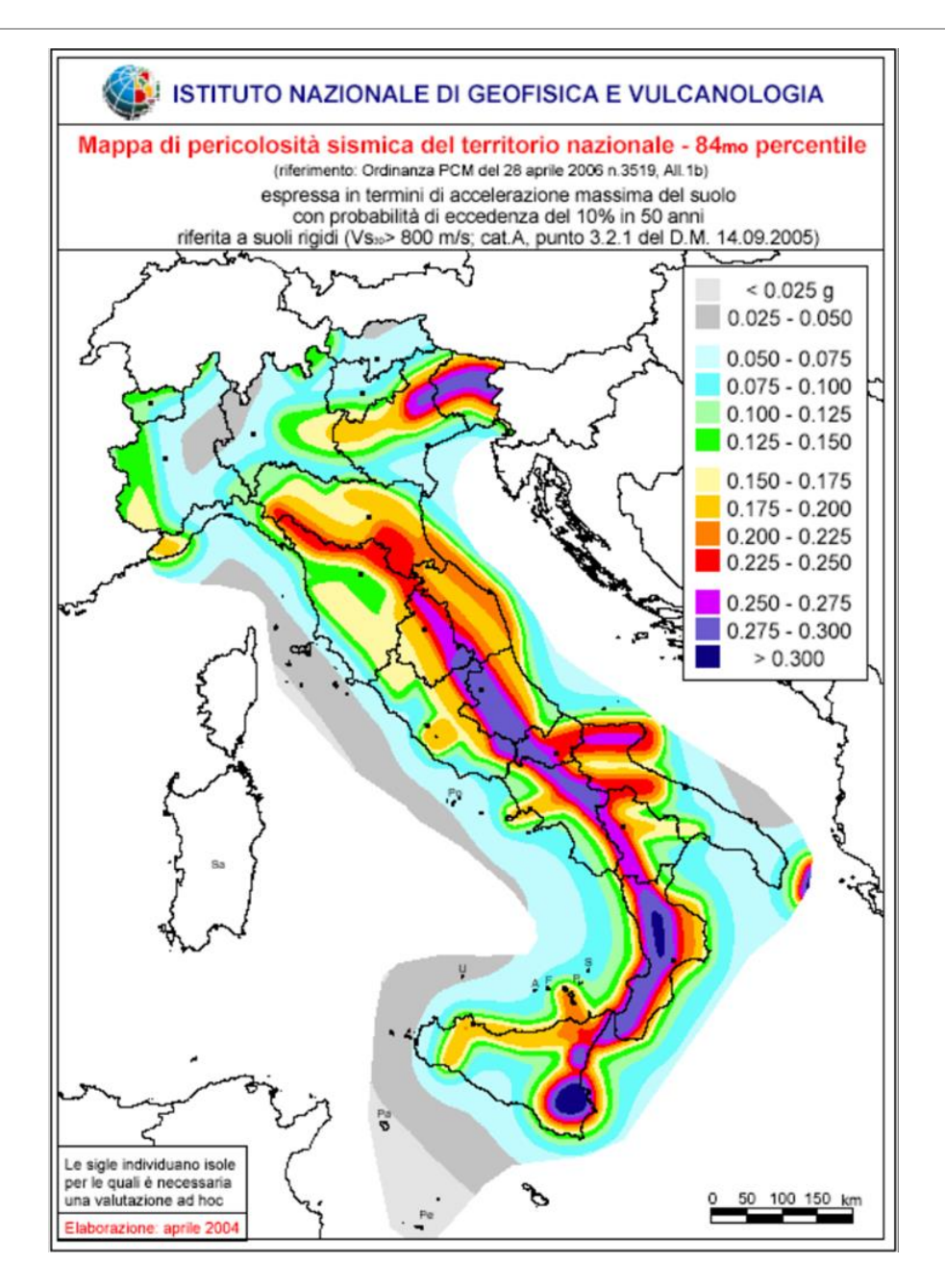

*Figura 14: All.1b dell'Ordinanza PCM 3598 del 28/04/2006 - Mappa di pericolosità sismica del territorio nazionale in cui l'accelerazione massima del suolo viene espressa con probabilità di eccedenza del 10% in 50 anni.*

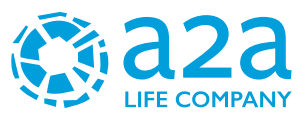

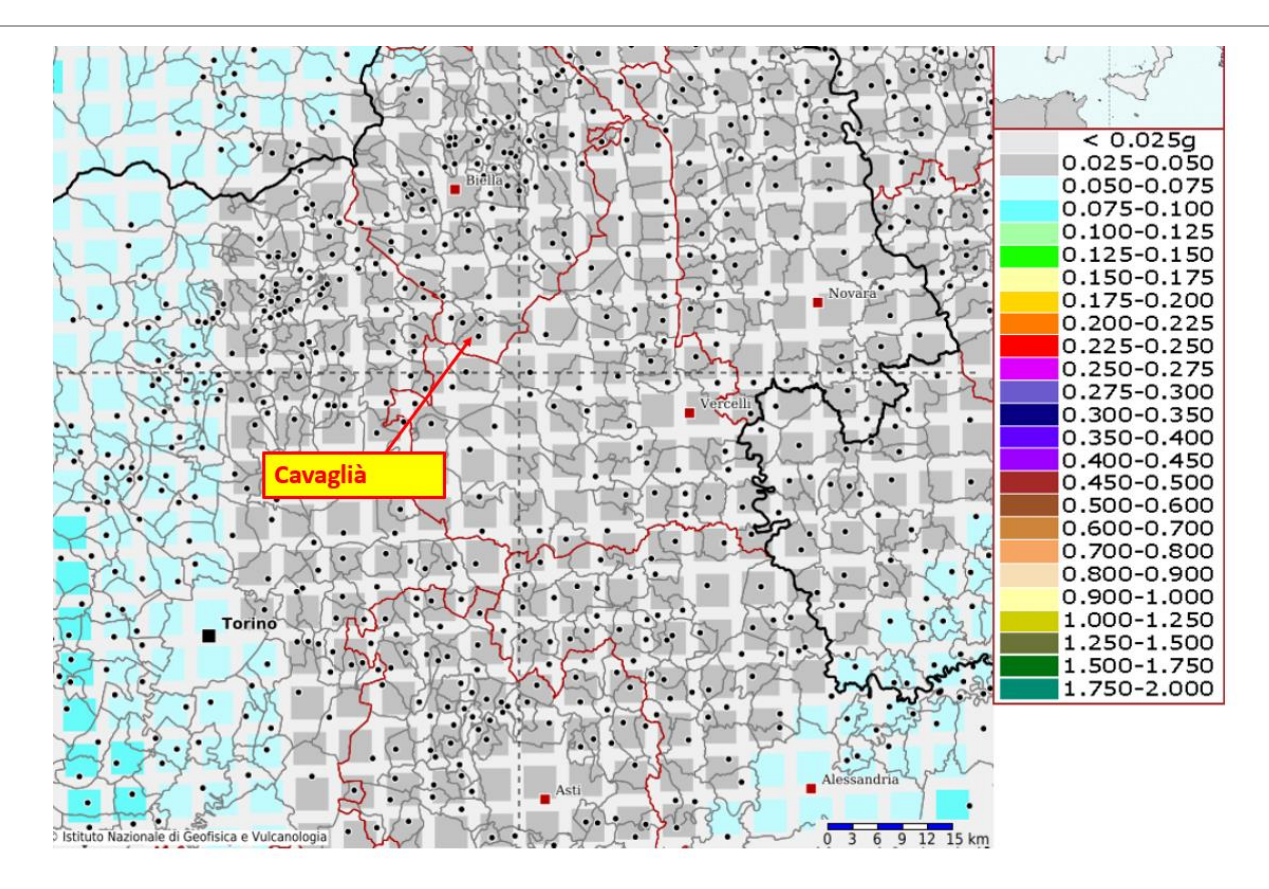

*Figura 15: INGV - Mappa della pericolosità sismica del territorio nazionale – Comune di Cavaglià* 

In base all'Ordinanza PCM del 28 aprile 2006, sono state definite sulla base di più approfonditi studi, le zone di pericolosità sismica per il territorio nazionale ed è stata definita la mappa di pericolosità sismica MPSO4, espressa in termini di accelerazione massima del suolo con probabilità di eccedenza del 10% in 50 anni riferita a suoli rigidi (Vs30>800 m/s e TR= 475anni).

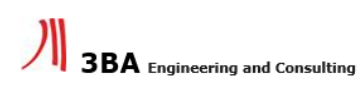

A2A Ambiente S.p.A.

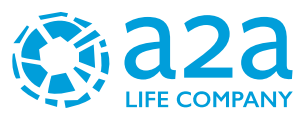

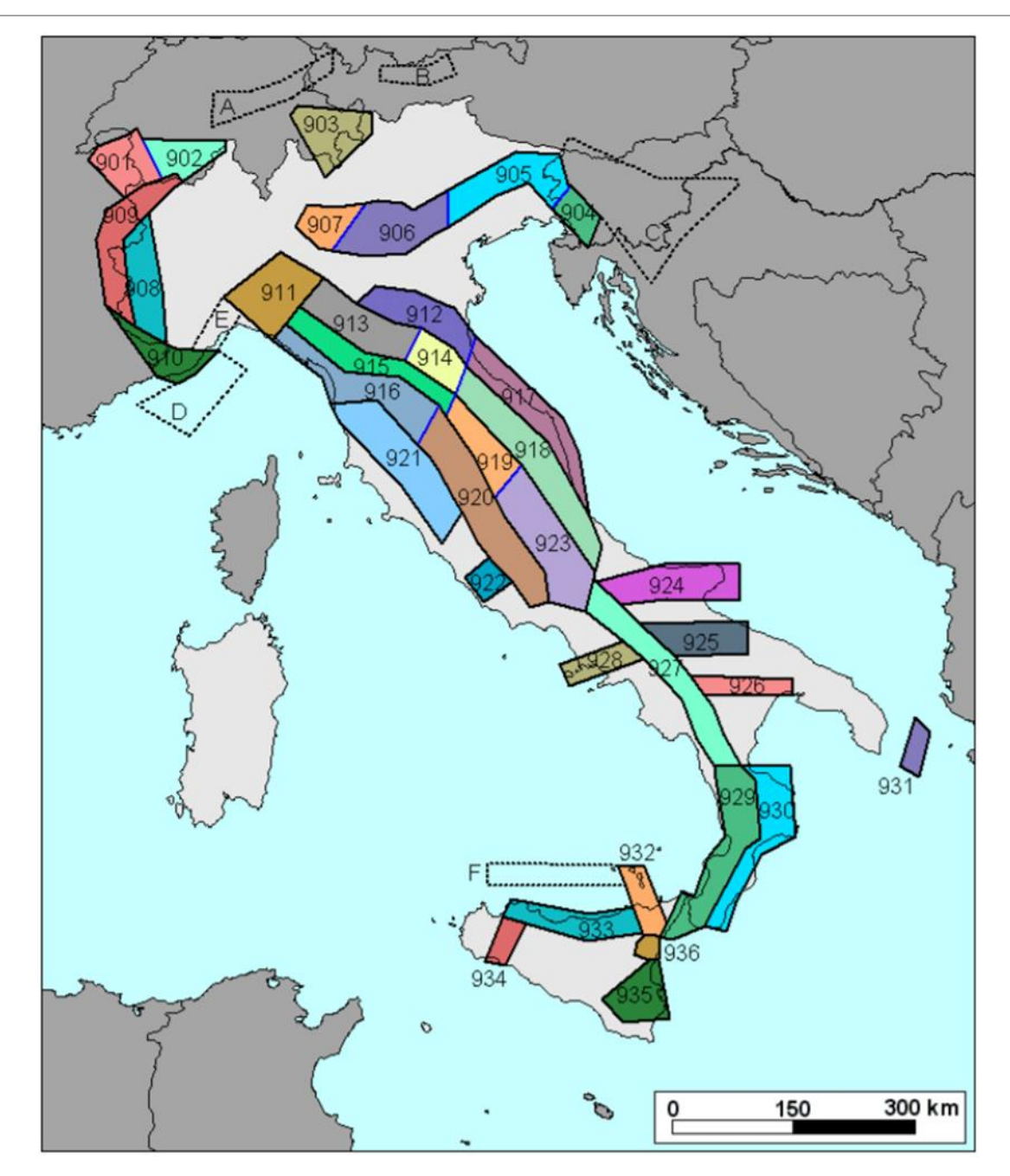

*Figura 16: sismogenetica ZS9*

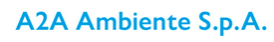

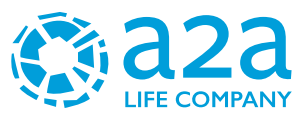

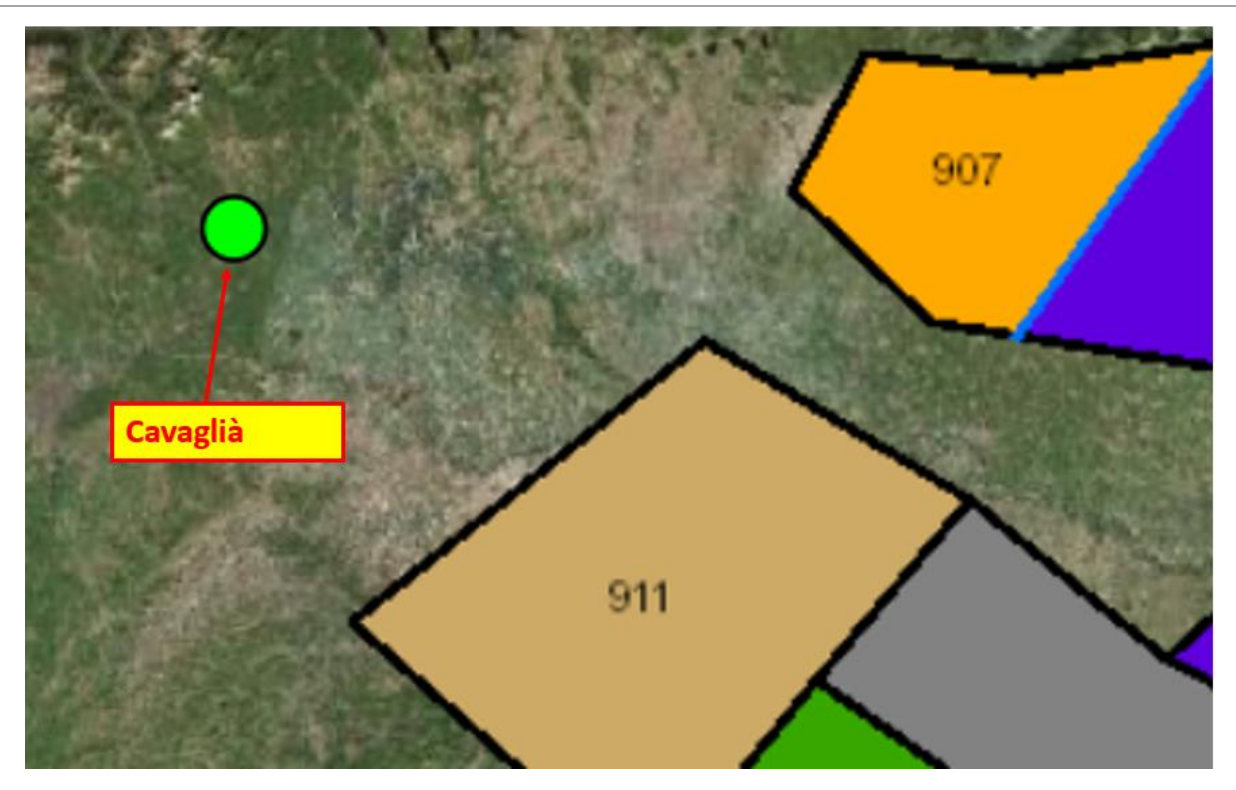

*Figura 17: zonazione sismogenetica ZS9, dove l'area d'interesse è evidenziata da un cerchio verde.*

Come è possibile vedere alla figura precedente, l'area oggetto d'interesse non ricade all'interno di alcuna zona della zonazione sismogenetica ZS9 (Meletti et al. 2008), utilizzata per la compilazione della mappa di pericolosità sismica MPS04.

Le figure seguenti mostrano la disaggregazione per l'area oggetto di studio della stima di PGA (Peak Ground Acceleration) con il 10% di probabilità di eccedenza in 50 anni, corrispondente ad un periodo di ritorno di 475 anni. Il grafico è una elaborazione che mostra il contributo delle sorgenti sismogenetiche alla pericolosità sismica di un certo sito: le sorgenti vengono discretizzate per intervalli di spazio e magnitudo.

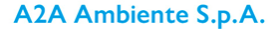

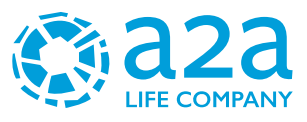

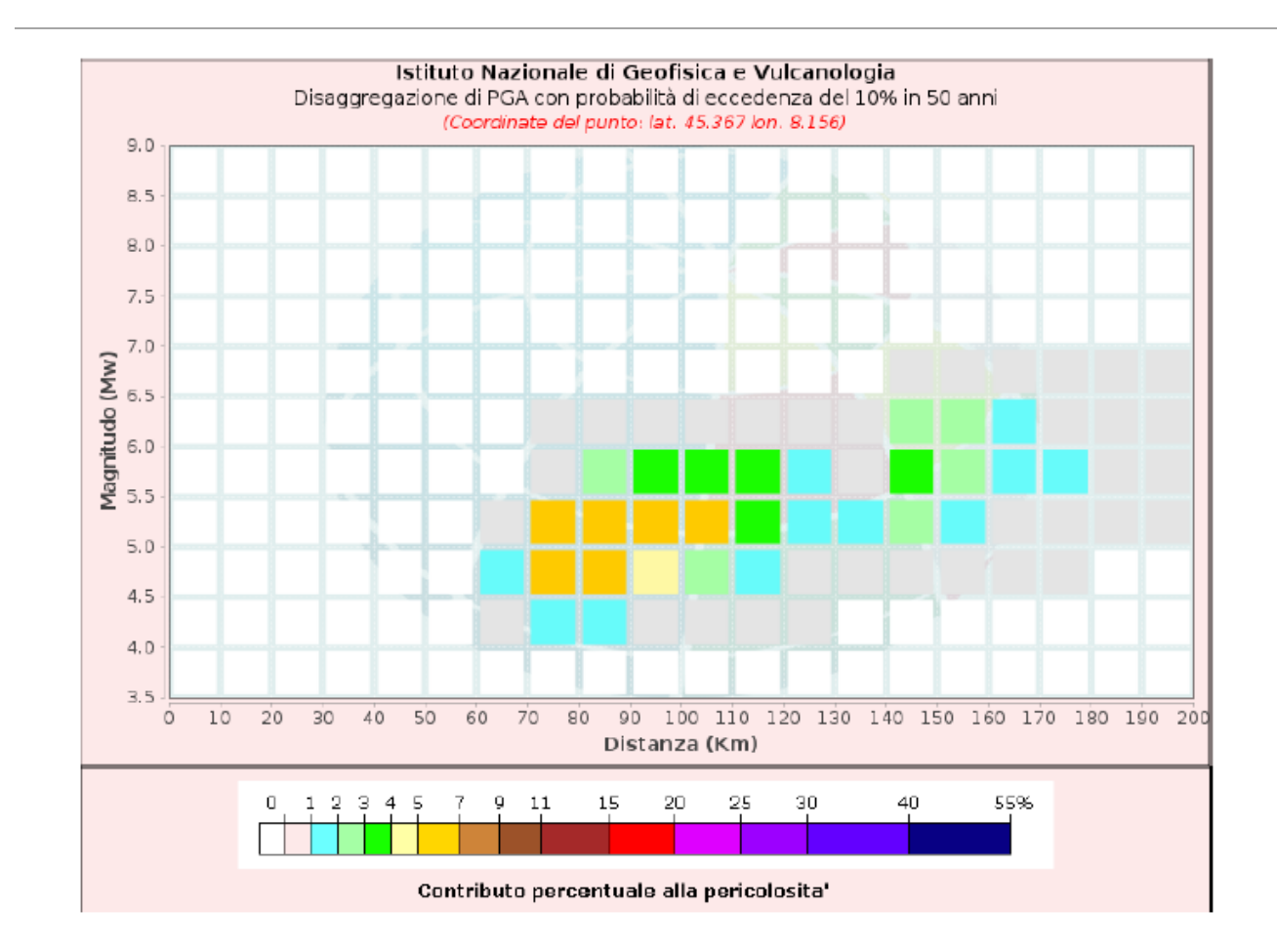

*Figura 18: Disaggregazione del valore a(g) con probabilità di eccedenza del 10% in 50 anni (INGV).*

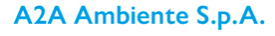
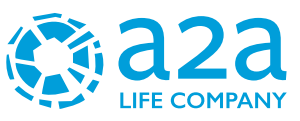

| Disaggregazione di PGA con probabilità di eccedenza del 10% in 50 anni |                                                                                           |               |  |  |                                                                                                    |  |  |  |                 |               |         |
|------------------------------------------------------------------------|-------------------------------------------------------------------------------------------|---------------|--|--|----------------------------------------------------------------------------------------------------|--|--|--|-----------------|---------------|---------|
| Distanza                                                               | Magnitudo                                                                                 |               |  |  |                                                                                                    |  |  |  |                 |               |         |
| in Km                                                                  | 3.5-4.0 4.0-4.5 4.5-5.0 5.0-5.5 5.5-6.0 6.0-6.5 6.5-7.0 7.0 - 7.5 7.5-8.0 8.0-8.5 8.5-9.0 |               |  |  |                                                                                                    |  |  |  |                 |               |         |
| $0 - 10$                                                               | 0.0000                                                                                    |               |  |  | <u>10.0000 10.0000 10.0000 10.0000 10.0000 10.0000 10.0000 10.0000 10.0000 1</u>                                        |  |  |  |                 |               | 10.0000 |
| $10 - 20$                                                              | 0.0000                                                                                    |               |  |  | 0.0000  0.0000  0.0000  0.0000  0.0000  0.0000  0.0000  0.0000  0.0000  0.0000                                          |  |  |  |                 |               |         |
| $20 - 30$                                                              | 0.0000                                                                                    |               |  |  | 10.0000 10.0000 10.0000 10.0000 10.0000 10.0000 10.0000 10.0000 10.0000 10.0000                                         |  |  |  |                 |               |         |
| $30 - 40$                                                              | 0.0000                                                                                    |               |  |  | 10.0000 10.0000 10.0000 10.0000 10.0000 10.0000 10.0000 10.0000 10.0000 10.0000                                         |  |  |  |                 |               |         |
| $40 - 50$                                                              | 0.0000                                                                                    |               |  |  | <u>10.0000 10.0000 10.0000 10.0000 10.0000 10.0000 10.0000 10.0000 10.0000 10.0000 10.0000 10.0000 10.0000 10.000</u>   |  |  |  |                 |               |         |
| $50 - 60$                                                              | 0.0000                                                                                    |               |  |  | <u>10.0000 10.0000 10.0000 10.0000 10.0000 10.0000 10.0000 10.0000 10.0000 10.0000 10.0000 10.0000 10.0000 10.0000 </u> |  |  |  |                 |               |         |
| 60-70                                                                  | 0.0000                                                                                    |               |  |  | 10.4570 11.0900 10.7440 10.0000 10.0000 10.0000 10.0000 10.0000 10.0000 10.0000                                         |  |  |  |                 |               |         |
| $70 - 80$                                                              | 0.0000                                                                                    |               |  |  | 1.9600 5.9000 5.1700 0.6640 0.1120 0.0000 0.0000 0.0000 0.0000 0.0000                                                   |  |  |  |                 |               |         |
| $80 - 90$                                                              | 0.0000                                                                                    |               |  |  | 11.3700 6.0600 6.9000 2.7700 0.4890 0.0000 0.0000 0.0000 0.0000 0.0000                                                  |  |  |  |                 |               |         |
| $90 - 100$                                                             | 0.0000                                                                                    |               |  |  | 0.5040 4.5600 6.5100 3.9800 0.7180 0.0000 0.0000 0.0000 0.0000 0.0000                                                   |  |  |  |                 |               |         |
| 100-110                                                                | 0.0000                                                                                    |               |  |  | 10.0702 12.6700 15.0600 13.7600 10.6830 10.0000 10.0000 10.0000 10.0000 10.0000                                         |  |  |  |                 |               |         |
| 110-120                                                                | 0.0000                                                                                    | 0.0247 1.4700 |  |  | 13.7000 13.0700 10.5380 10.0000 10.0000                                                                                 |  |  |  | 10.0000 10.0000 |               | 10.0000 |
| 120-130                                                                | 0.0000                                                                                    |               |  |  | 0.0038 10.5950 11.8400 11.2200 10.1610 10.0000 10.0000 10.0000 10.0000                                                  |  |  |  |                 |               | 10.0000 |
| 130-140                                                                | 0.0000                                                                                    |               |  |  | 0.0000 0.2590 1.0600 0.6720 0.0799 0.0000 0.0000 0.0000                                                                 |  |  |  |                 | 0.0000 0.0000 |         |
| 140-150                                                                | 0.0000                                                                                    | 0.0000        |  |  | 10.3830 12.2200 13.4000 12.9100 10.0420 10.0000 10.0000                                                                 |  |  |  |                 | 0.0000 0.0000 |         |
| 150-160                                                                | 0.0000                                                                                    | 10.0000       |  |  | 10.1390 11.4300 12.4900 12.1800 10.0436 10.0000 10.0000 10.0000 10.0000                                                 |  |  |  |                 |               |         |
| 160-170                                                                | 0.0000                                                                                    | 0.0000        |  |  | 10.0287 10.7690 11.5600 11.3500 10.0505 10.0000 10.0000 10.0000 10.0000                                                 |  |  |  |                 |               |         |
| 170-180                                                                | 0.0000                                                                                    | 10.0000       |  |  | 10.0018 10.4070 11.0200 10.8430 10.0538 10.0000 10.0000 10.0000                                                         |  |  |  |                 |               | 10.0000 |
| 180-190                                                                | 0.0000                                                                                    |               |  |  | 0.0000 0.0000 0.1510 0.5070 0.3580 0.0543 0.0000 0.0000 0.0000 0.0000                                                   |  |  |  |                 |               |         |
| 190-200                                                                |                                                                                           |               |  |  | 0.0000 0.0000 0.0000 0.0698 0.3410 0.2660 0.0531 0.0000 0.0000 0.0000 0.0000                                            |  |  |  |                 |               |         |
| Valori Medi: magnitudo - 5.34 ; distanza - 109.0 ; epsilon - 2.02      |                                                                                           |               |  |  |                                                                                                    |  |  |  |                 |               |         |

*Figura 19: Disaggregazione del valore a(g) con probabilità di eccedenza del 10% in 50 anni (INGV).*

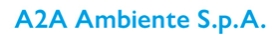

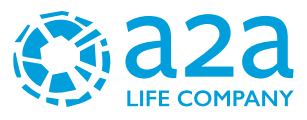

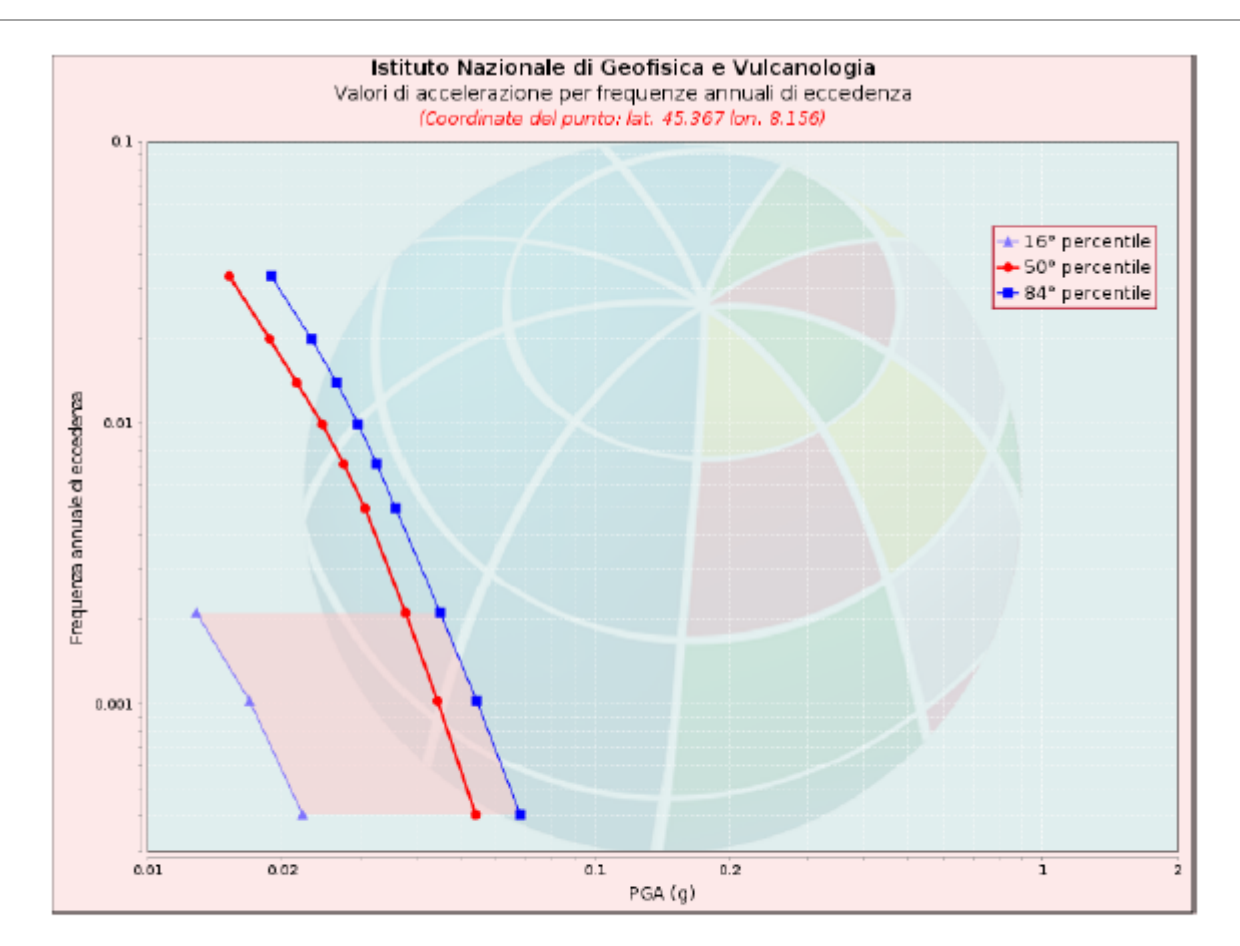

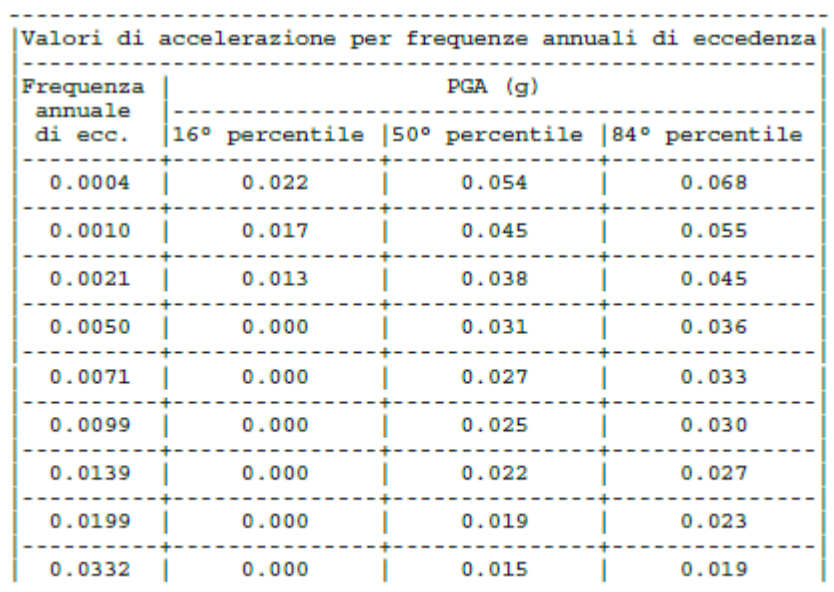

## *Figura 20: Curve di pericolosità*

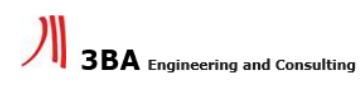

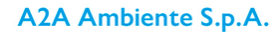

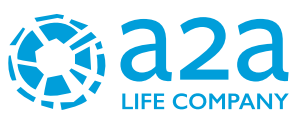

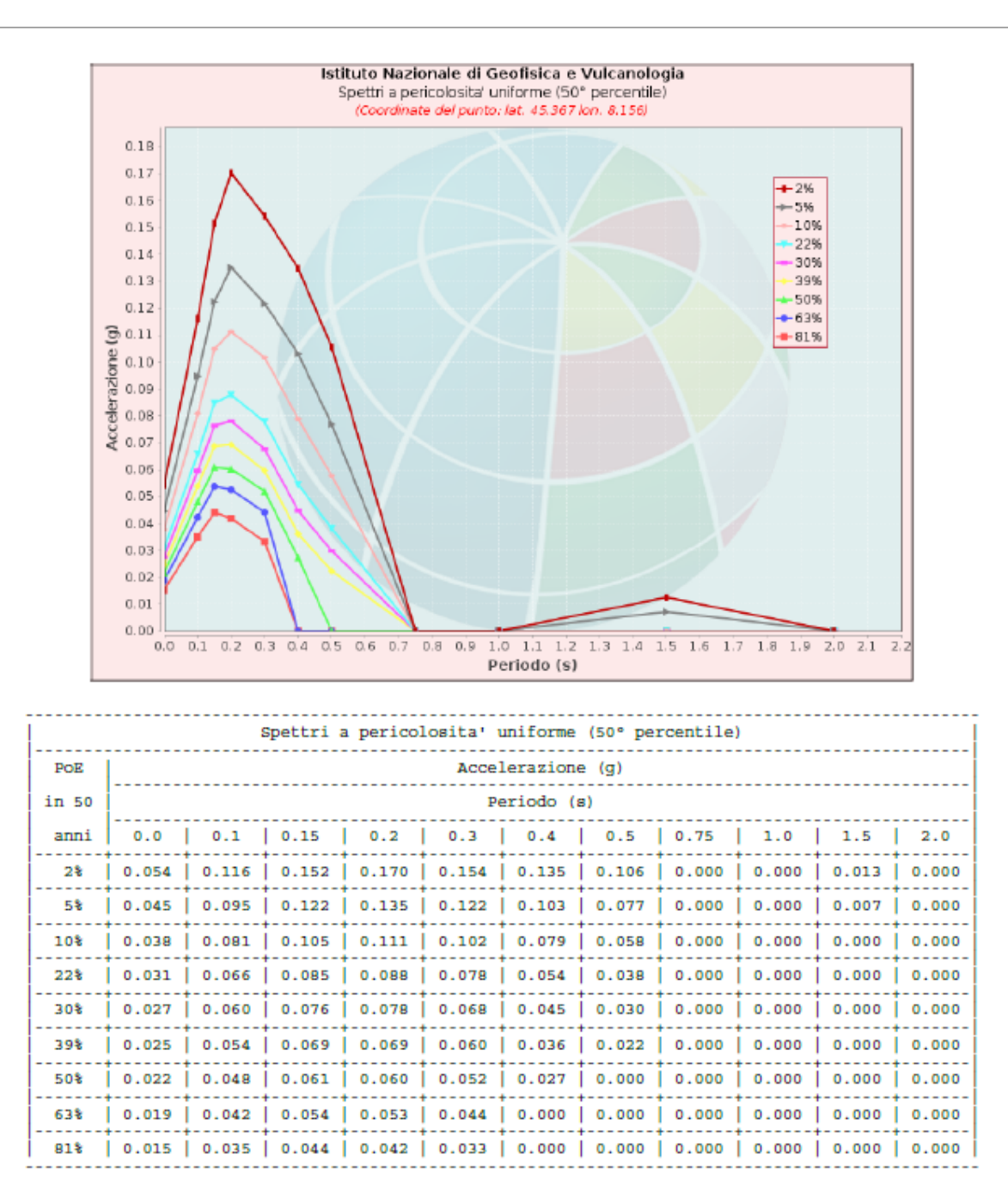

*Figura 21: Spettri a pericolosità uniforme*

## **11.2CPTI15-DBMI15 V 2.0**

Il Catalogo Parametrico dei Terremoti Italiani (CPTI15) fornisce dati parametrici omogenei, sia macrosismici, sia strumentali, relativi ai terremoti con intensità massima ≥ 5 o magnitudo ≥ 4.0

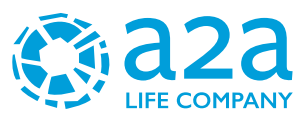

d'interesse per l'Italia nella finestra temporale 1000-2017. I dati macrosismici a supporto di CPTI15 costituiscono il Database Macrosismico Italiano 2015 (DBMI15 release 2.0; Locati et al., 2019). CPTI15 è consultabile e all'indirizzo http://emidius.mi.ingv.it/CPTI15-DBMI15 e attraverso il "web service" dell'Archivio Storico Macrosismico Italiano (ASMI) all'indirizzo [https://emidius.mi.ingv.it/ASMI/services/.](https://emidius.mi.ingv.it/ASMI/services/) I parametri derivano dall'analisi, dal trattamento e dall'armonizzazione, secondo le più avanzate procedure, di dati provenienti da 189 studi storicomacrosismici pubblicati fino a tutto il 2019 e da 48 cataloghi strumentali, sia italiani, sia internazionali (*Rovida A., Locati M., Camassi R., Lolli, B., Gasperini P., 2019. Catalogo Parametrico dei Terremoti Italiani (CPTI15), versione 2.0. Istituto Nazionale di Geofisica e Vulcanologia (INGV)).*

Il Database Macrosismico Italiano (DBMI15) fornisce un set omogeneo di intensità macrosismiche provenienti da diverse fonti relativo ai terremoti con intensità massima ≥ 5 e d'interesse per l'Italia nella finestra temporale 1000-2017.

Il DBMI v2.0 fornisce un set di dati di intensità macrosismica relativo ai terremoti italiani aggiornato alla finestra temporale 1000-2017. I dati provengono da studi di autori ed enti diversi, sia italiani che di paesi confinanti (Francia, Svizzera, Austria, Slovenia e Croazia).

I dati di intensità macrosismica (MDP, Macroseismic Data Point) sono raccolti e organizzati da DBMI per fornire una base di dati per la determinazione dei parametri epicentrali dei terremoti (localizzazione e stima della magnitudo) per la compilazione del Catalogo Parametrico dei Terremoti Italiani (CPTI).

Dato il loro stretto legame, DBMI e CPTI sono stati pubblicati insieme e usano una stessa numerazione (DBMI04-CPTI04, DBMI11-CPTI11), ma in due diversi siti web.Di seguito viene riporta la mappa del catalogo CPTI15 desunta dal sito [https://emidius.mi.ingv.it/CPTI15-DBMI15/query\\_eq/.](https://emidius.mi.ingv.it/CPTI15-DBMI15/query_eq/)

# **Cavaglià**

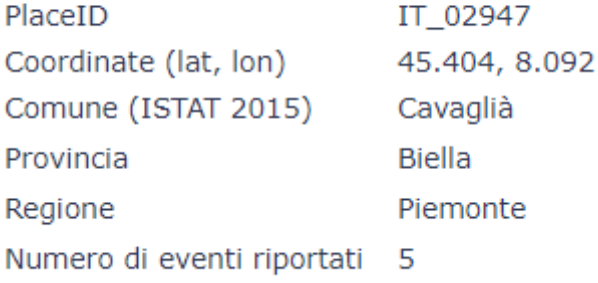

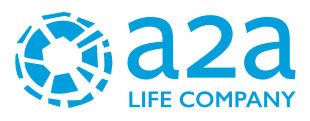

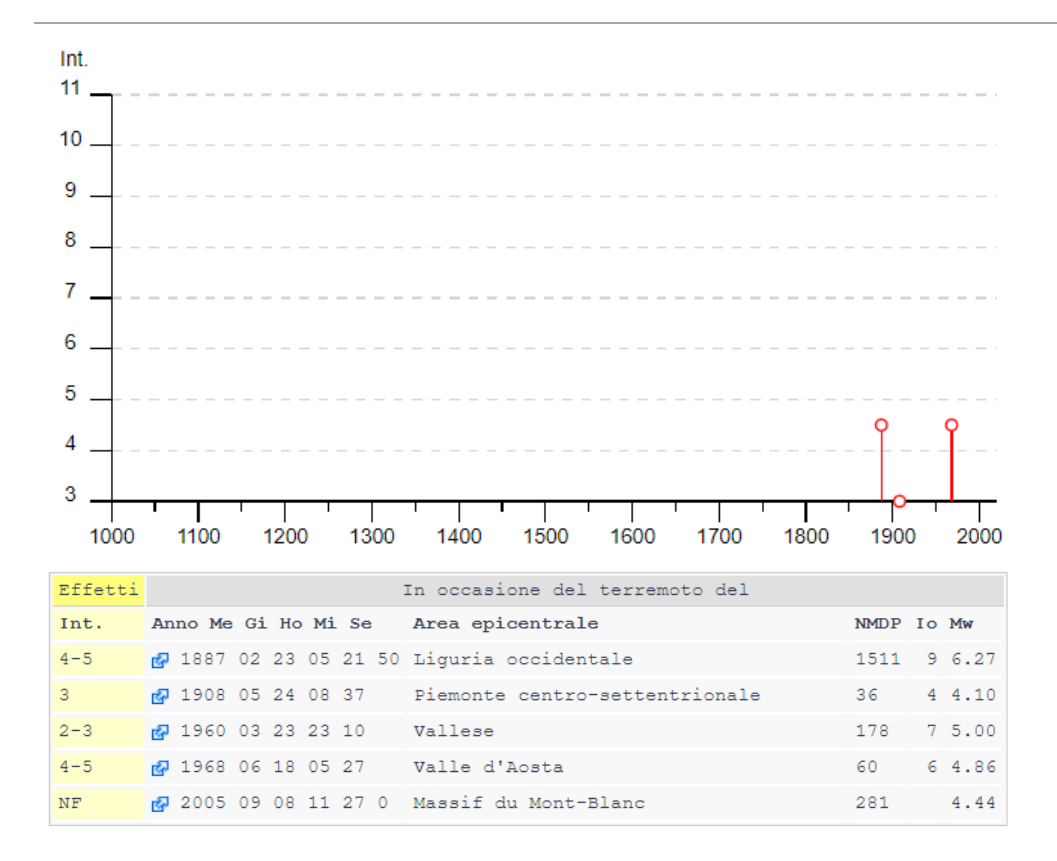

Località vicine (entro 10km)

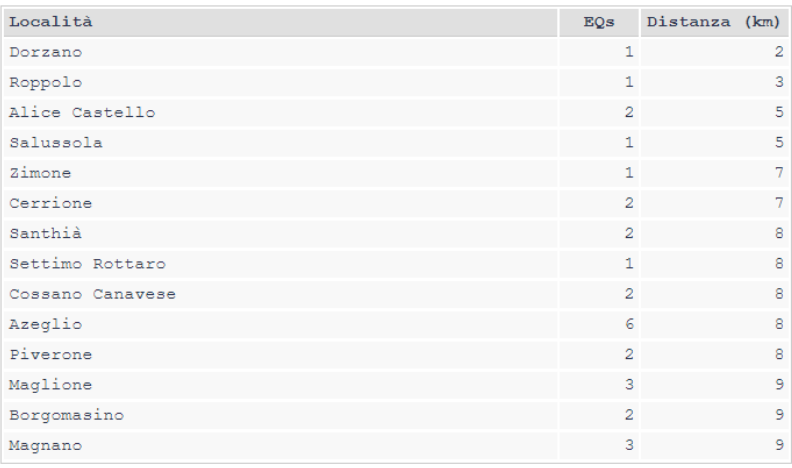

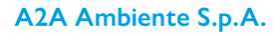

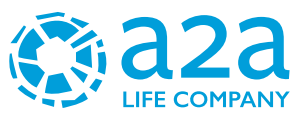

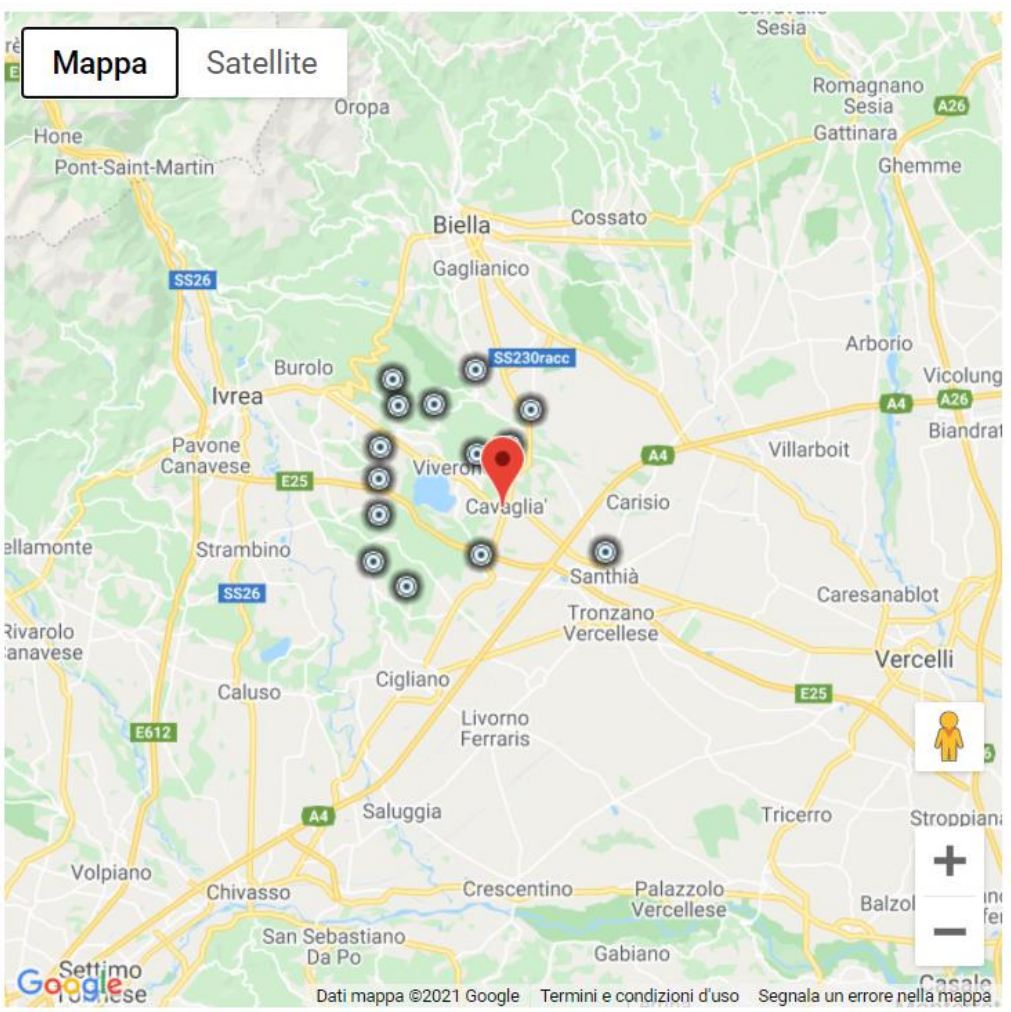

[Visualizza Cavaglià in Google Maps, Bing Maps]

*Figura 22: Dati desunti dalla consultazione del CPTI15 e DBMI15 per l'area di Cavaglià*

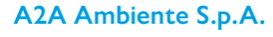

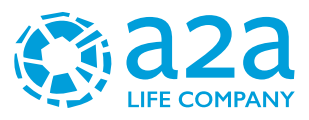

## **11.3INDAGINI SISMICHE**

Per la definizione dal punto di vista sismico dell'area oggetto di studio, vista l'omogeneità dei depositi presenti sono state prese di riferimento n.2 indagini sismiche MASW eseguite nel 2021 per un termovalorizzatore in un'area che dista circa 450 metri.

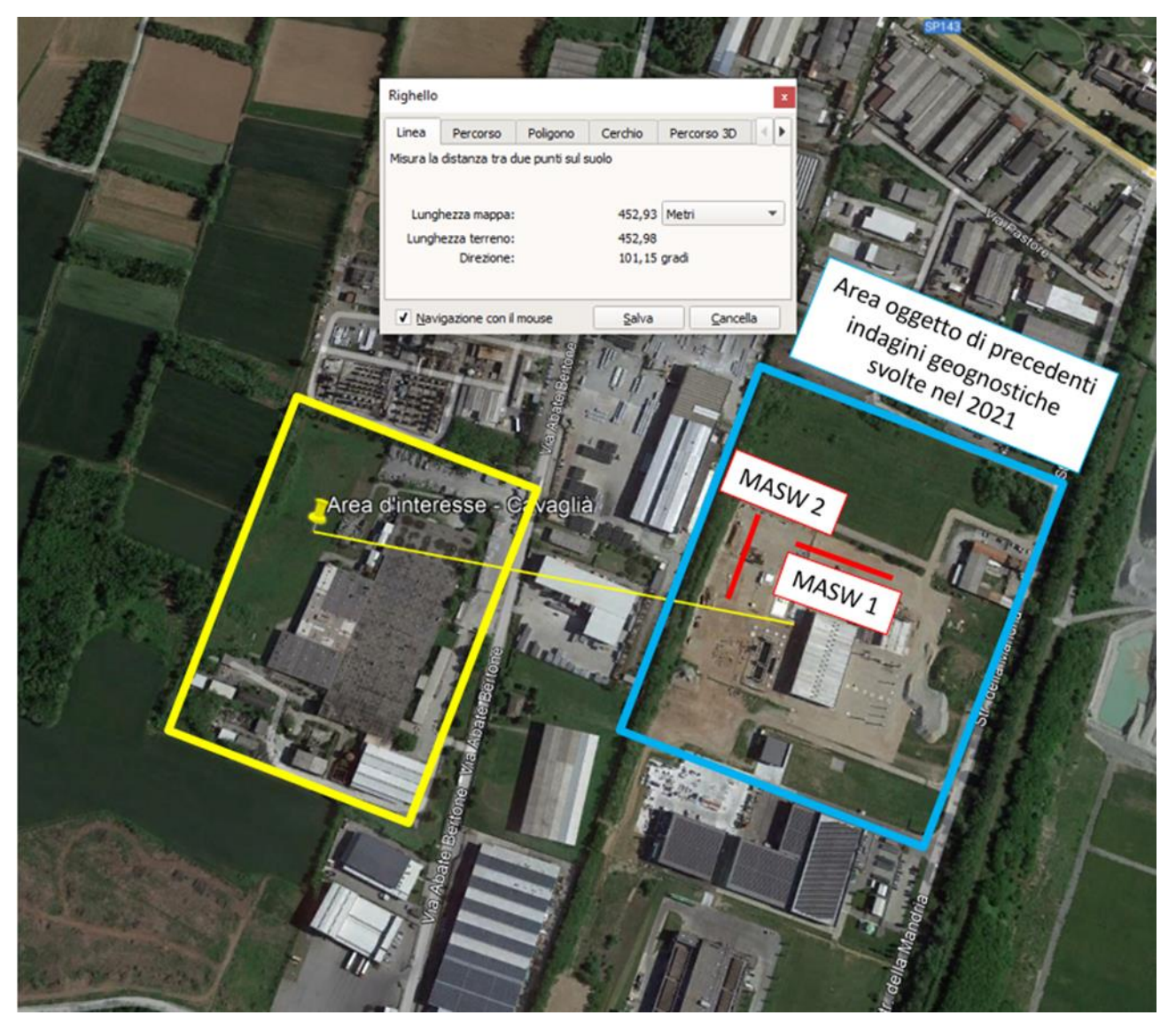

*Figura 23: Stralcio Google Earth con distanza MASW di riferimento*

## **11.3.1 Prove sismiche MASW**

Lo studio è consistito nell'esecuzione di n°2 stendimenti sismici con metodologia MASW, per la determinazione del profilo verticale delle onde di taglio e del valore Vs,eq, necessario per la classificazione dei terreni di fondazione degli interventi in progetto nelle categorie di suolo descritte al paragrafo 3.2.2 delle N.T.C. 2018 "D.M. 17 del 17/01/2018".

L'acquisizione dei dati sismici è così avvenuta:

➢ **metodo attivo**: è stata effettuata 2 stese sismiche con passo intergeofonico di 3 metri e 16

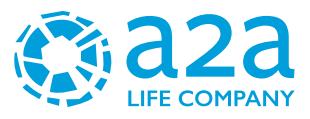

geofoni utilizzando la tecnica dell'interlaccio, ottenendo un profilo sismico equivalente ad una stesa di 32 geofoni e passo 1,5 metri ubicata come dalla planimetria riportata di seguito.

Si sono acquisiti vari shot ad entrambi gli estremi del profilo in modo da avere un maggior set di dati e poter scegliere quelli più adatti alla successiva elaborazione. La frequenza propria dei sensori è la classica e raccomandata per tale tipologia di indagini (4,5 Hz).

➢ **metodo passivo:** sulle stesse stese utilizzate per il metodo attivo si sono realizzate 2 acquisizioni di sismica passiva, di 1 minuto ciascuna, concatenate, in fase di pre-processing, in un unico file di 2 minuti, in modo da colmare il "vuoto" alle basse frequenze della sismica attiva.

L'indagine sismica, considerando la sismostratigrafia fino alla profondità di -30,00 metri da p.c., ha permesso la determinazione della velocità delle Vseq, ricavata dalla formula riportata nel D.M. 17 del 17 Gennaio 2018 "Nuove Norme Tecniche per le Costruzioni":

$$
V_{S,eq} \frac{H}{\frac{\sum\limits_{i=1}^{N} h_i}{V_{S,i}}}
$$

dove hi e VS,i rappresentano rispettivamente lo spessore e la velocità di propagazione delle onde di taglio attraverso lo strato i-esimo entro 30 metri di profondità. H rappresenta la profondità del substrato, definito come quella formazione costituita da roccia o terreno molto rigido, caratterizzato da Vs non inferiore a 800 m/s.

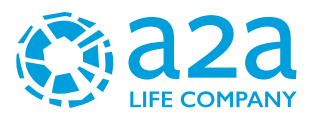

## *11.3.1.1 Risultati dell'indagine sismica*

#### **Risultati MASW 1:**

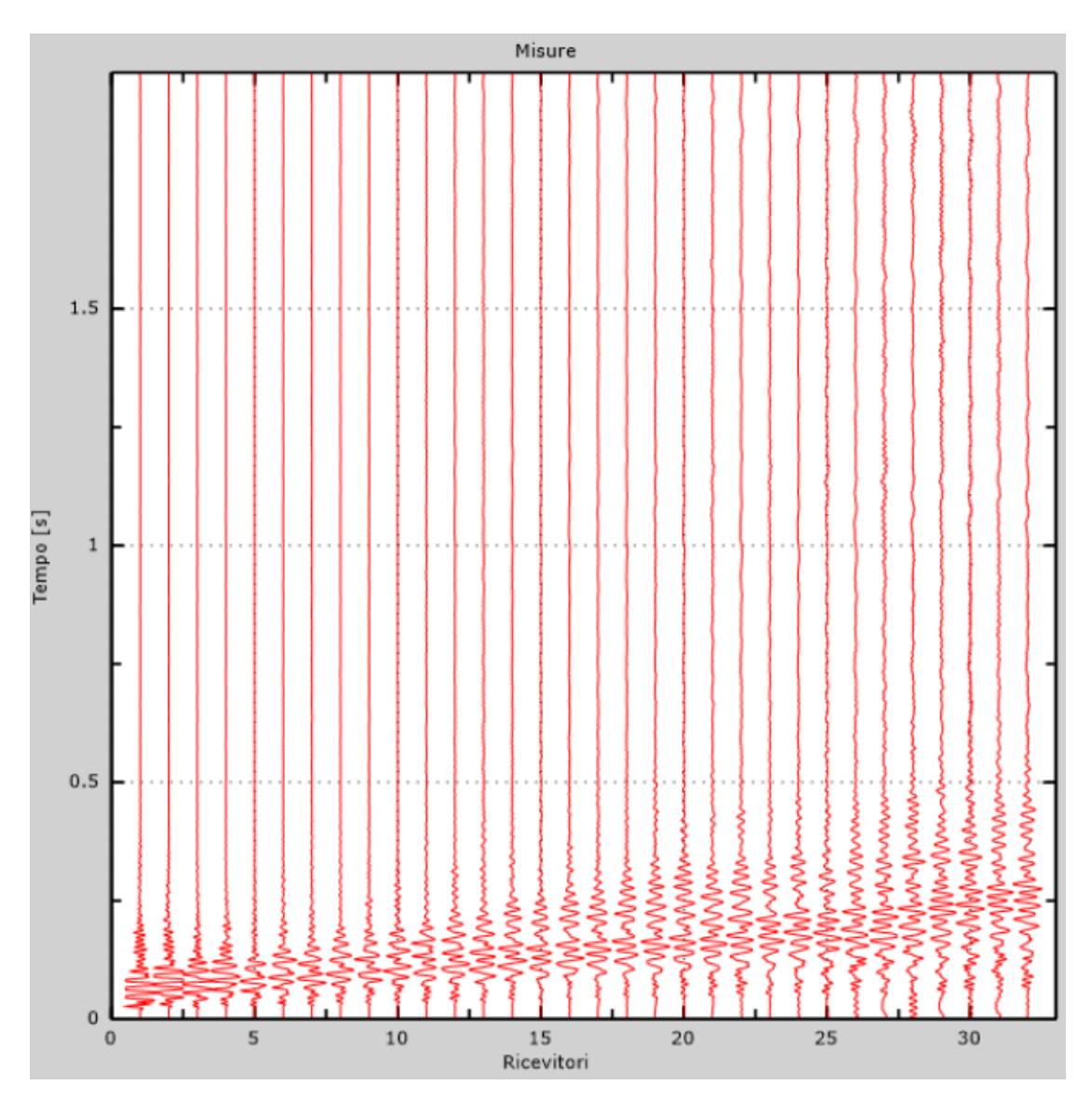

*Figura 24: Tracce sperimentali indagine attiva*

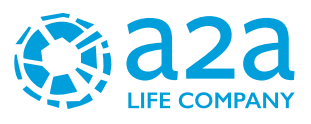

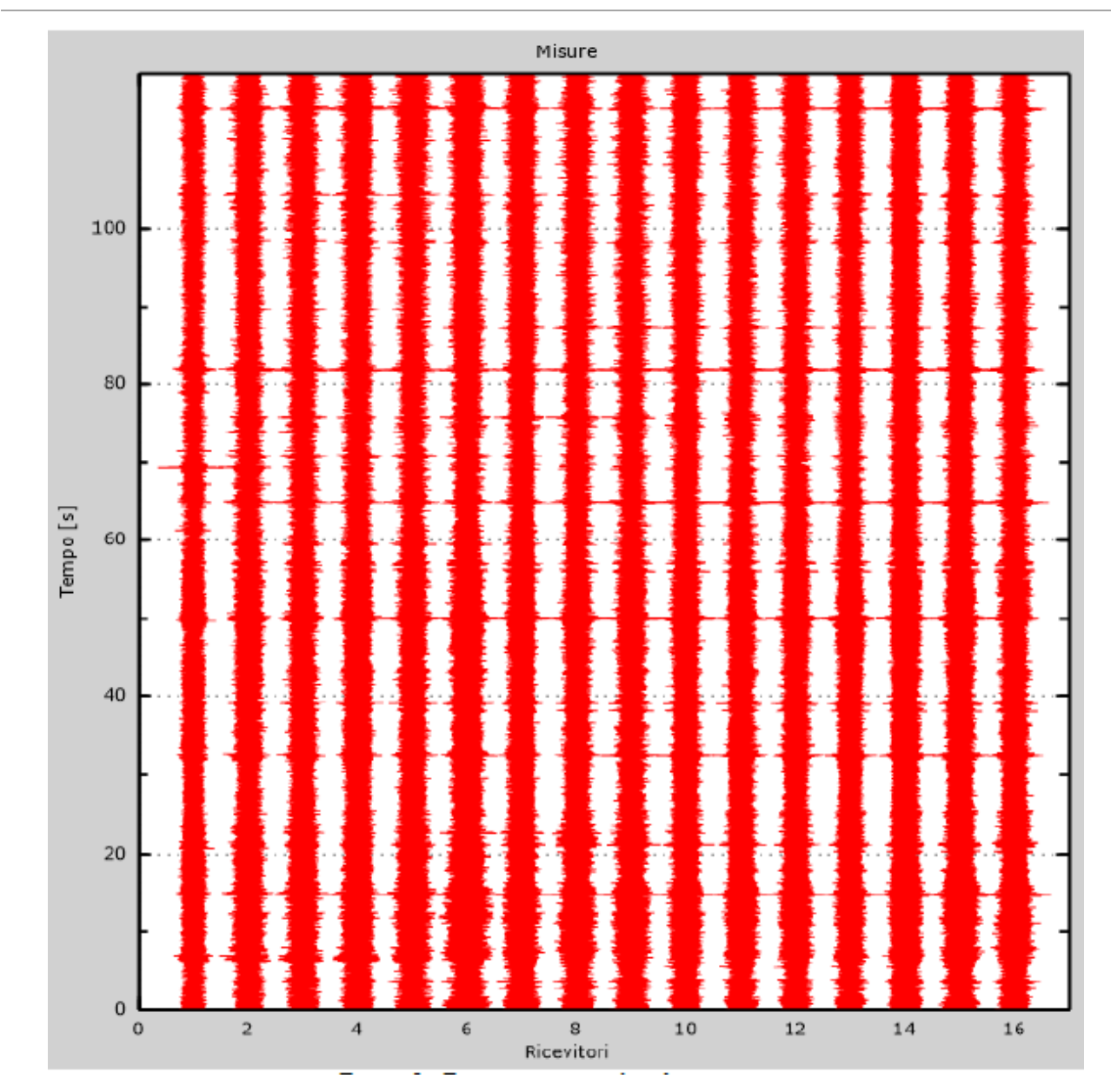

*Figura 25: Tracce sperimentali indagine passiva*

A<sub>2</sub>A Ambiente S.p.A.

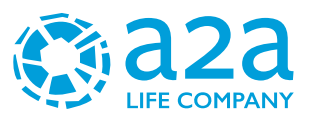

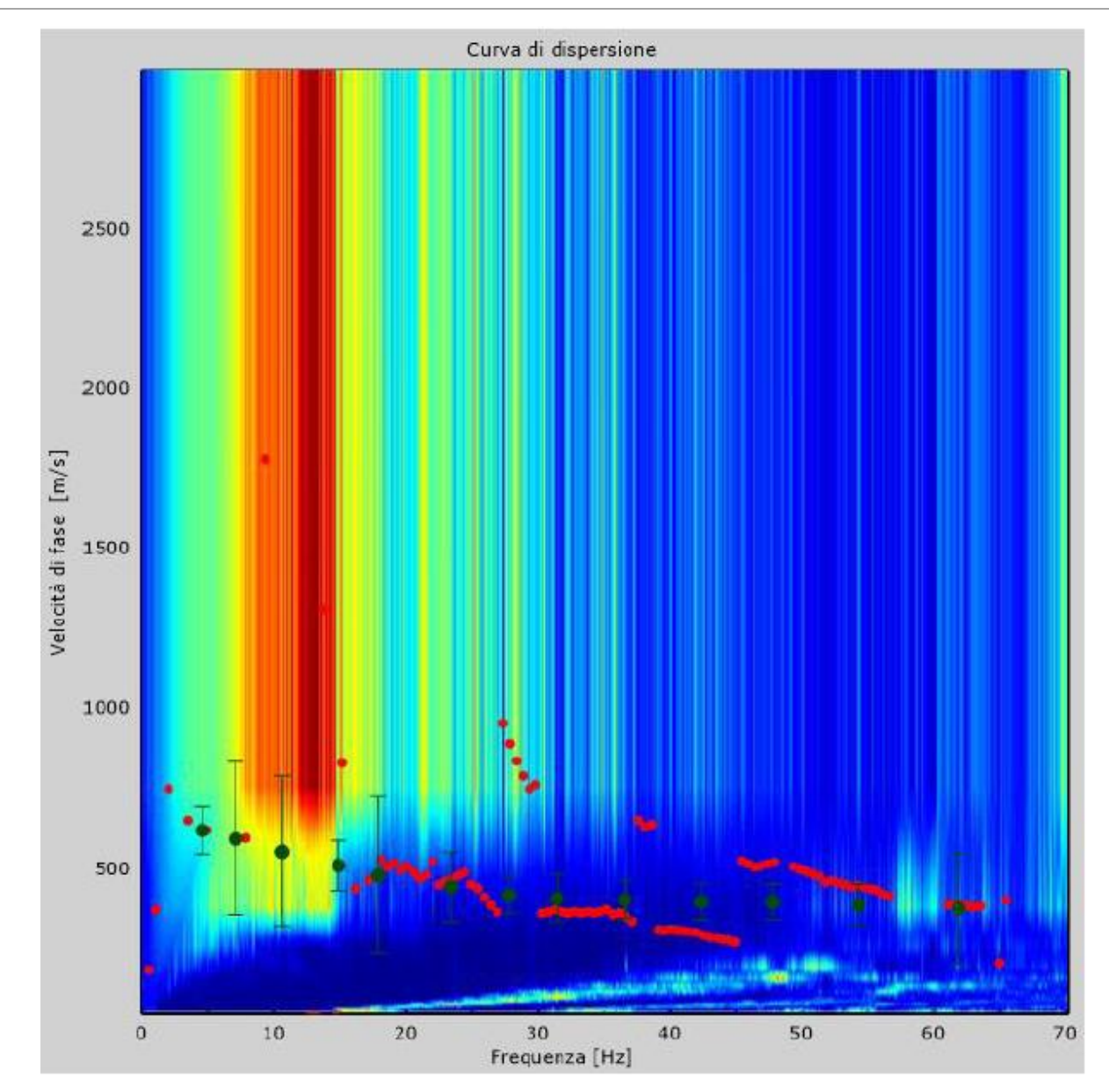

*Figura 40: Curva di dispersione sperimentale*

Dall'esecuzione dell'indagine sismica è emersa la seguente successione della velocità delle onde sismiche.

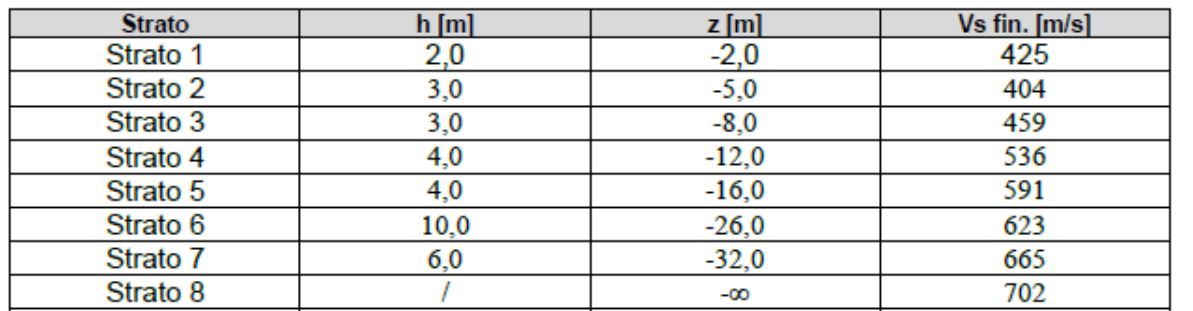

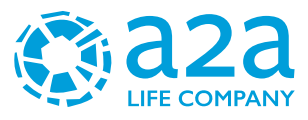

Di seguito si riportano le immagini relative alla curva di dispersione delle onde di Rayleigh e del modello che ne deriva previa inversione dei dati.

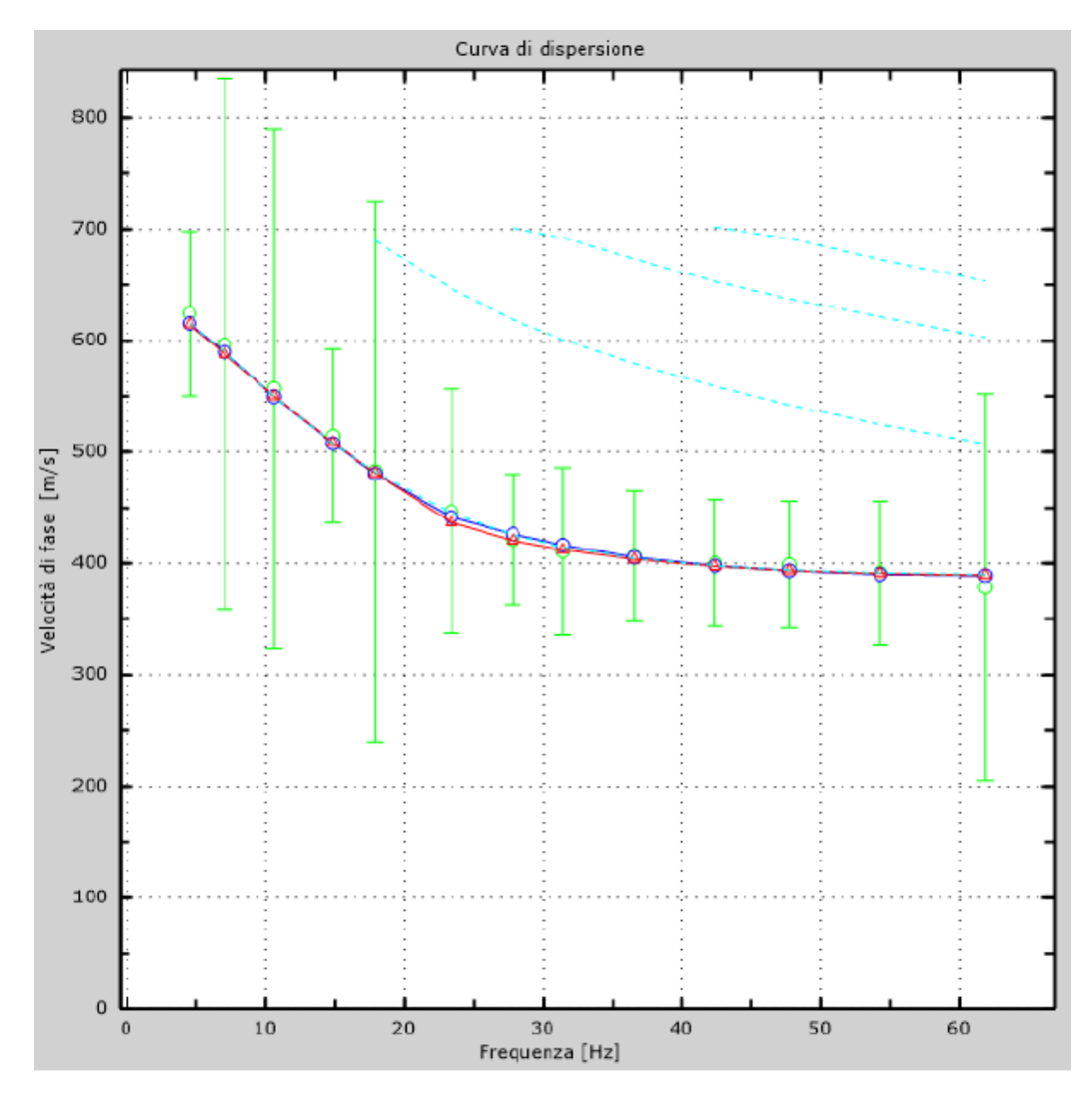

*Figura 26: Velocità numeriche (Punti sperimentali - verde, modi di Rayleigth - ciano, curva apparente blu, curva numerica – rosso)*

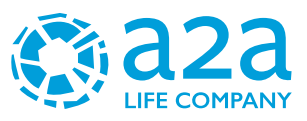

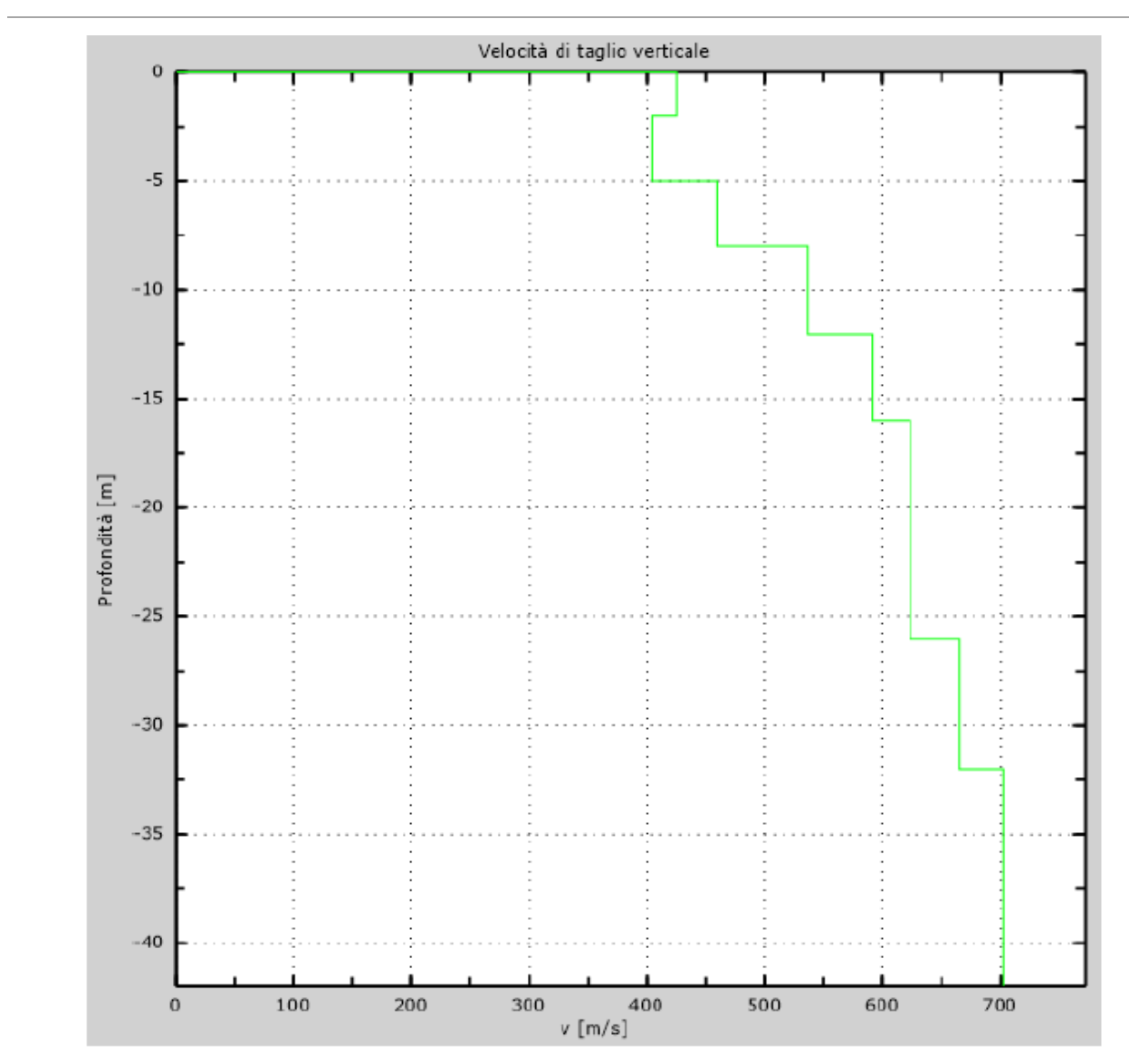

*Figura 27: Profilo verticale di velocità delle Vs*

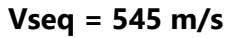

I terreni di fondazione interessati dalla progettazione sismica, come prescritto al paragrafo 3.2.2 dal D.M. 17 Gennaio 2018, appartengono a:

#### **Suolo di fondazione di tipo B**

ovvero, come definito in Tabella 3.2.II (Categorie di sottosuolo): Tipo B: Rocce tenere e depositi di terreni a grana grossa molto addensati o terreni a grana fina molto consistenti, caratterizzati da un miglioramento delle proprietà meccaniche con la profondità e da valori di velocità equivalente compresi tra 360 m/s e 800 m/s.

#### **Risultati MASW 2:**

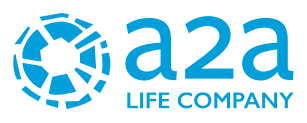

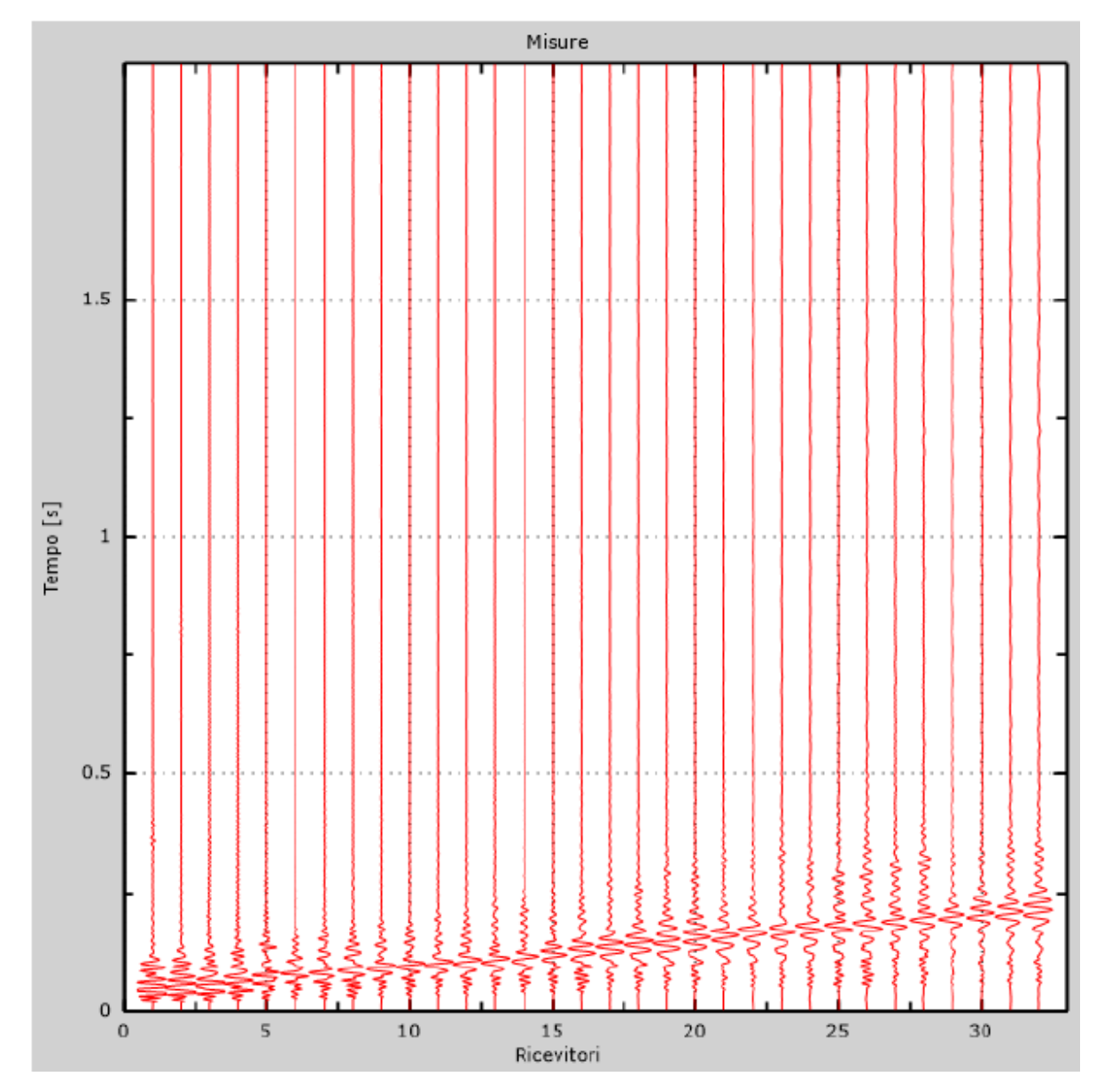

*Figura 28: Tracce sperimentali indagine attiva*

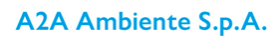

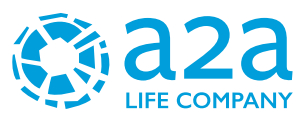

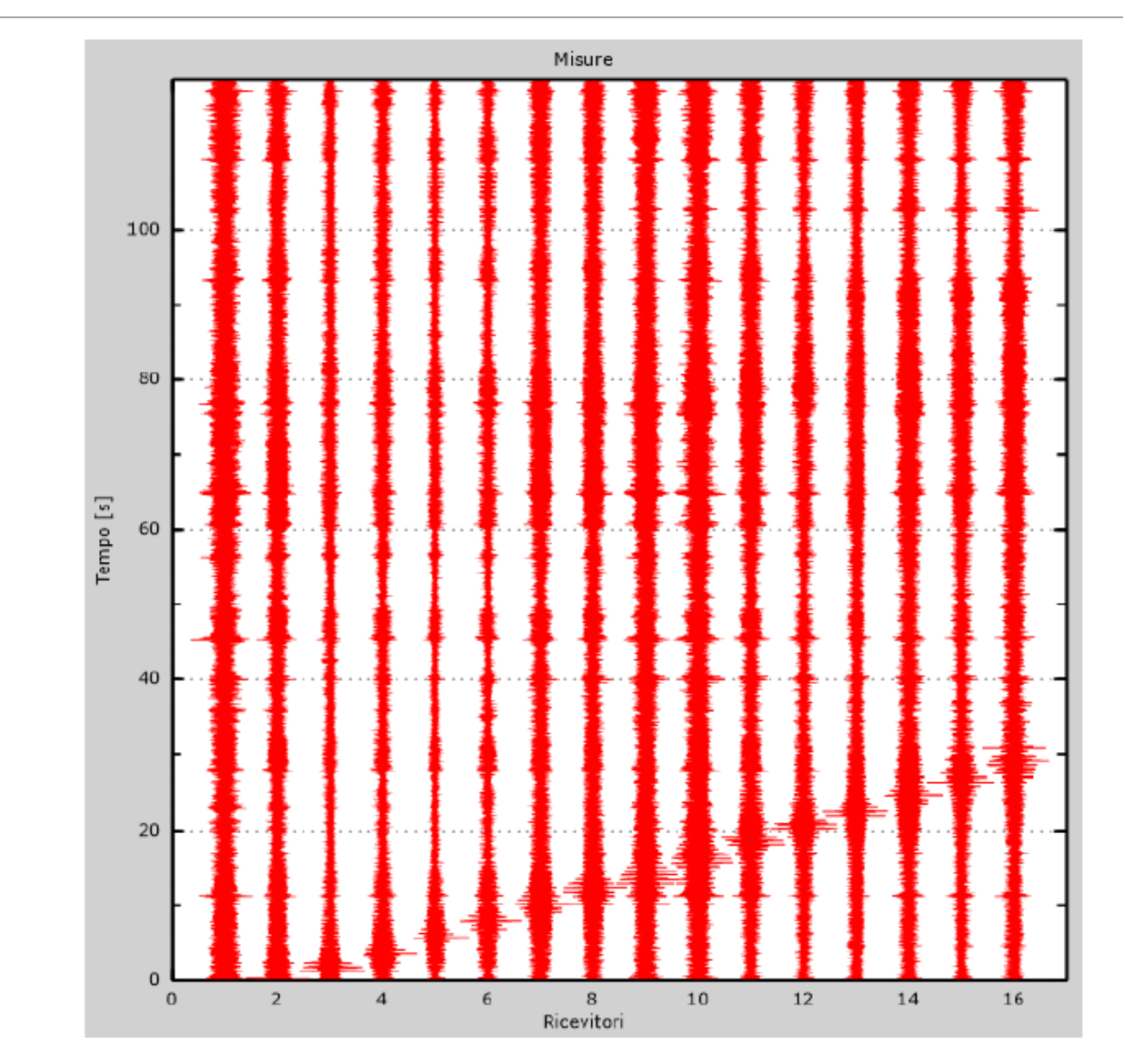

*Figura 29: Tracce sperimentali indagine passiva*

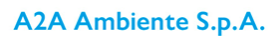

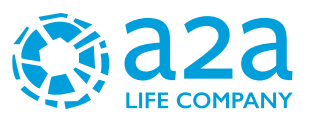

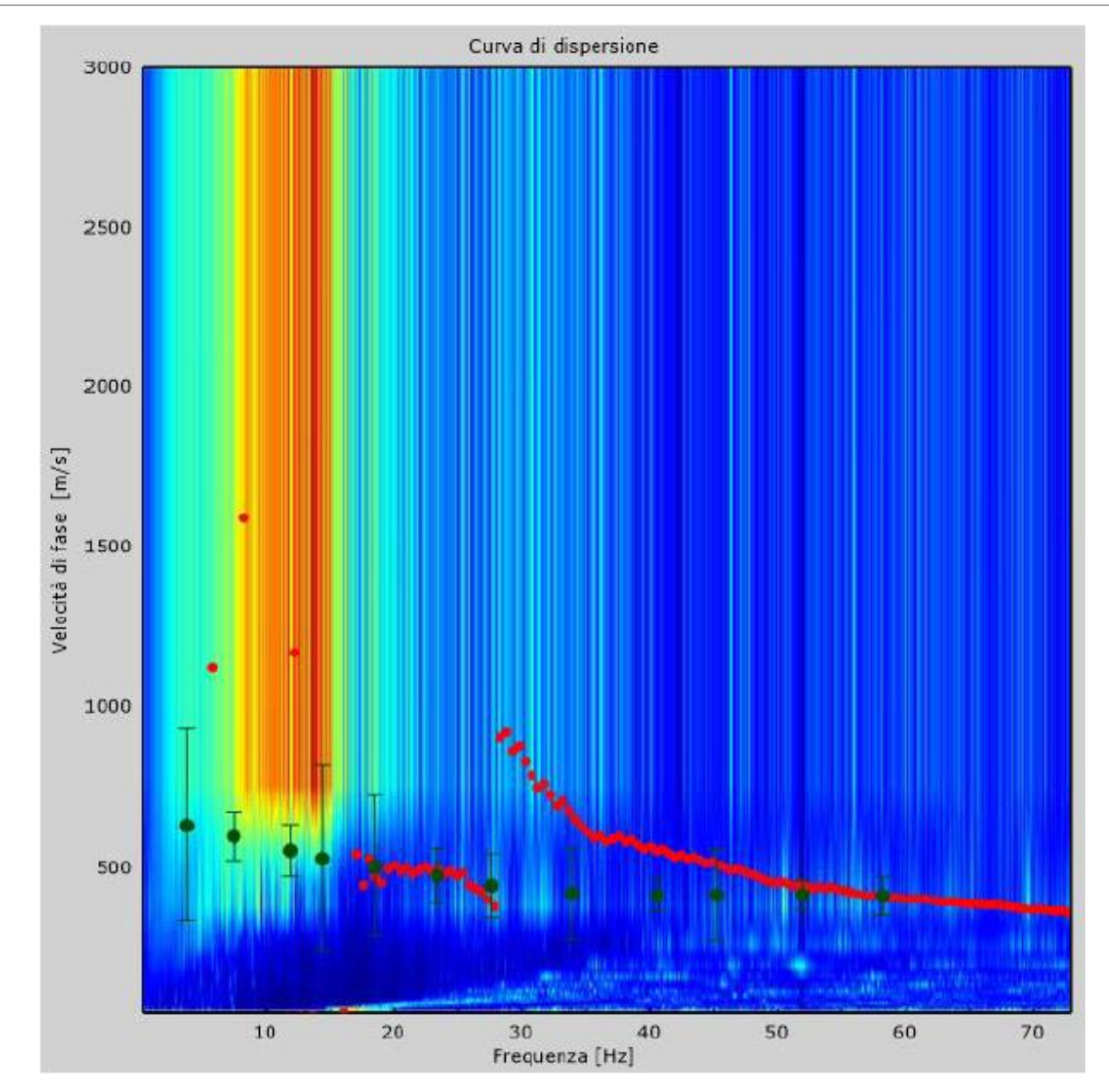

*Figura 30: Curva di dispersione sperimentale*

Dall'esecuzione dell'indagine sismica è emersa la seguente successione della velocità delle onde sismiche.

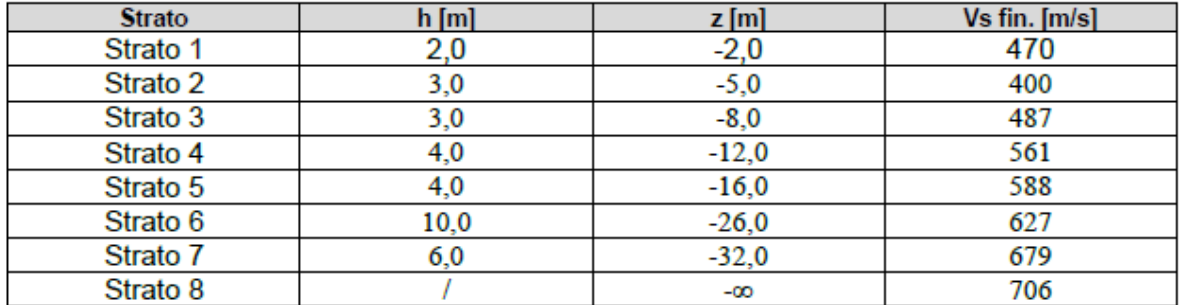

Di seguito si riportano le immagini relative alla curva di dispersione delle onde di Rayleigh e del modello che ne deriva previa inversione dei dati.

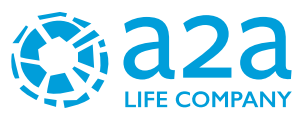

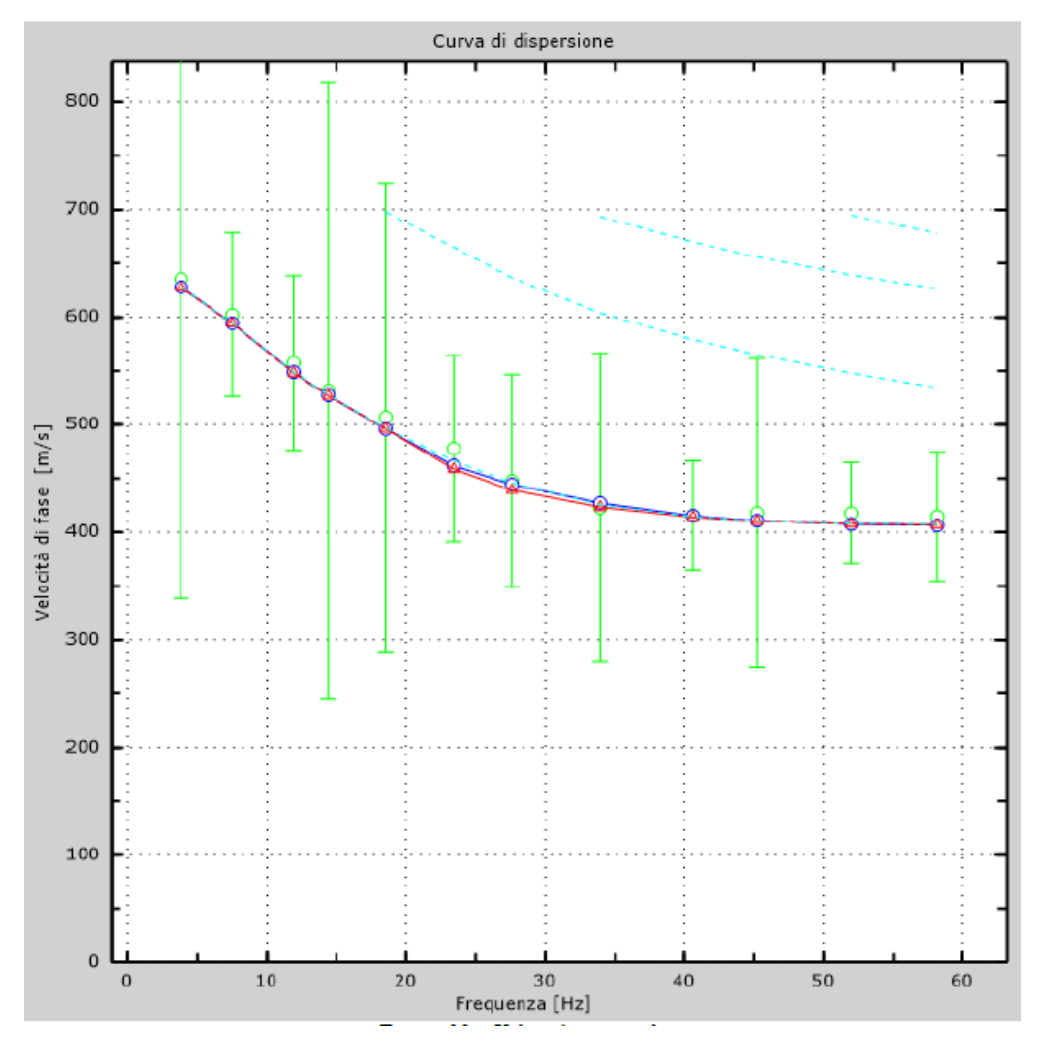

*Figura 31: Velocità numeriche (Punti sperimentali - verde, modi di Rayleigth - ciano, curva apparente blu, curva numerica – rosso)*

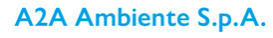

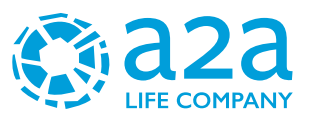

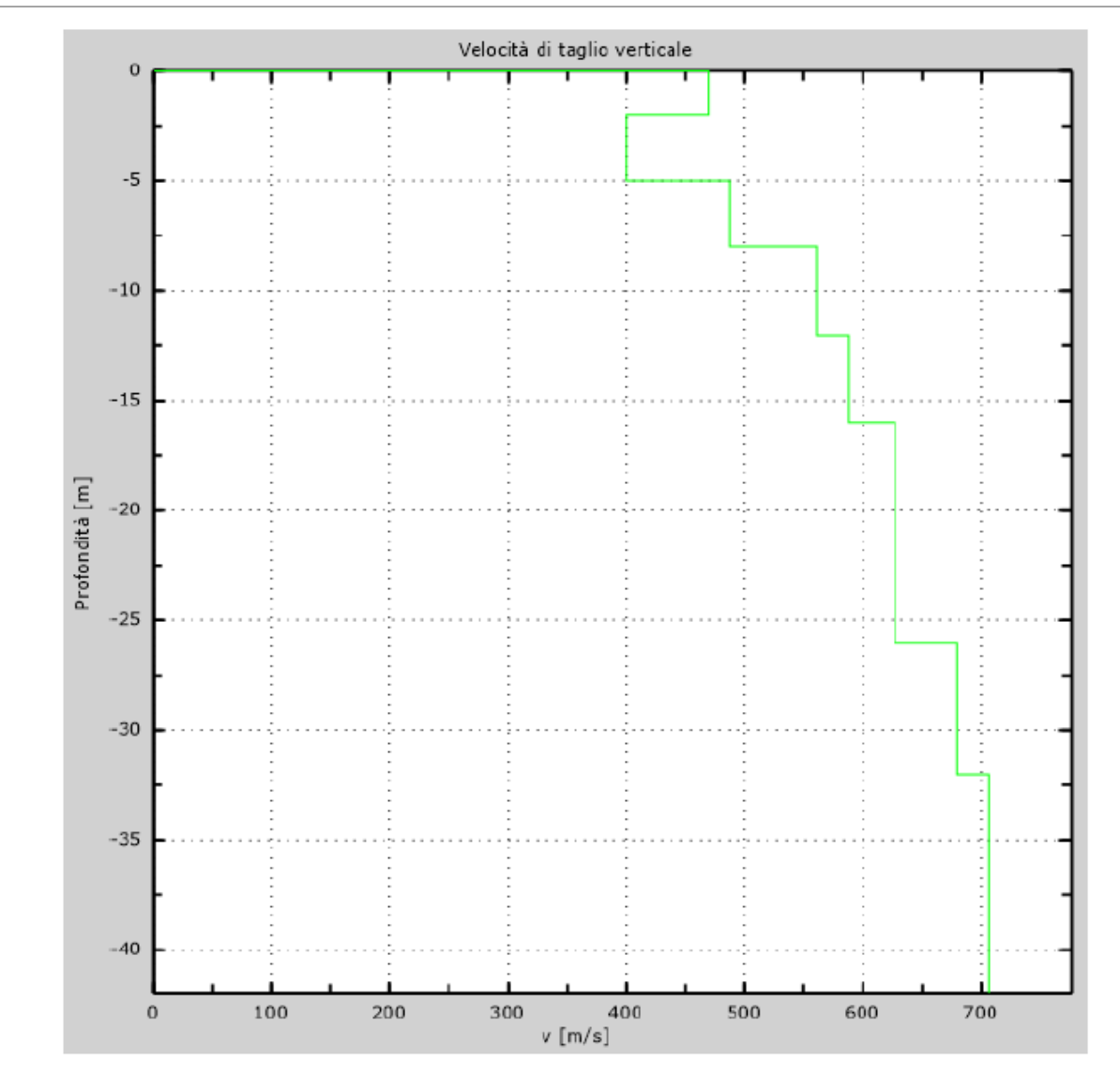

*Figura 32: Profilo verticale di velocità delle Vs*

#### **Vseq = 558 m/s**

I terreni di fondazione interessati dalla progettazione sismica, come prescritto al paragrafo 3.2.2 dal D.M. 17 Gennaio 2018, appartengono a:

## **Suolo di fondazione di tipo B**

ovvero, come definito in Tabella 3.2.II (Categorie di sottosuolo): Tipo B: Rocce tenere e depositi di terreni a grana grossa molto addensati o terreni a grana fina molto consistenti, caratterizzati da un miglioramento delle proprietà meccaniche con la profondità e da valori di velocità equivalente compresi tra 360 m/s e 800 m/s.

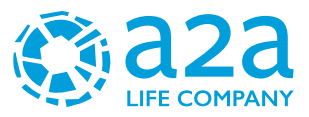

## **11.4CATEGORIA DI SOTTOSUOLO**

Per quanto riguarda la determinazione della categoria di sottosuolo il D.M. 17.01.2018 prevede una classificazione in cinque categorie principali riportate nella tabella 3.2.II (fig. definite in base ai valori della velocità equivalente Vs, eq corrispondente alla velocità media di propagazione delle onde sismiche di taglio fino alla profondità del substrato sismico, definito come quella formazione caratterizzata da VS non inferiore a 800 m/s. Per depositi con profondità di tale substrato superiore a 30m la velocità equivalente Vs, eq è definita dal parametro VS,30, considerando le proprietà degli strati di terreno fino alla profondità di 30m.

L'espressione per la determinazione della velocità equivalente Vs,  $_{eq}$  è la seguente:

$$
V_{s,eq} = \frac{H}{\sum_{i}^{N} \frac{h_i}{V_i}}
$$

*hi* = Spessore in metri dello strato i-esimo

*Vi* = Velocità dell'onda di taglio i-esima

*N* = Numero di strati

H = Profondità del substrato sismico con Vs>800m/s

Per il sito in esame la categoria di sottosuolo

è stata determinata tramite i dati ottenuti dagli stendimenti sismica con metodologia M.A.S.W e HVSR eseguite in corrispondenza dell'area di indagine.

Dall'elaborazione di tali dati il terreno presenta per la linea eseguita, valori delle V<sub>s30</sub> pari a 545.0 m/s per la prova MASW 1 e V<sub>s30</sub> pari a **558.0 m/s** per la prova MASW 1 riferita all'attuale piano campagna per quello che riguarda l'area.

Per la classificazione del suolo si è ritenuto più attendibile adottare le risultanze provenienti dalle prove eseguite in sito per cui il terreno è pertanto classificabile in **categoria B**: *"Rocce tenere e depositi di terreni a grana grossa molto addensati o terreni a grana fina molto consistenti, caratterizzati da un miglioramento delle proprietà meccaniche con la profondità e da valori di velocità equivalente compresi tra 360m/s e 800m/s"*.

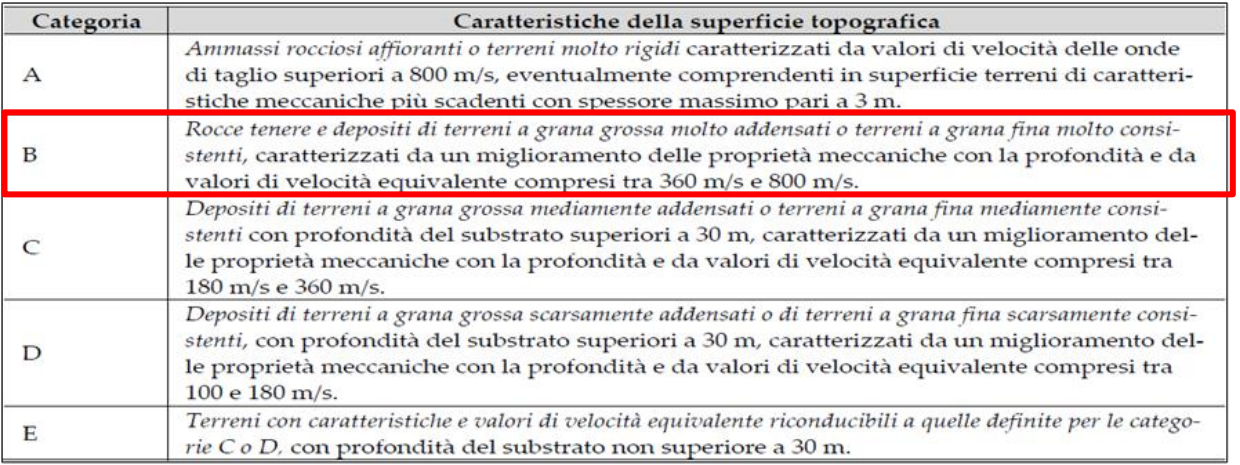

#### *Figura 33: Tabella 3.2.II "Categoria di sottosuolo" – D.M. 17.10.2018*

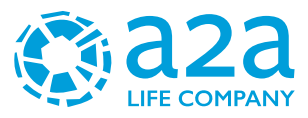

## **11.5 CATEGORIA TOPOGRAFICA**

Secondo la più recente revisione delle Norme Tecniche in vigore, per configurazioni superficiali semplici si può adottare la seguente classificazione (categorie topografiche da NTC2018):

- T1 Superficie pianeggiante, pendii e rilievi isolati con inclinazione media i ≤ 15°
- T2 Pendii con inclinazione media i > 15°
- T3 Rilievi con larghezza in cresta molto minore che alla base e inclinazione media 15° ≤ i ≤ 30°
- T4 Rilievi con larghezza in cresta molto minore che alla base e inclinazione media i > 30°

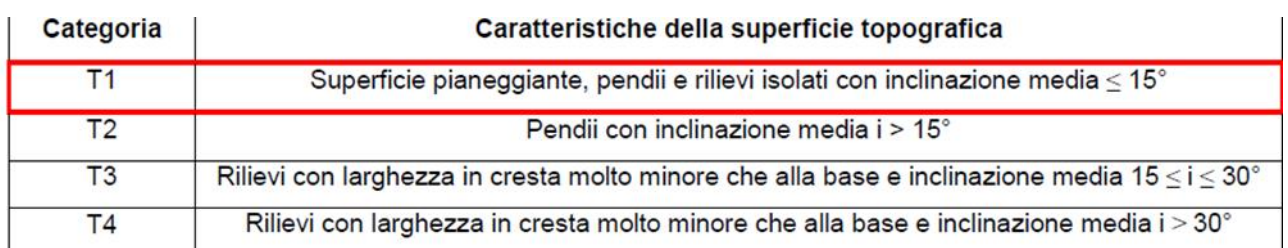

La categoria topografica è T1

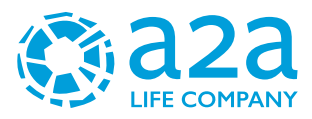

## **11.6PERICOLOSITÀ SISMICA**

#### **11.6.1Vita nominale, classi d'uso e periodo di riferimento**

Nel DM 17 gennaio 2018-Aggiornamento delle «Norme tecniche per le costruzioni» il periodo di riferimento, che non può essere inferiore a 35 anni, è dato dalla seguente relazione:

$$
V_R = V_N \cdot C_U
$$

dove:

VR = periodo di riferimento

 $VN = vita$  nominale

CU = coefficiente d'uso

La vita nominale di un'opera strutturale VN, secondo le NTC 2018, è definita come il numero di anni nel quale la struttura, purché soggetta alla manutenzione ordinaria, deve potere essere usata per lo scopo al quale è destinata e viene definita attraverso tre diversi valori, a seconda dell'importanza dell'opera e perciò delle esigenze di durabilità.

I valori minimi di VN da adottare per i diversi tipi di costruzione sono riportati nella [Tabella 2](#page-56-0) Tali valori possono essere anche impiegati per definire le azioni dipendenti dal tempo.

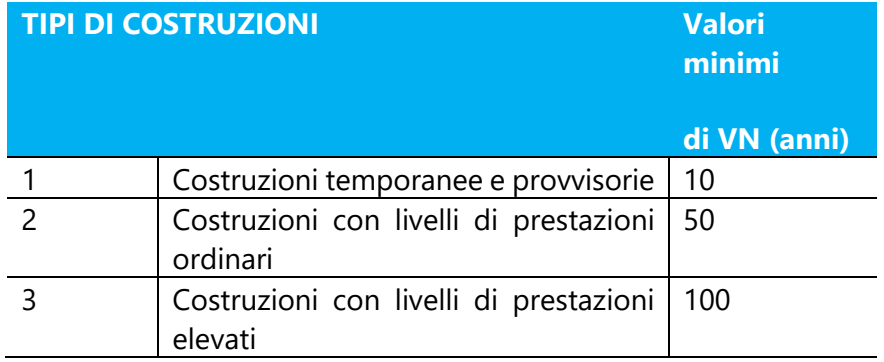

<span id="page-56-0"></span>*Tabella 2 - Valori minimi della Vita nominale VN di progetto per i diversi tipi di costruzioni*

Nel caso specifico VN = 50 anni.

In presenza di azioni sismiche, con riferimento alle conseguenze di una interruzione di operatività o di un eventuale collasso, le costruzioni sono suddivise in classi d'uso. Le NTC 2018 prevedono quattro classi d'uso a ciascuna delle quali è associato un valore del coefficiente d'uso:

**Classe I**: Costruzioni con presenza solo occasionale di persone, edifici agricoli. CU = 0.7;

**Classe II**: Costruzioni il cui uso preveda normali affollamenti, senza contenuti pericolosi per l'ambiente e senza funzioni pubbliche e sociali essenziali. Industrie con attività non pericolose per l'ambiente. Ponti, opere infrastrutturali, reti viarie non ricadenti in Classe d'uso III o in Classe d'uso IV, reti

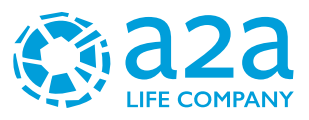

ferroviarie la cui interruzione non provochi situazioni di emergenza. Dighe il cui collasso non provochi conseguenze rilevanti. CU = 1.0;

**Classe III**: Costruzioni il cui uso preveda affollamenti significativi. Industrie con attività pericolose per l'ambiente. Reti viarie extraurbane non ricadenti in Classe d'uso IV. Ponti e reti ferroviarie la cui interruzione provochi situazioni di emergenza. Dighe rilevanti per le conseguenze di un loro eventuale collasso.  $CU = 1.5$ ;

**Classe IV**: Costruzioni con funzioni pubbliche o strategiche importanti, anche con riferimento alla gestione della protezione civile in caso di calamità. Industrie con attività particolarmente pericolose per l'ambiente. Reti viarie di tipo A o B, di cui al DM 5/11/2001, n. 6792, "Norme funzionali e geometriche per la costruzione delle strade", e di tipo C quando appartenenti ad itinerari di collegamento tra capoluoghi di provincia non altresì serviti da strade di tipo A o B. Ponti e reti ferroviarie di importanza critica per il mantenimento delle vie di comunicazione, particolarmente dopo un evento sismico. Dighe connesse al funzionamento di acquedotti e a impianti di produzione di energia elettrica. CU = 2.0;

Nel caso specifico cautelativamente si considera la classe IV con CU pari a 2.0.

## **11.6.2 Stati limite, probabilità di superamento e periodo di ritorno**

Le NTC 2018 prendono in considerazione 4 possibili stati limite (SL) individuati facendo riferimento alle prestazioni della costruzione nel suo complesso, includendo gli elementi strutturali, quelli non strutturali e gli impianti: due sono stati limite di esercizio (SLE) e due sono stati limite ultimi (SLU). Uno stato limite è una condizione superata la quale l'opera non soddisfa più le esigenze per la quale è stata progettata.

Più in particolare le opere e le varie tipologie strutturali devono essere dotate di capacità di garantire le prestazioni previste per le condizioni di esercizio (sicurezza nei confronti di SLE) e di capacità di evitare crolli, perdite di equilibrio e di dissesti gravi, totali o parziali, che possano compromettere l'incolumità delle persone o comportare la perdita di beni, oppure provocare gravi danni ambientali e sociali, oppure mettere fuori servizio l'opera (sicurezza nei confronti di SLU).

Gli stati limite di esercizio sono:

Stato Limite di Operatività (SLO): a seguito del terremoto la costruzione nel suo complesso, includendo gli elementi strutturali, quelli non strutturali, le apparecchiature rilevanti alla sua funzione, non deve subire danni ed interruzioni d'uso significativi;

Stato Limite di Danno (SLD): a seguito del terremoto la costruzione nel suo complesso, includendo gli elementi strutturali, quelli non strutturali, le apparecchiature rilevanti alla sua funzione, subisce danni tali da non mettere a rischio gli utenti e da non compromettere significativamente la capacità di resistenza e di rigidezza nei confronti delle azioni verticali ed orizzontali, mantenendosi immediatamente utilizzabile pur nell'interruzione d'uso di parte delle apparecchiature.

Gli stati limite ultimi sono:

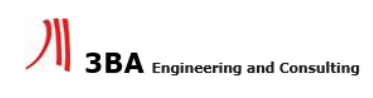

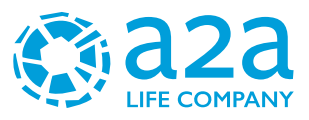

Stato Limite di salvaguardia della Vita (SLV): a seguito del terremoto la costruzione subisce rotture e crolli dei componenti non strutturali ed impiantistici e significativi danni dei componenti strutturali cui si associa una perdita significativa di rigidezza nei confronti delle azioni orizzontali; la costruzione conserva invece una parte della resistenza e rigidezza per azioni verticali e un margine di sicurezza nei confronti del collasso per azioni sismiche orizzontali;

Stato Limite di prevenzione del Collasso (SLC): a seguito del terremoto la costruzione subisce gravi rotture e crolli dei componenti non strutturali ed impiantistici e danni molto gravi dei componenti strutturali; la costruzione conserva ancora un margine di sicurezza per azioni verticali ed un esiguo margine di sicurezza nei confronti del collasso per azioni orizzontali.

Ad ogni stato limite è associata una probabilità di superamento PVR [\(Tabella 3\)](#page-58-0), ovvero la probabilità che, nel periodo di riferimento VR, si verifichi almeno un evento sismico (n  $\geq$  1) di ag prefissata (ag = accelerazione orizzontale massima del suolo) avente frequenza media annua di ricorrenza  $\lambda = 1/TR$ (TR = periodo di ritorno).

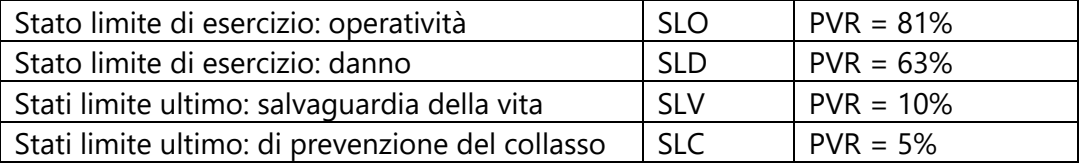

<span id="page-58-0"></span>*Tabella 3 Stati limite e rispettive probabilità di superamento, nel periodo di riferimento VR*

Fissati VR e PVR associata ad ogni stato limite, è possibile calcolare il periodo di ritorno dell'azione sismica TR, espresso in anni, mediante l'espressione:

$$
T_R = -\frac{V_R}{\ln(1 - P_{VR})}
$$

Tale relazione tra PVR (probabilità) e TR (statistica) risulta biunivoca poiché utilizza la distribuzione discreta Poissoniana.

Poiché è VR = 50 anni, il tempo di ritorno TR sarà:

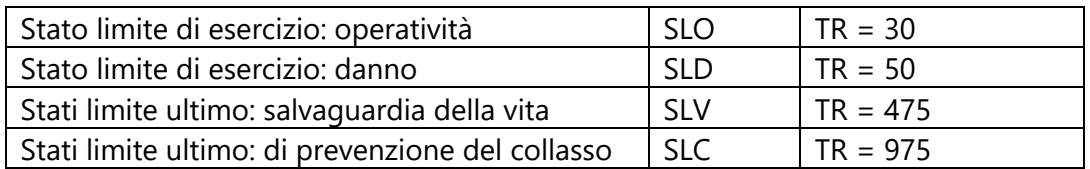

*Tabella 4 Stati limite e rispettivi tempi di ritorno, nel periodo di riferimento VR*

#### **11.6.3 Definizione della pericolosità sismica di base**

La pericolosità sismica di base, cioè le caratteristiche del moto sismico atteso al sito di interesse, nelle NTC 2018, per una determinata probabilità di superamento, si può ritenere definita quando vengono

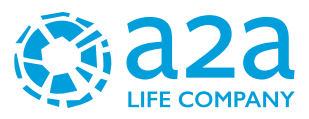

designati un'accelerazione orizzontale massima (ag) ed il corrispondente spettro di risposta elastico in accelerazione, riferiti ad un suolo rigido e ad una superficie topografica orizzontale.

Per poter definire la pericolosità sismica di base le NTC 2018 si rifanno ad una procedura basata sui risultati disponibili anche sul sito web dell'INGV <http://esse1-gis.mi.ingv.it/>, nella sezione "Mappe interattive della pericolosità sismica".

Secondo le NTC 2018 le forme spettrali sono definite per 9 differenti periodi di ritorno TR (30, 50, 72, 101, 140, 201, 475, 975 e 2475 anni) a partire dai valori dei seguenti parametri riferiti a terreno rigido orizzontale, cioè valutati in condizioni ideali di sito, definiti nell'Allegato A alle NTC 2018:

ag = accelerazione orizzontale massima;

Fo = valore massimo del fattore di amplificazione dello spettro in accelerazione orizzontale;

 $TC^*$  = periodo di inizio del tratto a velocità costante dello spettro in accelerazione orizzontale.

I tre parametri si ricavano per il 50° percentile ed attribuendo a:

ag, il valore previsto dalla pericolosità sismica S1

Fo e TC\* i valori ottenuti imponendo che le forme spettrali in accelerazione, velocità e spostamento previste dalle NTC 2018 scartino al minimo dalle corrispondenti forme spettrali previste dalla pericolosità sismica S1 (il minimo è ottenuto ai minimi quadrati, su valori normalizzati).

I valori di questi parametri vengono forniti in tabella, contenuta nell'Allegato B delle NTC 2018, per i 10751 punti di un reticolo di riferimento in cui è suddiviso il territorio nazionale, identificati dalle coordinate geografiche longitudine e latitudine.

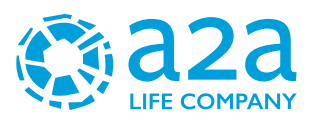

|       |            |                                                                                                    |    | $TR = 30$      |        |    | $TR = 50$      |        |    | $TR = 72$      |        |    | TR = 101 |        |  |
|-------|------------|----------------------------------------------------------------------------------------------------|----|----------------|--------|----|----------------|--------|----|----------------|--------|----|----------|--------|--|
| ID    | <b>LON</b> | <b>LAT</b>                                                                                             | ag | F <sub>0</sub> | $T^*c$ | aq | F <sub>0</sub> | $T^*c$ | ag | F <sub>0</sub> | $T^*c$ | aa | F0       | $T^*c$ |  |
| 13111 | 6.5448     | 45.1340 0.263  2.500  0.180  0.340  2.510  0.210  0.394  2.550  0.220  0.469  2.490 0.240              |    |                |        |    |                |        |    |                |        |    |          |        |  |
| 13333 | 6.5506     | 45.0850 0.264  2.490  0.180  0.341  2.510  0.210  0.395  2.550  0.220  0.469  2.490  0.240             |    |                |        |    |                |        |    |                |        |    |          |        |  |
| 13555 | 6.5564     | 45.0350 0.264  2.500  0.180  0.340  2.510  0.200  0.393  2.550  0.220  0.466  2.500 0.240              |    |                |        |    |                |        |    |                |        |    |          |        |  |
| 13777 | 6.5621     | 44.9850 0.263  2.500  0.180  0.338  2.520  0.200  0.391  2.550  0.220  0.462  2.510 0.240              |    |                |        |    |                |        |    |                |        |    |          |        |  |
| 12890 | 6.6096     | 45.1880  0.284   2.460   0.190   0.364   2.510   0.210   0.431   2.500   0.220   0.509   2.480   0.240 |    |                |        |    |                |        |    |                |        |    |          |        |  |
| 13112 | 6.6153     | 45.1390 0.286  2.460  0.190  0.366  2.510  0.210  0.433  2.500  0.220  0.511  2.480  0.240             |    |                |        |    |                |        |    |                |        |    |          |        |  |
| 13334 | 6.6210     | 45.0890 0.288  2.460  0.190  0.367  2.510  0.210  0.434  2.500  0.220  0.511  2.490 0.240              |    |                |        |    |                |        |    |                |        |    |          |        |  |
| 13556 | 6.6268     | 45.0390 0.288  2.460  0.190  0.367  2.510  0.210  0.433  2.510  0.220  0.510  2.490 0.240              |    |                |        |    |                |        |    |                |        |    |          |        |  |
| 13778 | 6.6325     | 44.9890 0.288  2.460  0.190  0.366  2.520  0.210  0.430  2.510  0.220  0.507  2.500 0.240              |    |                |        |    |                |        |    |                |        |    |          |        |  |
| 14000 | 6.6383     | 44.9390 0.286  2.470  0.190  0.363  2.520  0.210  0.426  2.520  0.220  0.502  2.500 0.240              |    |                |        |    |                |        |    |                |        |    |          |        |  |
| 14222 | 6.6439     | 44.8890 0.284  2.470  0.190  0.360  2.530  0.210  0.421  2.530  0.220  0.497  2.500 0.240              |    |                |        |    |                |        |    |                |        |    |          |        |  |
| 12891 | 6.6803     | 45.1920 0.306  2.430  0.200  0.389  2.500  0.210  0.467  2.470  0.230  0.544  2.490 0.230              |    |                |        |    |                |        |    |                |        |    |          |        |  |
| 10228 | 6.6826     | 45.7940 0.283  2.420  0.200  0.364  2.460  0.220  0.430  2.460  0.240  0.505  2.440 0.250              |    |                |        |    |                |        |    |                |        |    |          |        |  |
| 13113 | 6.6860     | 45.1430 0.309  2.430  0.200  0.391  2.510  0.210  0.470  2.470  0.230  0.546  2.490 0.230              |    |                |        |    |                |        |    |                |        |    |          |        |  |
| 10450 | 6.6885     | 45.7450 0.278  2.440  0.200  0.356  2.480  0.220  0.415  2.500  0.230  0.485  2.470 0.250              |    |                |        |    |                |        |    |                |        |    |          |        |  |
| 13335 | 6.6915     | 45.0930 0.310  2.430  0.200  0.392  2.510  0.210  0.470  2.480  0.230  0.546  2.500 0.230              |    |                |        |    |                |        |    |                |        |    |          |        |  |
| 10672 | 6.6942     | 45.6950 0.275  2.450  0.200  0.351  2.490  0.210  0.406  2.520  0.230  0.475  2.490 0.250              |    |                |        |    |                |        |    |                |        |    |          |        |  |
| 13557 | 6.6973     | 45.0430 0.311  2.440  0.200  0.392  2.520  0.210  0.469  2.480  0.230  0.545  2.500 0.230              |    |                |        |    |                |        |    |                |        |    |          |        |  |
| 13779 | 6.7029     | 44.99300.310 2.440 0.200 0.391 2.520 0.210 0.467 2.480 0.230 0.543 2.500 0.230                         |    |                |        |    |                |        |    |                |        |    |          |        |  |

*Tabella 5- Stralcio della tabella contenuta nell'Allegato B delle NTC2018, che fornisce i 3 parametri di pericolosità sismica, per diversi periodi di ritorno e per ogni nodo del reticolo che viene identificato da un ID e dalle coordinate geografiche.*

Questi ID e relative coordinate fanno riferimento ad un reticolo di riferimento in cui è suddiviso il territorio nazionale, identificati dalle coordinate geografiche longitudine e latitudine.

Qualora la pericolosità sismica del sito sul reticolo di riferimento non consideri il periodo di ritorno TR corrispondente alla VR e PVR fissate, il valore del generico parametro p ad esso corrispondente potrà essere ricavato per interpolazione (tabella precedente) a partire dai dati relativi ai tempi di ritorno previsti nella pericolosità di base, utilizzando la seguente espressione dell'Allegato A alle NTC08:

$$
\log(p) = \log(p_1) + \log\left(\frac{p_2}{p_1}\right) \cdot \log\left(\frac{p_2}{p_1}\right) \cdot \left[\log\left(\frac{T_{R2}}{T_{R1}}\right)\right]^{-1}
$$

nella quale p è il valore del parametro di interesse (ag, Fo, TC\*) corrispondente al periodo di ritorno TR desiderato, mentre p1, 2 è il valore di tale parametro corrispondente al periodo di ritorno TR1, 2.

Per un qualunque punto del territorio non ricadente nei nodi del reticolo di riferimento, i valori dei parametri p possono essere calcolati come media pesata dei valori assunti da tali parametri nei

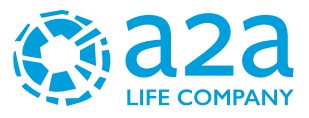

quattro vertici della maglia elementare del reticolo di riferimento contenente il punto in esame, utilizzando l'espressione dell'Allegato A alle NTC 2018:

$$
p = \frac{\sum_{i=1}^{4} \frac{p_i}{d_i}}{\sum_{i=1}^{4} \frac{1}{d_i}}
$$

nella quale p è il valore del parametro di interesse (ag, Fo, TC\*) corrispondente al punto considerato, pi è il valore di tale parametro nell'i-esimo vertice della maglia elementare contenente il punto in esame e di è la distanza del punto in esame dall'i-esimo vertice della suddetta maglia.

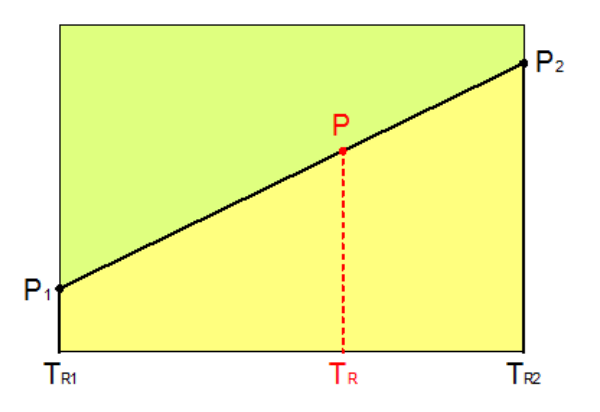

*Figura 34:Interpolazione dei periodi di ritorno, per ottenere i parametri di pericolosità sismica,in accordo alla procedura delle NTC 2018.*

La procedura per interpolare le coordinate geografiche è schematizzata nella figura seguente:

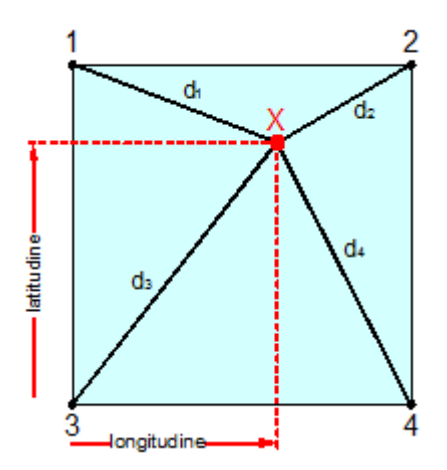

*Figura 35: Interpolazione delle coordinate geografiche, per ottenere i parametri di pericolosità sismica, in accordo alla procedura delle NTC 2018.*

Pertanto, per poter procedere all'interpolazione delle coordinate geografiche, in accordo alla procedura delle NTC 2018, bisogna calcolare le distanze che intercorrono tra i 4 punti del reticolo e il punto di interesse. Questo calcolo può essere eseguito approssimativamente utilizzando le formule della trigonometria sferica, che danno la distanza geodetica tra due punti, di cui siano note le

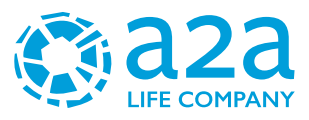

coordinate geografiche. Utilizzando quindi il teorema di Eulero, la distanza d tra due punti, di cui siano note latitudine e longitudine, espresse però in radianti, si ottiene dall'espressione seguente:

 $d = R \cdot \arccos\left[\sin(\frac{\alpha\beta}{\sin(\alpha)} + \cos(\frac{\alpha\beta}{\cos(\alpha)} \cdot \cos(\frac{\alpha\alpha}{\cos(\alpha\alpha)} - \cos\beta))\right]$ 

dove R = 6371 è il raggio medio terrestre in km, mentre lata, lona, latβ e lonβ sono la latitudine e la longitudine, espresse in radianti, di due punti A e B di cui si vuole calcolare la distanza.

La formula di interpolazione sopra proposta, semplice da usare, presenta però l'inconveniente di condurre a valori di pericolosità lievemente diversi per punti affacciati ma appartenenti a maglie contigue. La modestia delle differenze (scostamenti in termini di PGA dell'ordine di ±0,01g ossia della precisione dei dati) a fronte della semplicità d'uso, rende tale stato di cose assolutamente accettabile.

Qualora si vogliano rappresentazioni continue della funzione interpolata, si dovrà ricorrere a metodi di interpolazione più complessi, ad esempio i polinomi di Lagrange.

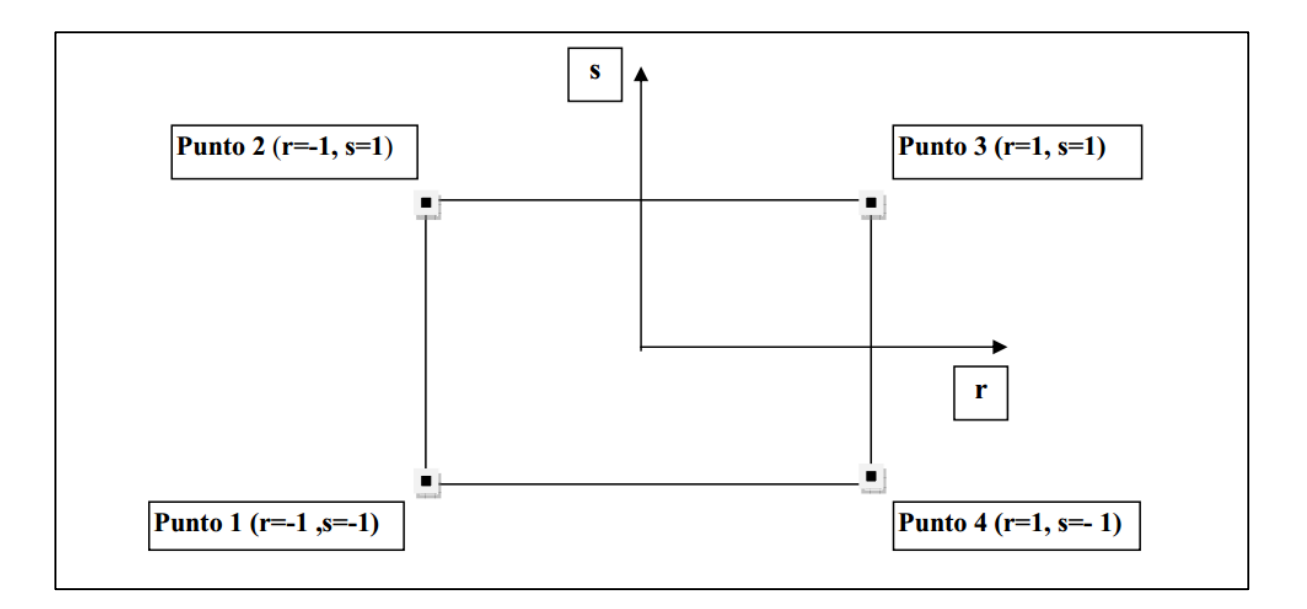

#### *Figura 36: Applicazione dell'interpolazione bilineare.*

Definiti i 4vertici di una generica maglia i polinomi di Lagrange sono così determinati:

<sup>h</sup> (1- <sup>r</sup>) (1-s)/4 (4.4) <sup>1</sup> <sup>=</sup> <sup>h</sup> (1-r) (<sup>1</sup> <sup>s</sup>)/4 (4.5) <sup>2</sup> <sup>=</sup> <sup>+</sup> <sup>h</sup> (<sup>1</sup> <sup>r</sup>) (<sup>1</sup> <sup>s</sup>)/4 (4.6) <sup>3</sup> <sup>=</sup> <sup>+</sup> <sup>+</sup> <sup>h</sup> (<sup>1</sup> <sup>r</sup>) (1-s)/4 (4.7) <sup>4</sup> <sup>=</sup> <sup>+</sup>

Tra le coordinate x, y di un punto generico e le coordinate r, s dello stesso punto valgono le seguenti relazioni:

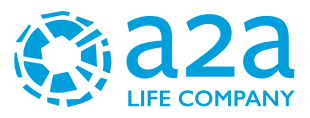

$$
4x = \sum_{i=1}^{4} h_i \cdot x_i = [(1-r) \cdot (1-s) \cdot x_1 + (1-r) \cdot (1+s) \cdot x_2 + (1+r) \cdot (1+s) \cdot x_3 + (1+r) \cdot (1-s) \cdot x_4]
$$
  
\n
$$
4y = \sum_{i=1}^{4} h_i \cdot y_i = [(1-r) \cdot (1-s) \cdot y_1 + (1-r) \cdot (1+s) \cdot y_2 + (1+r) \cdot (1+s) \cdot y_3 + (1+r) \cdot (1-s) \cdot y_4]
$$

La soluzione del sistema di equazioni non lineari è ottenuta iterativamente e, tramite i valori di r ed s, si determinano i parametri ag, F0, Tc\* dall'equazione:

$$
4p = \sum_{i=1}^{4} h_i \cdot p_i = [(1-r) \cdot (1-s) \cdot p_1 + (1-r) \cdot (1+s) \cdot p_2 + (1+r) \cdot (1+s) \cdot p_3 + (1+r) \cdot (1-s) \cdot p_4]
$$

Dove p rappresenta il parametro cercato

#### **11.6.4 Pericolosità sismica di sito**

Il moto generato da un terremoto in un sito dipende dalle particolari condizioni locali, cioè dalle caratteristiche topografiche e stratigrafiche dei depositi di terreno e degli ammassi rocciosi e dalle proprietà fisiche e meccaniche dei materiali che li costituiscono. Per la singola opera o per il singolo sistema geotecnico la risposta sismica locale consente di definire le modifiche che un segnale sismico subisce, a causa dei fattori anzidetti, rispetto a quello di un sito di riferimento rigido con superficie topografica orizzontale (sottosuolo di categoria A, definito al § 3.2.2 delle NTC 2018).

#### *11.6.4.1 Coefficienti sismici*

I coefficienti sismici orizzontale kh e verticale kv dipendono del punto in cui si trova il sito oggetto di analisi e del tipo di opera da calcolare. Il parametro di entrata per il calcolo è il tempo di ritorno (TR) dell'evento sismico che è valutato come segue:

$$
T_R = -\frac{V_R}{\ln(1 - P_{VR})}
$$

Con VR vita di riferimento della costruzione e PVR probabilità di superamento, nella vita di riferimento, associata allo stato limite considerato. La vita di riferimento dipende dalla vita nominale della costruzione e dalla classe d'uso della costruzione (in linea con quanto previsto al punto 2.4.3 delle NTC). In ogni caso VR non può essere inferiore a 35 anni.

#### *11.6.4.2 Stabilità dei pendii e fondazioni*

Nel caso di stabilità dei pendii i coefficienti kh e kv sono così determinati:

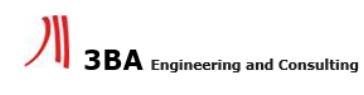

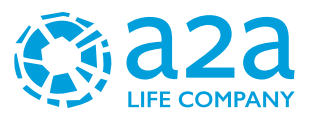

$$
k_h = \beta_s \cdot \left(\frac{a_{max}}{g}\right)
$$
  

$$
k_v = \pm 0.5 \cdot k_h
$$

#### Con

- Bs: coefficiente di riduzione dell'accelerazione massima attesa al sito
- amax: accelerazione orizzontale massima attesa al sito;
- g: accelerazione di gravità.

I valori di βs sono riportati nella [Tabella 6](#page-64-0)

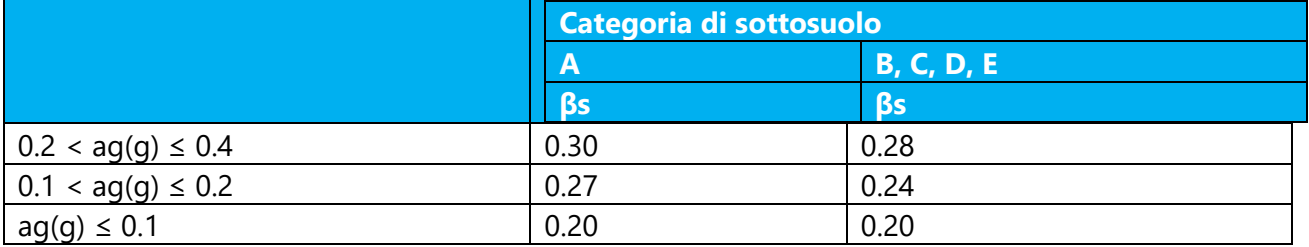

<span id="page-64-0"></span>*Tabella 6- Coefficienti di riduzione dell'accelerazione massima attesa al sito.*

Tutti i fattori presenti nelle precedenti formule dipendono dall'accelerazione massima attesa al sito di riferimento rigido e dalle caratteristiche geomorfologiche del territorio.

$$
\mathbf{a}_{\max} = \mathbf{S}_{\mathbf{S}} \cdot \mathbf{S}_{\mathbf{T}} \cdot \mathbf{a}_{\mathbf{g}}
$$

SS (effetto di amplificazione stratigrafica) (0.90 ≤ Ss ≤ 1.80) è funzione di F0 (Fattore massimo di amplificazione dello spettro in accelerazione orizzontale) e della categoria di suolo (A, B, C, D, E). e del rapporto ag/g. ST (effetto di amplificazione topografica), varia con il variare delle quattro categorie topografiche:

T1:  $ST = 1.0$ ; T2:  $ST = 1.20$ ; T3:  $ST = 1.20$ ; T4:  $ST = 1.40$ 

## *11.6.4.3 Pericolosità sismica*

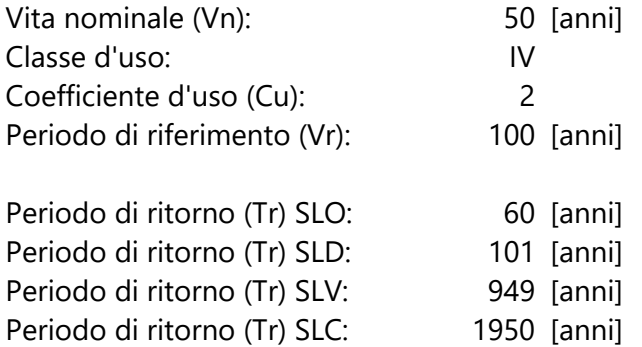

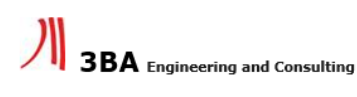

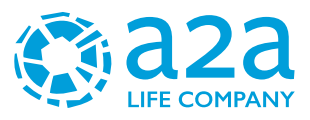

Tipo di interpolazione: Media ponderata

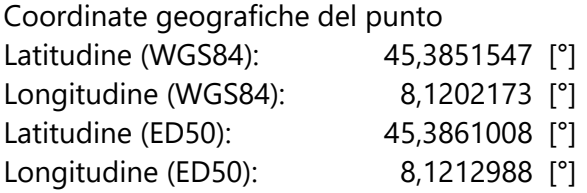

Coordinate dei punti della maglia elementare del reticolo di riferimento che contiene il sito e valori della distanza rispetto al punto in esame.

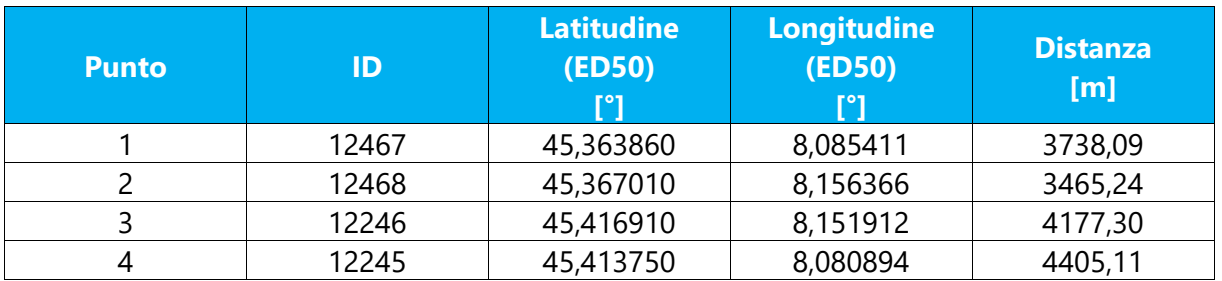

Parametri di pericolosità sismica per TR diversi da quelli previsti nelle NTC, per i nodi della maglia elementare del reticolo di riferimento

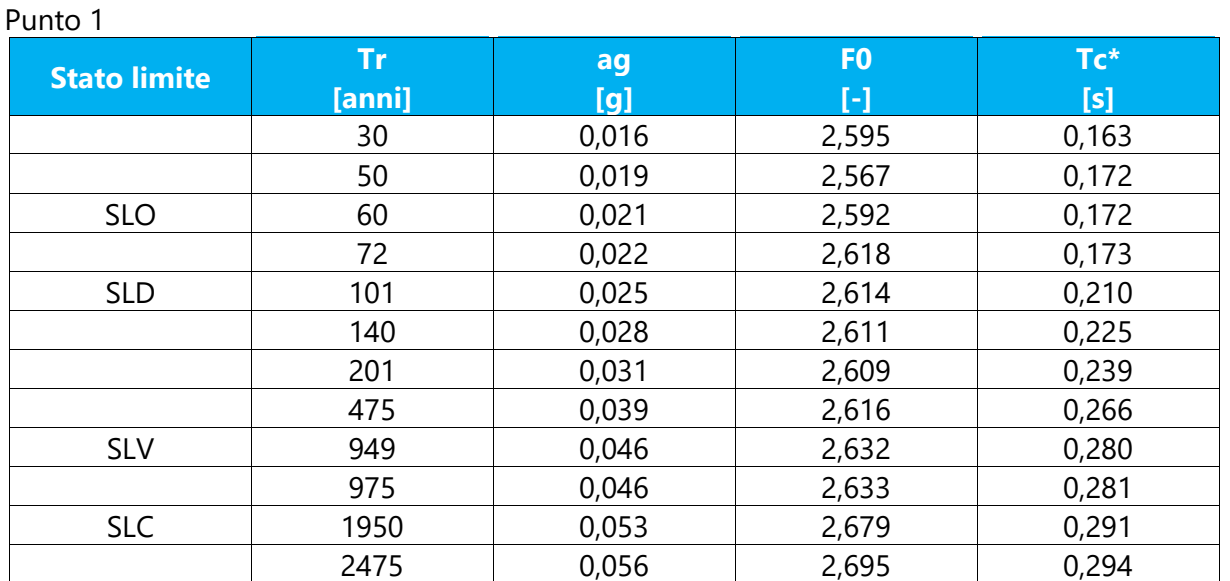

Punto 2

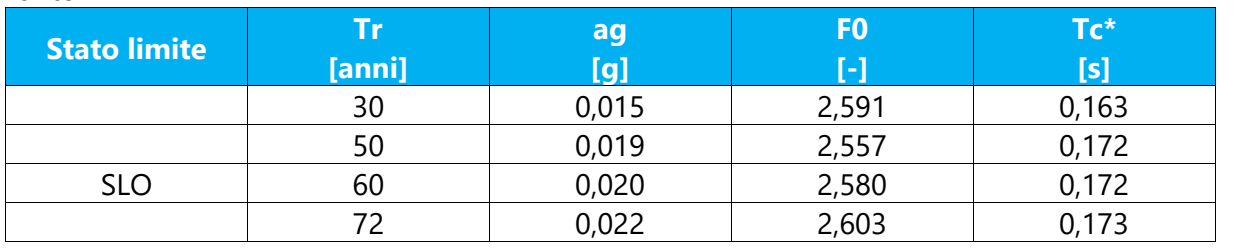

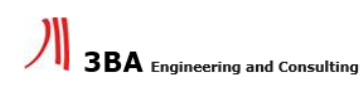

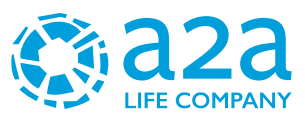

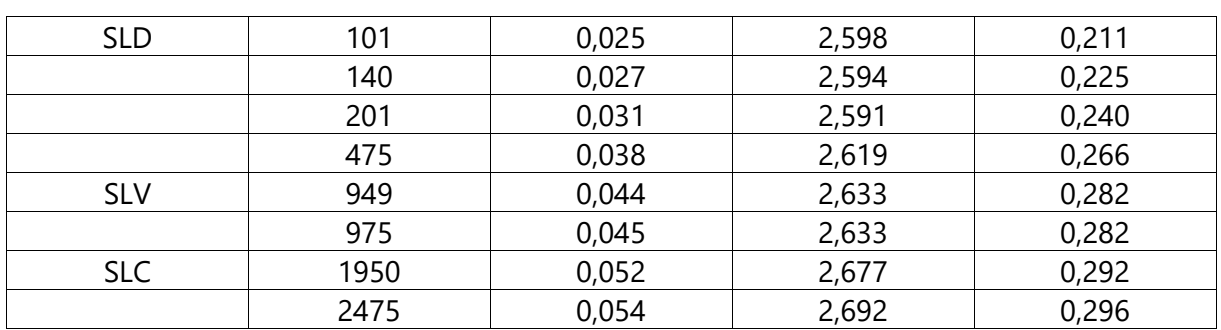

## Punto 3

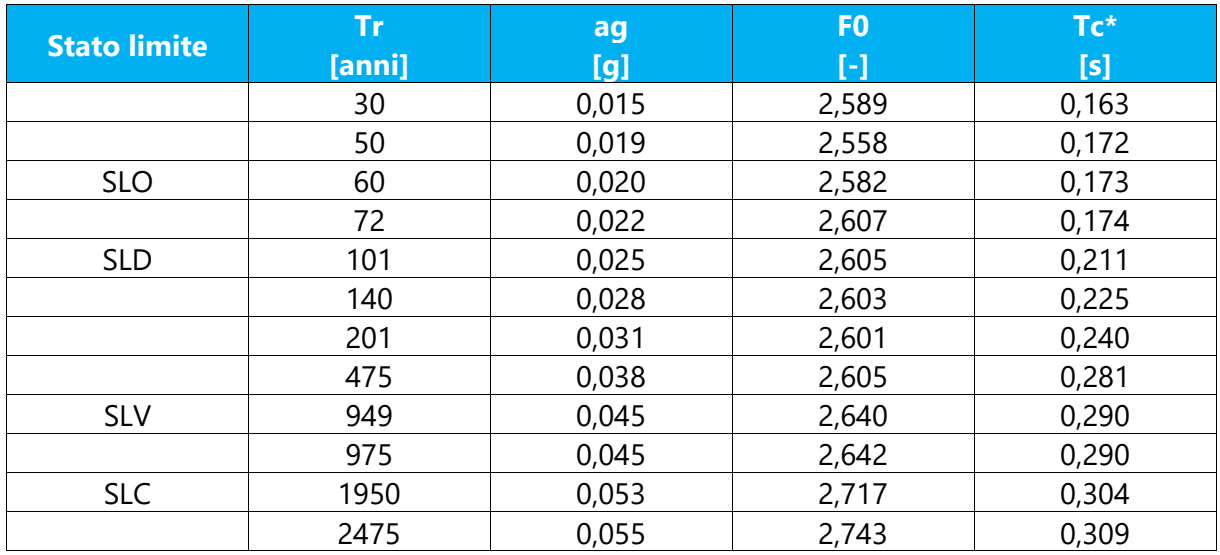

### Punto 4

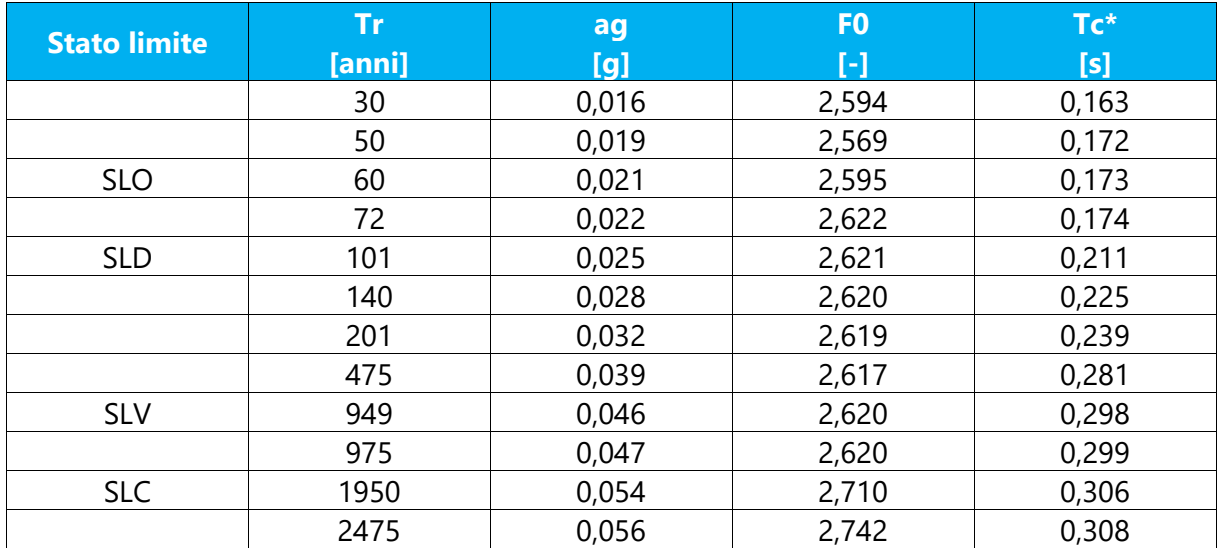

## Punto d'indagine

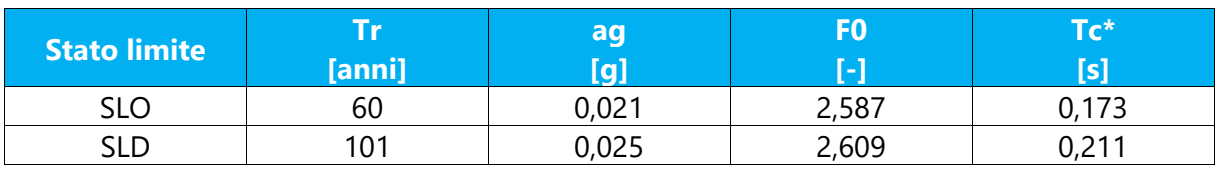

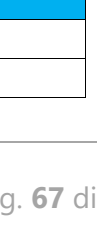

CAVA06-V02-F14-GN-10-000-C-E-002-R00 CAVA06-V02-F14-GN-10-000-C-E-002-R00

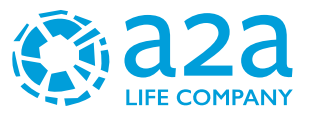

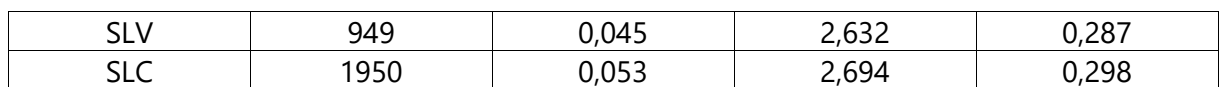

### PERICOLOSITÀ SISMICA DI SITO

Coefficiente di smorzamento viscoso ξ: 5 %

Fattore di alterazione dello spettro elastico η=[10/(5+)ξ]^(1/2): 1,000

Categoria sottosuolo: B

Categoria topografica:

T1: Superficie pianeggiante, pendii e rilievi isolati con inclinazione media minore o uguale a 15°

#### Stabilità di pendii e fondazioni

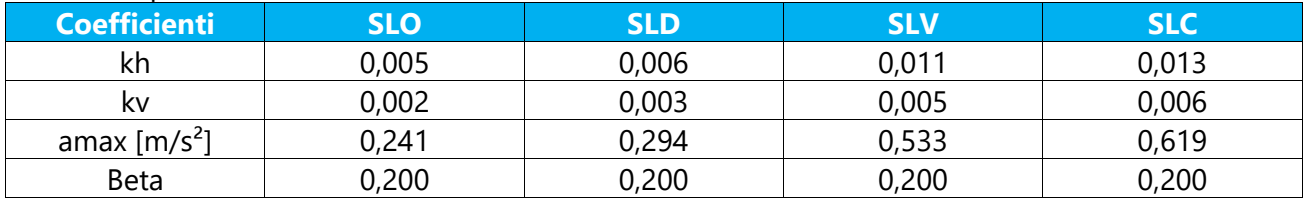

Spettro di risposta elastico in accelerazione delle componenti orizzontali

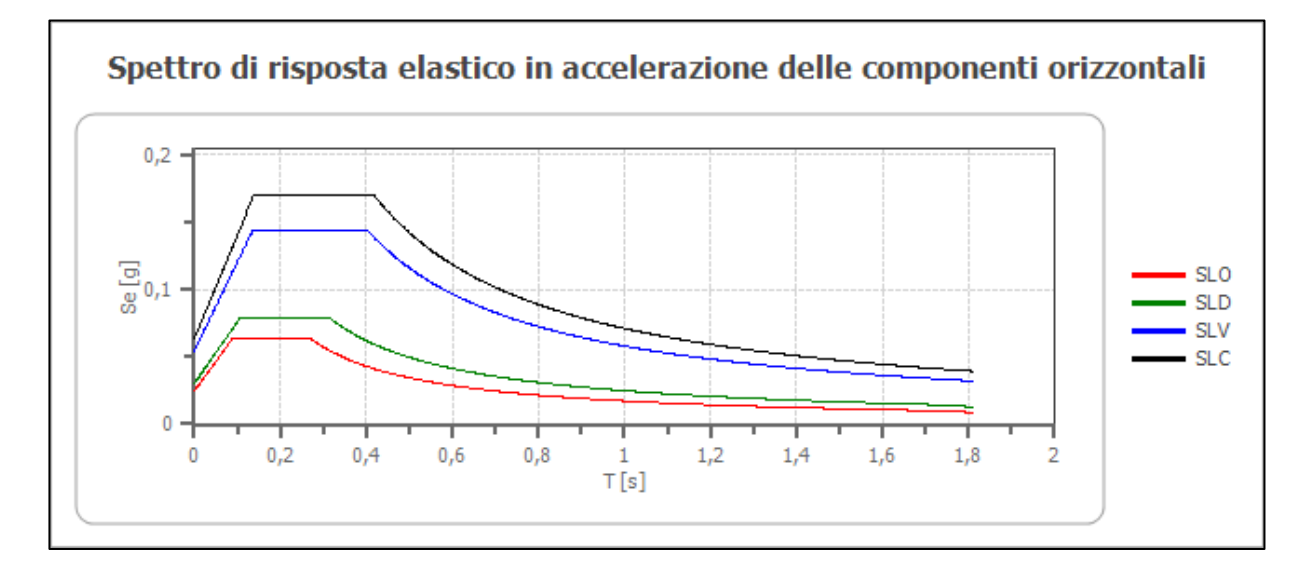

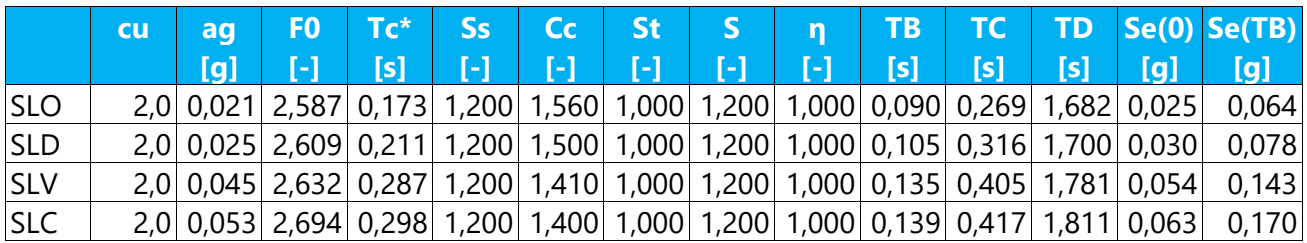

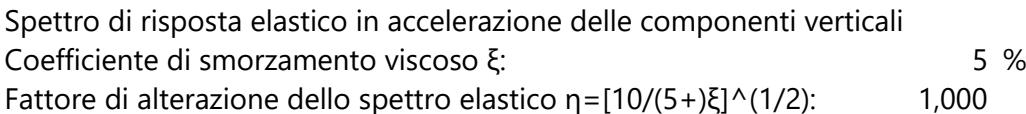

A2A Ambiente S.p.A.

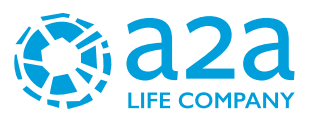

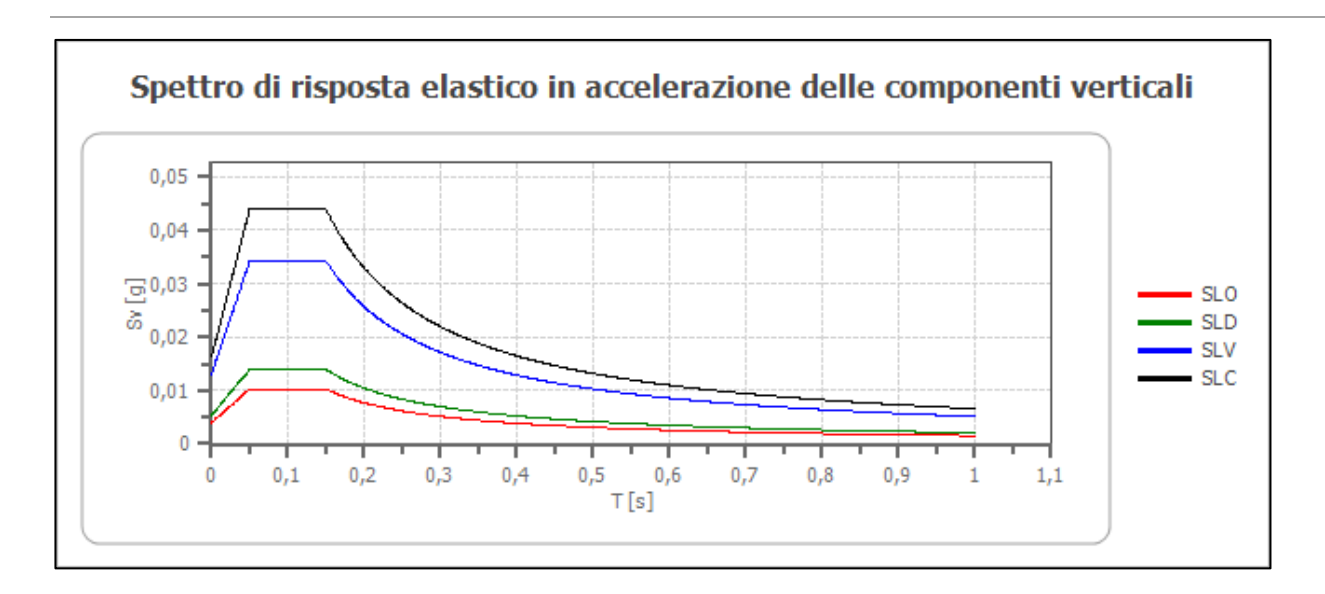

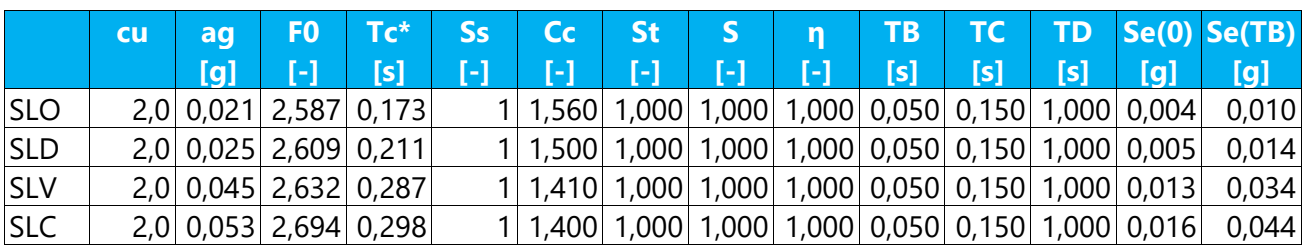

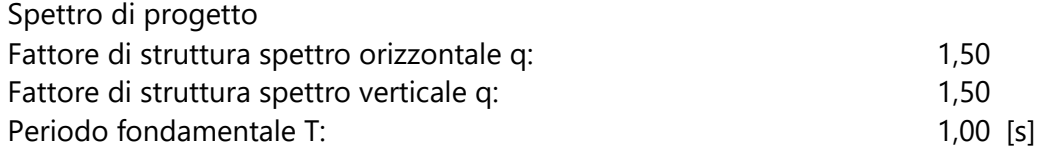

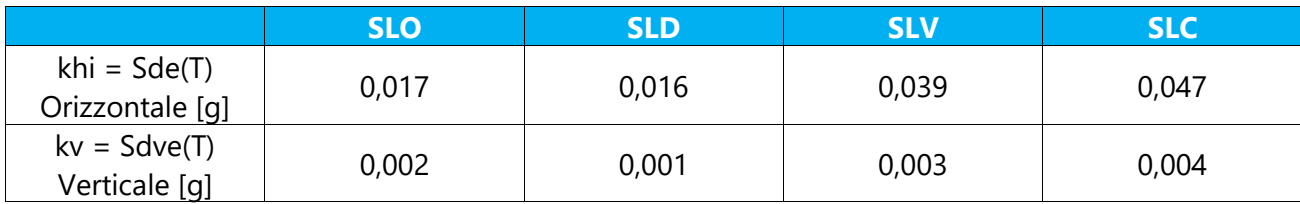

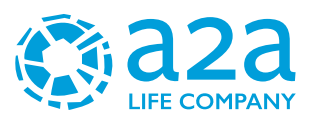

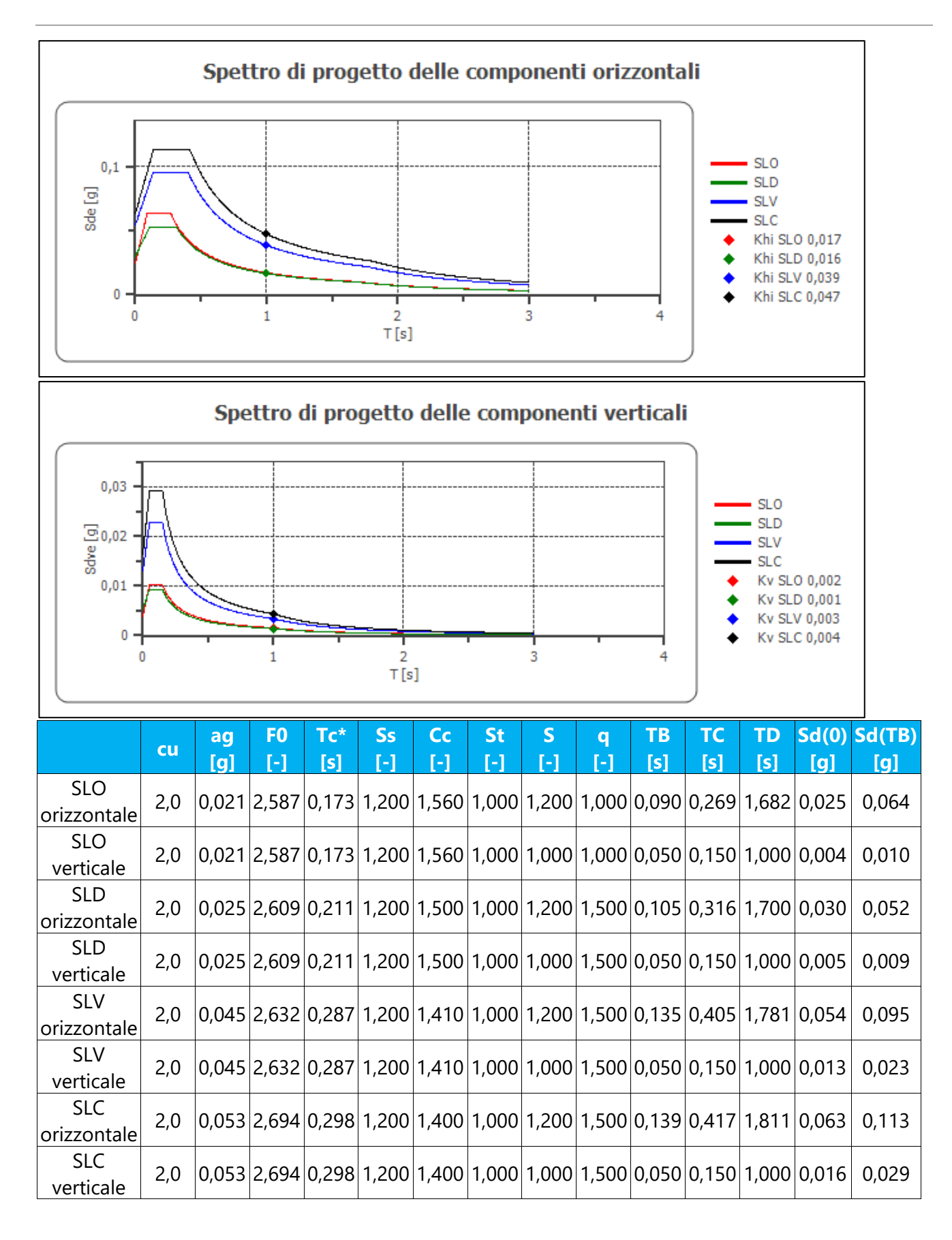

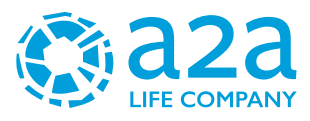

## **12 LIQUEFAZIONE**

Secondo le norme NTC 2018 la verifica alla liquefazione può essere omessa nel caso si verifichino una delle seguenti condizioni:

- 1. accelerazioni massime attese al piano campagna in assenza di manufatti (condizioni di campo libero) minori di 0,1g;
- 2. profondità media stagionale della falda superiore a 15 m dal piano campagna, per piano campagna sub-orizzontale e strutture con fondazioni superficiali;
- 3. depositi costituiti da sabbie pulite con resistenza penetrometrica normalizzata (N1)60 > 30 oppure qc1N > 180 dove (N1)60 è il valore della resistenza determinata in prove penetrometriche dinamiche (Standard Penetration Test) normalizzata ad una tensione efficace verticale di 100 kPa e qc1N è il valore della resistenza determinata in prove penetrometriche statiche (Cone Penetration Test) normalizzata ad una tensione efficace verticale di 100 kPa;
- 4. distribuzione granulometrica esterna alle zone indicate nella [Figura 37](#page-70-0) nel caso di terreni con coefficiente di uniformità Uc < 3,5 ed in [Figura 38](#page-71-0) nel caso di terreni con coefficiente di uniformità Uc > 3,5.

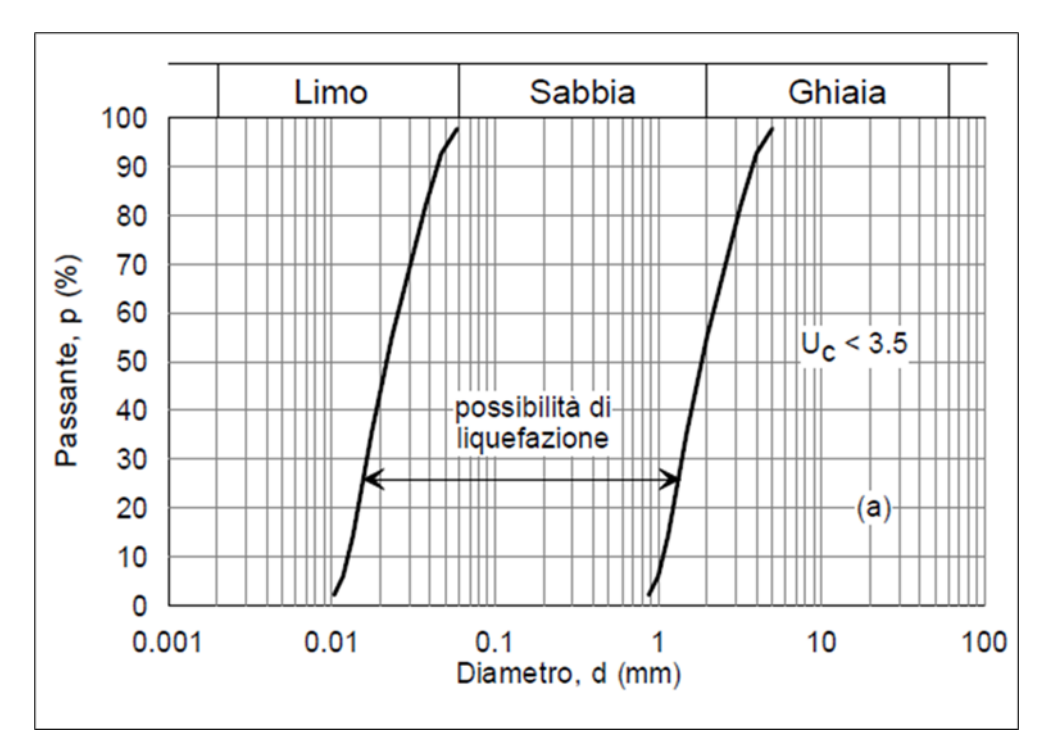

<span id="page-70-0"></span>*Figura 37: Figura 7.11.1 NTC 2018-Fuso granulometrico di terreni suscettibili di liquefazione.*

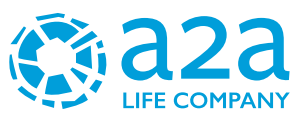

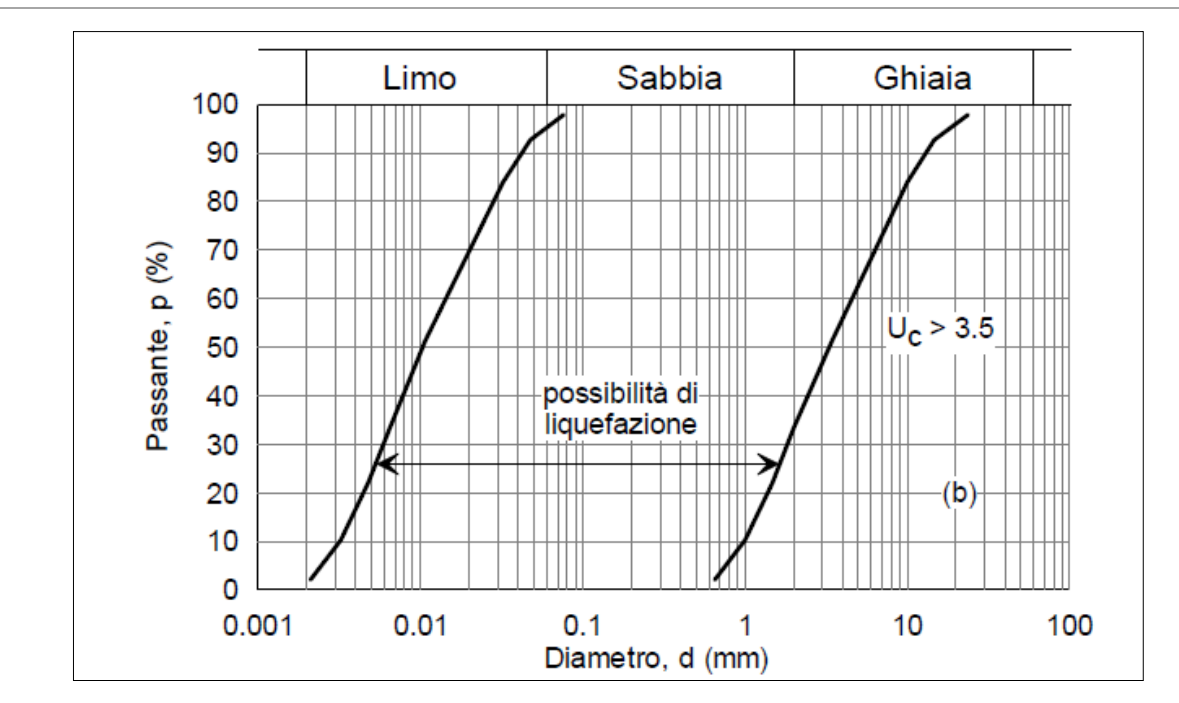

<span id="page-71-0"></span>*Figura 38: Figura 7.11.1 NTC 2018-Fuso granulometrico di terreni suscettibili di liquefazione.*

La verifica a liquefazione è stata omessa in quanto rispondente ai punti 1-2 richiesti dalla normativa vigente.

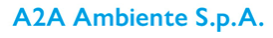
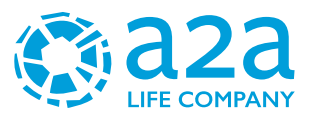

# **13 PARAMETRI GEOTECNICI MEDI**

Si riportano in seguito la tabella riassuntiva dei parametri geotecnici medi utilizzati.

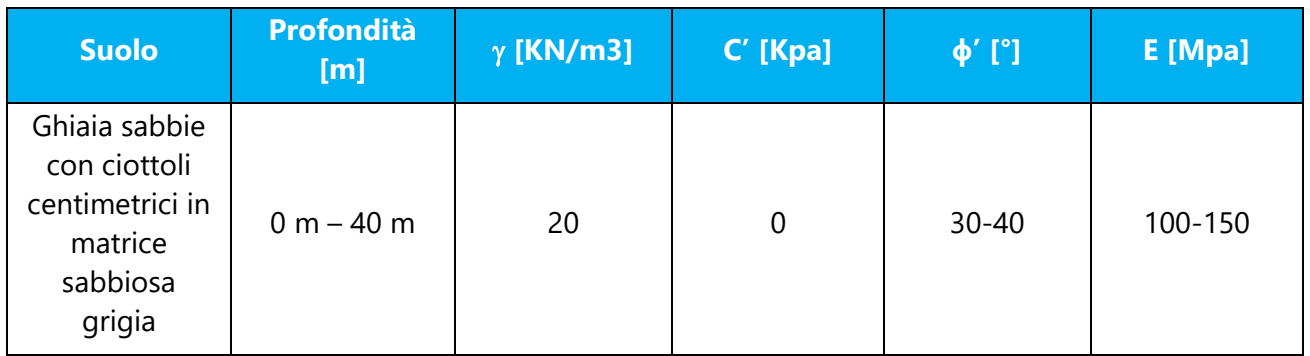

La soggiacenza della falda è variabile tra 30 e 36 m da p.c.

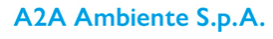

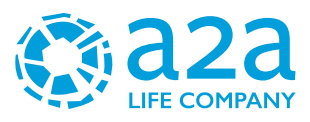

# **14 PARAMETRI GEOTECNICI CARATTERISTICI**

Si riportano in seguito la tabella riassuntiva dei parametri geotecnici utilizzati.

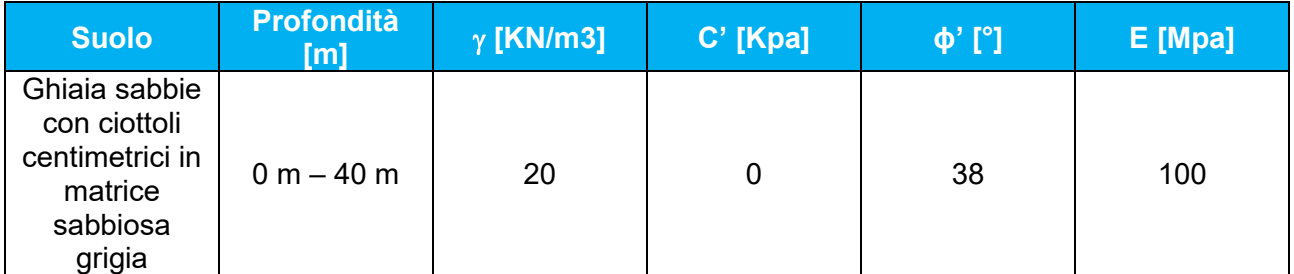

La soggiacenza della falda è variabile tra 30 e 36 m da p.c.

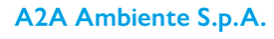

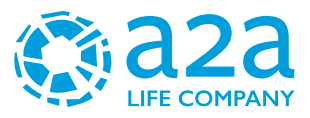

# **15 VERIFICA DI STABILITA' DELLA COLLINA DI MITIGAZIONE**

Per mitigare l'impatto visivo dell'impianto e garantire un riutilizzo interno delle terre, il proponente ha intenzione di realizzare un rilevato con terre di riporto, come di seguito descritto:

*''La sezione della duna è di tipo trapezoidale, con piano superiore orizzontale che consente la piantumazione di alberi di grandi dimensioni: nella parte interna, verso l'impianto, è previsto l'utilizzo di terre rinforzate rinverdite, con pendenza di circa 65°. La porzione rivolta verso l'esterno del sito degrada invece dolcemente, con pendenze uguali o inferiori ai 30°. si prevede la possibilità di utilizzare sia le componenti arbustive di minori dimensioni che quelle arboree di prima grandezza (H>15 m), consentendo la realizzazione di barriere vegetali in cui la densità e la struttura verranno adattate al contesto locale.*

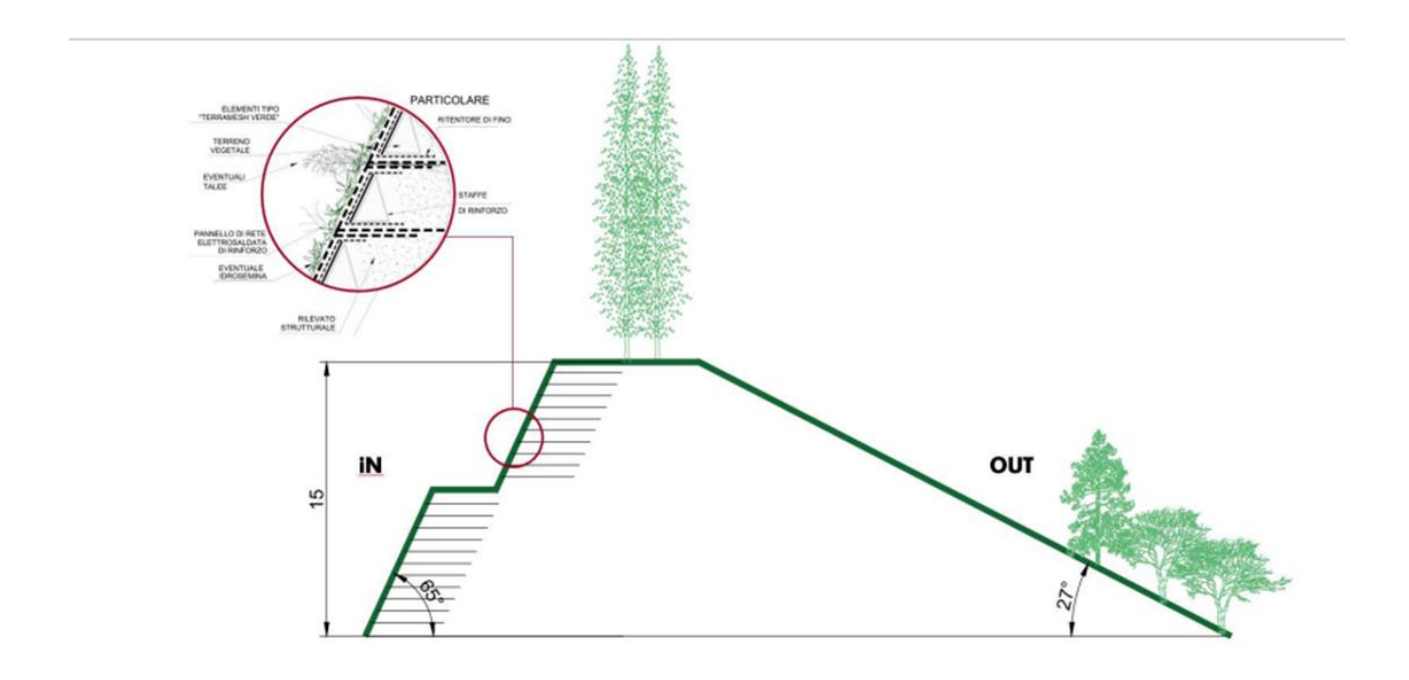

L'impianto si estende sul versante della terra armata, sul versante out si svilupperà la cava ''Bettoni 4.0'', della cui documentazione il proponente si è avvalso attraverso richiesta di accesso agli atti alla Provincia d Biella, al fine di valutare gli impatti cumulativi.

In quest'ottica, per rispondere alla questione 33E dell'O.T.+C.T, nel presente documento si condurrà un'analisi geotecnica sulla stabilità della collina e del sottostante versante di cava. Saranno valutati degli effetti della realizzazione della collina sulla regimazione delle acque piovane sul versante di cava adiacente.

Le verifiche di stabilità sono state eseguite con il metodo cosiddetto "dell'equilibrio limite". Il metodo consiste nell'individuare diverse possibili superfici di scivolamento coinvolgenti uno o più materiali e nell'analizzare, per ciascuna di esse, l'equilibrio allo scivolamento del cuneo di materiali, considerato come rigido.

È stato considerato il metodo di Bishop.

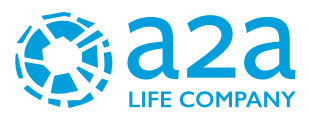

### **15.1SOFTWARE DI CALCOLO**

Per l'analisi della stabilità è stato utilizzato il software SLOPE/W di Geostudio.

In particolare, Slope/W consente un'analisi di stabilità tenendo conto di terreni variamente stratificati, dell'eventuale falda idrica, della presenza di pressioni neutre diverse dalla idrostatica, di sollecitazioni sismiche per via statica equivalente, di tiranti di ancoraggio e altre opere di rinforzo e sostegno. Esso è in grado di fornire una soluzione generale al problema bidimensionale di stabilità ricavandone il coefficiente di sicurezza (F.S.) come rapporto tra la resistenza al taglio disponibile lungo la superficie di possibile scivolamento e quella mobilitata dal moto incipiente dell'intera massa contenuta dalla superficie stessa.

Il programma effettua le verifiche di stabilità fornendo il coefficiente di sicurezza secondo il criterio di Bishop semplificato, con il quale il coefficiente di sicurezza viene ricercato con riferimento ad una condizione di equilibrio alla rotazione partendo da superfici di scorrimento a direttrice circolare.

Il criterio di rottura adottato per il terreno è quello classico di Mohr-Coulomb.

Normalmente la valutazione del coefficiente di sicurezza viene effettuata per tentativi, generando un grande numero di superfici con un algoritmo pseudo-casuale, facendo alcune ipotesi semplificative circa la loro forma geometrica rispettando però, per quanto possibile, le condizioni reali nei riguardi delle sollecitazioni esterne, delle caratteristiche fisiche dei terreni, delle eventuali evidenze fisiche (labbri o nicchie di distacco ed accumuli al piede); oltre alla possibilità di calcolare il coefficiente di sicurezza per una determinata superficie di rottura assegnata.

Data una sezione di cui valutare il coefficiente di sicurezza, il programma esamina migliaia di superfici lungo tutto il pendio e fornisce quelle con coefficiente di sicurezza inferiore.

### **15.2METODO BISHOP**

Di seguito si descrive la teoria del metodo applicato.

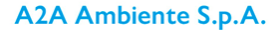

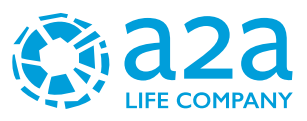

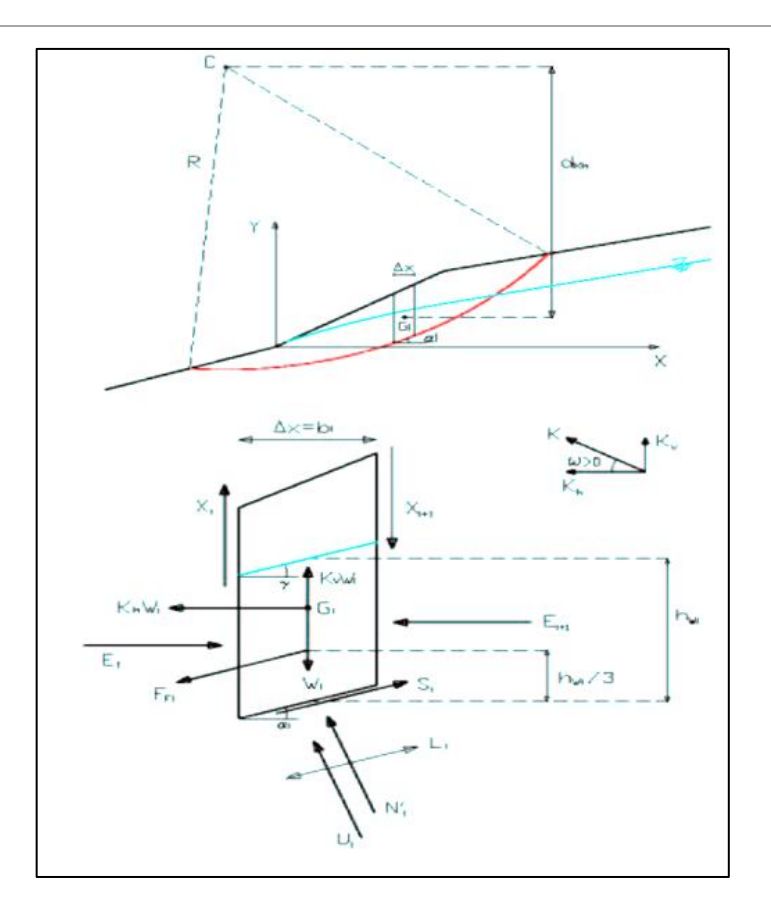

*Figura 39 - Verifica di stabilità secondo il metodo semplificato di Bishop*

Con riferimento alla figura sopra riportata, il metodo di Bishop dapprima ipotizza superfici di scorrimento circolari di raggio R, quindi, suddivide in conci (delimitati verticalmente) di larghezza b il materiale coinvolto nello scivolamento. Per ciascuno dei suddetti conci si determina infine il coefficiente di sicurezza F come rapporto fra i momenti, calcolati rispetto al centro del cerchio, stabilizzanti MS e ribaltanti MR, cioè:

$$
F = \frac{M_{\rm s}}{M_{\rm R}}
$$

Il contributo al momento stabilizzante Ms è determinato in generale per mezzo della resistenza critica al taglio alla base, somma del contributo del peso W ortogonale alla base stessa (detratta la componente verticale dell'azione sismica) moltiplicata per la tangente dell'angolo di attrito interno ' e della coesione c' moltiplicata per la distanza b/cos $\alpha$  (dove  $\alpha$  è l'inclinazione della base del concio rispetto all'orizzontale). Considerando, infine, che il concio sia parzialmente immerso in acqua e che alla base la pressione idraulica valga u, dette KHW e KVW le componenti in direzione orizzontale e verticale dell'azione sismica, si ottiene:

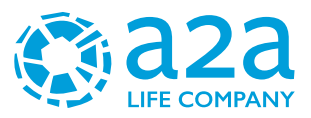

$$
M_{s} = \frac{c'b + [W(1 - K_{v}) - ub] \cdot tg\varphi'}{m(\alpha)} \cdot R
$$

Dove:

$$
m(\alpha) = \cos \alpha \cdot \left(1 + \frac{tg\alpha \cdot tg\varphi'}{F}\right)
$$

Il contributo al momento ribaltante MR di un concio è fornito dalla somma dei momenti della componente del peso W parallela alla base del concio (detratta la componente verticale dell'azione sismica) e della componente orizzontale dell'azione sismica:

$$
M_R = W \left[ (1 - K_V) \cdot \sin \alpha + K_H \cdot \frac{d_{K_H}}{R} \right] \cdot R
$$

Sostituendo le formule dei momenti sopra riportate nell'espressione del coefficiente di sicurezza ed assumendo dKHi =  $R * cos\alpha i$ , si ottiene per il singolo concio:

$$
\frac{c'b + [W(1 - K_v) - ub] \cdot tg\varphi'}{\cos \alpha \cdot \left(1 + \frac{tg\alpha \cdot tg\varphi'}{F}\right)}
$$

$$
F = \frac{W[(1 - K_v) \cdot \sin \alpha + K_H \cdot \cos \alpha_i]}{W[(1 - K_v) \cdot \sin \alpha + K_H \cdot \cos \alpha_i]}
$$

Per l'intera superficie circolare di scivolamento il coefficiente di sicurezza risulta:

$$
F = \frac{\sum_{i=1}^{n} \frac{c_i^* b_i + [W_i(1 - K_V) - u_i b] \cdot t g \varphi_i^*}{\cos \alpha_i \cdot \left(1 + \frac{t g \alpha_i \cdot t g \varphi_i^*}{F}\right)}}{\sum_{i=1}^{n} W_i [(1 - K_V) \cdot \sin \alpha_i + K_H \cdot \cos \alpha_i]}
$$

in cui il pedice i si riferisce all'i-esimo concio facente parte della superficie di scivolamento. Tale equazione, come si può facilmente dedurre, è di tipo implicito e di conseguenza deve essere risolta con un metodo iterativo. Definito un valore F0 di primo tentativo, corrispondente ad mi $(\alpha)$  unitario, lo si sostituisce nel membro di destra dell'equazione implicita ricavando in tal modo un nuovo valore

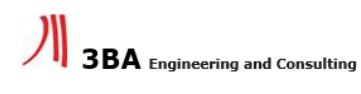

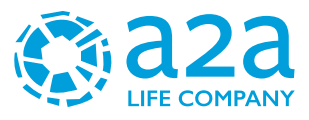

di F. Tale valore, se diverso dal precedente, s'inserisce nuovamente nel membro di destra per ricercare un ulteriore valore di F e così via. La convergenza dell'algoritmo di risoluzione dell'equazione implicita assicura la determinazione del coefficiente di sicurezza dell'intera superficie di scivolamento. Il modello ricerca la superficie avente centro e curvatura differenti, fino a trovare quella caratterizzata dal coefficiente di sicurezza minore.

## **15.3VERIFICHE DI STABILITÀ E FATTORI DI SICUREZZA**

Il calcolo relativo alle verifiche di stabilità è stato svolto seguendo le indicazioni delle Norme Tecniche per le Costruzioni di recente emanazione (DM 17 Gennaio 2018) in base alle quali le analisi di stabilità dei rilevati in terreni sciolti (od assimilabili ad essi quali gli ammassi di rifiuti) devono essere effettuati verificando che sia soddisfatta la condizione:

 $Ed < Rd$ 

dove:

- Ed rappresenta il valore di progetto dell'azione o dell'effetto dell'azione;
- Rd rappresenta il valore di progetto della resistenza del sistema geotecnico.

In tale senso, in campo statico i valori caratteristici dei parametri geotecnici dei materiali e delle azioni vengono, rispettivamente, divisi e moltiplicati per i coefficienti parziali previsti dalla combinazione di carico

Combinazione 2: A2+M2+R2

In cui:

- A2 rappresenta il gruppo di coefficienti parziali  $\gamma$ F da applicare alle azioni o all'effetto delle azioni
- M2 rappresenta il gruppo di coefficienti parziali yM da applicare ai parametri del terreno;
- $R2$  rappresenta il gruppo di coefficienti parziali  $\gamma R$  per le verifiche di sicurezza.

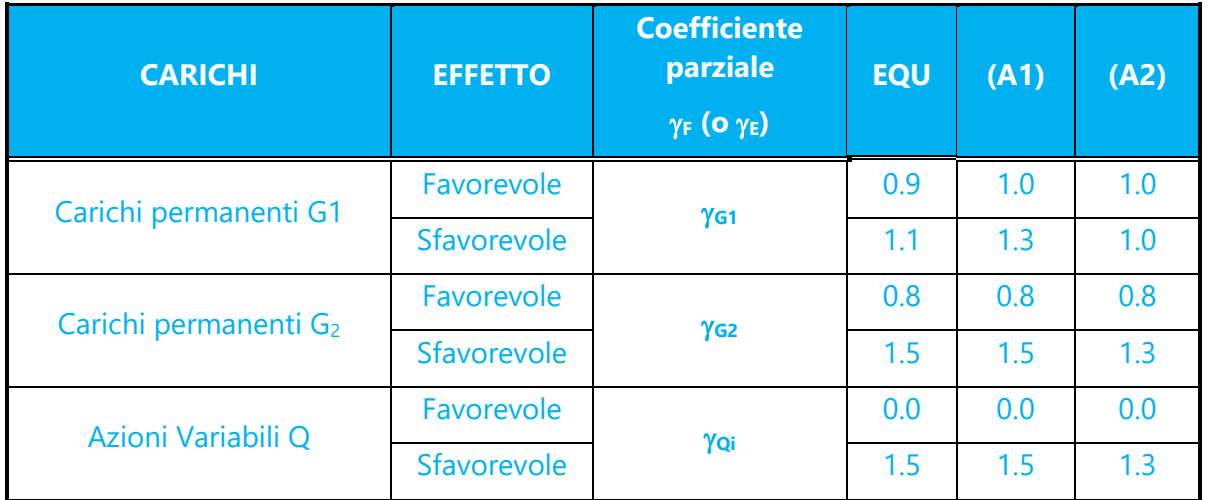

*Tabella 7- Coefficienti parziali per le azioni o per l'effetto delle azioni - (tabella 6.2.I – DM 17/01/2018)*

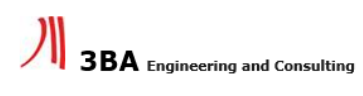

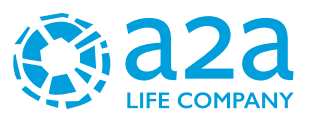

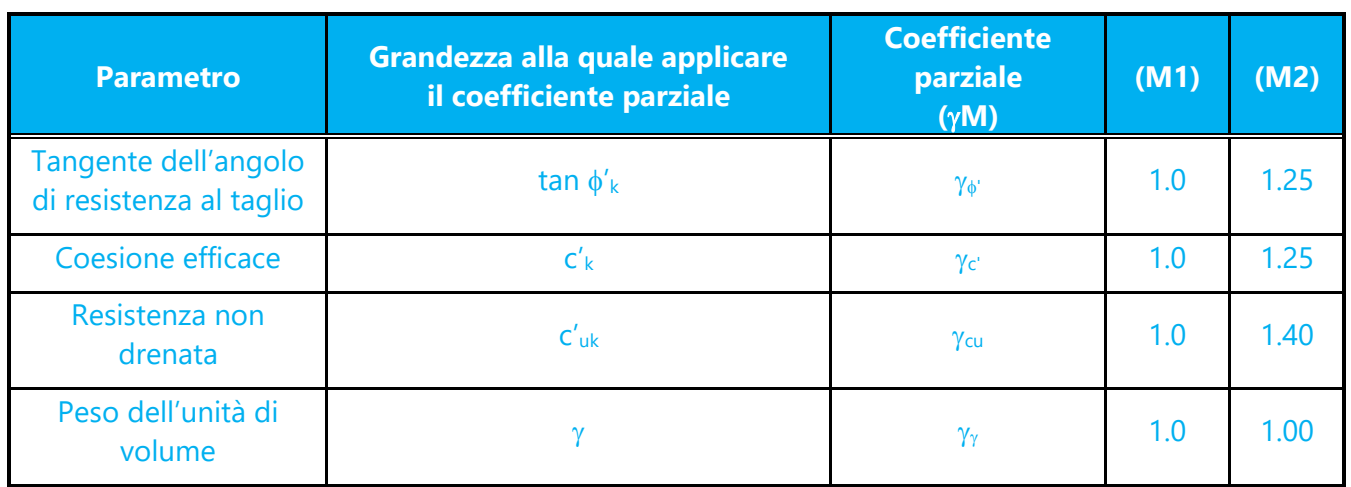

*Tabella 8- Coefficienti parziali per i parametri geotecnici delle azioni - (tabella 6.2.II – DM 17/01/2018)*

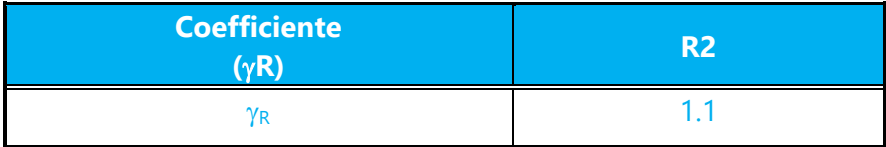

*Tabella 9 - Coefficienti parziali per le verifiche di sicurezza di opere di materiali sciolti e di fronti di scavo - (tabella 6.8.I – DM 17/01/2018)*

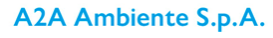

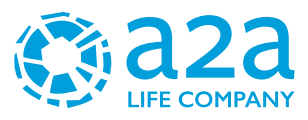

## **15.4PARAMETRI GEOTECNICI E CARICHI**

Si riportano in seguito la tabella riassuntiva dei parametri geotecnici utilizzati.

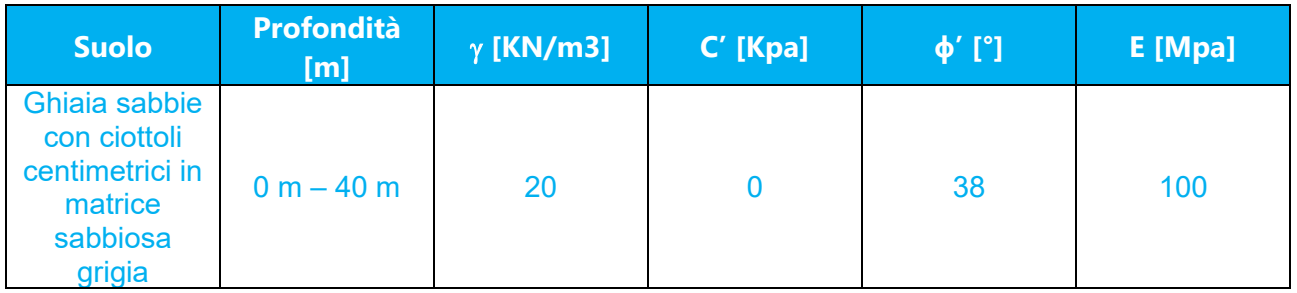

### Per la verifica in condizione statica, si riportano i parametri geotecnici fattorizzati secondo la NTC2018:

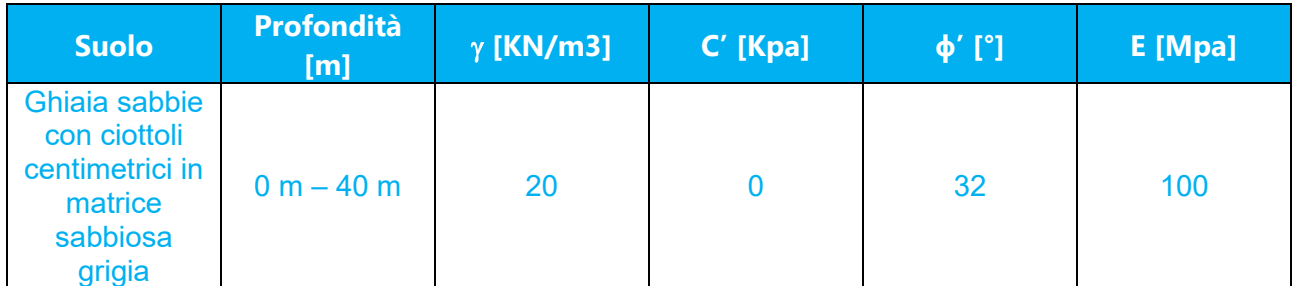

La soggiacenza della falda è variabile tra 30 e 36 m da p.c.

### **15.4.1 PERICOLOSITÀ SISMICA DI SITO**

Coefficiente di smorzamento viscoso ξ: 5 %

Fattore di alterazione dello spettro elastico η=[10/(5+)ξ]^(1/2): 1,000

Categoria sottosuolo: B

Categoria topografica:

T1: Superficie pianeggiante, pendii e rilievi isolati con inclinazione media minore o uguale a 15°

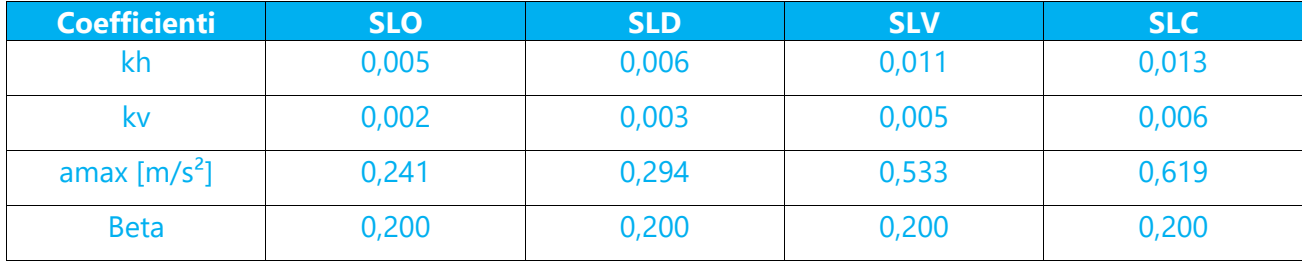

### Stabilità di pendii e fondazioni

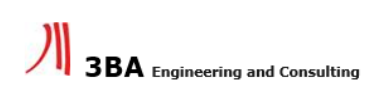

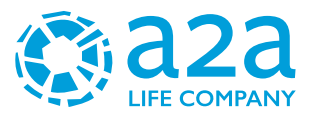

Per la condizione sismica, i valori dei coefficienti sismici assunti sono:

- Kh =  $0.011 \text{ m}^2/\text{s}$
- Kv =  $0,005 \text{ m}^2/\text{s}$

Si è considerato un carico variabile pari a 500 N/m<sup>2</sup>.

## **15.5 SEZIONI DI VERIFICHE DI STABILITÀ**

La verifica delle condizioni di stabilità della collina di mitigazione è stata eseguita prendendo in considerazione l'estensione, nell'ipotesi maggiormente cautelativa corrispondente al termine della quarta fase di coltivazione (XX anno), della futura area di cava denominata "Cava Bettoni", confinante verso Ovest con l'area in esame.

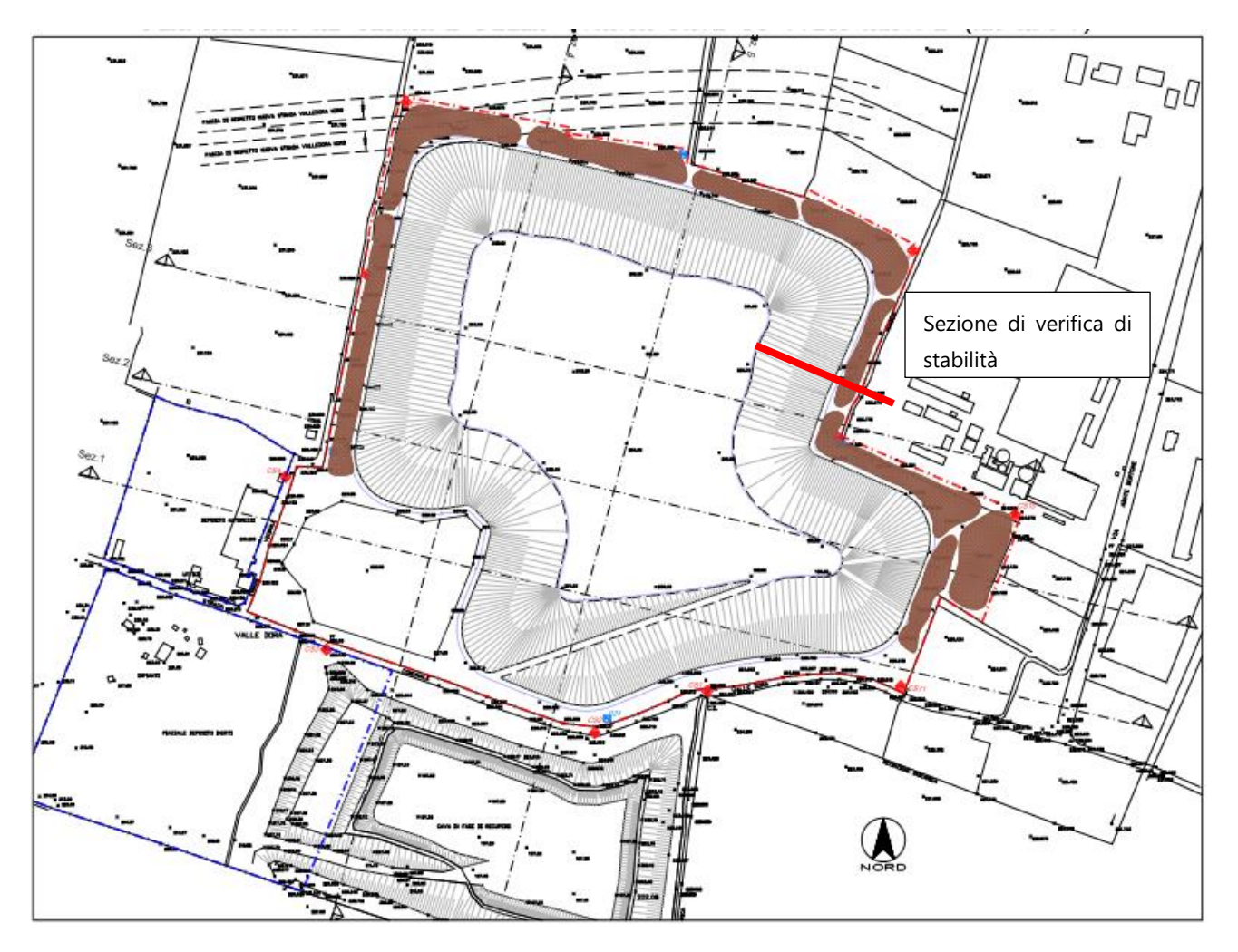

*Figura 40 – Planimetria indicativa della cava Bettoni con la sezione di verifica di stabilità*

Si riporta di seguito la sezione sulla quale sono state eseguite le verifiche di stabilità.

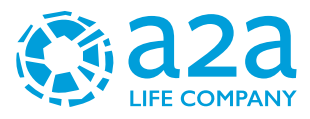

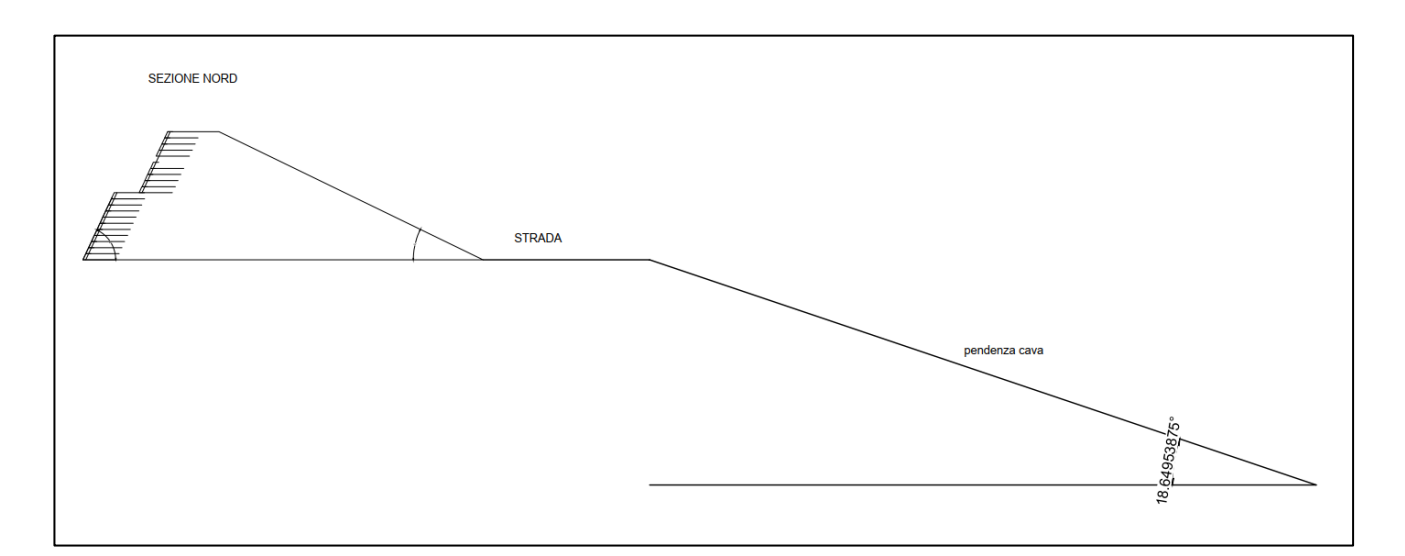

*Figura 41 – Sezione di calcolo*

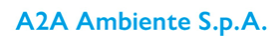

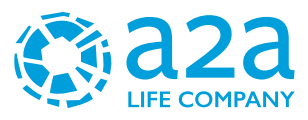

### **15.6 TERRE ARMATE – FASE COSTRUTTIVE**

L'opera progettato ha un'altezza massima pari a 15 m sostenuto lateralmente da una terra rinforzata, costituito da bandella disposte orizzontalmente ogni 73 cm di lunghezza massima di 8 metri.

### **Modalità esecutiva**:

- Scavo terreno in sito costituito da ghiaia e sabbia in matrice limosa
- Stesa materiale provenienti dagli scavi in strati di 75 cm al finito. Gli strati devono essere rullati e compattati con rullo statico di 12 tonnellate con 4-6 passate di rullo.
- Nella parte delle terre rinforzate, posa di bandelle di lunghezza pari a 8 m risvolto 73 cm e sormonto 2m fino a raggiungimento dell'altezza pari a 8m.
- Posa delle bandelle pari a 6m rivolto 73 cm e sormonto 2m fino al raggiungimento della quota di progetto pari a 15m sul piano campagna.
- Piantumazione, inerbimento della scarpata
- Drenaggio a piede della scarpata non in terra rinforzata costituito da ghiaia pulita a volta in geotessile di 200g/m<sup>2</sup>.

Il materiale per la costruzione sarà in ghiaia con le seguenti caratteristiche geotecniche:

- Peso specifico  $V = 20$  KN/m3
- Angolo d'attrito  $\phi = 38^\circ$
- Coesione efficace c' = 0Kpa

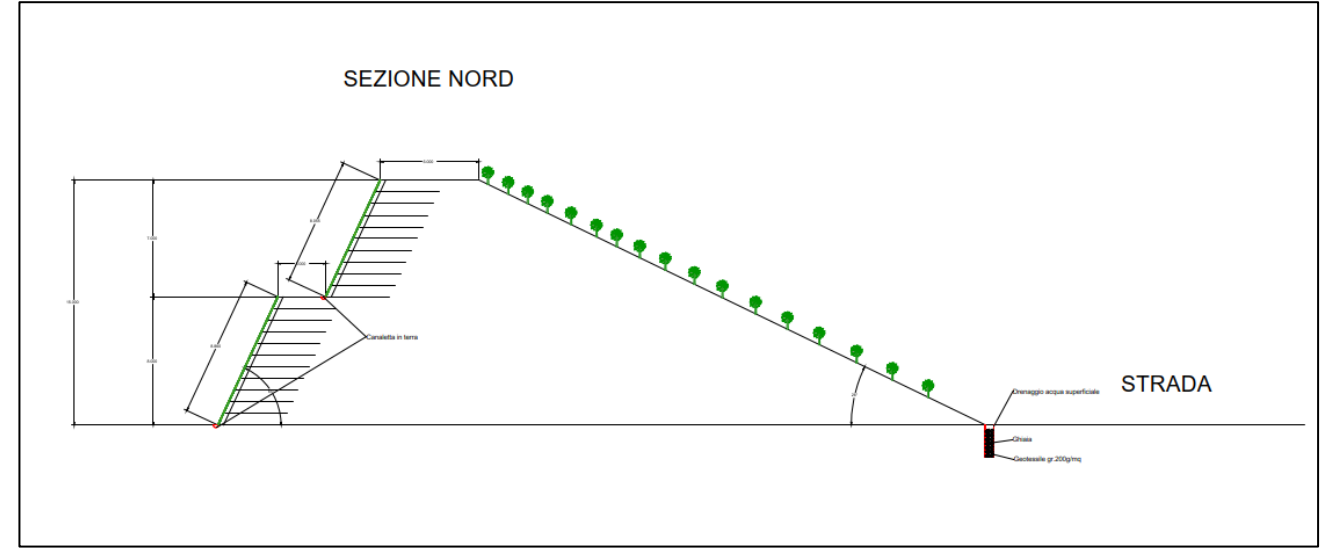

*Figura 42 – Costruzione terre armate*

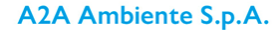

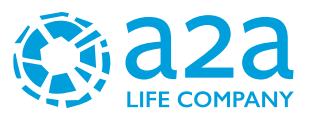

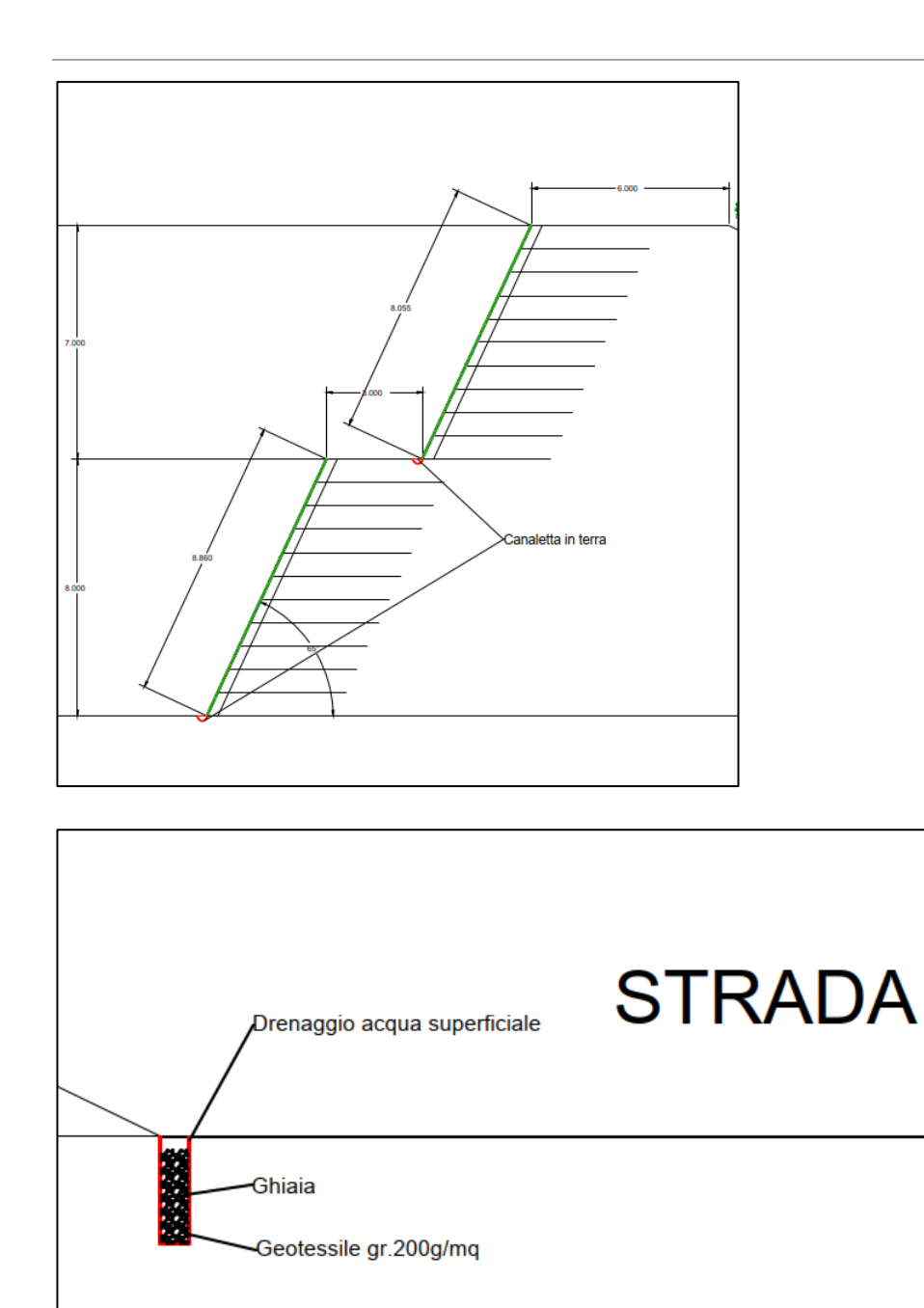

*Figura 43 – Dettagli costruttivi*

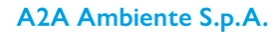

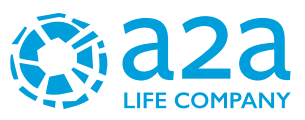

### SEQUENZA DI POSA

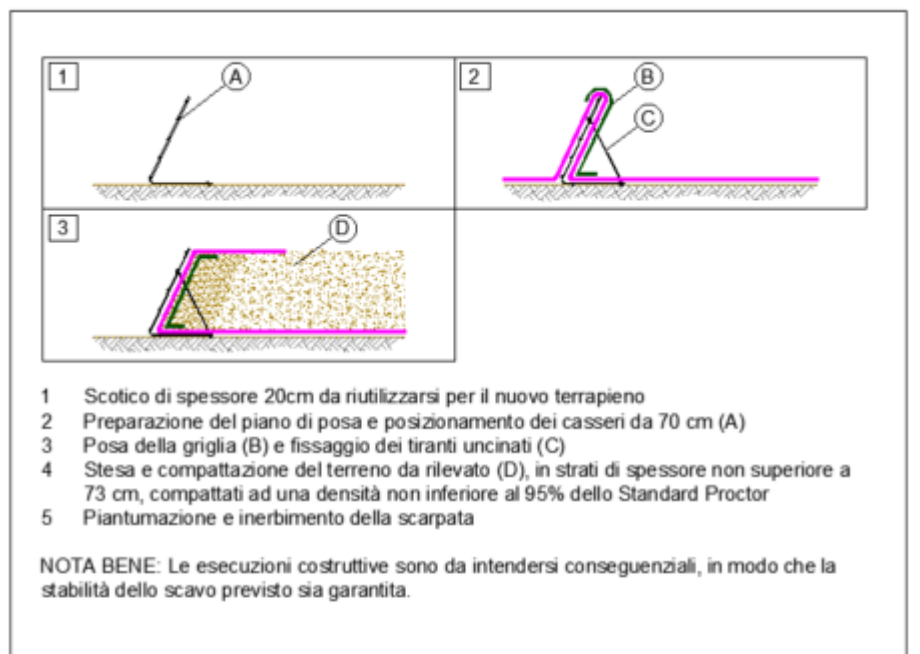

### **DETTAGLIO FACCIATA**

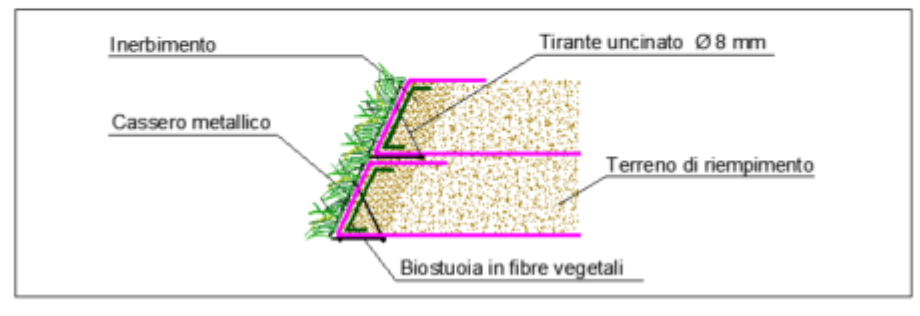

### *Figura 44 – Dettagli costruttivi*

Per la raccolta e la regimazione delle acque piovane provenienti dalla collina di mitigazione è prevista la realizzazione di:

- Canaletta di raccolta in terra alla base di ciascuna delle due scarpate delle terre armate **lato interno** alla proprietà, il cui recapito avverrà nella trincea drenante (scarico S2) in prossimità della rotonda prevista nella porzione nord-occidentale dell'area, alla quota piazzale (0 di progetto).
- Drenaggio costituito da ghiaia protetta da geotessile 200 gr /mq profonda 2m alla base della scarpata **lato esterno** alla proprietà, che garantirà l'infiltrazione delle acque piovane provenienti dalla scarpata.

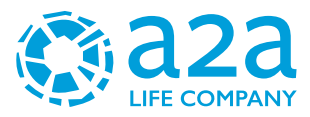

### **15.7SCHEDA TECNICA DELLE BANDELLE**

Nel seguente capitolo sono riportate le caratteristiche meccaniche delle bandelle tipo MACCAFERRI

in fibre di poliestere o equivalente.

Nel nostro caso, per il dimensionamento delle terre rinforzate, è stato utilizzato MACCAFERRI – tipo 8x10:

- 50 kN/m come resistenza nominale a rottura;
- 67KN come carico medio a punzomanento;
- Altezza  $H = 0.73$  m;
- Angolo  $\phi^\circ = 65^\circ$ .

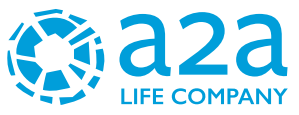

# **MACCAFERRI**

### **SCHEDA TECNICA** Rev. 06, Data 30.06.2016

M

### **TERRAMESH<sup>®</sup> VERDE** GALMAC & RIVESTIMENTO POLIMERICO

Il Terramesh<sup>®</sup> Verde è un sistema per terra rinforzata a paramento rinverdibile realizzato mediante elementi in rete metallica a doppia torsione con maglia esagonale, tipo Bx10, tessuta con filo d'acciaio, protetto con Galmac (lega eutettica Zn-Al 5%) e un ulteriore<br>rivestimento polimerico ad elevate prestazioni, sono prodotti in accordo con il regolamento 305/2011 (ex. Direttiva Europea 89/105/<br>CEE). Sono conformi alle "Linee Guida per la certificazione di idoneità tecnica all'impiego e l'utilizzo di prodotti in rete metallica a doppia torsione", approvate dal Consiglio Superiore dei Lavori Pubblici con parere nr. 69 (2013), con UNI EN 10223-3-2013 e<br>sono provvisti di marcatura CE in conformità con ETA-13/0295.

Il sistema di produzione e gestione aziendale è certificato in<br>conformità alle norme ISO 9001 e ISO 14001 (relativa al sistema di gestione ambientale).

Gli elementi sono forniti già predisposti a misura senza richiedere ulteriori tagli in cantiere. I bordi della rete sono costituiti da filo<br>uguale alle barrette di rinforzo. Il paramento esterno è dotato di un ulteriore pannello di rinforzo in refe elettrosaldata collegato, in fase di produzione, con un ritentore di fini (costituito da un tessuto in ui protuzione, con un nueno con inserzione di trama, per gli<br>poliestere a maglia in catena con inserzione di trama, per gli<br>elementi di Terramesh<sup>®</sup> Verde tipo terra, e da una geostuola<br>tridimensionale in polipropilene per acqua). Il paramento è provvisto anche di un ritentore di fini, 2<br>staffe triangolari e 4 tiranti in acciaio ad estremità uncinate, che debbono essere utilizzati in cantiere per ottenere l'inclinazione richiesta del paramento esterno. Il tirante dovrà essere collocato al telo di base in corrispondenza di una barretta inserita nel telo<br>stesso, avendo cura comunque di collegarsi sempre e solo alle doppie torsioni e non alla barretta. Dimensioni, tolleranze e misure. sono mostrate in Tabella 1.

### Rete metallica

La rete metallica a doppia torsione in maglia esagonale ha resistenza nominale a trazione come indicato in Tabella 2 , è in conformità alla UNI EN 10223-3:2013 e a quanto prescritto dalle

Verde tipo Acqua. Ritentore di fini in te e a maglia in cate con inserzione di trama (per **Ari dell'ar** me) pet Terramesh Verde tipo Terra

La tolleranza sull'apertura della maglia 'M' è riferita affinterasse tra due torsioni in accordo<br>nome UNI-EN 10223-3: 2013 rdo alle

La capacità di carico medio a punzonamento della rete (Tabella 2) è conforme ai test eseguiti in accordo a UNI 11437.<br>La rete soggetta a prova di trazione secondo le procedure indicate, non deve mostrare rotture del rivest

per un carico pari al 50% della resistenza a trazione della rete secondo norma UNI EN 10223-3:2013.

Figura 2

Il filo utilizzato nella produzione del Terramesh<sup>e</sup> Verde è rivestito con Galmac classe A, (lega eutettica di Zinco - Alluminio 5%). Successivamente è applicato un rivestimento polimento con spessore nominale di 0.50 mm, per consentire una maggiore protezione<br>anche per l'utilizzo in ambienti aggressivi, o per opere idrauliche di qualsiasi genere.

- Tutti i test sul filo devono essere fatti prima della fabbricazione della maglia.<br>1. Resistenza a trazione: i fili utilizzati per la produzione della maglia. 350-550 Nimm<sup>2</sup>, in conformità a quanto previsto dalla UNI-EN 10223-3:2013. Le tolleranze sul filo (Tab. 3) sono in accordo alla UNI-<br>EN 10218 (Classe T1).
- 2. Allungamento: L'allungamento non deve essere inferiore all' 8%, (UNI-EN 10223-3-2013).<br>3. Rivestimento Galmac: le quantità minime di Galmac riportate in Tabella 3 soddisfano le disposizioni delle UNI-EN 10244-2 (Tab. 2
- Classe A)
- 4. Aderenza del rivestimento: l'aderenza del rivestimento Galmac dovrà essere in accordo a UNI EN 10244.
- $\mathcal{R}^{\mathbb{C}}$ Resistenza del rivestimento Galmac alla prova di invecchiamento accelerato in ambiente contenente anidride solforosa (28 cicii) secondo UNI EN ISO 6988 (ruggine rossa inferiore o uguale al 5%).

### **Rivestimento Polimerico**

Le caratteristiche tecniche e la resistenza all'invecchiamento del rivestimento polimerico sono conformi alla UNI EN 10245-1. Colore: Grigio tipo RAL 7037

Resistenza a raggi U.V.: dopo esposizione di 4000 ore a raggi U.V. (ISO 4892), le prestazioni meccaniche del polimero di base non variano in misura maggiore al 25% Resistenza chimica: resistenza agli agenti chimici in concentrazioni che sono normalmente rappresentative dei terreni e dei

corsi d'acqua di uso civile. Resistenza del filo alla prova di invecchiamento accelerato in nebbia salina: secondo EN ISO 9227, fino a 6000 ore (ruggino rossa inferiore o uguale al 5%).

Prima della messa in opera e per ogni partita ricevuta in cantiere l'appaltatore dovrà<br>consegnare alla D.L. la Dichiarazione di Prestazione (DOP) rilasciata in originale, nella<br>quale vengono specificati il tipo e nome comm

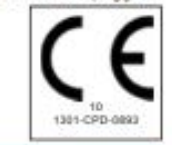

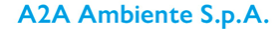

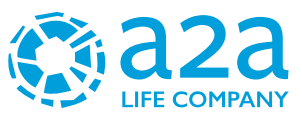

# **MACCAFERRI**

Maccaferri si riserva la facoltà di modificare gli standard e le caratteristiche dei prodotti senza alcun<br>preavviso, in ogni modo nessuna responsabilità per un errato utilizzo progettuale delle stesse dovrà essere

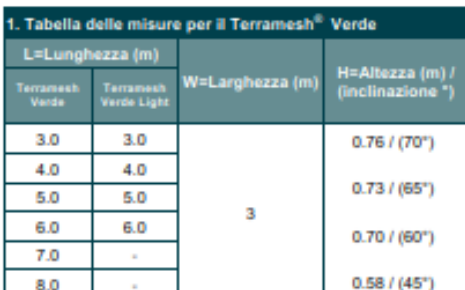

Tutte le dimensioni sono nominali (Tolleranze di ± 5%).

Operazioni di legatura<br>Le operazioni di legatura possono essere effettuate<br>utilizzando di stampati mostrati pella Fig.5, Liquati utilizzando gli strumenti mostrati nella Fig.5. I punti metallici in acciaio, aventi le seguenti caratteristiche,<br>possono essere utilizzati invece del filo di legatura (Figure, 3, 4): · diametro 3.00 mm

- · carico di rottura: 170 kg/mm<sup>2</sup>
- Lo spazio fra i punti non deve eccedere i 200 mm (Fig.3)

### Richiesta d'offerta

- Quando si richiede un'offerta, specificare:
- · dimensioni (lunghezza x larghezza x altezza, Tab. 1)
- · tipo di maglia
- · tipo di rivestimento

ESEMPIO: N. 100 Terramesh<sup>®</sup> Verde 4x3x0.70m - 60°tipo di maglia 8x10- Wire 2.2/3.2 mm- rivestimento Galmac e polimerico.

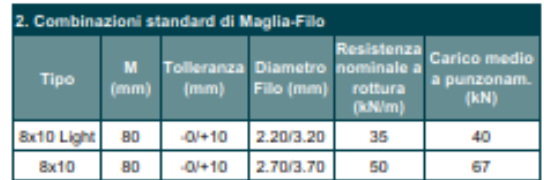

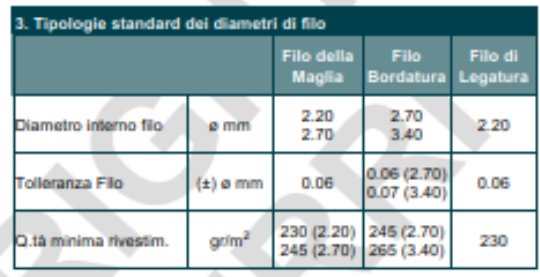

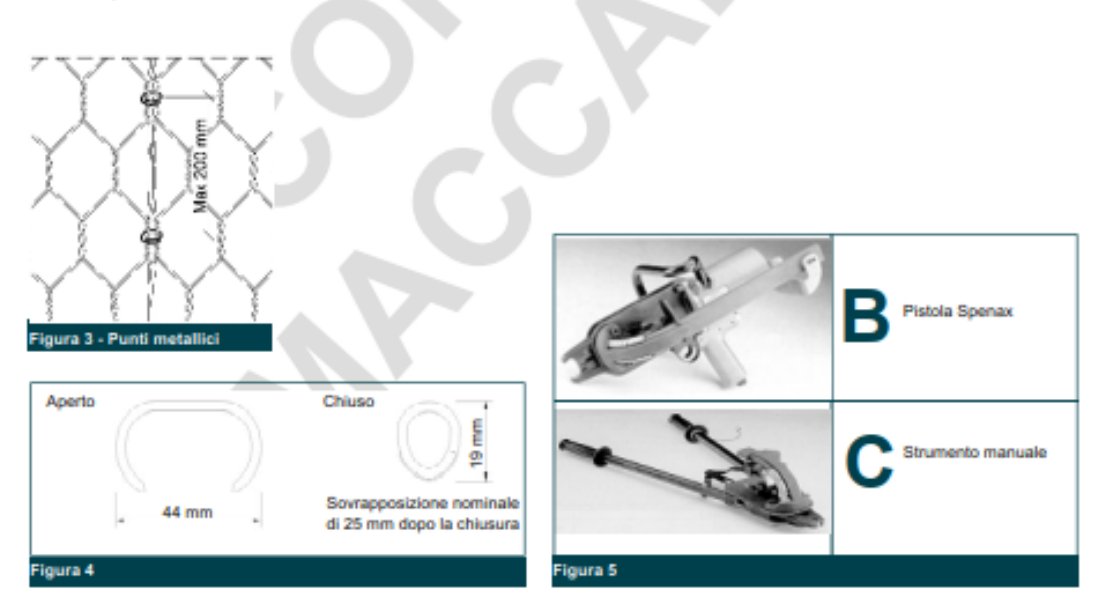

Tale prodotto è da ritenersi indicativo per le caratteristiche riportate nella scheda tecnica. Tale tipologia non risulta rilevante dal punto di vista della fornitura che potrà essere sostituita con una scheda avente caratteristiche prestazionali equivalenti.

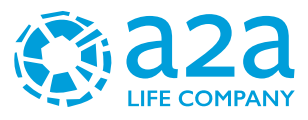

## **15.8SCHEMA DI CALCOLO**

Si riporta di seguito la sezione di verifica delle terre armate nel software SLOPE/W.

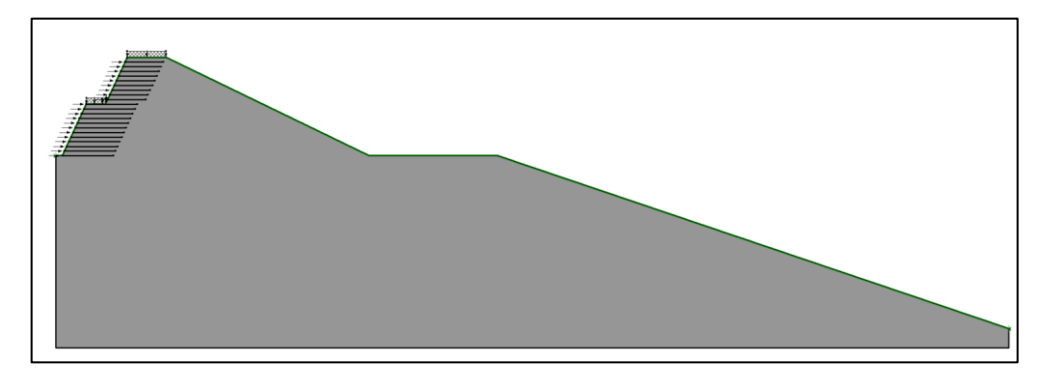

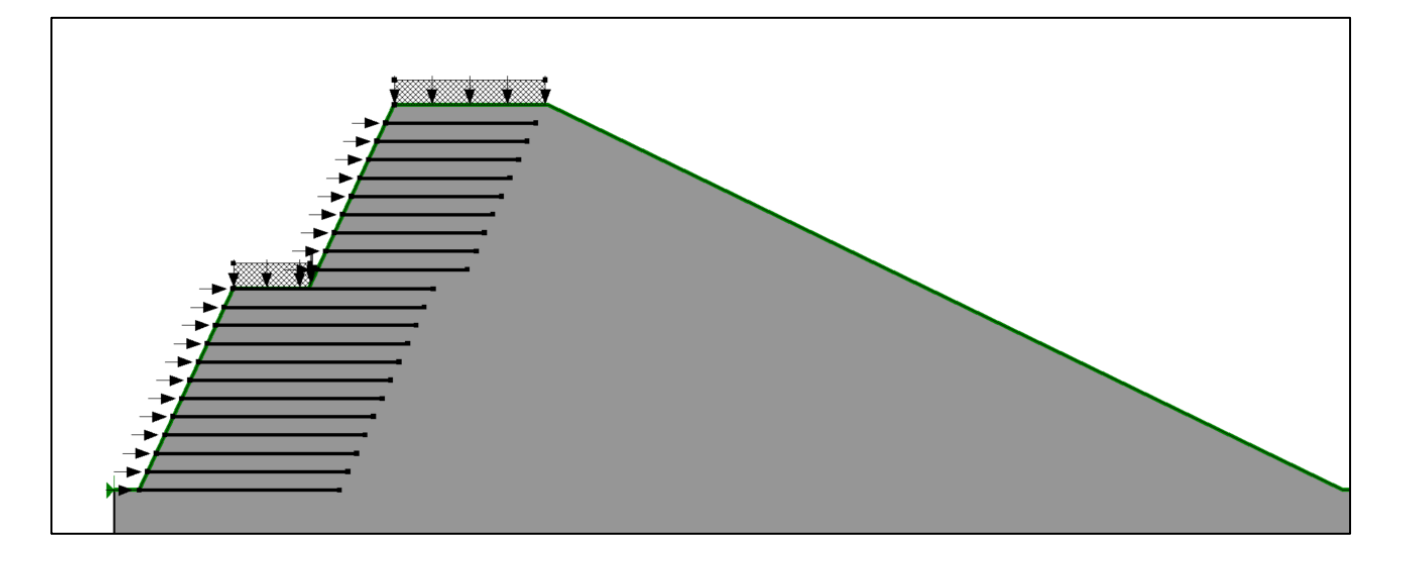

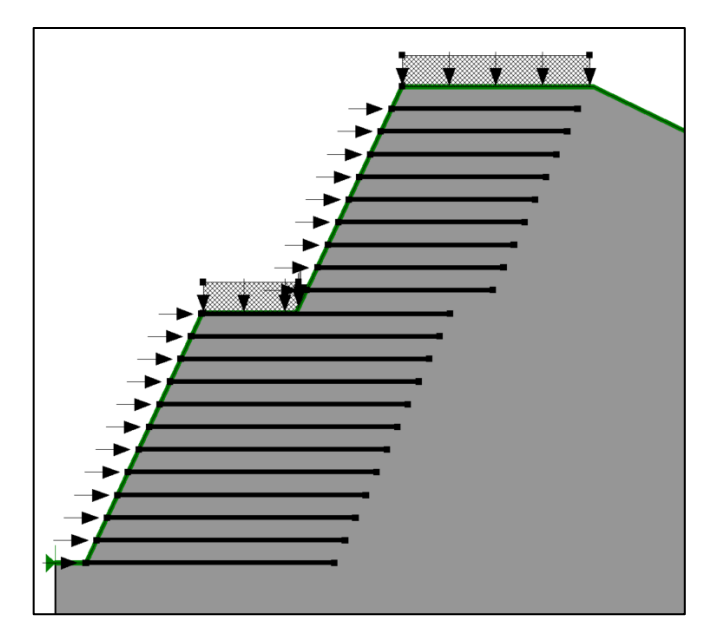

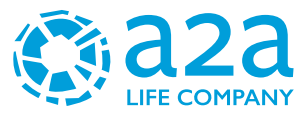

## **Materials**

# Ghiaia sabbie con ciottoli centimetrici in matrice sabbiosa grigia

*Figura 45 - Verifica di stabilità in Slope/W*

Si evidenzia che la litologia in sito è costituita da ghiaia , sabbie con ciottoli centimetrici in matrice sabbiosa grigia.

Di seguito, le diverse analisi di stabilità mostrano le possibili superfici di scivolamento coinvolgenti mostrando con diversi colori i fattori di sicurezza.

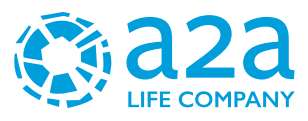

# **15.9VERIFICHE DI STABILITÀ IN CONDIZIONE STATICA**

### **15.9.1 Verifica globale - terre armate**

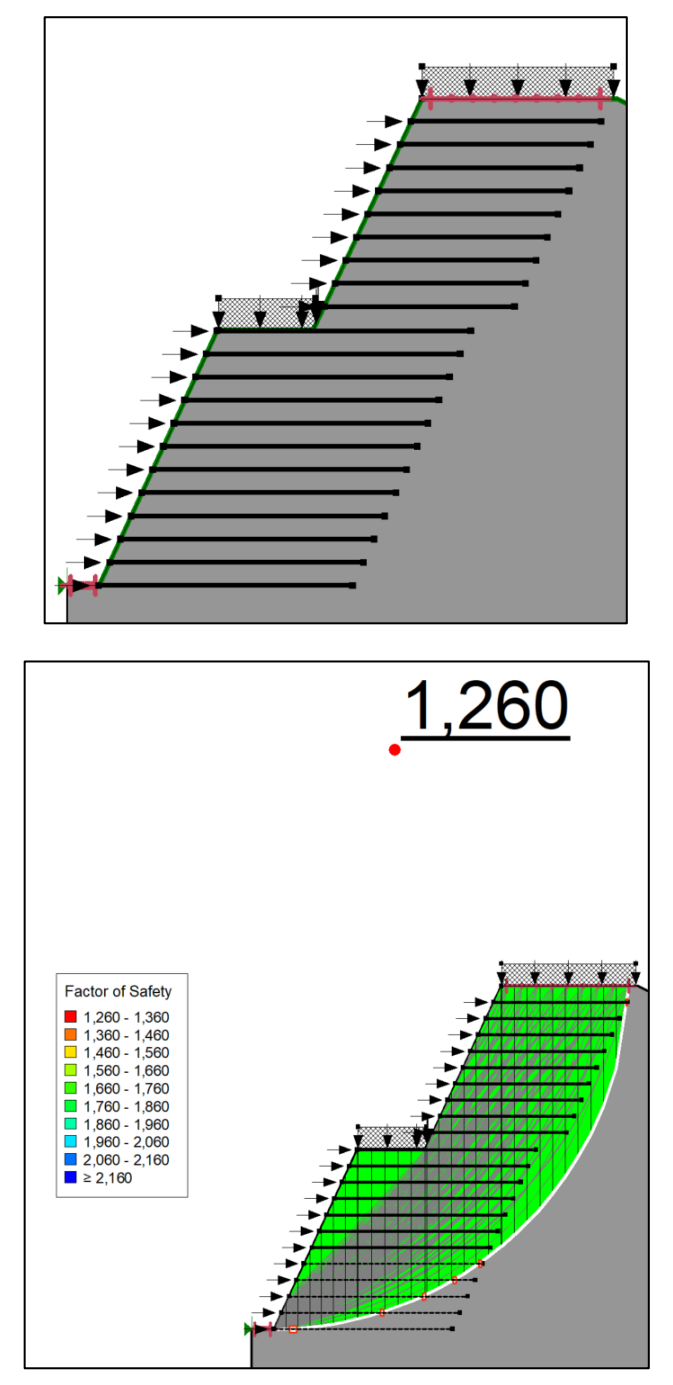

*Figura 46 - Verifica di stabilità globale*

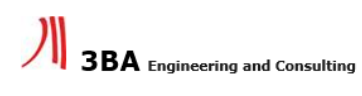

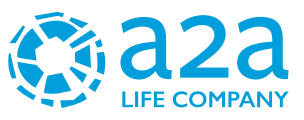

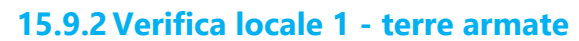

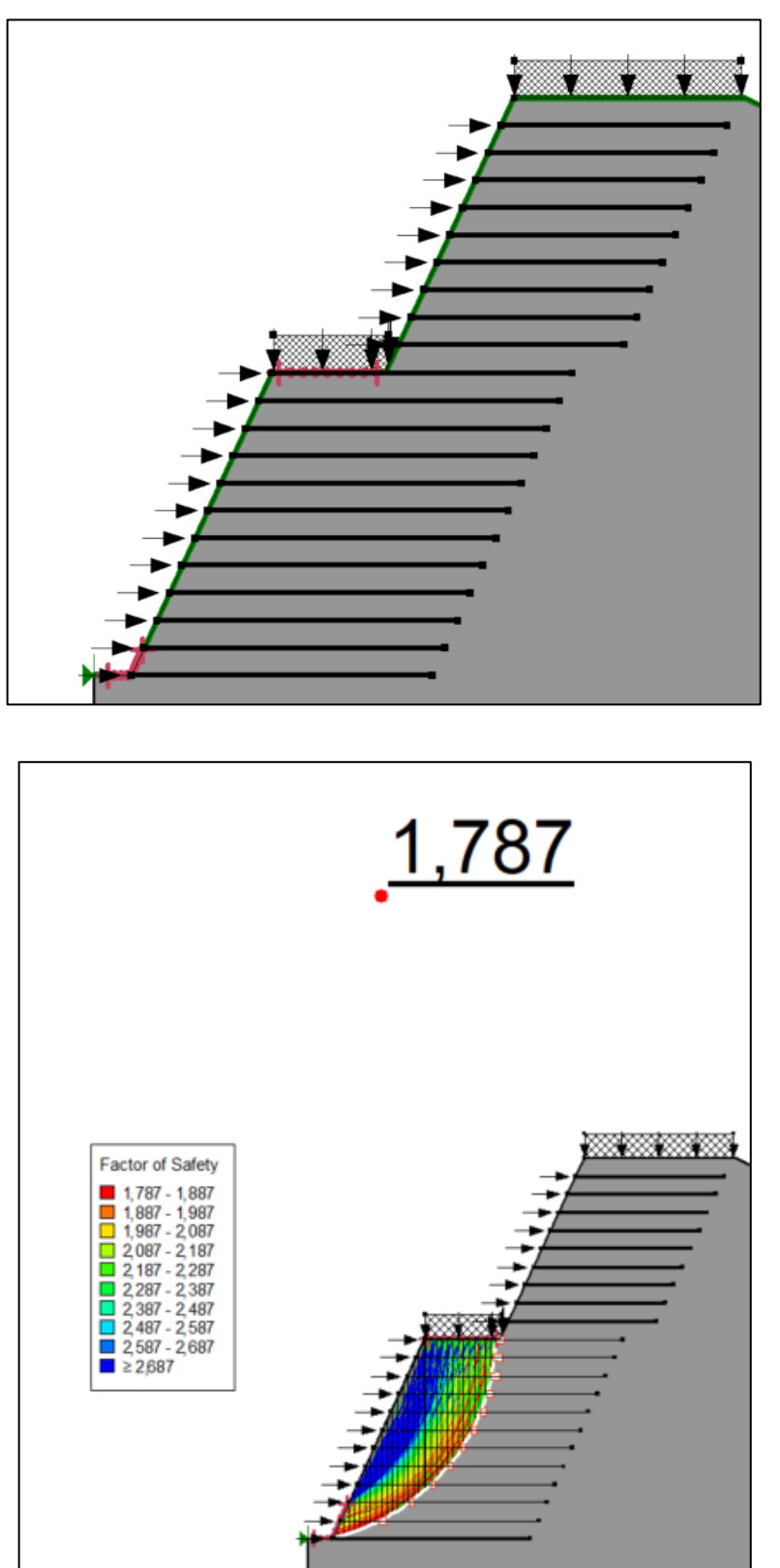

*Figura 47 - Verifica di stabilità locale 1*

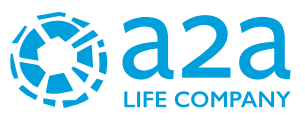

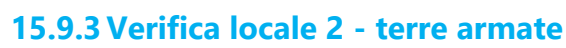

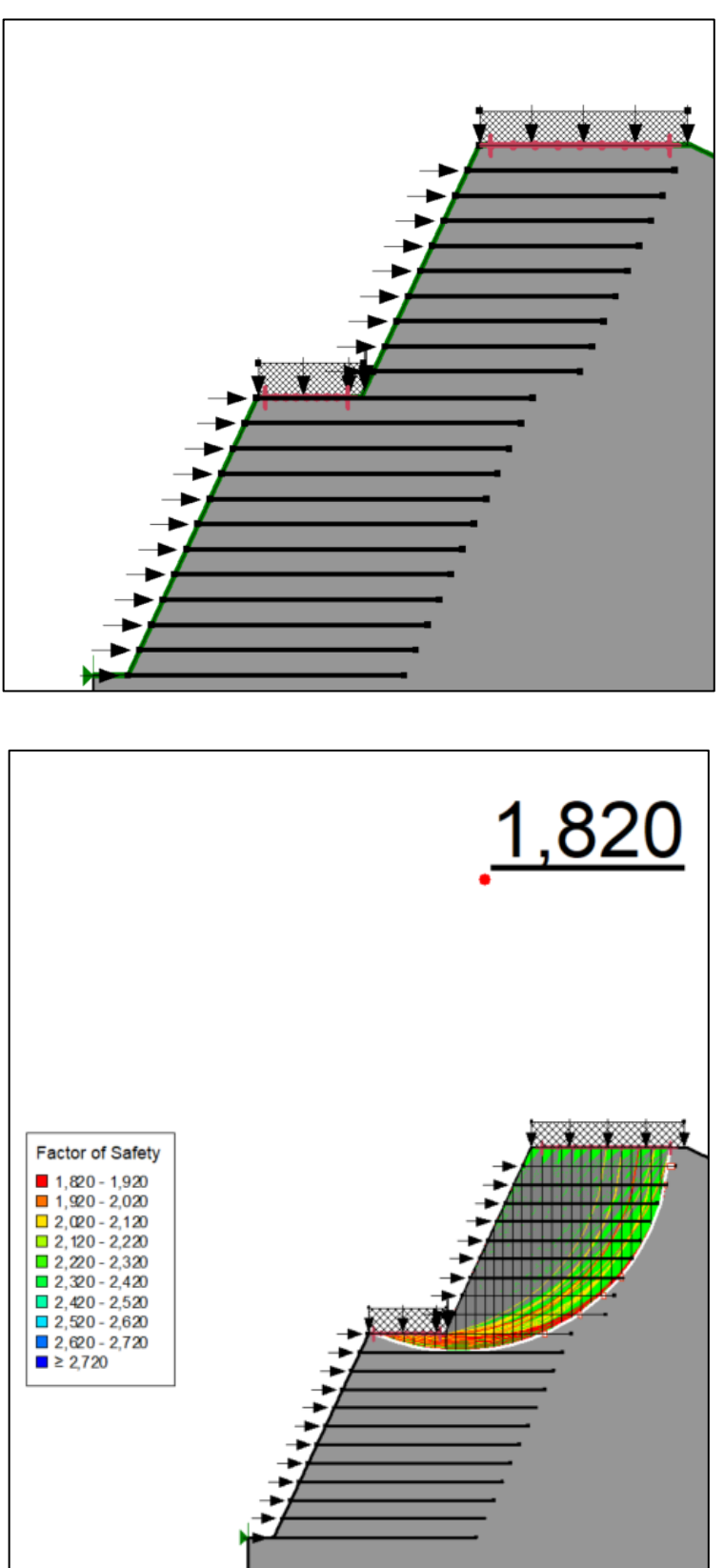

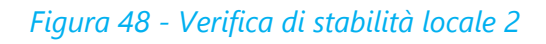

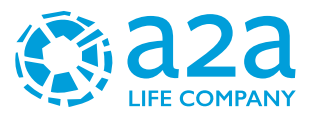

## **15.9.4Verifica globale - strada**

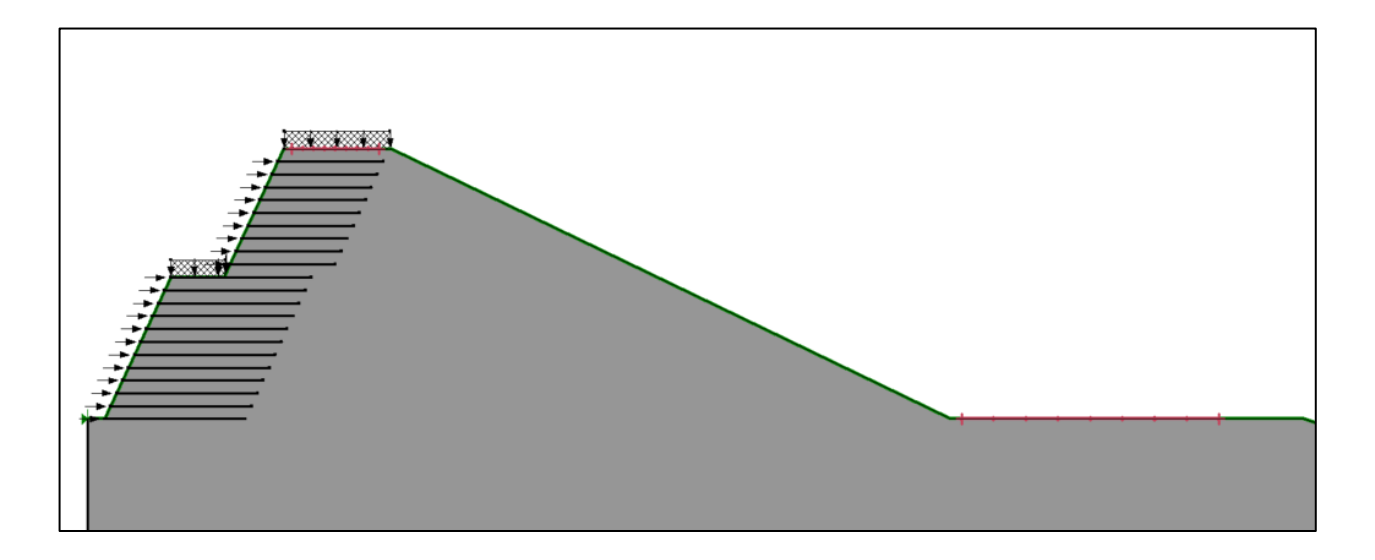

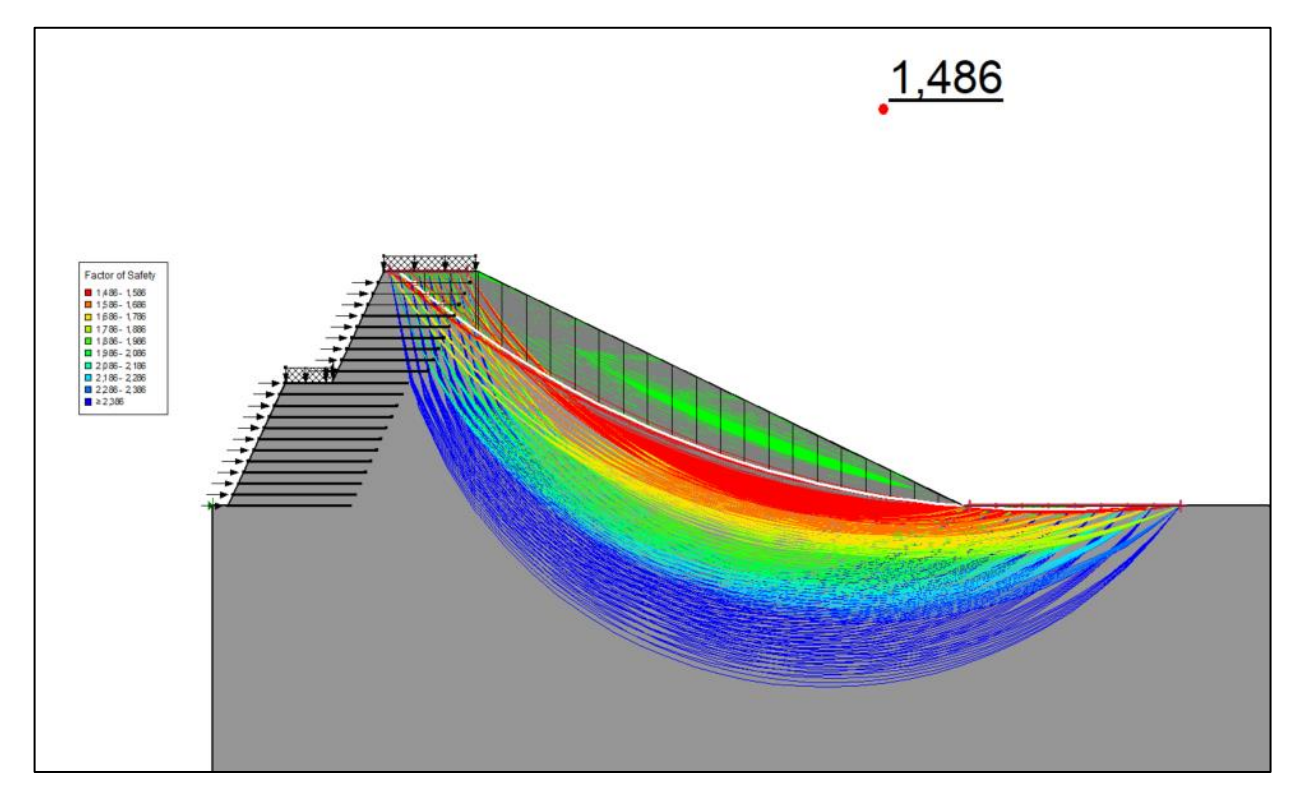

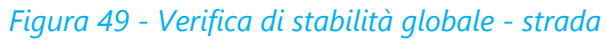

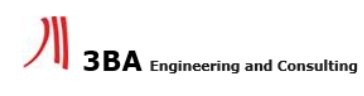

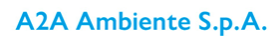

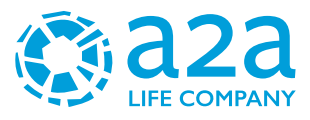

## **15.9.5Verifica globale – strada - cava**

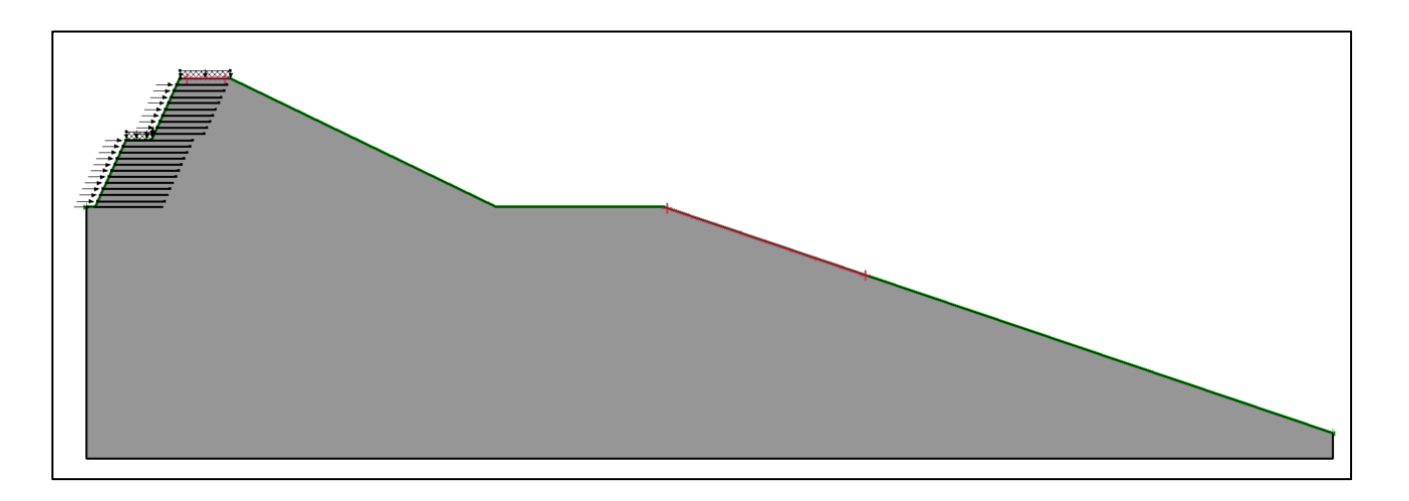

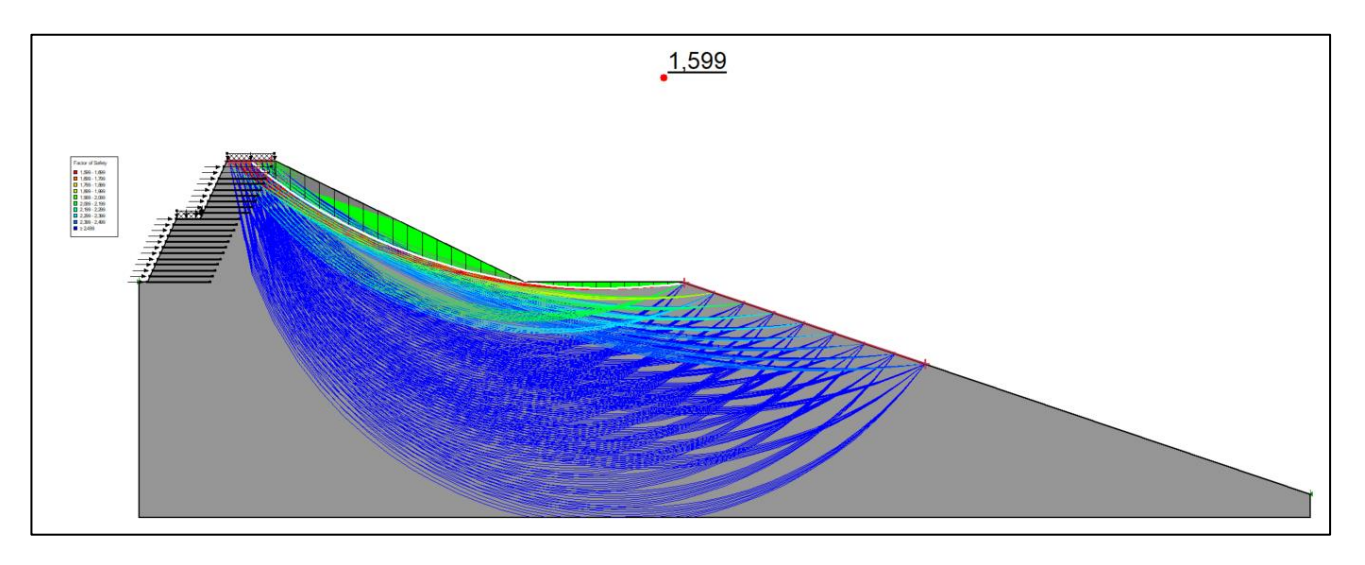

*Figura 50 - Verifica di stabilità globale - strada*

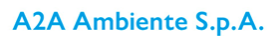

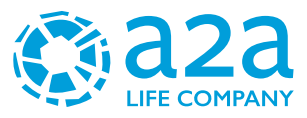

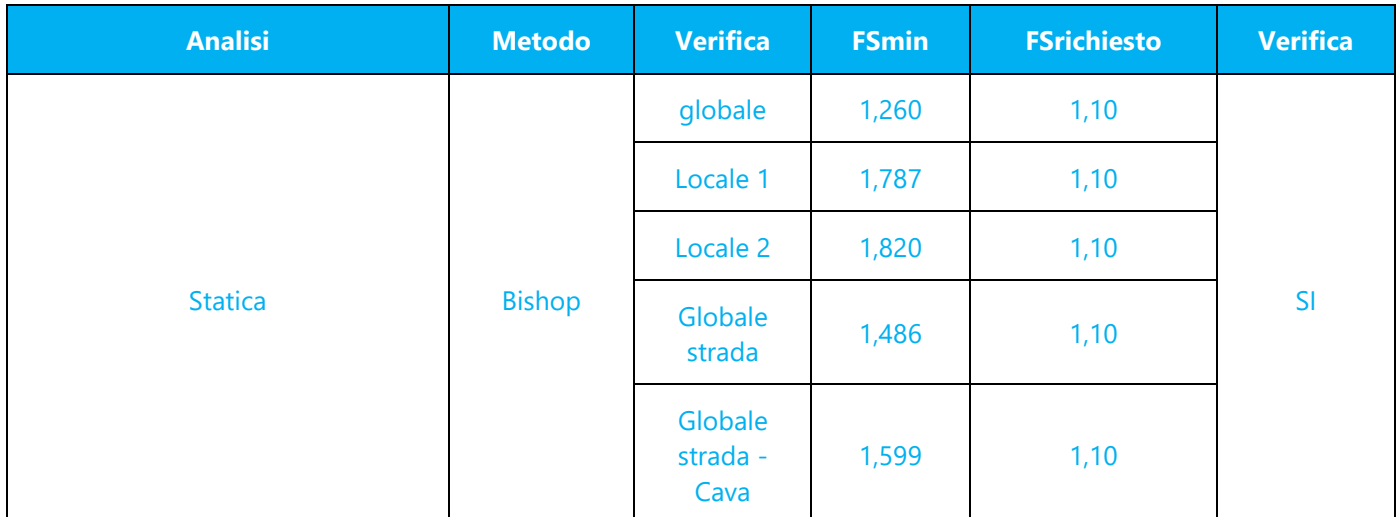

### Si riporta di seguito la tabella riassuntiva del risultato della verifica in condizione statica.

*Tabella 10 – Tabella riassuntiva della verifica in condizione statica*

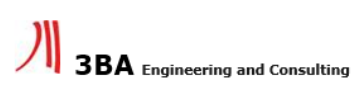

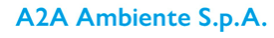

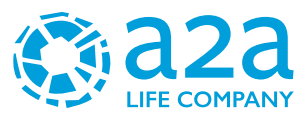

# **15.10 VERIFICHE DI STABILITÀ IN CONDIZIONE SISMICA**

### **15.10.1Verifica globale - terre armate**

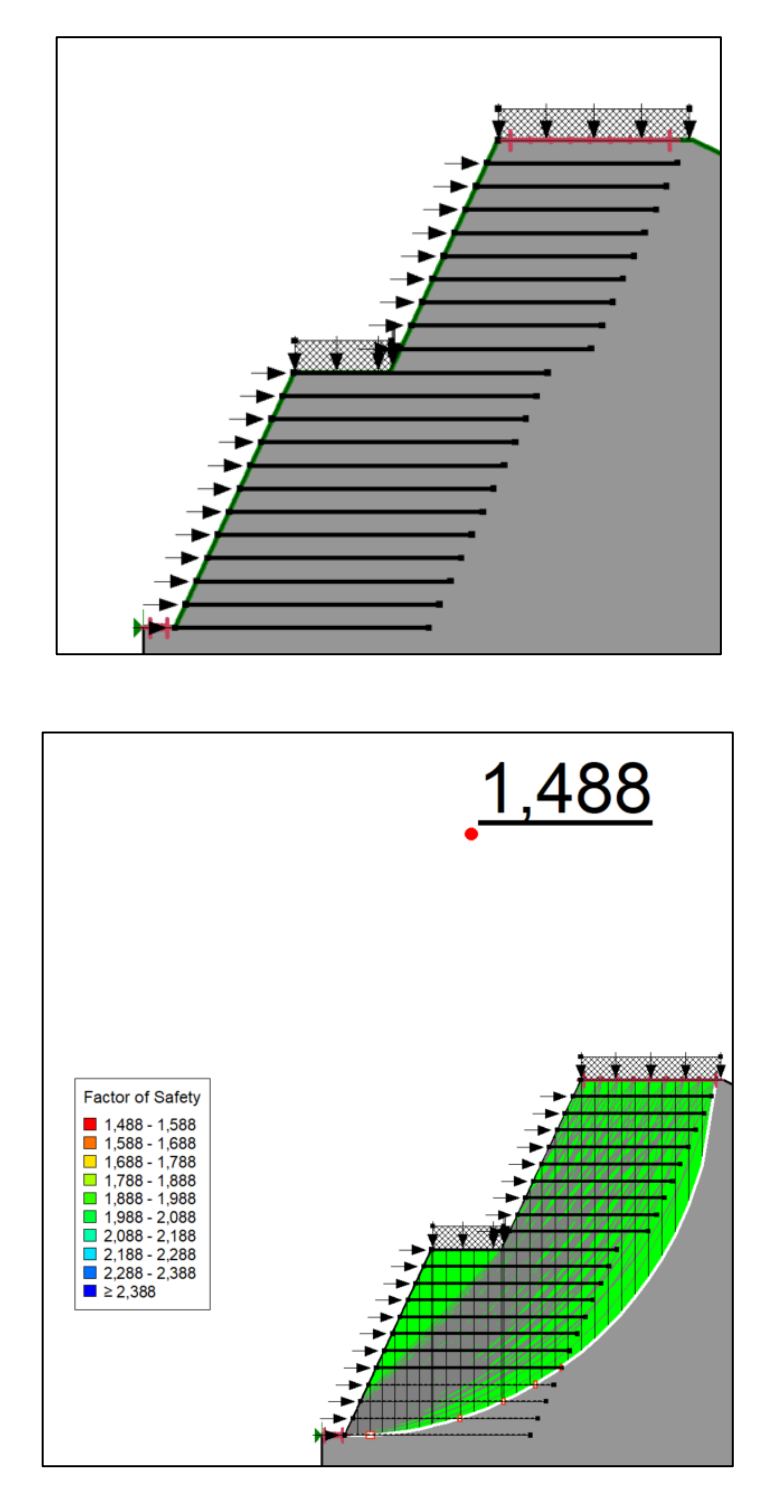

*Figura 51 - Verifica di stabilità globale*

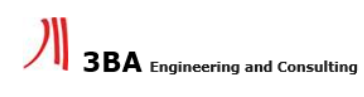

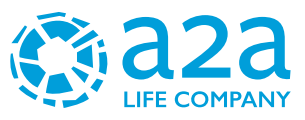

### **15.10.2Verifica locale 1 - terre armate**

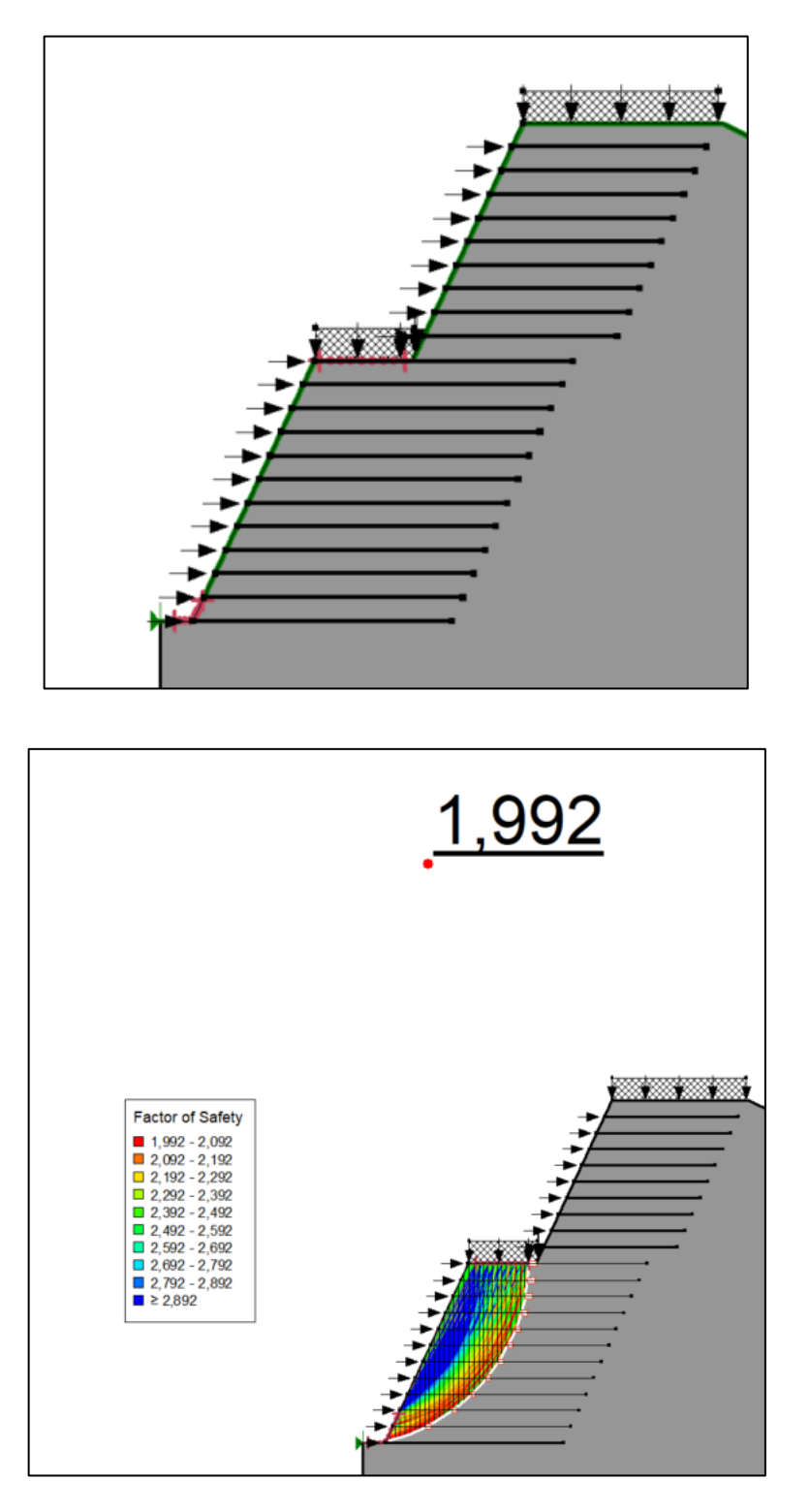

*Figura 52 - Verifica di stabilità locale 1*

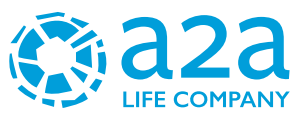

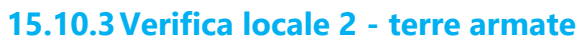

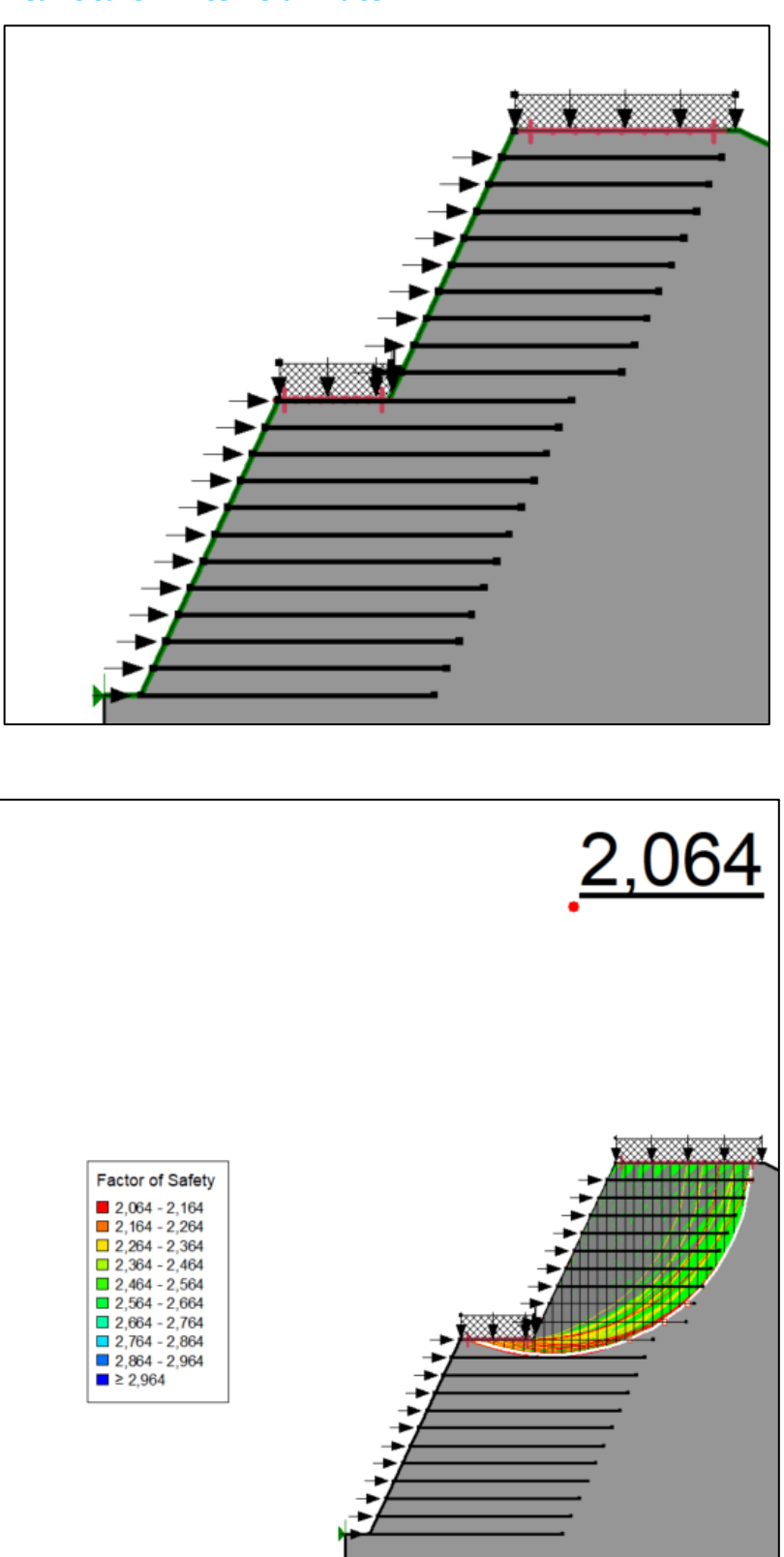

*Figura 53 - Verifica di stabilità locale 2*

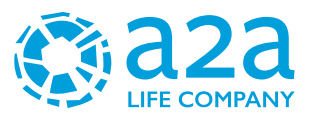

## **15.10.4Verifica globale - strada**

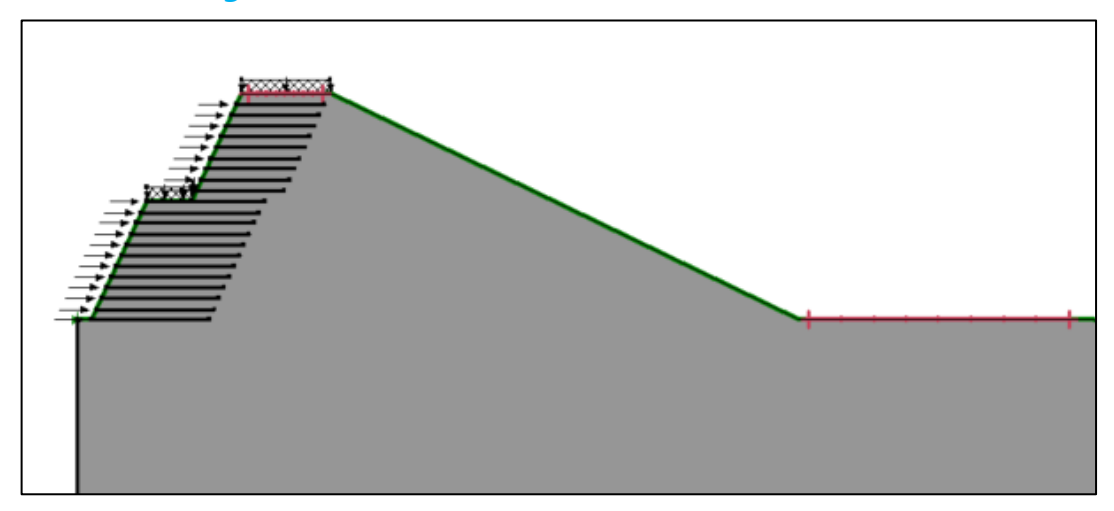

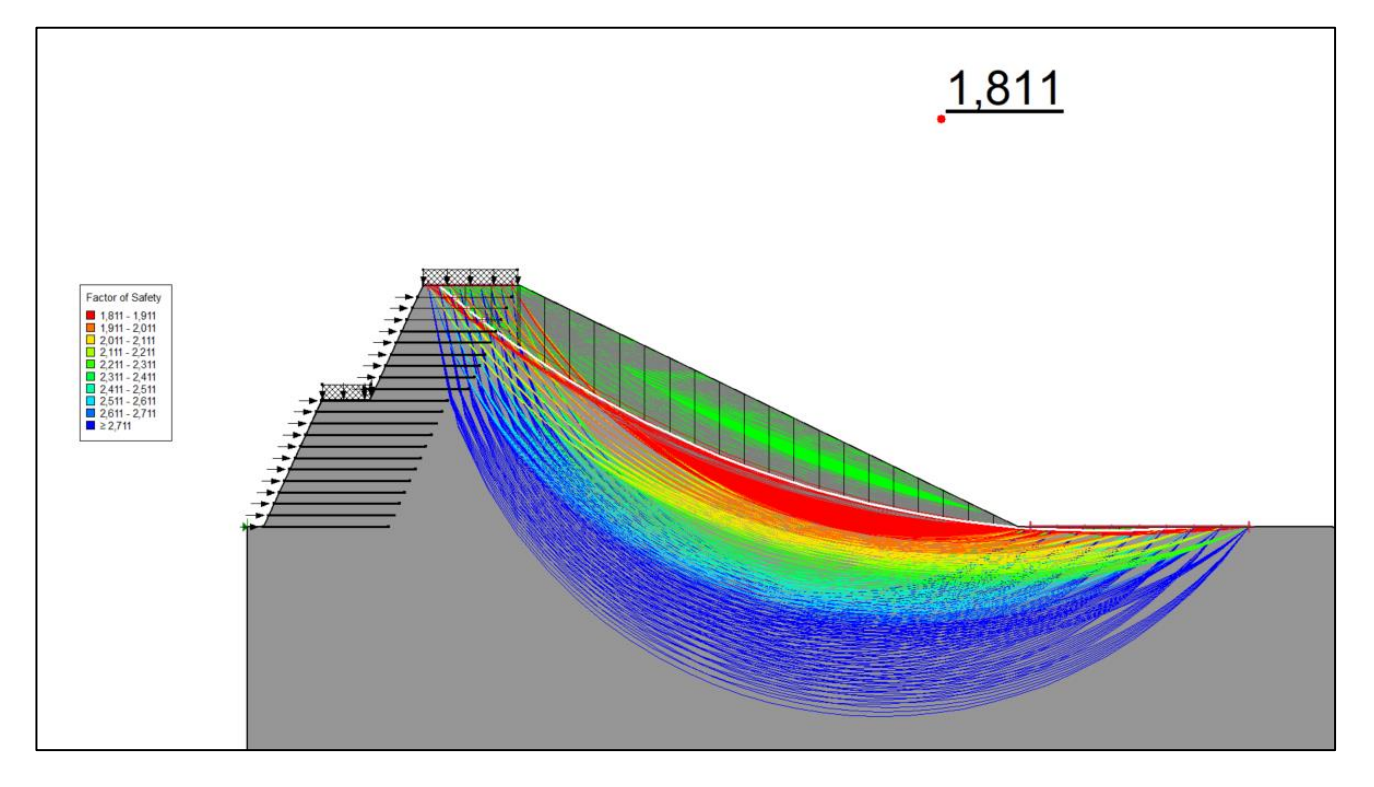

*Figura 54 - Verifica di stabilità globale*

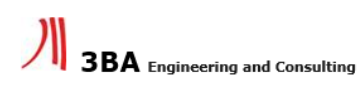

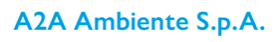

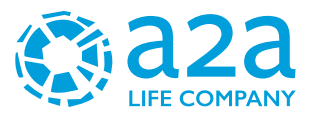

## **15.10.5Verifica globale – strada - cava**

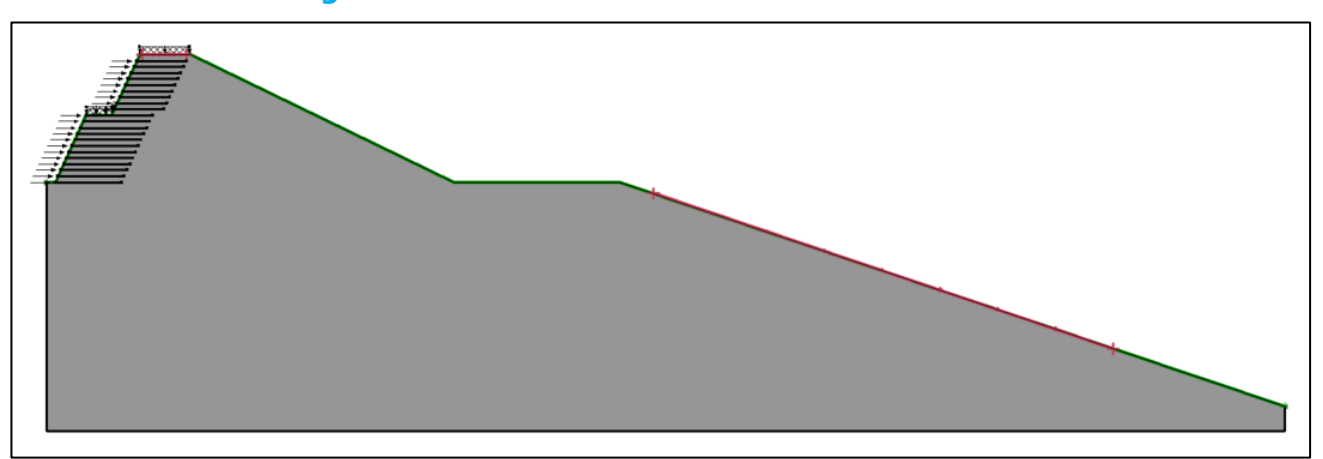

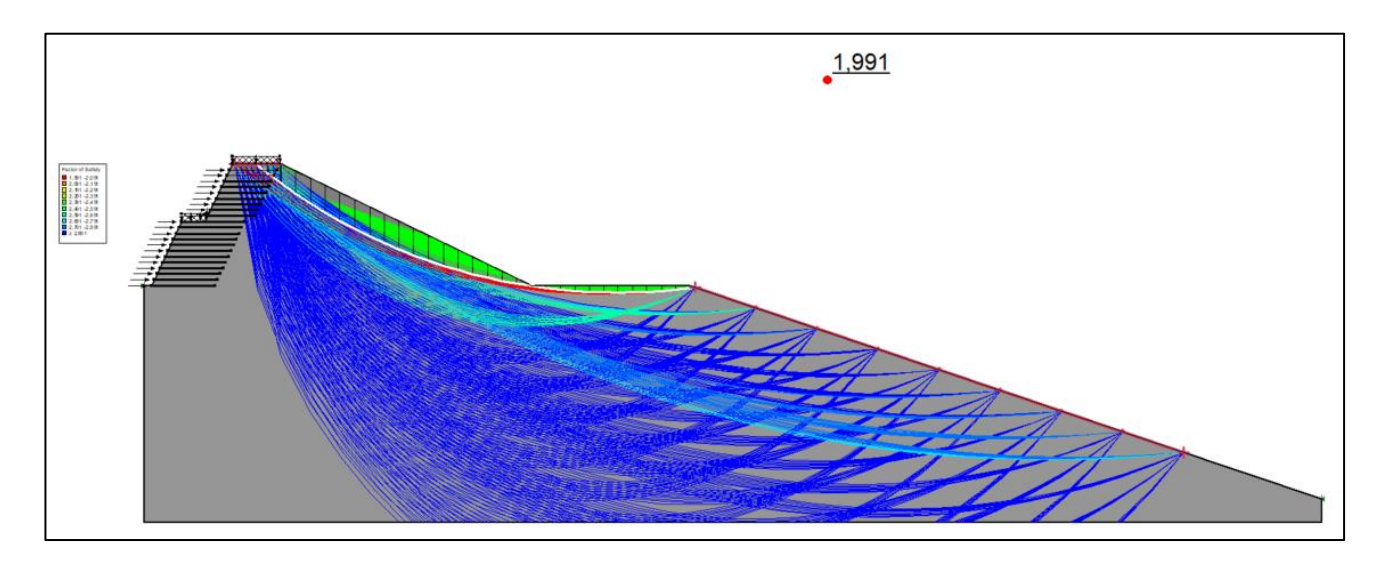

*Figura 55 - Verifica di stabilità globale*

CAVA06-V02-F14-GN-10-000-C-E-002-R00

CAVA06-V02-F14-GN-10-000-C-E-002-R00

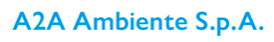

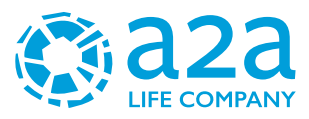

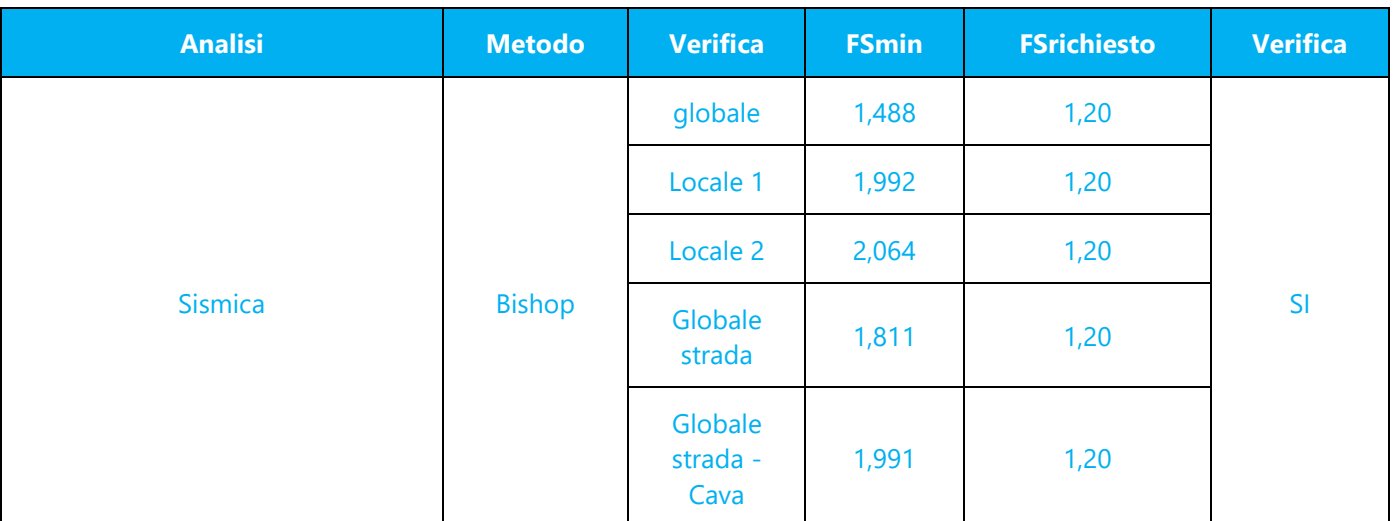

Si riporta di seguito la tabella riassuntiva del risultato della verifica in condizione statica.

*Tabella 11 – Tabella riassuntiva della verifica in condizione sismica*

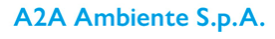

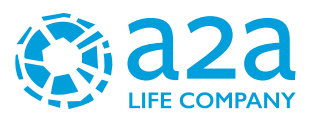

# **16 CONCLUSIONI**

Sulla base di quanto esposto si conclude quanto segue:

- L'area d'interesse è caratterizzata dalla presenza di terreni a tessitura grossolana alluvionali, costituiti prevalentemente da ghiaie sabbiose, talora differenziati in lenti a debole coesione di modesta estensione laterale, legati allo smantellamento della cerchia morenica eporediese. Lo spessore di tali depositi è compreso tra i 55 e i 60 m.
- Il paleosuolo di questi depositi fluvio-glaciali è caratterizzato dalla presenza superficiale di un debole strato d'alterazione bruno-giallastro che in superficie, per la profondità di alcuni decimetri, è stato profondamente modificato nella composizione e nelle caratteristiche fisicochimiche dalle colture agrarie.
- Nell'area non sono presenti corsi d'acqua naturali di grosse dimensioni, ma è piuttosto caratterizzata, a causa dell'uso agricolo del suolo, da una fitta rete di canali irrigui dei quali il più importante è il Navilotto (poco a est rispetto all'area d'interesse).
- Lo spessore dei depositi alluvionali è compreso tra i 55 e i 60 m ed ospita la prima falda.
- Al di sotto di tali profondità, da dati bibliografici, si rinvengono i primi livelli argillosi, con andamento talora lenticolare, dello spessore di alcuni metri, indicanti un radicale cambiamento nell'ambiente di deposizione caratterizzato ora da un'alternanza di strati sabbioso- ghiaiosi con strati argillosi, generalmente di spessore metrico sede di una seconda falda in leggera pressione.
- L'area in studio si differenzia per la scarsità di livelli fini interposti e per la maggior profondità della falda superficiale rispetto all'assetto generale della pianura Biellese-Vercellese-Novarese.
- Nel 2022 è stata effettuata una campagna di indagine al fine della caratterizzazione geologica e geotecnica, composta dalle seguenti indagini:
	- o n.1 sondaggio a carotaggio continuo con esecuzione di prove SPT in foro spinto fino a -40 m da p.c. attuale (ZC1)
	- o n.2 sondaggi a carotaggio continuo con esecuzione di prove SPT in foro spinti fino a -20 m da p.c. attuale (ZC2 e ZC3)
- Per la definizione dal punto di vista sismico dell'area oggetto di studio, vista l'omogeneità dei depositi presenti sono state prese di riferimento n.2 indagini sismiche MASW eseguite nel 2021 per un termovalorizzatore in un'area che dista circa 450 metri.
- Tramite queste indagini il suolo è classificato di **tipo B**
- Per quanto riguarda la classificazione sismica per il territorio di Cavaglià, indicata nell'Ordinanza del Presidente del Consiglio dei Ministri n. 3274/2003, aggiornata con la Delibera della Giunta Regionale del Piemonte n. 4-3084 del 12.12.2011 ed in seguito modificate con la D.G.R. n. 65-7656 del 21 maggio 2014 e con la D.G.R. n.6-887 del 30 dicembre 2019, il comune di Cavaglià è classificato in **sottozona sismica 4**
- I terreni non sono liquefacibili
- L'area non risulta interessata da rischi di esondabilità
- Vista la natura granulare/grossolana dei terreni in sito si ritiene si possa dare corso alla progettazione di fondazioni dirette.
- Secondo le analisi effettuate, tutte le verifiche di stabilità risultano soddisfatte e si ritiene idonea la realizzazione della nuova collina di mitigazione in progetto.

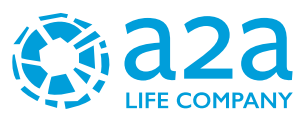

# **ALLEGATO – CAMPAGNA D'INDAGINE 2022**

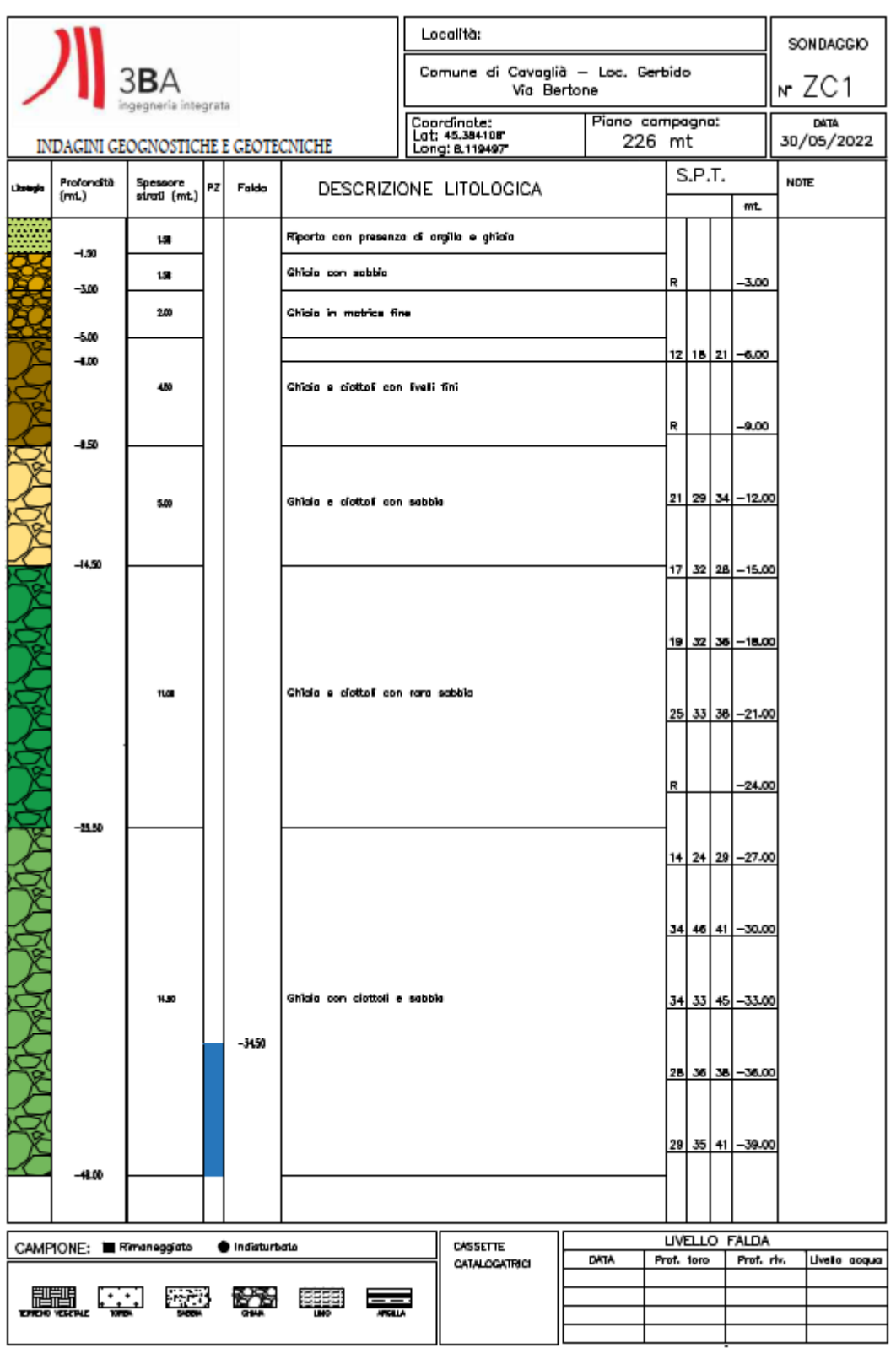

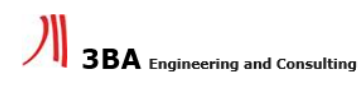

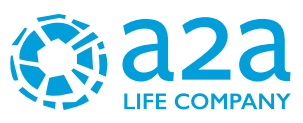

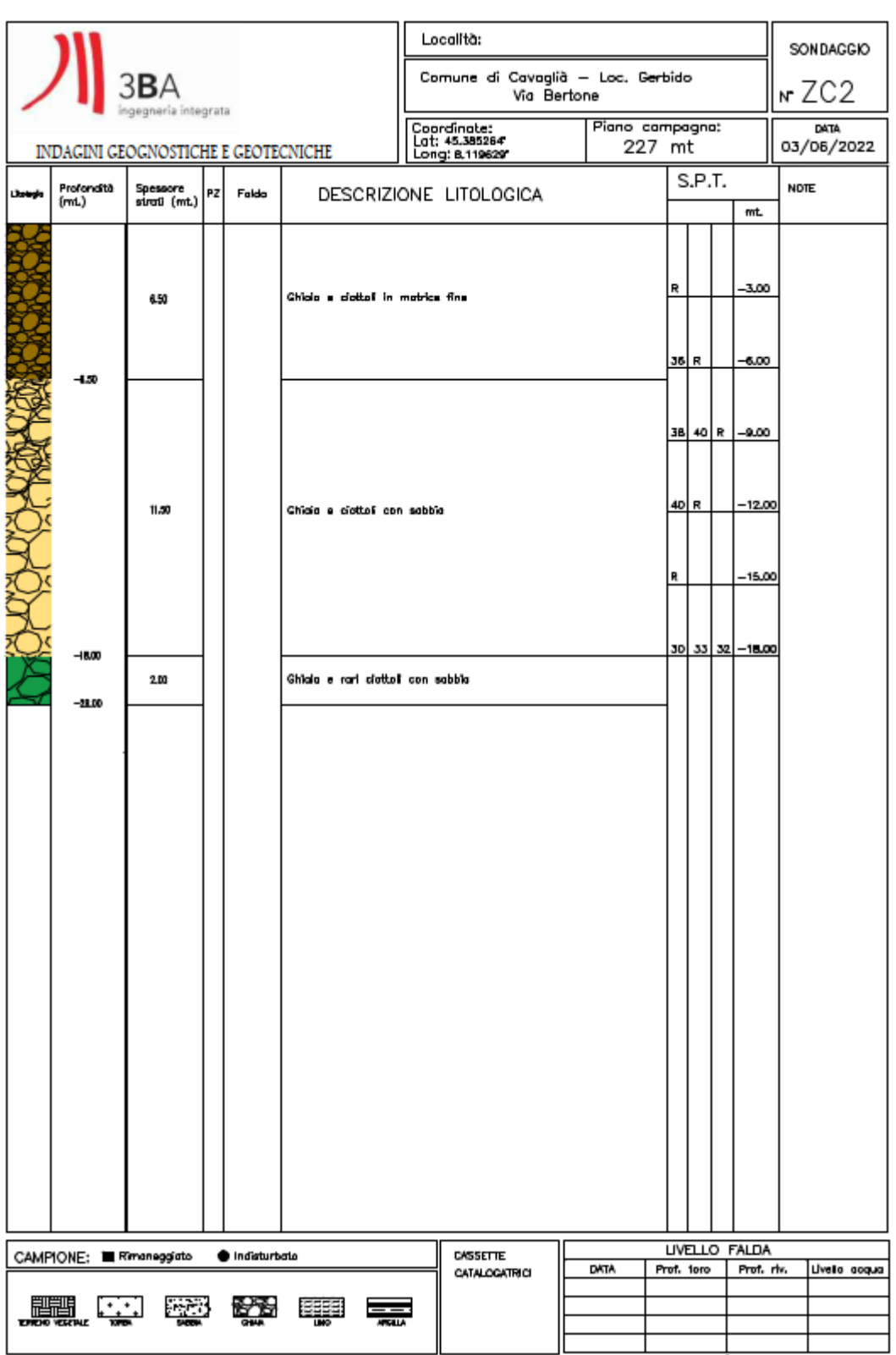

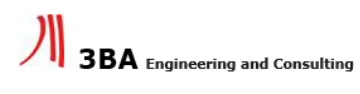

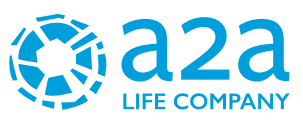

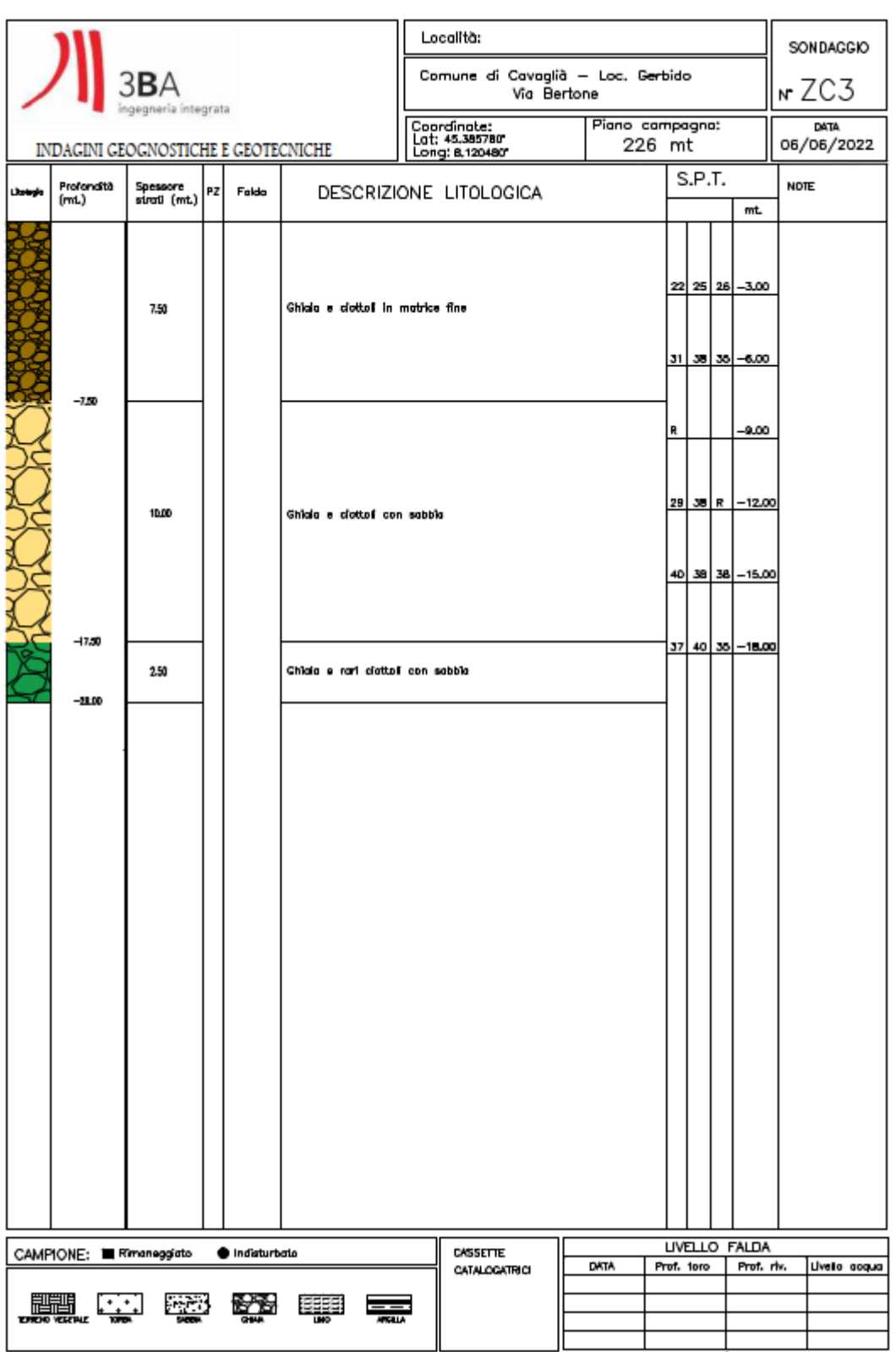

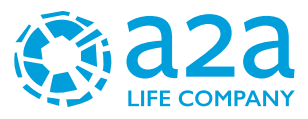

# **ALLEGATO - CERTIFICATI DI LABORATORIO**

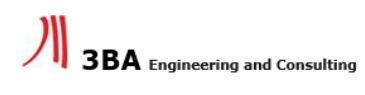

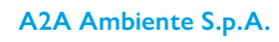
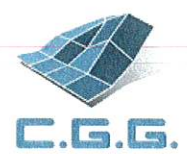

commessa:

141/22

settore:

04

C.G.G. S.r.l. con sistema qualità ISO 9001:2015 Certificato Bureau Veritas Italia S.p.A. Laboratorio autorizzato dal Min. Infrastrutture e Trasporti Prove e controlli su materiali e prodotti da costruzione, terre e rocce, in sito ed in laboratorio

**COMMITTENTE: 3BA s.r.l.** LOCALITÀ: Cavaglià **CANTIERE:** Cavaglià Data di accettazione: 18/06/2022 certificato di prova nº 975/22 del 27/06/2022 pag. 1 di 3

> SONDAGGIO: ZC1 **CAMPIONE:** CR1 PROFONDITÀ (m): 3,00 **DATA PRELIEVO: 07/06/2022**

# **ANALISI GRANULOMETRICA (ASTM D 422-63)**

DATI DI PROVA - SETACCIATURA

data di esecuzione: 22/06/2022

massa terreno setacciato (g): 606,80

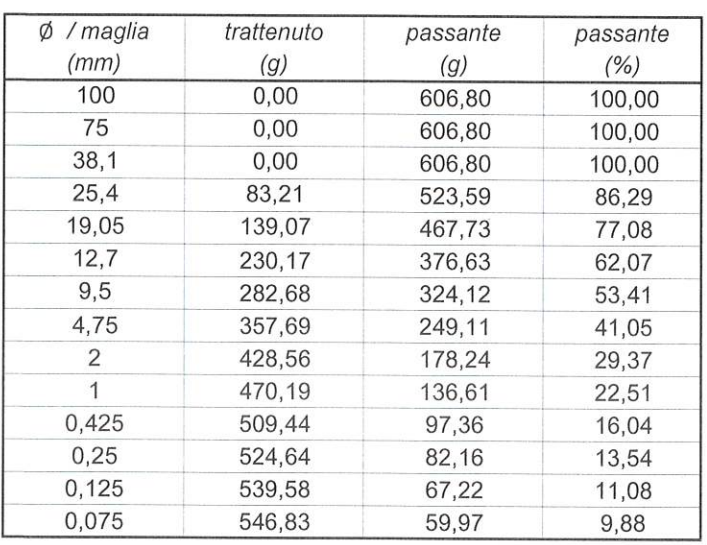

Laboratorio Autorizzato dal Ministero delle Infrastrutture e Trasporti con D.M. nº 00186 per l'esecuzione di prove geotecniche sui terreni via G.Cherchi n.15/17 \_ 29122 Piacenza \_ tel.: +39.0523.648231 \_ fax: +39.0523.574091 \_www.cgg.it info@cgg.it

**Dott** 

sperimentatore:

**Massimo Maugeri** 

il direttore del Laboratorio:

Dott. Massimiliano Galli

id. campione:

ZC1 CR1

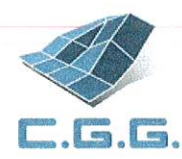

 $\lambda$ 

#### DATI DI PROVA - ANALISI GRANULOMETRICA PER SEDIMENTAZIONE

data di esecuzione: 22/06/2022 temperatura di prova (°C): 21,0

densimetro utilizzato: ASTM 151 H massa terreno alla sedimentazione (g): 25,37

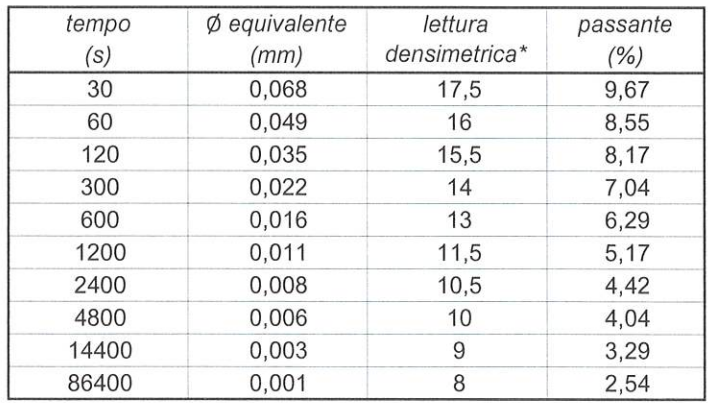

\*correzioni applicate:

 $C_m = 0,5$  $C_d = 5$ 

 $C_t = 0.9$ 

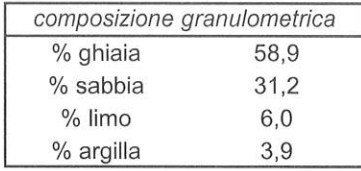

commessa: settore: 141/22 04

id. campione: ZC1 CR1

sperimentatore<del>:</del> lo Dott. Massimo Maugeri

il direttore del Laboratorio: Dott. Massimiliano Galli

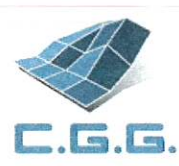

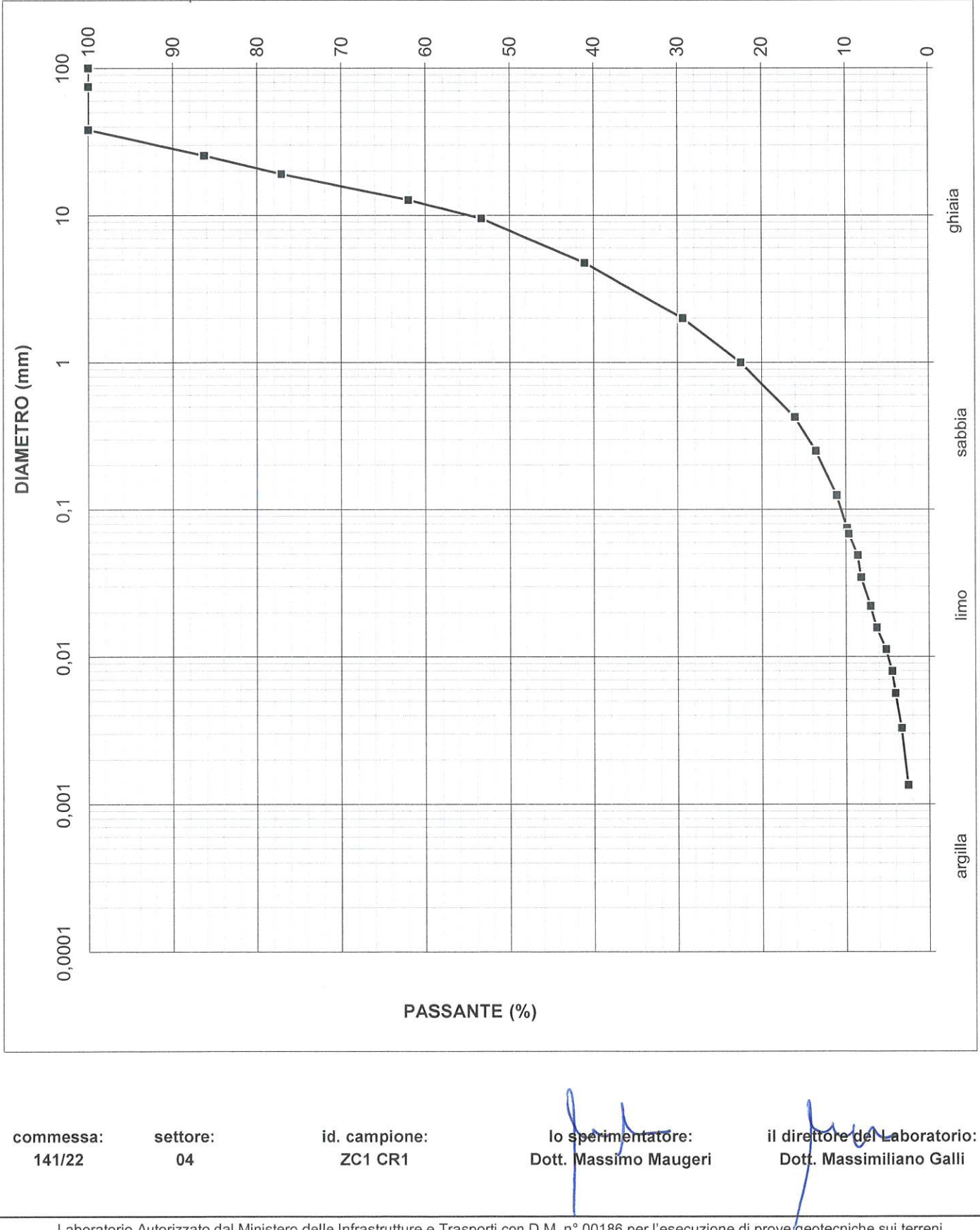

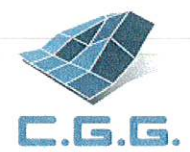

**COMMITTENTE: 3BA s.r.l.** LOCALITÀ: Cavaglià **CANTIERE:** Cavaglià Data di accettazione: 18/06/2022 certificato di prova nº 976/22 del 27/06/2022 pag. 1 di 3

> SONDAGGIO: ZC1 **CAMPIONE:** CR<sub>2</sub> PROFONDITÀ (m): 5,00 DATA PRELIEVO: 07/06/2022

## **ANALISI GRANULOMETRICA (ASTM D 422-63)**

DATI DI PROVA - SETACCIATURA

data di esecuzione: 22/06/2022

massa terreno setacciato (g): 1011,65

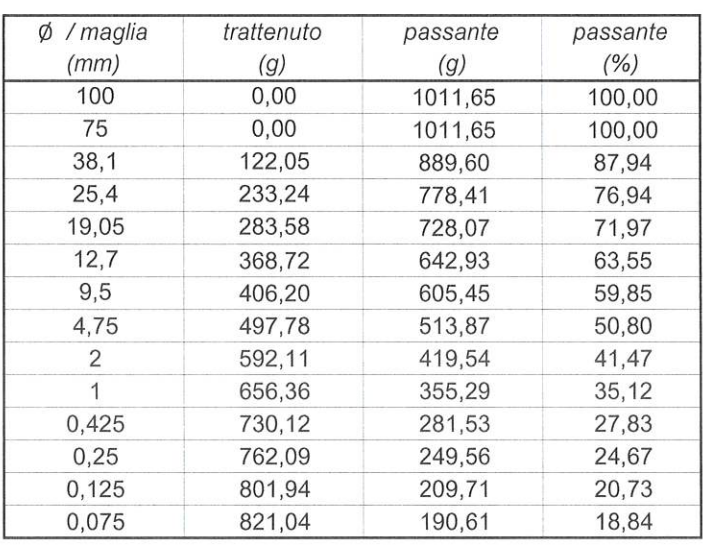

commessa: 141/22

settore:

04

id. campione: ZC1 CR2

lo sperimentatore: Dott. Massimo Maugeri

il direttore del Laboratorio: Dott. Massimiliano Galli

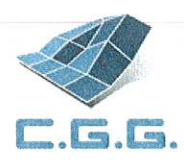

#### DATI DI PROVA - ANALISI GRANULOMETRICA PER SEDIMENTAZIONE

data di esecuzione: 22/06/2022 temperatura di prova (°C): 21,0

densimetro utilizzato: ASTM 151 H massa terreno alla sedimentazione (g): 49,77

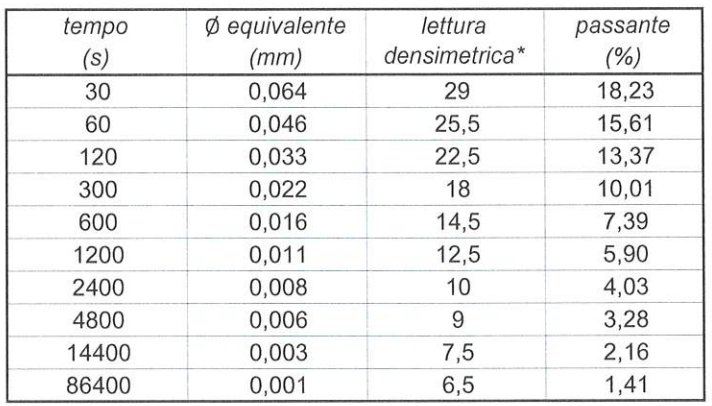

\*correzioni applicate:

 $C_m = 0,5$  $C_d = 5$  $C_t = 0.9$ 

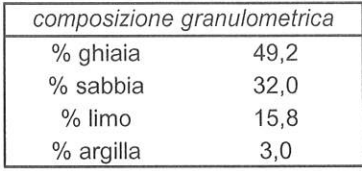

commessa: settore: 141/22 04

id. campione: ZC1 CR2

sperimentatore:  $\overline{a}$ Dott. Massimo Maugeri

il direttore del Laboratorio: Dott. Massimiliano Galli

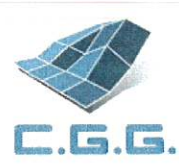

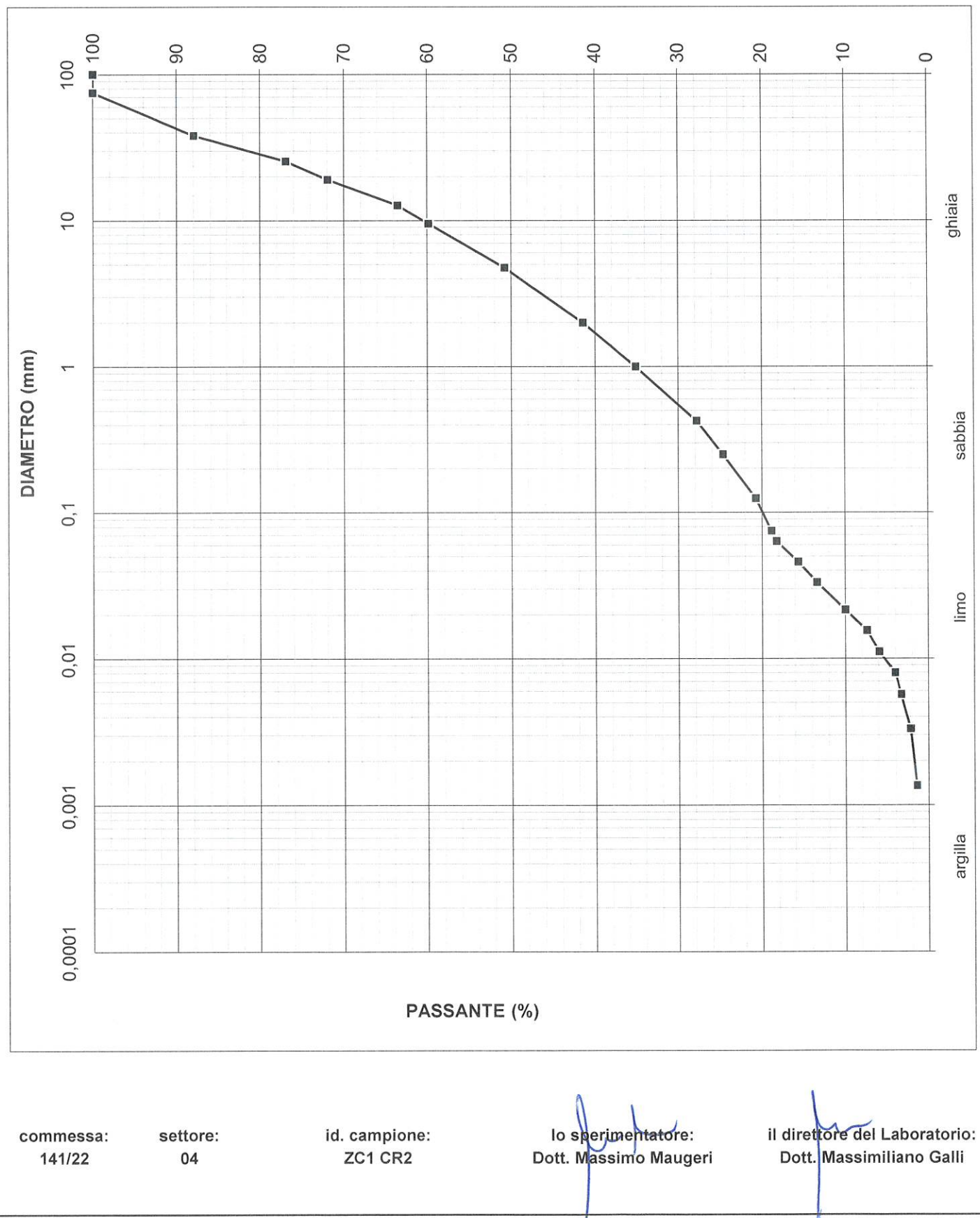

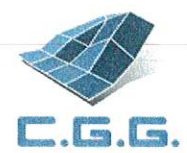

**COMMITTENTE: 3BA s.r.l.** LOCALITÀ: Cavaglià **CANTIERE:** Cavaglià Data di accettazione: 18/06/2022 certificato di prova nº 977/22 del 27/06/2022 pag. 1 di 3

> SONDAGGIO: ZC1 **CAMPIONE:** CR<sub>3</sub> PROFONDITÀ (m): 10,00 **DATA PRELIEVO: 07/06/2022**

## **ANALISI GRANULOMETRICA (ASTM D 422-63)**

DATI DI PROVA - SETACCIATURA

data di esecuzione: 22/06/2022

massa terreno setacciato (g): 769,41

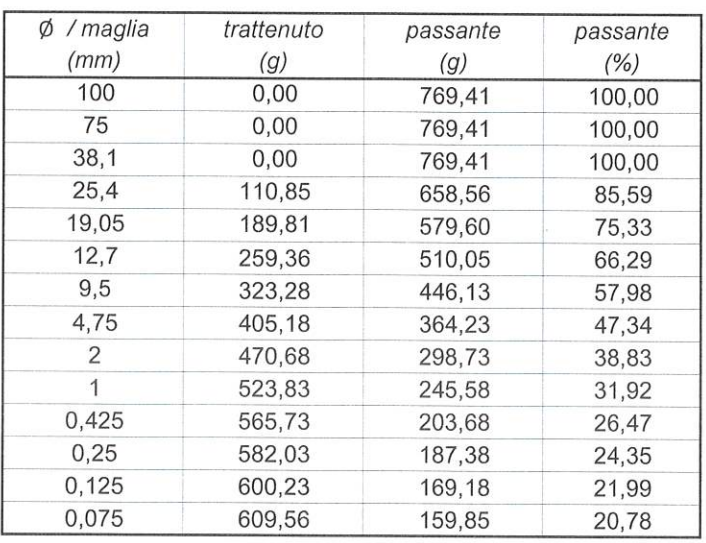

commessa: 141/22

settore:

04

id. campione: ZC1 CR3

lo sporimentatore: Dott. Massimo Maugeri

il direttore del Laboratorio: Dott. Massimiliano Galli

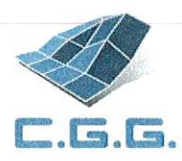

#### DATI DI PROVA - ANALISI GRANULOMETRICA PER SEDIMENTAZIONE

data di esecuzione: 22/06/2022 temperatura di prova (°C): 21,0

densimetro utilizzato: ASTM 151 H massa terreno alla sedimentazione (g): 45,43

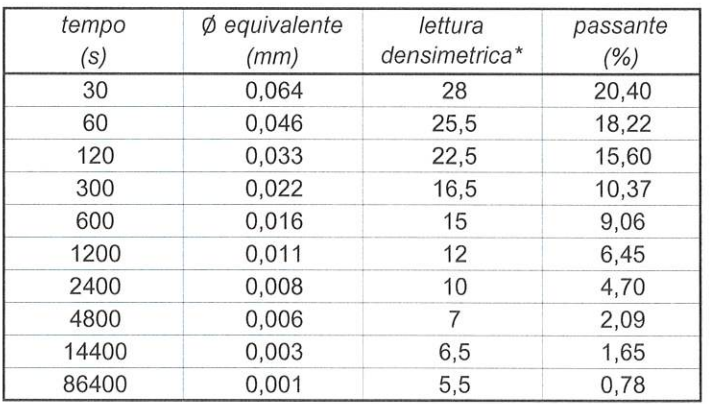

\*correzioni applicate:

 $C_m = 0.5$  $C_d = 5$  $C_t = 0.9$ 

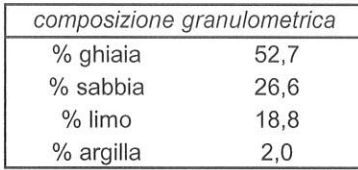

commessa: 141/22

settore: 04

id. campione: ZC1 CR3

lo sperimentatore: Dott. Massimo Maugeri

il direttore-del-Laboratorio: Dott Massimiliano Galli

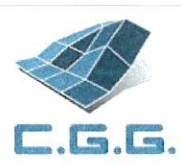

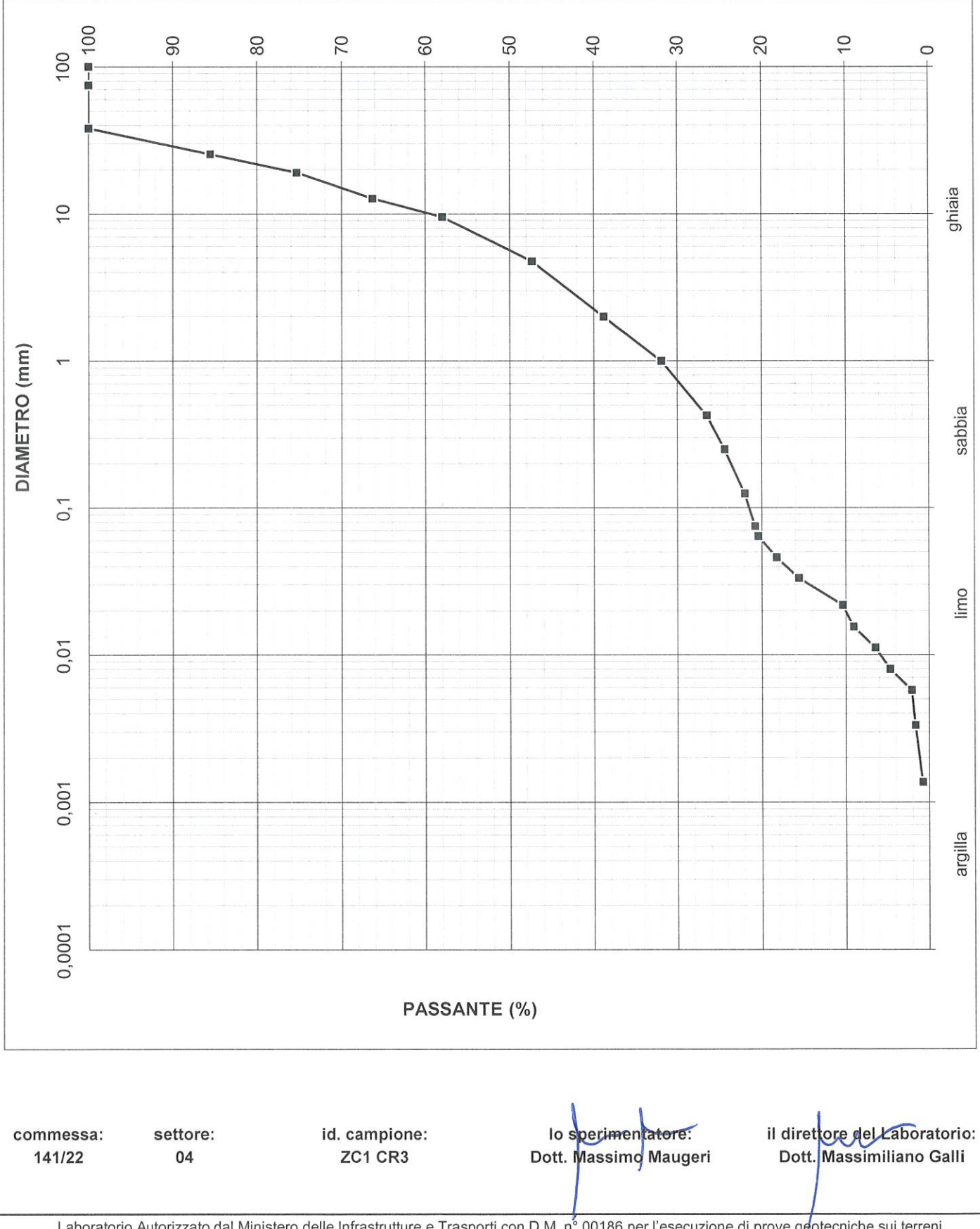

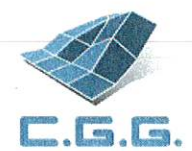

**COMMITTENTE: 3BA s.r.l.** LOCALITÀ: Cavaglià **CANTIERE:** Cavaglià Data di accettazione: 18/06/2022 certificato di prova nº 978/22 del 27/06/2022 pag. 1 di 3

> SONDAGGIO: ZC2 CR1 **CAMPIONE:** PROFONDITÀ (m): 3,00 DATA PRELIEVO: 07/06/2022

# **ANALISI GRANULOMETRICA (ASTM D 422-63)**

DATI DI PROVA - SETACCIATURA

data di esecuzione: 22/06/2022

massa terreno setacciato (g): 662,03

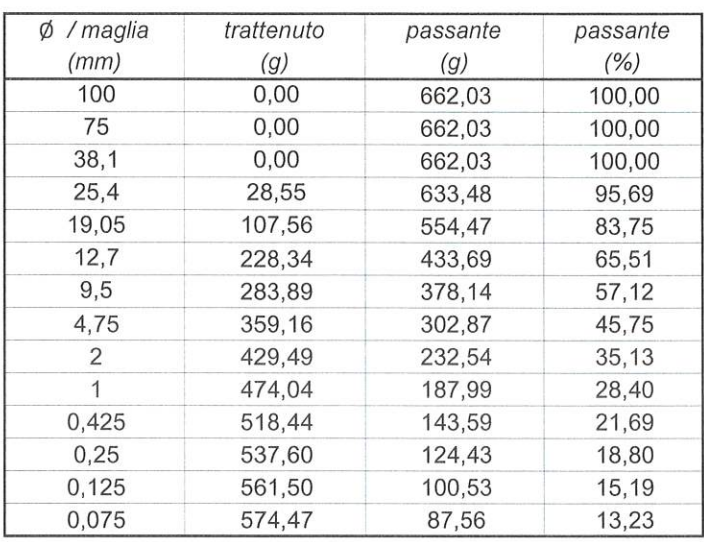

commessa: 141/22

settore: 04

id. campione: ZC<sub>2</sub> CR<sub>1</sub>

perimentatore:  $\log$ Dott. Massimo Maugeri

il direttore del Laboratorio: Dott Massimiliano Galli

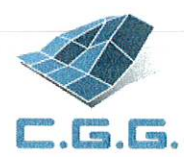

### DATI DI PROVA - ANALISI GRANULOMETRICA PER SEDIMENTAZIONE

data di esecuzione: 22/06/2022 temperatura di prova (°C): 21,0

densimetro utilizzato: ASTM 151 H massa terreno alla sedimentazione (g): 41,87

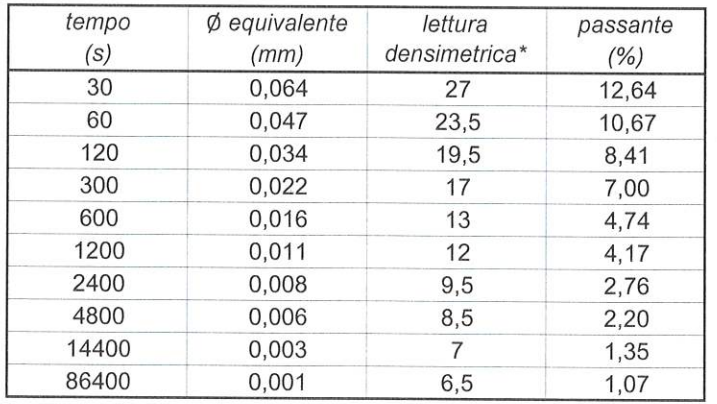

\*correzioni applicate:

 $C_m = 0,5$ <br>  $C_d = 5$ <br>  $C_t = 0,9$ 

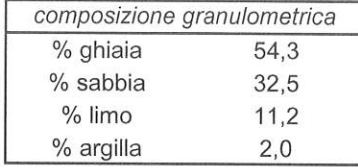

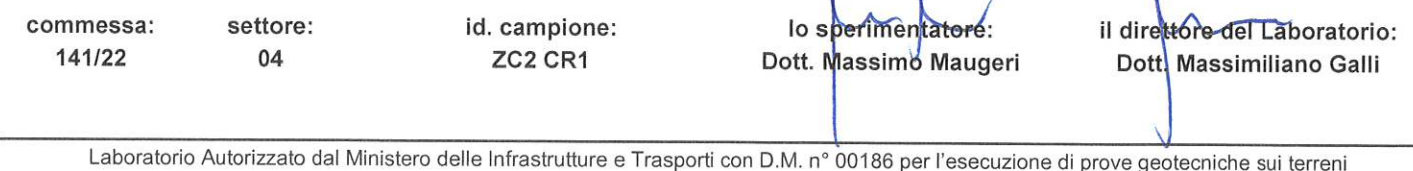

 $\mathbf{I}$ 

 $\overline{1}$ 

 $\mathbf{r}$ 

via G.Cherchi n.15/17 \_ 29122 Piacenza \_ tel.: +39.0523.648231 \_ fax: +39.0523.574091 \_www.cgg.it \_ info@cgg.it

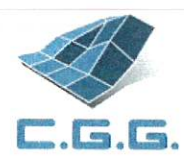

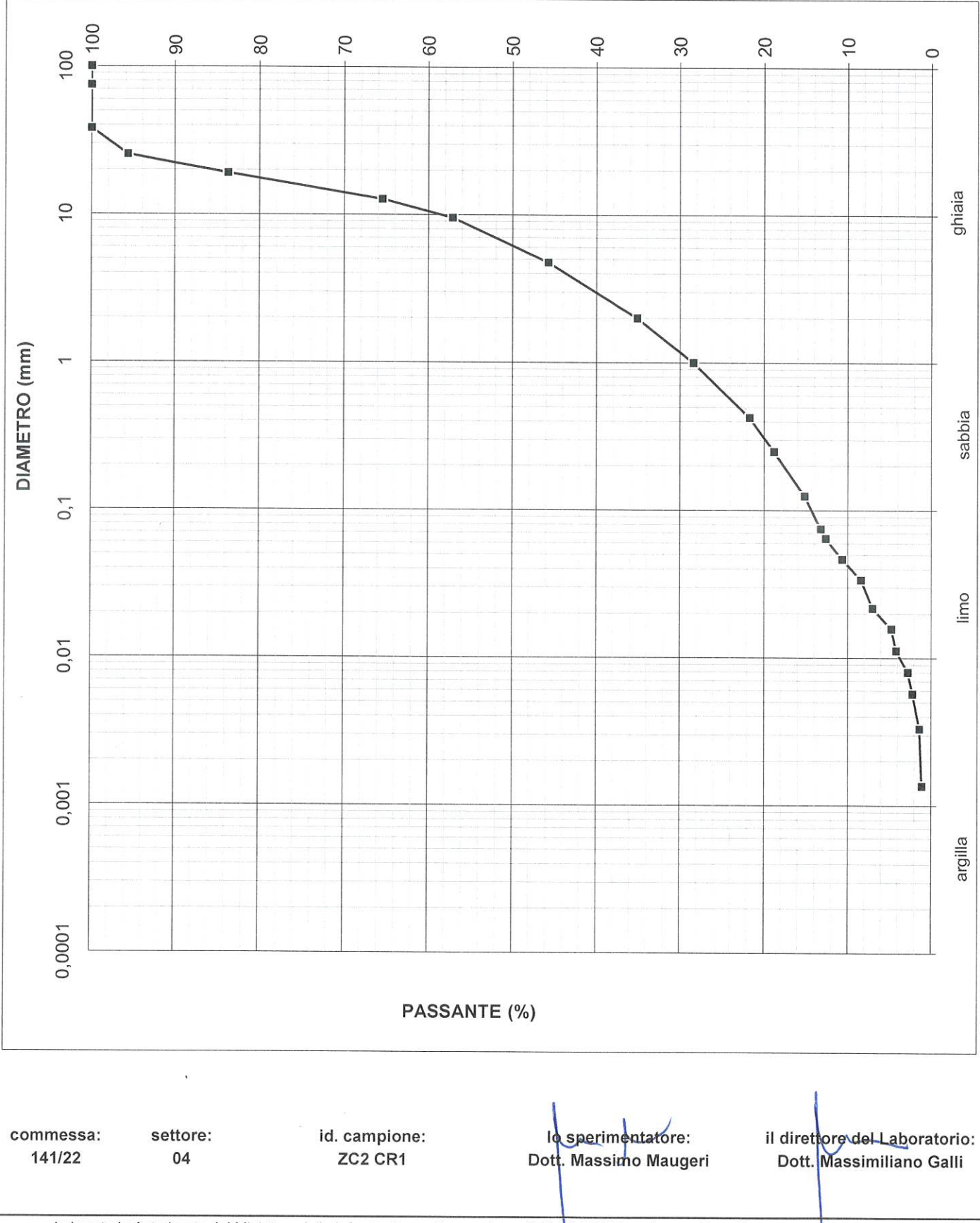

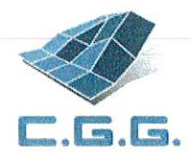

**COMMITTENTE: 3BA s.r.l. LOCALITÀ:** Cavaglià **CANTIERE:** Cavaglià Data di accettazione: 18/06/2022 certificato di prova nº 979/22 del 27/06/2022 pag. 1 di 3

> SONDAGGIO: ZC2 **CAMPIONE:** CR<sub>2</sub> PROFONDITÀ (m): 5,00 **DATA PRELIEVO: 07/06/2022**

# **ANALISI GRANULOMETRICA (ASTM D 422-63)**

DATI DI PROVA - SETACCIATURA

data di esecuzione: 22/06/2022

massa terreno setacciato (g): 820,55

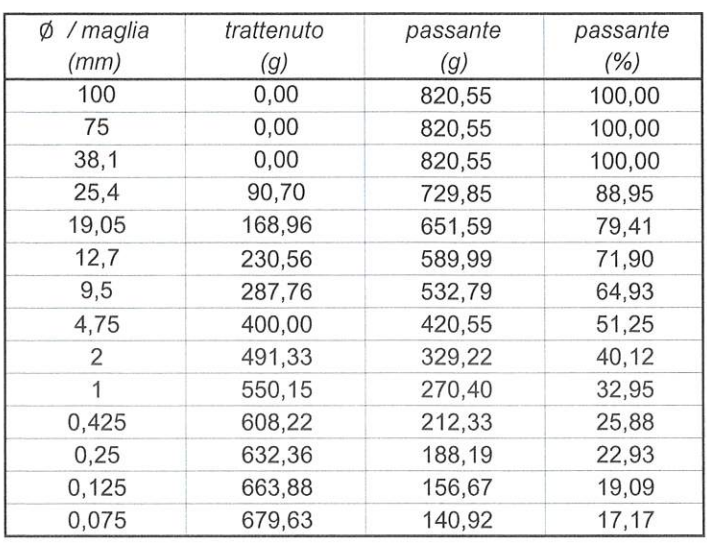

commessa: 141/22

settore:

04

id. campione: ZC2 CR2

lo sperimentatore: Dott. Massimo Maugeri

il direttore del Laboratorio: Dott. Massimiliano Galli

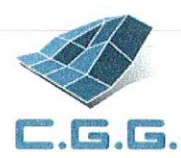

#### DATI DI PROVA - ANALISI GRANULOMETRICA PER SEDIMENTAZIONE

data di esecuzione: 22/06/2022 temperatura di prova (°C): 21,0

densimetro utilizzato: ASTM 151 H massa terreno alla sedimentazione (g): 35,13

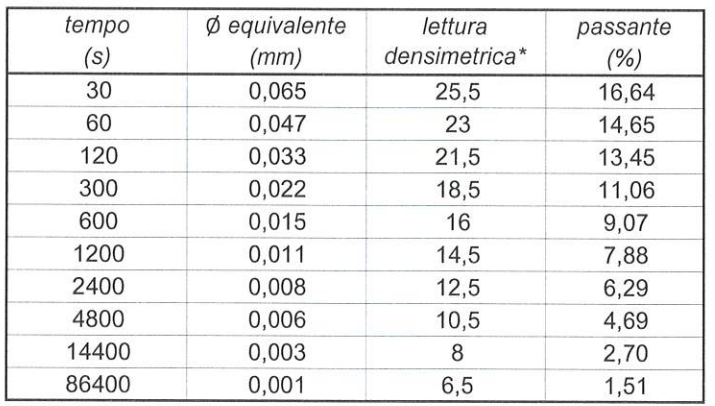

\*correzioni applicate:

 $C_m = 0,5$ <br> $C_d = 5$  $C_t = 0.9$ 

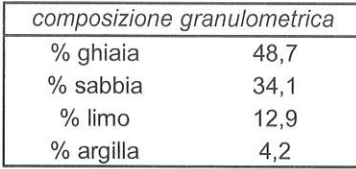

commessa: 141/22

settore:

04

id. campione: ZC<sub>2</sub> CR<sub>2</sub>

sperimentatore: lo Dott. Massimo Maugeri

il direttore-del-Laboratorio: Dott. Massimiliano Galli

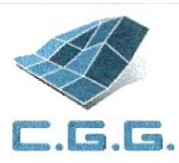

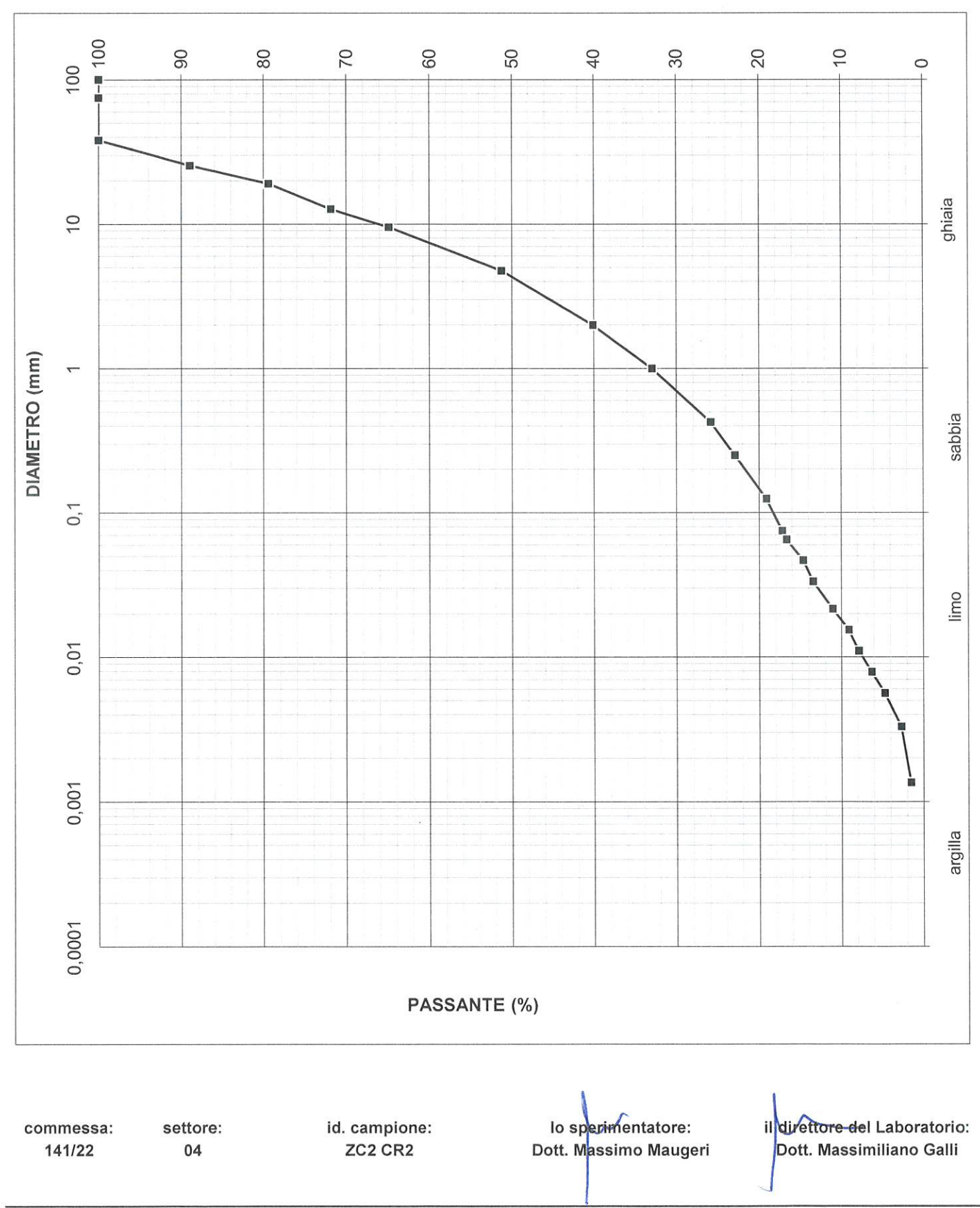

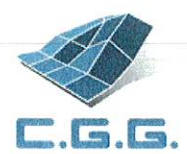

**COMMITTENTE: 3BA s.r.l.** LOCALITÀ: Cavaglià **CANTIERE:** Cavaglià Data di accettazione: 18/06/2022 certificato di prova n° 980/22 del 27/06/2022 pag. 1 di 3

> SONDAGGIO: ZC2 **CAMPIONE:** CR<sub>3</sub> PROFONDITÀ (m): 10,00 **DATA PRELIEVO: 07/06/2022**

## **ANALISI GRANULOMETRICA (ASTM D 422-63)**

DATI DI PROVA - SETACCIATURA

data di esecuzione: 22/06/2022

massa terreno setacciato (g): 573,11

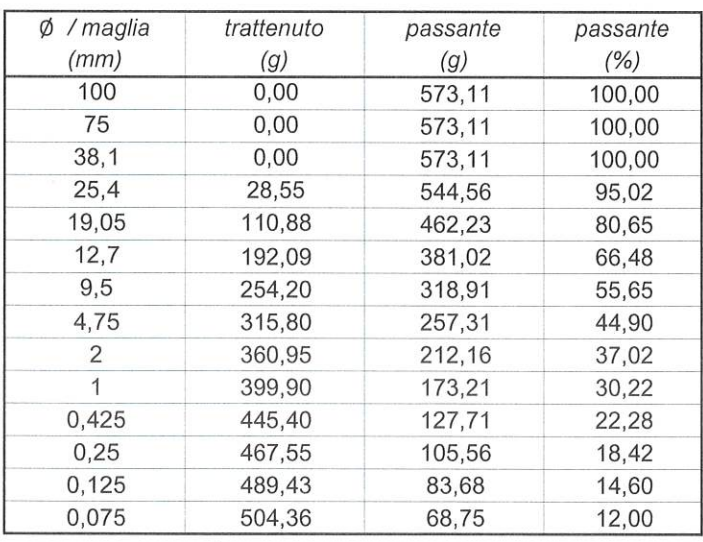

commessa: 141/22

settore:

04

id. campione: ZC<sub>2</sub> CR<sub>3</sub>

losperimentatore: Dott. Massimo Maugeri il direttore del Laboratorio: Dott. Massimiliano Galli

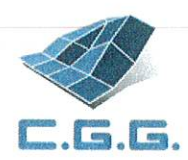

#### DATI DI PROVA - ANALISI GRANULOMETRICA PER SEDIMENTAZIONE

data di esecuzione: 22/06/2022 temperatura di prova (°C): 21,0

densimetro utilizzato: ASTM 151 H massa terreno alla sedimentazione (g): 31,15

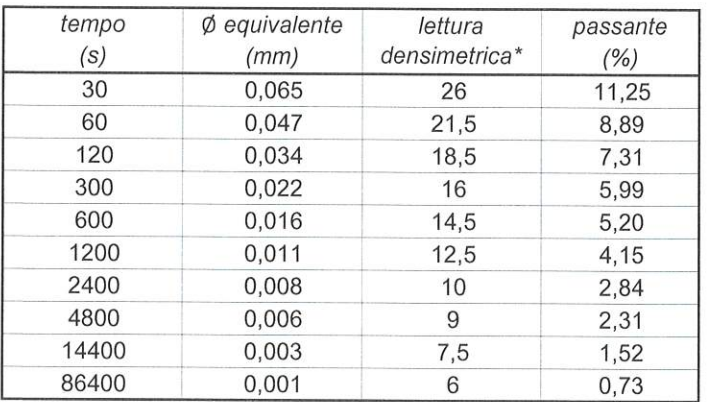

\*correzioni applicate:

 $C_m = 0,5$  $C_d = 5$  $C_t = 0.9$ 

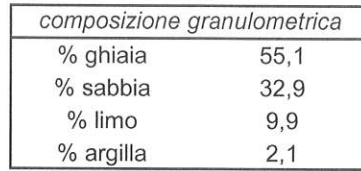

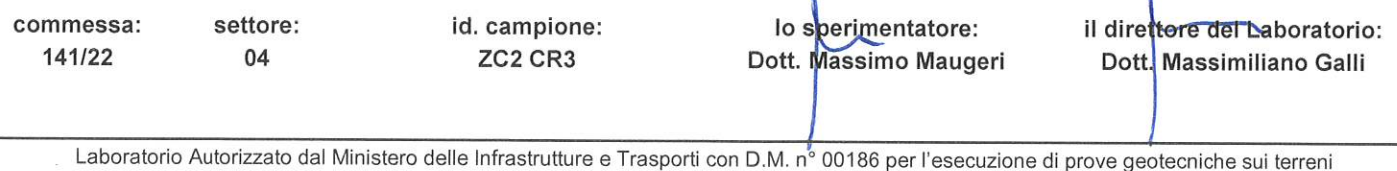

via G.Cherchi n.15/17 \_ 29122 Piacenza \_ tel.: +39.0523.648231 \_ fax: +39.0523.574091 \_www.cgg.it \_ info@cgg.it

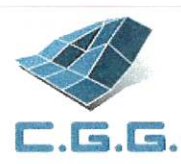

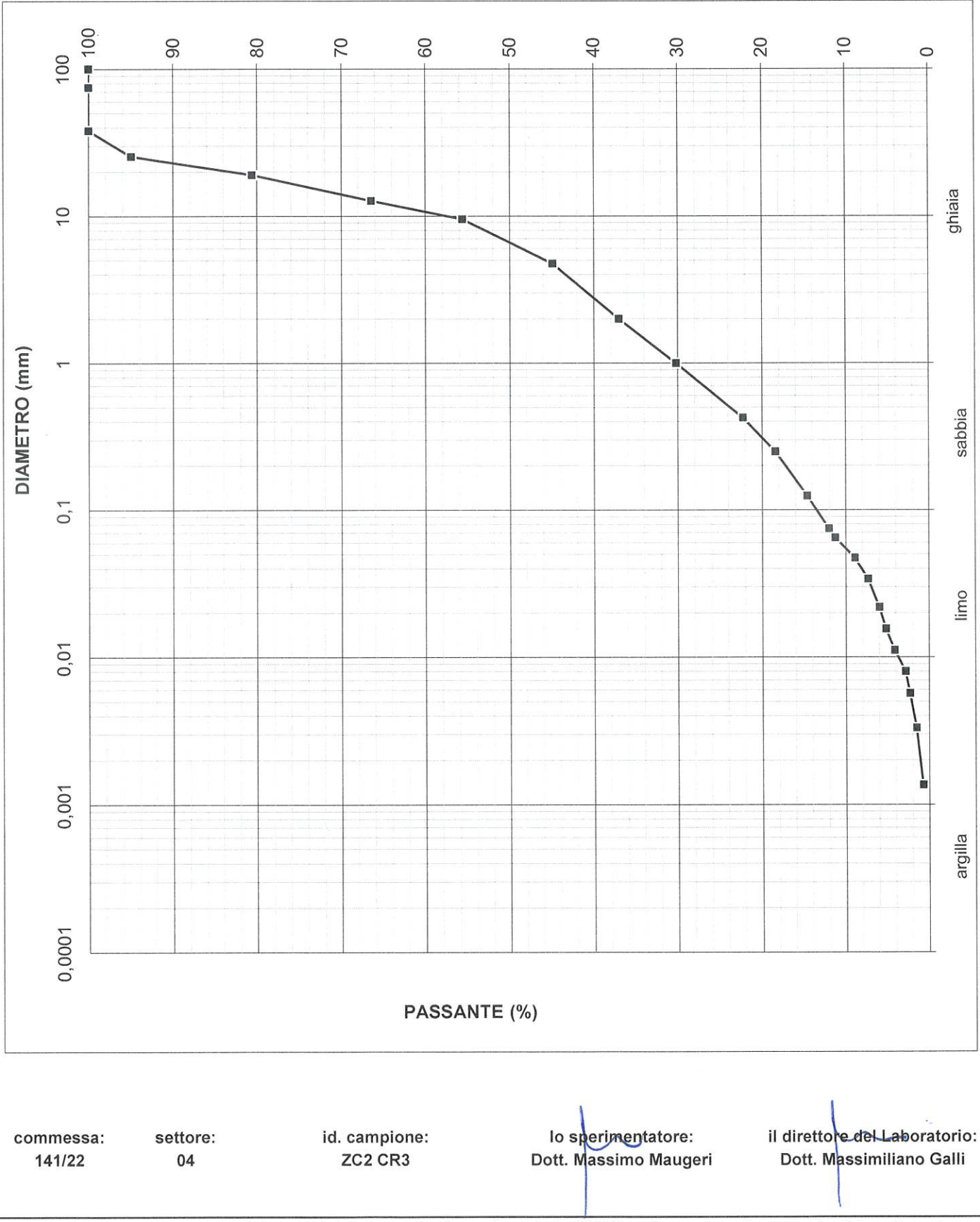

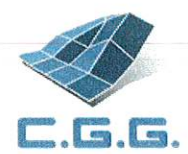

commessa:

141/22

settore:

04

C.G.G. S.r.l. con sistema qualità ISO 9001:2015 Certificato Bureau Veritas Italia S.p.A. Laboratorio autorizzato dal Min. Infrastrutture e Trasporti Prove e controlli su materiali e prodotti da costruzione, terre e rocce, in sito ed in laboratorio

**COMMITTENTE: 3BA s.r.l.** LOCALITÀ: Cavaglià **CANTIERE:** Cavaglià Data di accettazione: 18/06/2022

SONDAGGIO: ZC3 **CAMPIONE:** CR1 PROFONDITÀ (m): 3,00 DATA PRELIEVO: 07/06/2022

il direttore del Laboratorio:

Dott. Massimiliano Galli

# **ANALISI GRANULOMETRICA (ASTM D 422-63)**

DATI DI PROVA - SETACCIATURA

data di esecuzione: 22/06/2022

massa terreno setacciato (g): 416,92

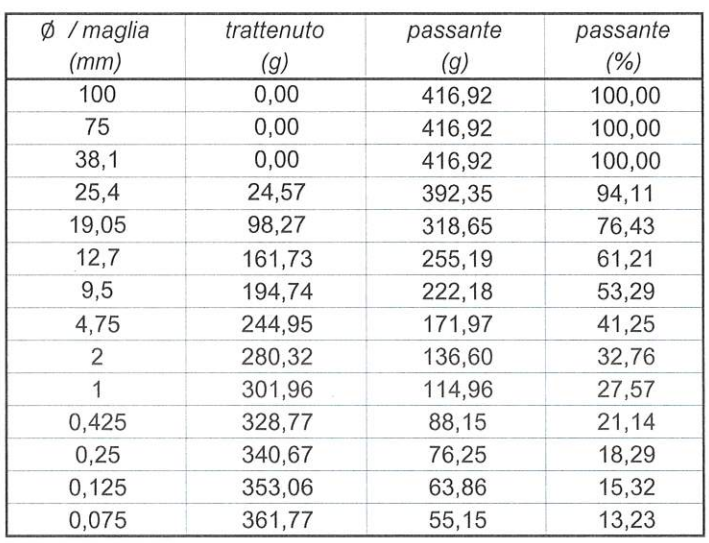

Laboratorio Autorizzato dal Ministero delle Infrastrutture e Trasporti con D.M. nº 00186 per l'esecuzione di prove geotecniche sui terreni via G.Cherchi n.15/17 \_ 29122 Piacenza \_ tel.: +39.0523.648231 \_ fax: +39.0523.574091 \_www.cgg.it \_ info@cgg.it

sperimentatore:

Dott Massimo Maugeri

 $\overline{10}$ 

id. campione:

ZC3 CR1

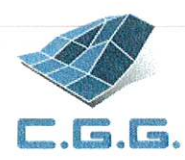

#### DATI DI PROVA - ANALISI GRANULOMETRICA PER SEDIMENTAZIONE

data di esecuzione: 22/06/2022 temperatura di prova (°C): 21,0

densimetro utilizzato: ASTM 151 H massa terreno alla sedimentazione (g): 36,51

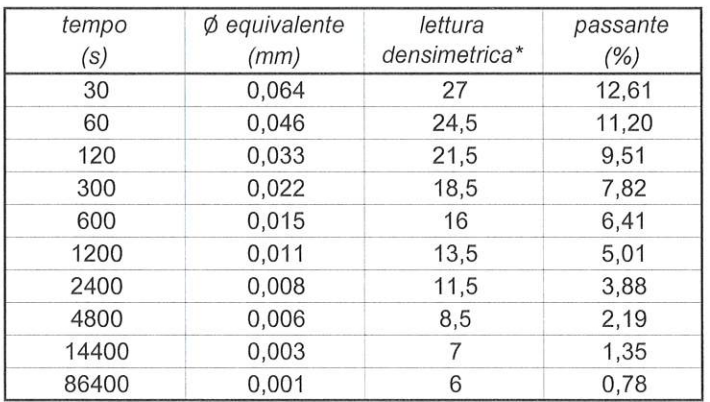

\*correzioni applicate:

 $C_m = 0.5$ <br>  $C_d = 5$  $C_t = 0.9$ 

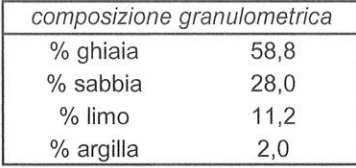

commessa: settore: 141/22 04

id. campione: ZC3 CR1

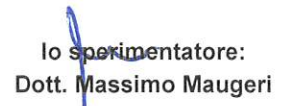

il direttore del Laboratorio: Dott. Massimiliano Galli

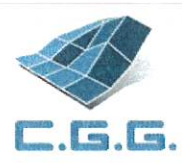

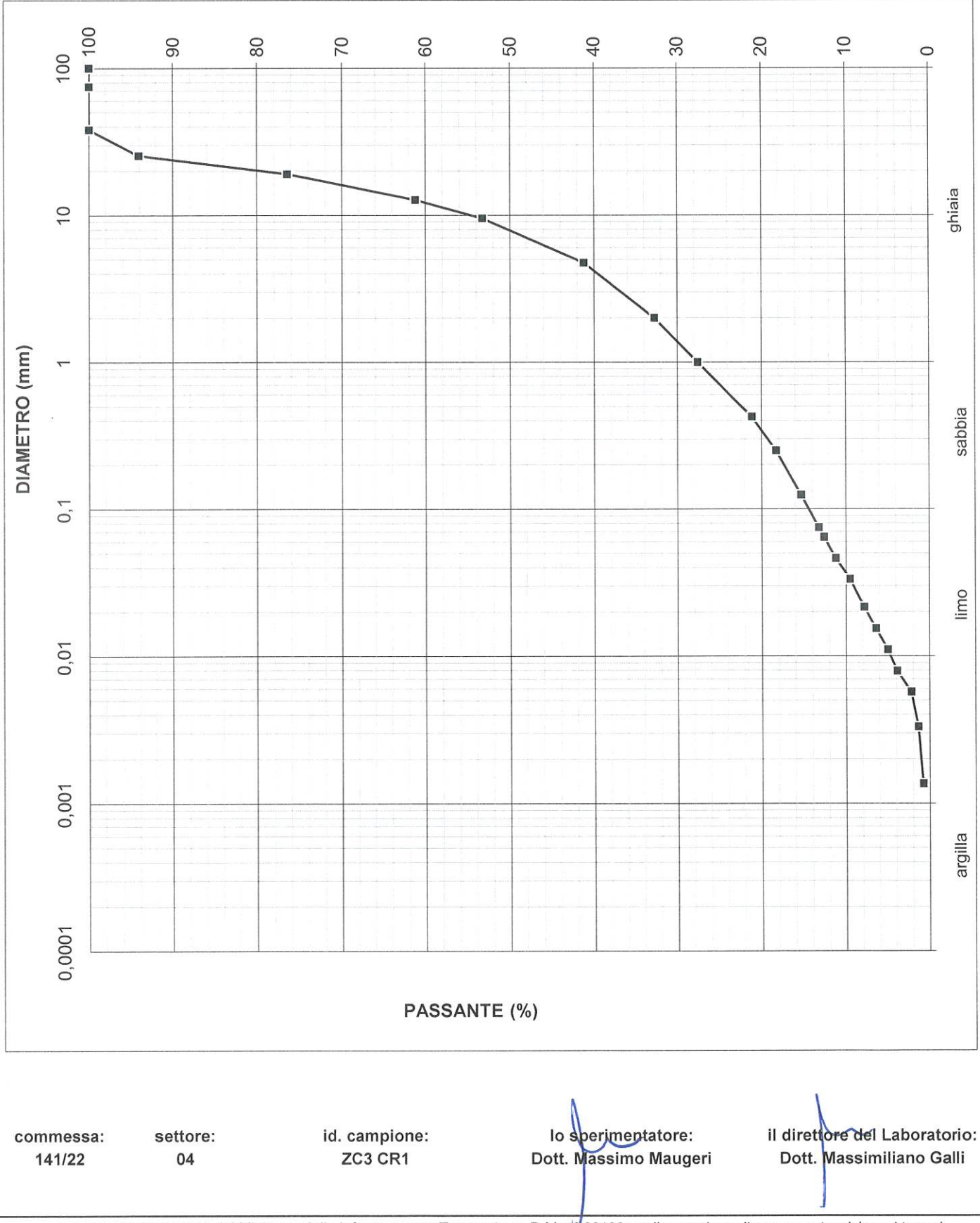

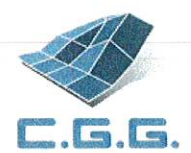

**COMMITTENTE: 3BA s.r.l.** LOCALITÀ: Cavaglià **CANTIERE:** Cavaglià Data di accettazione: 18/06/2022 certificato di prova nº 982/22 del 27/06/2022 pag. 1 di 3

> SONDAGGIO: ZC3 **CAMPIONE:** CR<sub>2</sub> PROFONDITÀ (m): 5,00 **DATA PRELIEVO: 07/06/2022**

# **ANALISI GRANULOMETRICA (ASTM D 422-63)**

DATI DI PROVA - SETACCIATURA

data di esecuzione: 22/06/2022

massa terreno setacciato (g): 594,94

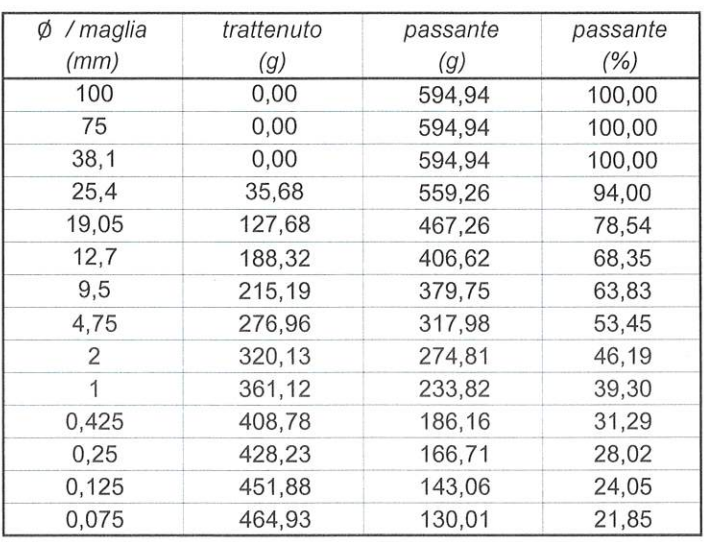

commessa: 141/22

settore:

04

id. campione: ZC3 CR2

lo sperimentatore: Dott. Massimo Maugeri

il direttore del Laboratorio: Dott. Massimiliano Galli

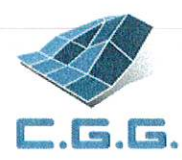

### DATI DI PROVA - ANALISI GRANULOMETRICA PER SEDIMENTAZIONE

data di esecuzione: 22/06/2022 temperatura di prova (°C): 21,0

densimetro utilizzato: ASTM 151 H massa terreno alla sedimentazione (g): 29,48

il direttore del Laboratorio:

Dott. Massimiliano Galli

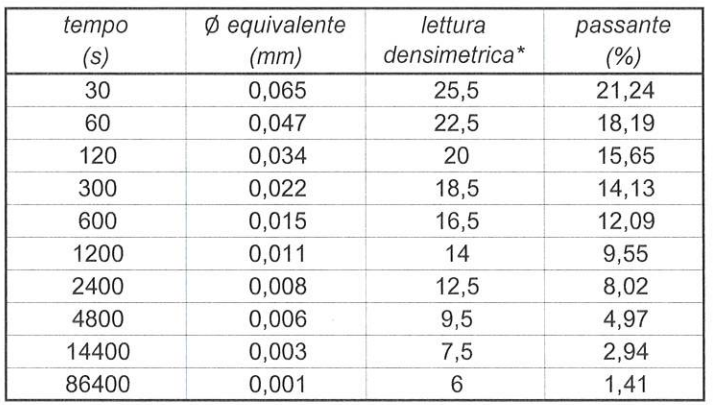

\*correzioni applicate:

commessa:

141/22

settore:

04

 $C_m = 0.5$ <br>  $C_d = 5$  $C_t = 0.9$ 

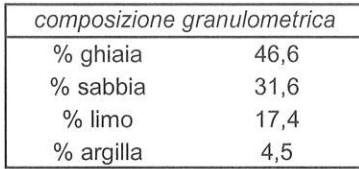

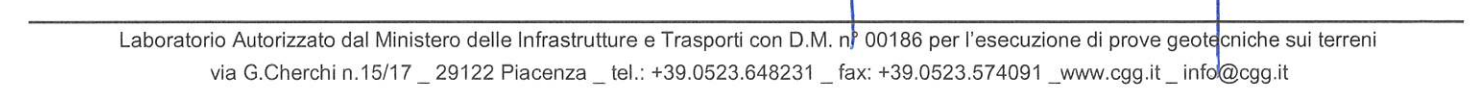

losperimentatore:

Dott. Massimo Maugeri

id. campione:

ZC3 CR2

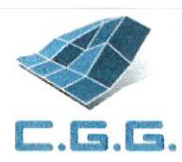

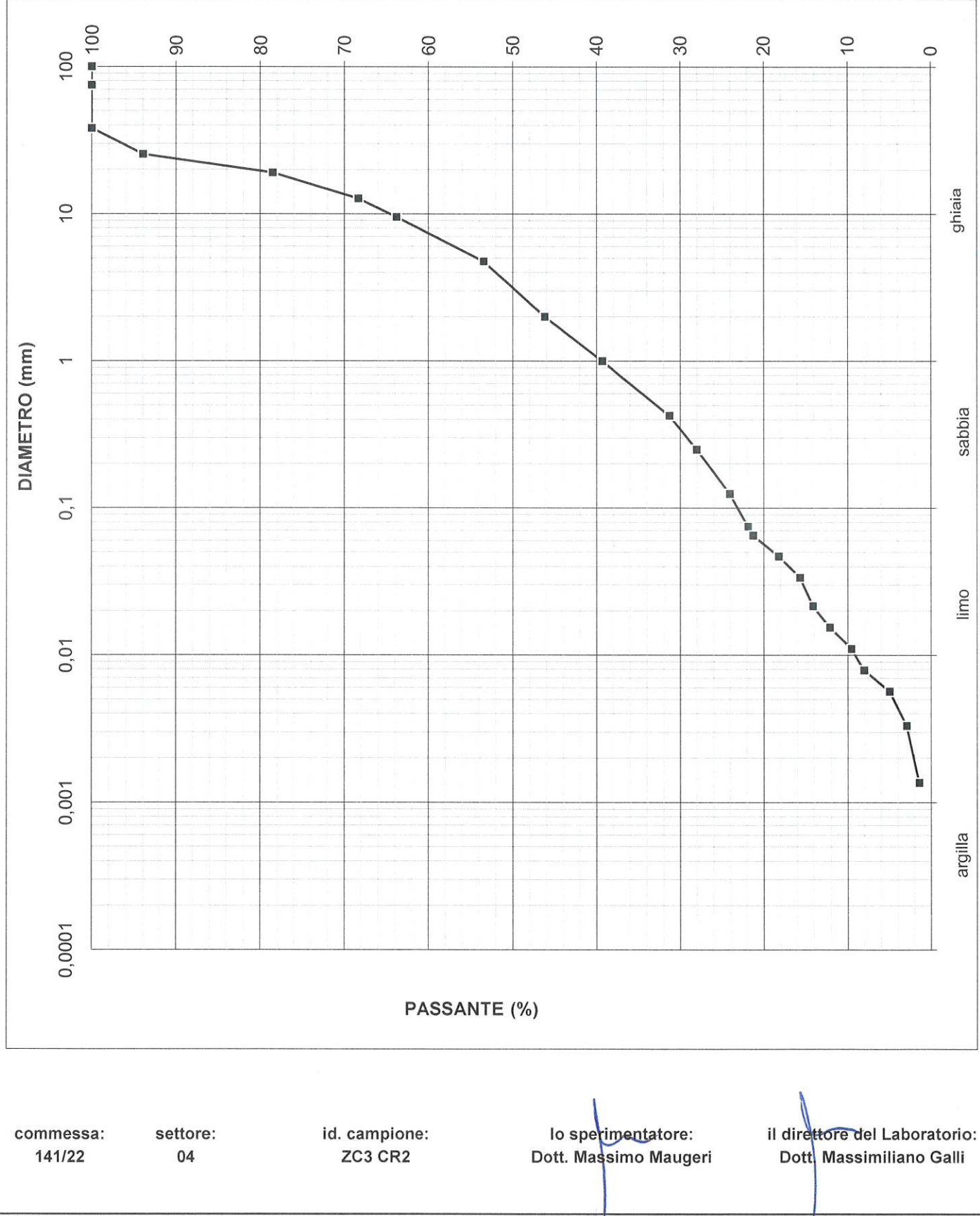

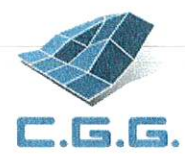

commessa:

141/22

settore:

04

C.G.G. S.r.l. con sistema qualità ISO 9001:2015 Certificato Bureau Veritas Italia S.p.A. Laboratorio autorizzato dal Min. Infrastrutture e Trasporti Prove e controlli su materiali e prodotti da costruzione, terre e rocce, in sito ed in laboratorio

**COMMITTENTE: 3BA s.r.l.** LOCALITÀ: Cavaglià **CANTIERE:** Cavaglià Data di accettazione: 18/06/2022

SONDAGGIO: ZC3 **CAMPIONE:** CR<sub>3</sub> PROFONDITÀ (m): 10,00 DATA PRELIEVO: 07/06/2022

## **ANALISI GRANULOMETRICA (ASTM D 422-63)**

DATI DI PROVA - SETACCIATURA

data di esecuzione: 23/06/2022

massa terreno setacciato (g): 671,85

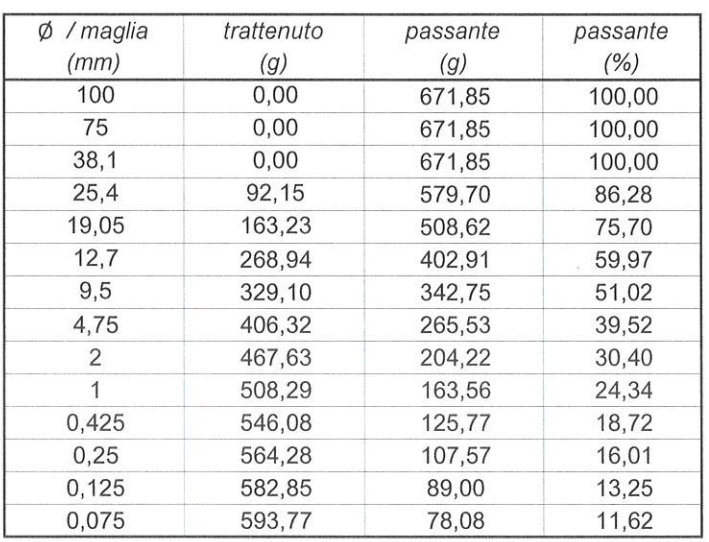

Laboratorio Autorizzato dal Ministero delle Infrastrutture e Trasporti con D.M. no 00186 per l'esecuzione di prove geotecniche sui terreni via G.Cherchi n.15/17 \_ 29122 Piacenza \_ tel.: +39.0523.648231 \_ fax: +39.0523.574091 \_www.cgg.it \_ info@cgg.it

lo sperimentatore:

Dott. Massimo Maugeri

il direttore del Laboratorio: Dott. Massimiliano Galli

id. campione:

ZC3 CR3

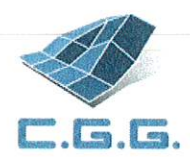

### DATI DI PROVA - ANALISI GRANULOMETRICA PER SEDIMENTAZIONE

data di esecuzione: 23/06/2022 temperatura di prova (°C): 21,0

densimetro utilizzato: ASTM 151 H massa terreno alla sedimentazione (g): 38,88

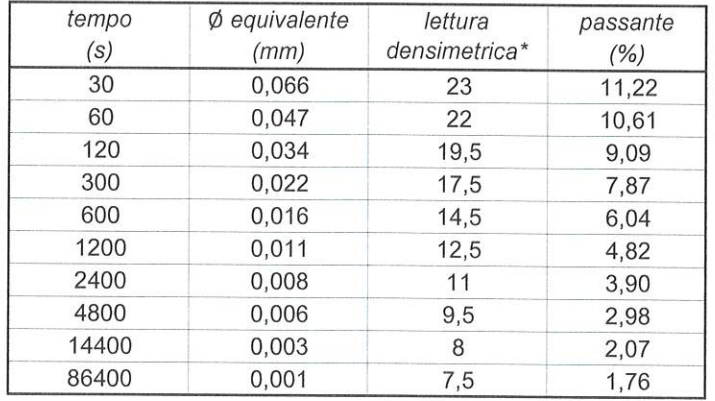

\*correzioni applicate:

 $C_m = 0.5$ <br>  $C_d = 5$ <br>  $C_t = 0.9$ 

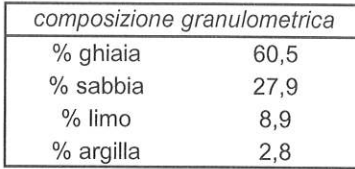

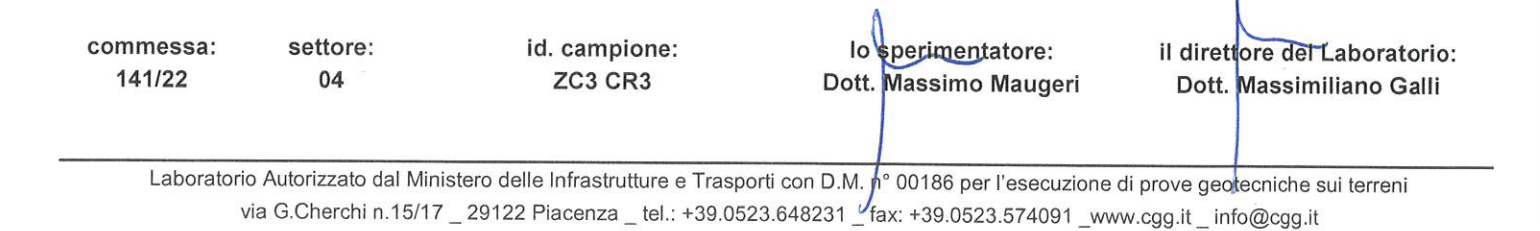

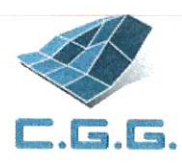

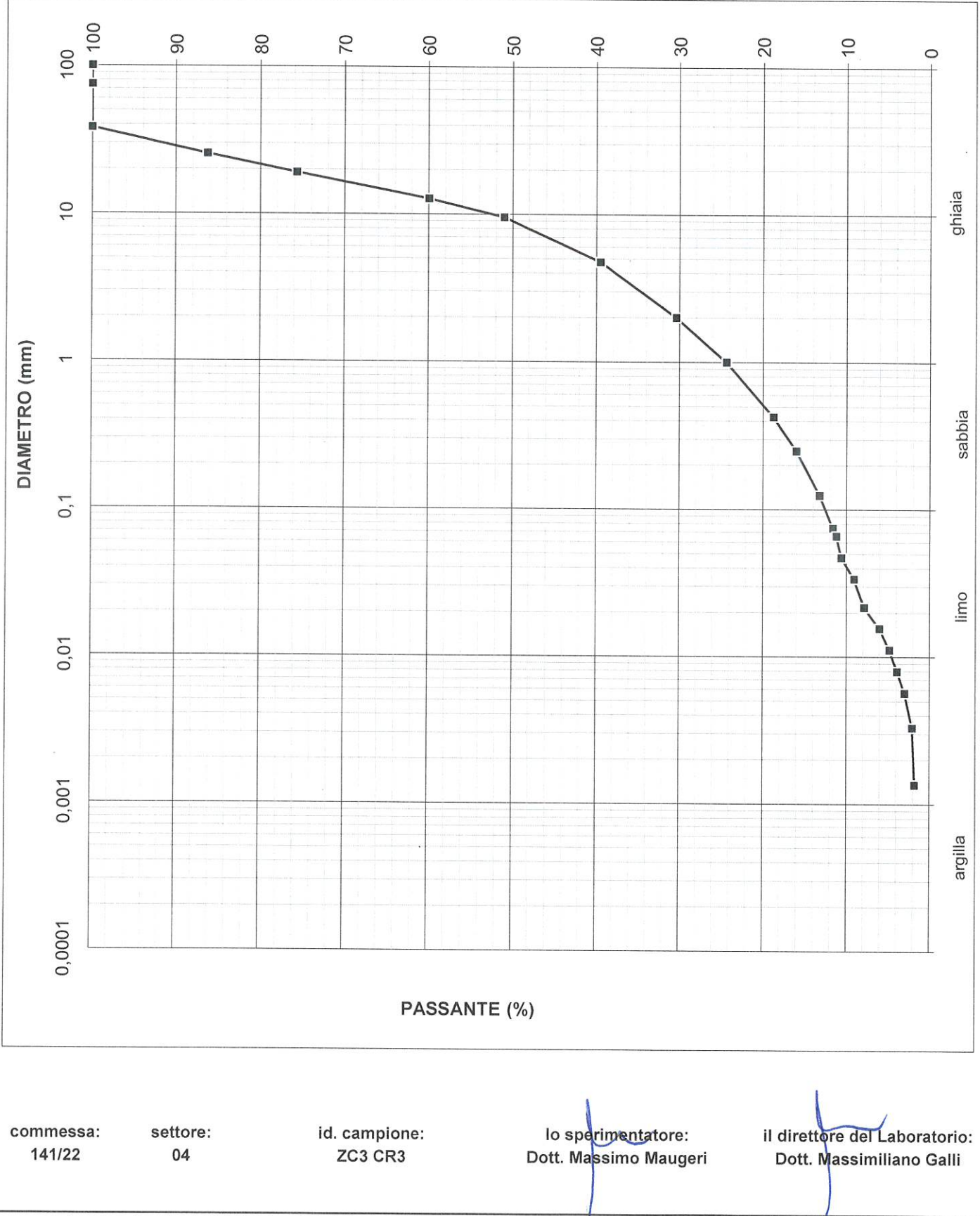